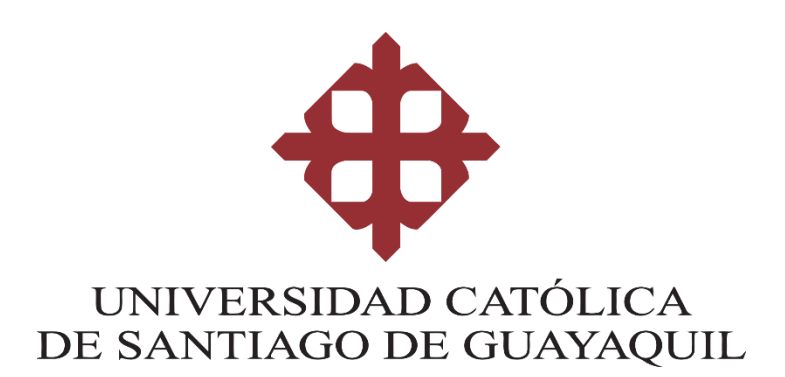

## **FACULTAD DE INGENIERÍA CARRERA DE INGERNIERÍA DE SISTEMAS COMPUTACIONALES**

**TEMA:** 

**ANÁLISIS DE LAS HERRAMIENTAS DE SOFTWARE DEDICADAS A LA VIDEOCONFERENCIA, MEDIANTE UNA EVALUACIÓN TÉCNICA, PARA LA APLICACIÓN PROFESIONAL EN INSTITUCIONES EN LA CIUDAD DE GUAYAQUIL**

**AUTOR:**

**FALQUEZ JARAMILLO JAIME ALBERTO**

**TRABAJO DE TITULACIÓN PREVIO A LA OBTENCIÓN DEL TÍTULO DE INGENIERO DE SITEMAS COMPUTACIONALES**

**TUTOR:**

**ING. GONZÁLEZ SORIANO FRANKLIN JAVIER, MGS.**

**GUAYAQUIL, ECUADOR**

**9 DE SEPTIEMBRE DEL 2020**

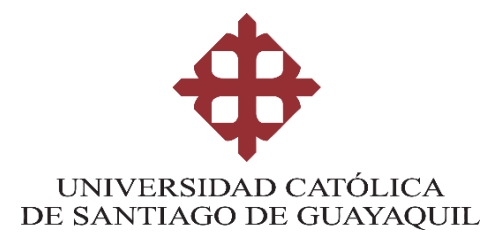

## **FACULTAD DE INGENNIERÍA CARRERA DE INGENIERÍA EN SISTEMAS COMPUTACIONALES**

#### **CERTIFICACIÓN**

Certificamos que el presente trabajo de titulación fue realizado en su totalidad por **FALQUEZ JARAMILLO JAIME ALBERTO** como requerimiento para la obtención del título de **Ingeniero en Sistemas Computacionales**.

#### **TUTOR**

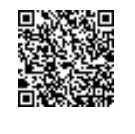

**f.**

Firmado electrónicamente por: **FRANKLIN JAVIER GONZALEZ SORIANO**

**ING. GONZÁLEZ SORIANO FRANKLIN JAVIER, MGS.**

**Guayaquil, a los 9 días del mes de septiembre del año 2020**

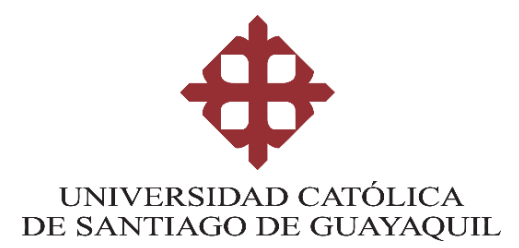

## **FACULTAD DE INGENNIERÍA CARRERA DE INGENIERÍA EN SISTEMAS COMPUTACIONALES**

#### **DECLARACIÓN DE RESPONSABILIDAD**

#### Yo, **FALQUEZ JARAMILLO JAIME**

#### **ALBERTO DECLARO QUE:**

El Trabajo de Titulación, **Análisis De Las Herramientas De Software Dedicadas A La Videoconferencia, Mediante Una Evaluación Técnica, Para La Aplicación Profesional En Instituciones En La Ciudad De Guayaquil,** previo a la obtención del título de **Ingeniero en Sistemas Computacionales**, ha sido desarrollado respetando derechos intelectuales de terceros conforme las citas que constan en el documento, cuyas fuentes se incorporan en las referencias o bibliografías. Consecuentemente este trabajo es de mi total autoría.

En virtud de esta declaración, me responsabilizo del contenido, veracidad y alcance del Trabajo de Titulación referido.

**Guayaquil, a los 9 días del mes de septiembre del año 2020**

**EL AUTOR**

**f. FALQUEZ JARAMILLO, JAIME ALBERTO**

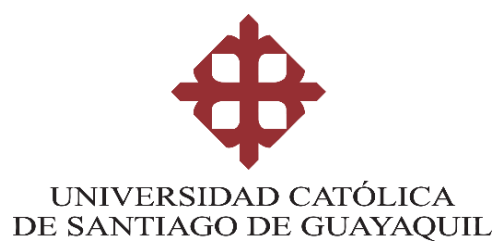

## **FACULTAD DE INGENNIERÍA CARRERA DE INGENIERÍA EN SISTEMAS COMPUTACIONALES**

#### **AUTORIZACIÓN**

#### Yo, **FALQUEZ JARAMILLO, JAIME ALBERTO**

Autorizo a la Universidad Católica de Santiago de Guayaquil a la **publicación** en la biblioteca de la institución del Trabajo de Titulación, **Análisis De Las Herramientas De Software Dedicadas A La Videoconferencia, Mediante Una Evaluación Técnica, Para La Aplicación Profesional En Instituciones En La Ciudad De Guayaquil**, cuyo contenido, ideas y criterios son de mi exclusiva responsabilidad y total autoría.

**Guayaquil, a los 9 días del mes de septiembre del año 2020**

**EL AUTOR**

**f. FALQUEZ JARAMILLO, JAIME ALBERTO**

#### **2.2 Reporte de Software Antiplagio**

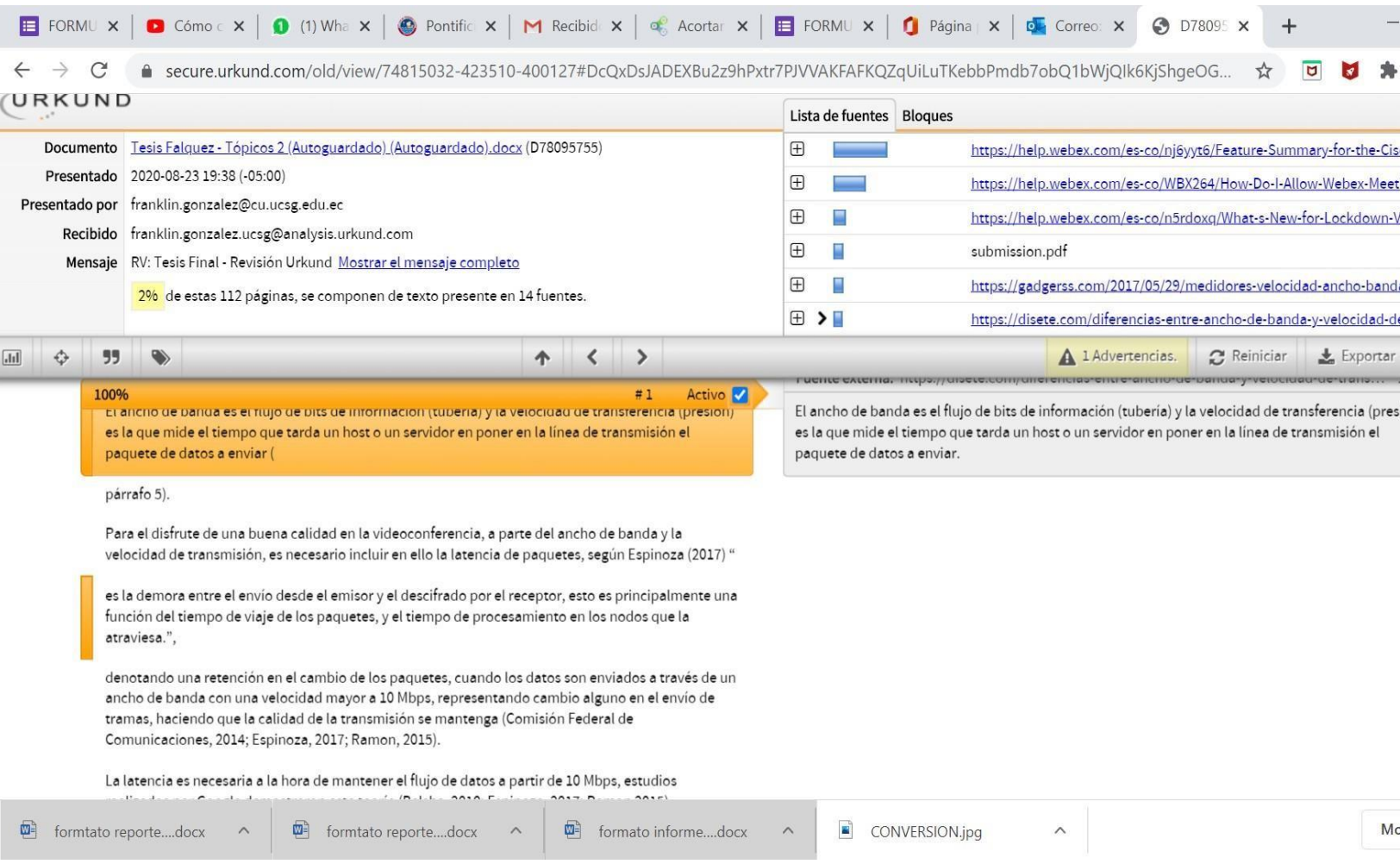

#### **TUTOR**

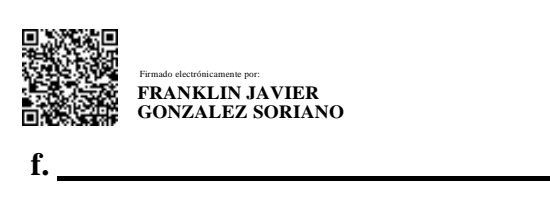

**ING. GONZÁLEZ SORIANO FRANKLIN JAVIER, MGS.**

## **CARRERA DE SISTEMAS COMPUTACIONALES AGRADECIMIENTO**

El presente trabajo de titulación fue realizado con éxito a través de varias personas que conforman mi circulo académico, los cuales me enseñaron las bases de la Ingeniería.

#### **DEDICATORIA**

Este trabajo de titulación da como culmino mi carrera universitaria, y el principio de mi profesión como Ingeniero de Sistemas; por ello se lo dedico a mi abuelito Bolívar Jaramillo, que me enseño lo importante que es obtener las cosas bajo su propio esfuerzo, a mi madre Glenda Jaramillo que fue la precursora de mi educación, enseñándome que no existe límite alguno en la formación como profesional, a mi tía Azucena Jaramillo que siempre fue un apoyo cuando desistía en algún suceso, y finalmente Molly que con su mirada calmaba mis angustias. De corazón, gracias.

## **TABLA DE CONTENIDOS**

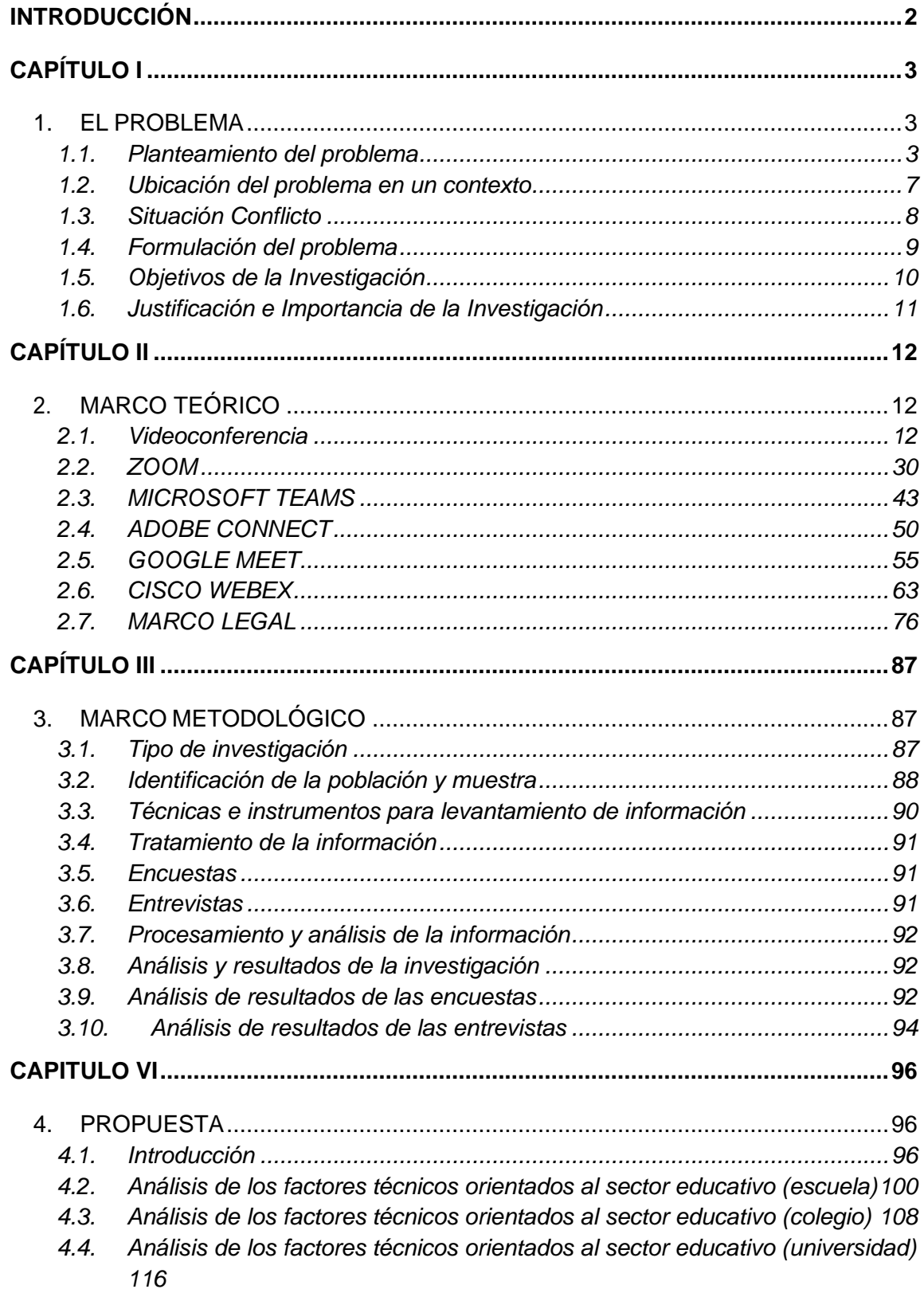

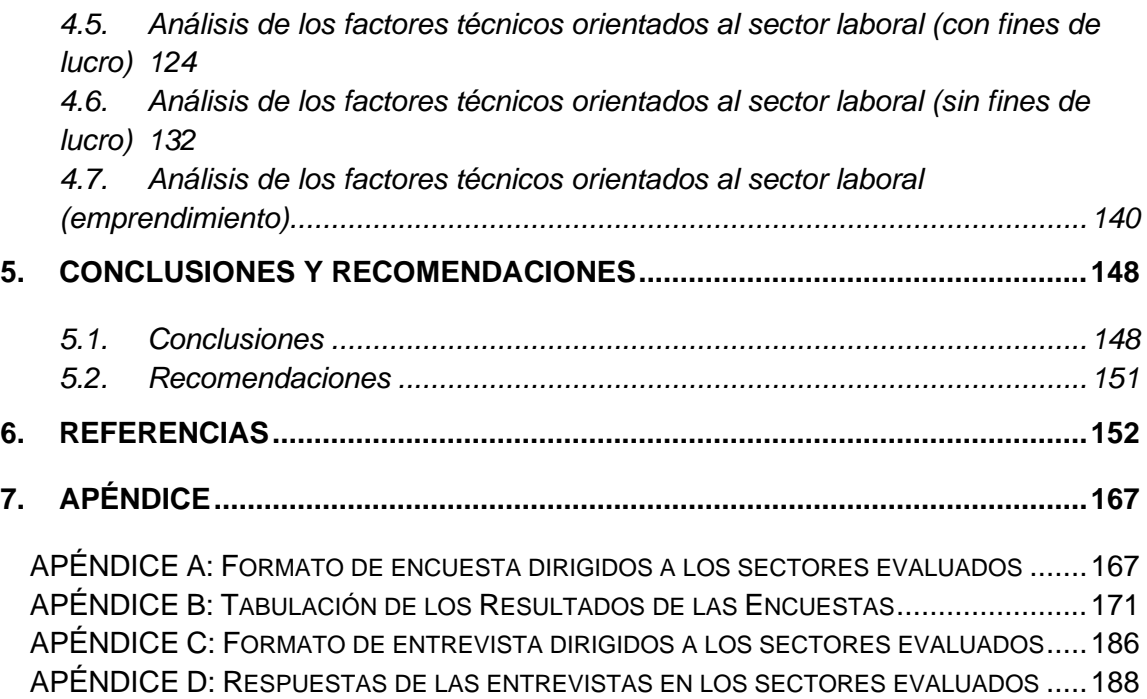

# **LISTA DE TABLAS**

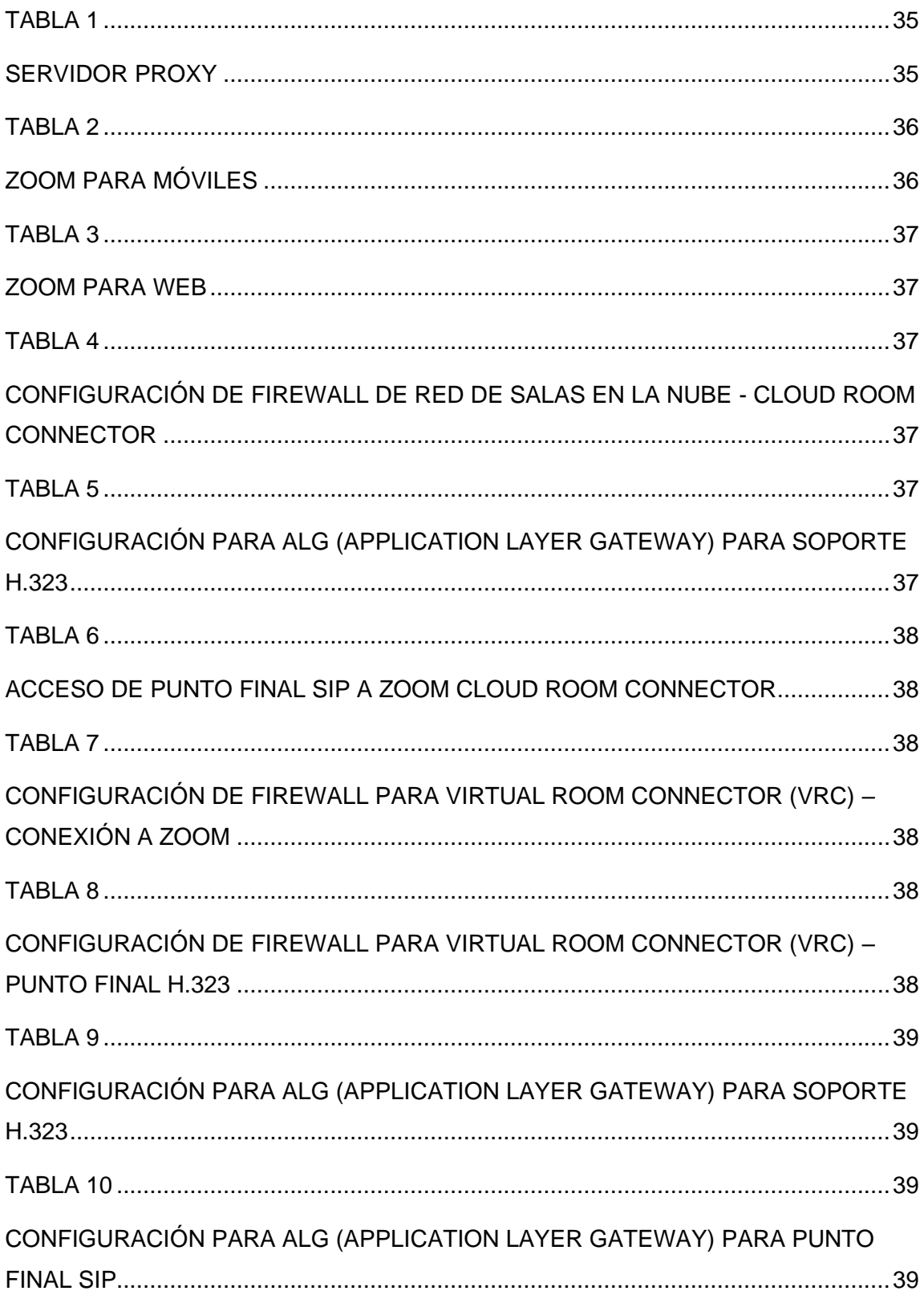

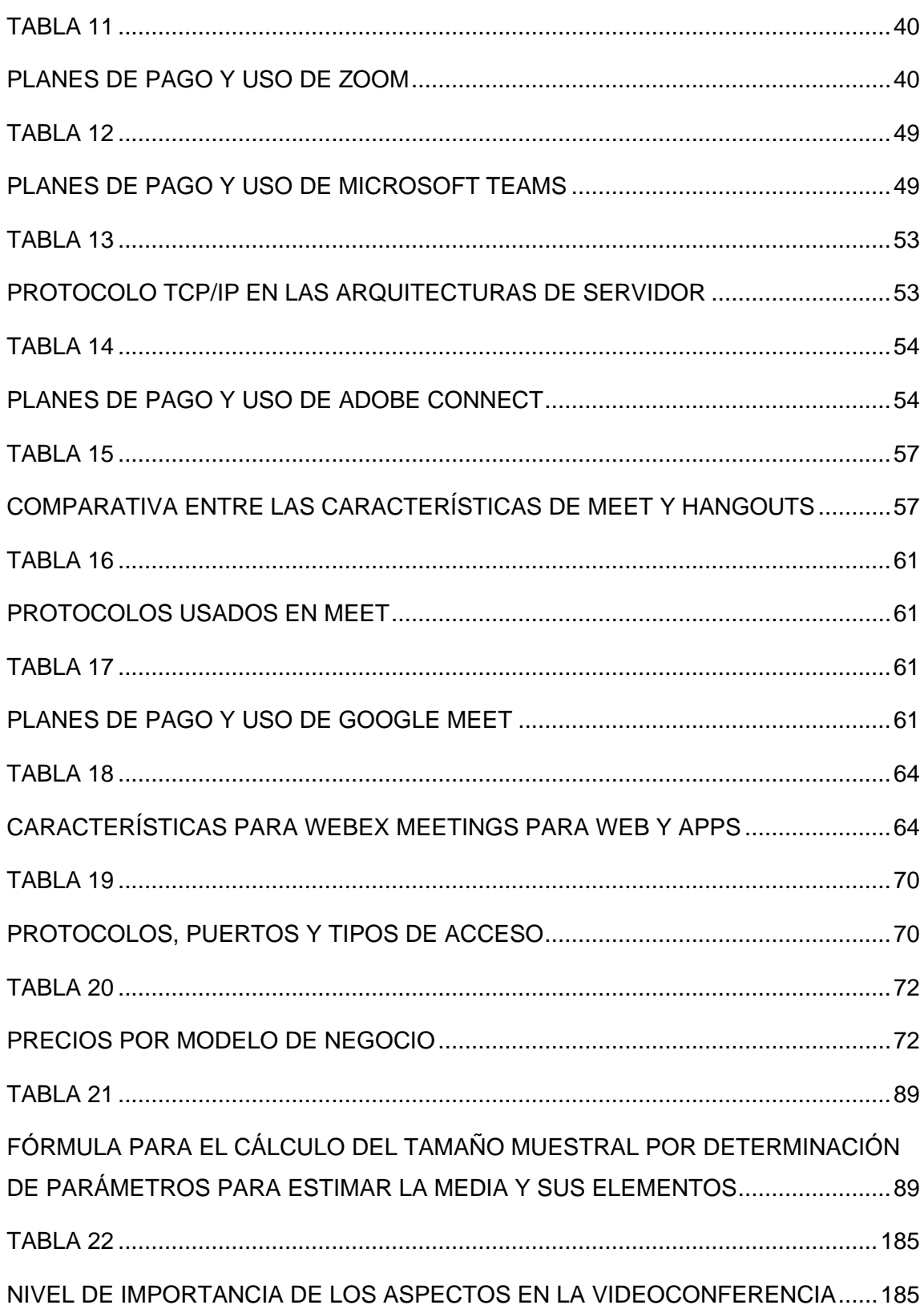

# **TABLA DE FÍGURAS**

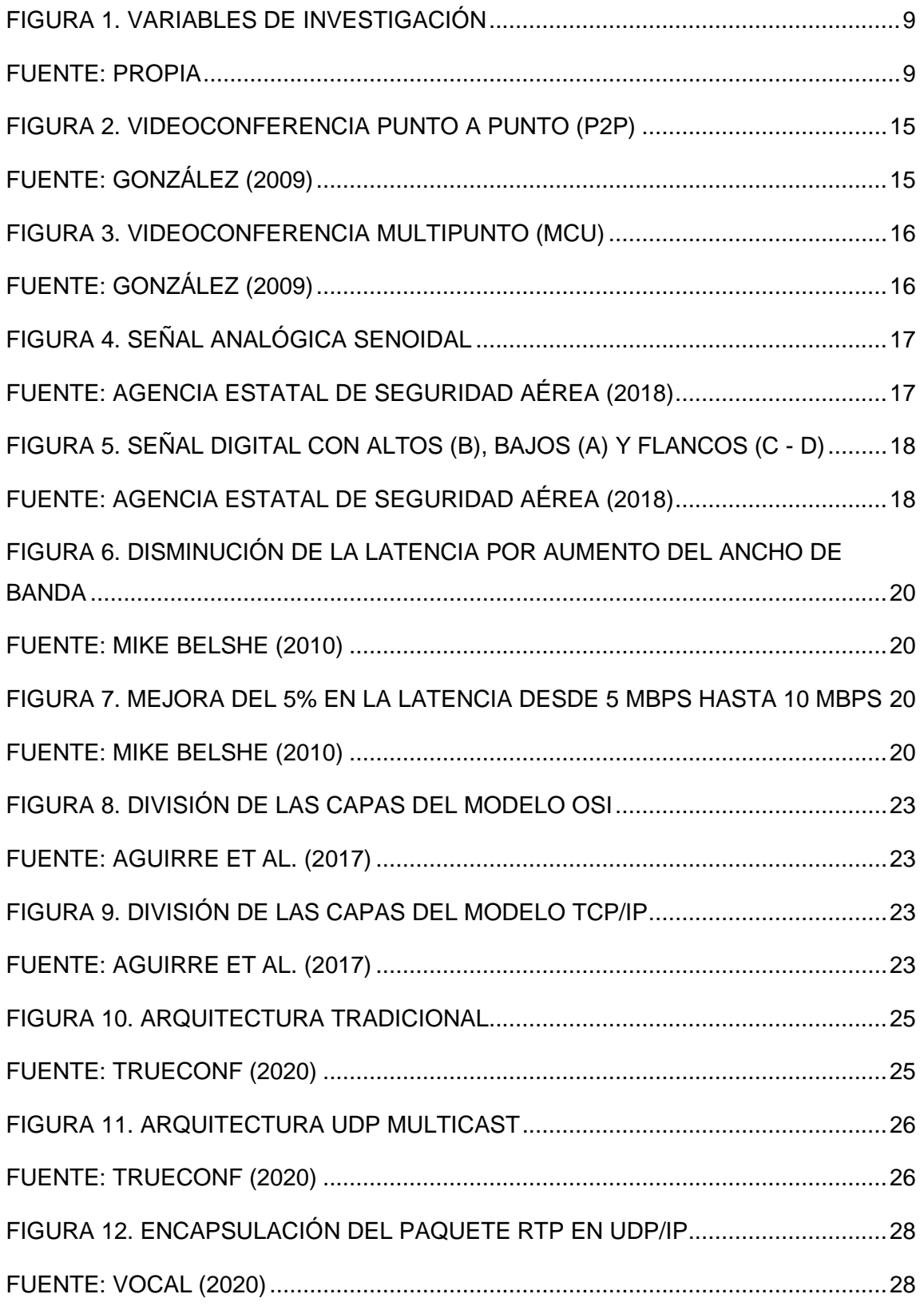

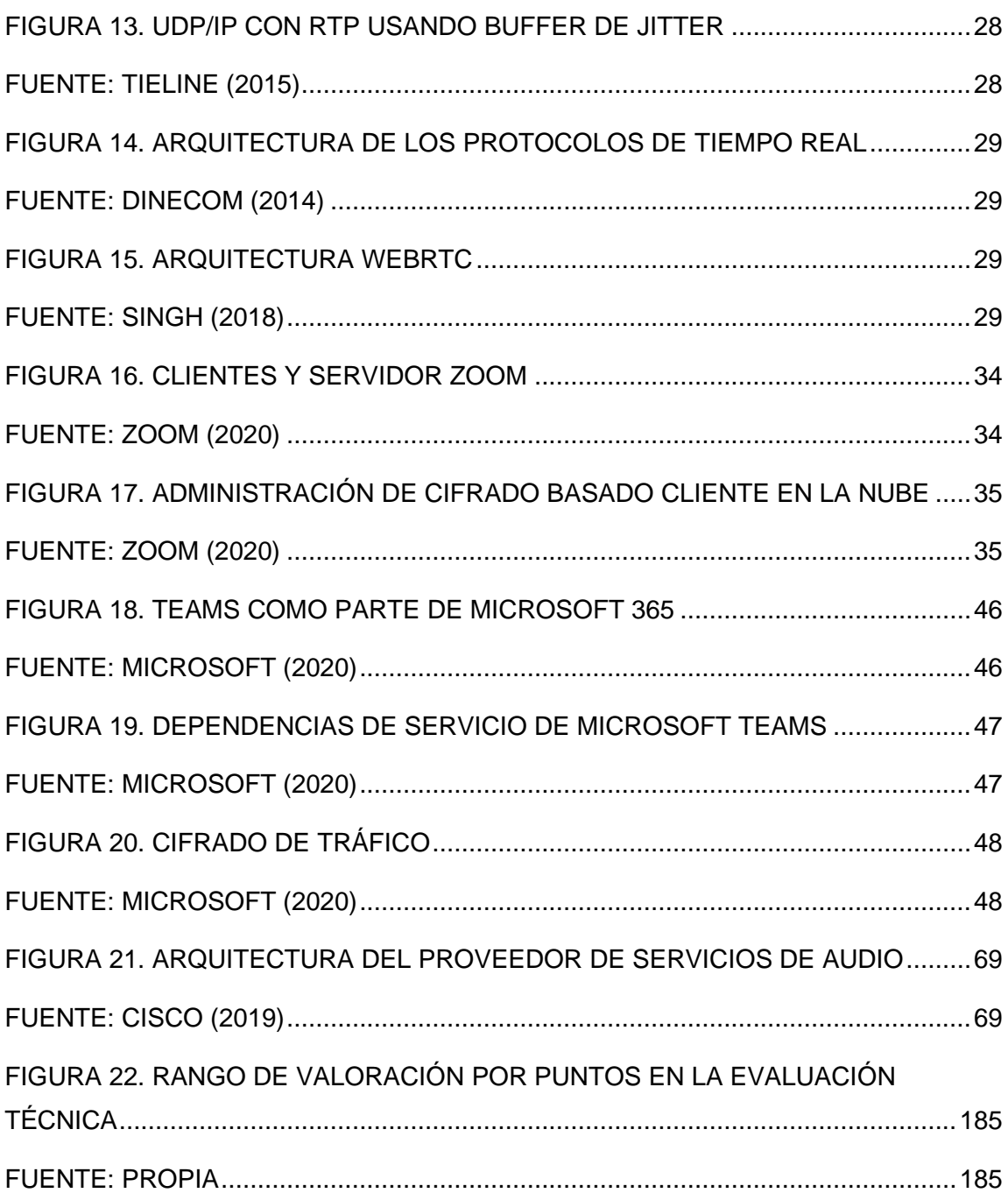

#### **RESUMEN**

El trabajo de titulación presenta analizar las herramientas de software dedicadas a la videoconferencia como: Microsoft Teams, Zoom, Adobe Connect, Google Meet y Cisco Webex, mediante una evaluación técnica, para la aplicación profesional en instituciones en la ciudad de Guayaquil. Teniendo en cuenta que para ello se abarcarán los conceptos sobre la videoconferencia, sus tipos, sus modelos y su arquitectura técnica, donde términos como ancho de banda, velocidad de transferencia, latencia, buffer de jitter, protocolos de transmisión y señalización, tráfico, entre otras acotaciones que intervendrán en los capítulos del presente trabajo de titulación. Asimismo, la metodología a usar, la investigación exploratoria y descriptiva, técnicas de recopilación cuantitativa, cualitativa y datos obtenidos a partir del cuadrante de Gartner. Por ello mediante los criterios de evaluación de dicho cuadrante, se obtendrán 10 aspectos sobre el entorno a las videoconferencias, entre ellos: Soporte, Accesibilidad, Funcionalidad, Seguridad, Usabilidad, Portabilidad, Integración, Precio, Alojamiento y Actualización; siendo analizados a través de las técnicas de recopilación de información y trasladando los resultados a una matriz de Excel, donde se agruparán y se calificarán relativamente, luego de ello, se evaluarán dentro de los seis sectores para las zonas laboral y académica, comparando las herramientas de videoconferencia, denotando la mejor dentro de los 10 aspectos seleccionados para las actividades de los sectores con mayor relevancia. Siendo Zoom la herramienta de videoconferencia que mayor se acopla a los sectores, Microsoft Teams representando a las actividades que requieren de una seguridad infalible, Adobe Connect que pesar de que el entorno evoluciona, aun utiliza tecnología antigua, Google Meet que se adapta a la economía y necesidades de los usuarios, y por último que Cisco Webex a pesar de cumplir con la mayoría de necesidades de los clientes, el precio por ello da mucho que desear.

**Palabras Clave:** Zoom, Microsoft Teams, Adobe Connect, Google Meet, Cisco Webex.

XIV

### **ABSTRACT**

The degree work presents analyzing the software tools dedicated to videoconferencing such as: Microsoft Teams, Zoom, Adobe Connect, Google Meet and Cisco Webex, through a technical evaluation, for the professional application in institutions in the city of Guayaquil. Taking into account that for this, the concepts of videoconferencing, its types, its models and its technical architecture will be covered, where terms such as bandwidth, transfer speed, latency, jitter buffer, transmission and signaling protocols, traffic, among other annotations that will intervene in the chapters of this degree work. Also, the methodology to be used, exploratory and descriptive research, quantitative and qualitative collection techniques and data obtained from the Gartner quadrant. Therefore, through the evaluation criteria of said quadrant, 10 aspects will be obtained about the videoconferencing environment, among them: Support, Accessibility, Functionality, Security, Usability, Portability, Integration, Price, Accommodation and Update; being analyzed through information gathering techniques and transferring the results to an Excel matrix, where they will be grouped and relatively qualified, after that, they will be evaluated within the six sectors for the work and academic areas, comparing the tools of videoconferencing, denoting the best within the 10 aspects selected for the activities of the most relevant sectors. Zoom being the videoconferencing tool that best fits the sectors, Microsoft Teams representing activities that require infallible security, Adobe Connect that, despite the evolving environment, still uses old technology, Google Meet that adapts to the economy and user needs, and finally that Cisco Webex despite meeting the majority of customer needs, the price for it gives much to be desired.

**Keywords:** Zoom, Microsoft Teams, Adobe Connect, Google Meet, Cisco Webex.

## **INTRODUCCIÓN**

<span id="page-15-0"></span>El desarrollo del trabajo de titulación actual, tiene como objetivo principal obtener el título de Ingeniero de Sistemas Computacionales otorgado por la Universidad Católica Santiago de Guayaquil. Esta investigación hace referencia a la gran problemática que existe al momento de elegir una herramienta de videoconferencia para el contexto que se realice.

La investigación fue desarrollada con la estructura que se explica a continuación:

Capítulo I, se podrá observar la problemática actual más detallada, en donde el Covid-19 está posicionado globalmente, haciendo que el uso de videoconferencias se ponga en auge y la importancia que conlleva la elección ideal de estas herramientas de TI.

Capítulo II, se mencionan todos los conceptos importantes que abarcará el trabajo de titulación, como los tipos de videoconferencia, arquitectura, protocolos de transporte y de señalización; los esquemas de conmutación, procesos de cifrado, claves de seguridad, modelos de envío de transmisión, entre otros conceptos. También se encontrará toda la parte jurídica y todas las penalizaciones que respaldan al uso de las TIC en las videoconferencias en el Ecuador.

Capítulo III, hace referencia a la metodología de investigación usada, también se da a conocer la muestra dada por la población actual del territorio nacional, donde se segmentará para un análisis considerable, donde se procedió a desarrollar encuestas y entrevistas, para posteriormente ser analizadas y verificar la aceptabilidad del trabajo de titulación.

Capítulo IV, se evalúan los seis sectores dentro del campo laboral y académico, a su vez se realizará una evaluación técnica en Excel, donde se calificarán los 10 aspectos de importancia en las videoconferencias a las herramientas seleccionadas, basadas en el cuadrante mágico de Gartner.

## **CAPÍTULO I**

## **1. EL PROBLEMA**

#### <span id="page-16-2"></span><span id="page-16-1"></span><span id="page-16-0"></span>1.1. **Planteamiento del problema**

El uso de videoconferencias se ha incrementado un 25% a principios del 2020 por la llegada del coronavirus, siendo indispensable la comunicación para todo tipo de actividad, cuando se tiene presente una sociedad en aislamiento (Abdulkadir, 2020). Las videoconferencias han tenido mayor acogida, en comparación a otro tipo de comunicaciones digitales, como: videochat, telefonía fija y móvil, donde las personas naturales y jurídicas prefieren: mayor accesibilidad, rendimiento, calidad en audio, video y una gran cantidad de recepción en las reuniones virtuales a un precio razonable (ABC, 2020).

El aislamiento ha causado retrasos en las actividades laborales, siendo la pérdida económica una consecuencia de ello en los diferentes sectores comerciales e industriales, denotando un decaimiento en el Producto Interno Bruto (PIB) y provocando una recesión económica, denominándola Gran Confinamiento. Usando letras del abecedario se puede saber el nivel de recesión que un país llega a tener, los más propicios por la actual pandemia son: V, U y W; siendo la V el escenario ideal, U el más probable y W la más agitada; las simulaciones determinaron una caída global del 2,4% del PIB en el 2020, con un crecimiento del 5,9% para el 2021, en una recesión con forma de U (Gozzer, 2020).

Las actividades comerciales serán las más afectadas durante el confinamiento causado por el nuevo coronavirus; los más jóvenes son los actores principales en esta época, debido a que laboran en sectores de gran comercio, como: restaurantes, tiendas, camaroneras y hoteles, siendo la Unión Europea un precursor de este suceso, donde las mujeres representan el 57% de las personas menores a los 25 años de edad afectadas en Suiza y un 65% en el Reino Unido, para las actividades de hotelería y restauración (Organización Internacional del Trabajo, 2020).

El Gobierno Federal de los Estados Unidos, está a la vanguardia tecnológica acorde a la pandemia, dado que la Conferencia Judicial está tomando medidas de seguridad para los tribunales federales y salas de audiencia, implementando videoconferencias para los procesos criminales y civiles. Los procesos criminales estarán sujetos ante la Ley de Ayuda, Alivio y Seguridad Económica por Coronavirus (CARES, en sus siglas en inglés), revisados y aprobados por las Reglas Federales de Procedimiento Penal en su regla número 53, donde ponen a disposición bajo ciertas normas, y regido por los jueces de cada distrito federal, autorizar el uso de videoconferencias (United States Court, 2020).

El estado de Michigan declara un uso masivo de herramientas de videoconferencia en algunas de sus ciudades, para temas de índole social, laboral y familiar; La Fiscalía del Distrito Este ha detectado anomalías en la utilización de videoconferencias, donde la información de los usuarios es proliferada y manipulada por agentes externos, recibiendo denuncias constantemente por la intrusión en las reuniones virtuales, expidiendo contenidos sexuales y sanguinarios para un público no apto (United States Department of Justice, 2020).

La educación en Latinoamérica tuvo ciertos impedimentos al momento de incurrir en el uso de videoconferencias en épocas de pandemia, no obstante, un claro ejemplo de avance en la era digital es El Colegio de Nueva Granada, en Bogotá – Colombia, implementado un plan de aprendizaje, donde los involucrados: Los Docentes, Alumnos y Padres de Familia actúan de manera síncrona y asíncrona a través de sus programas a distancia. El uso de metodologías ágiles, pensamiento del diseño y herramientas de videoconferencia, tuvieron un cierto tiempo de adaptación, debido a que el colegio tuvo que cerrar para asesorar al equipo académico sobre el uso de software para una educación remota de calidad (Forbes, 2020).

Ecuador siendo un país productivo, donde su actividad económica se basa en la exportación de materia prima como: el crudo, banano, flores, entre

otras, sufre una pérdida de USD 7000 millones, por la caída del precio del petróleo y por ende se estima un debacle en los demás sectores productivos (El Comercio, 2020), siendo el coronavirus la principal causa de pérdida económica, es imprescindible continuar con eficiencia porque la productividad no puede cesar, de no ser así Ecuador obtuviera un déficit comercial abrumante. Una de las maneras de seguir con la productividad, es el uso de herramientas de software dedicados a la videoconferencia, siendo la misma uno de los pilares fundamentales en épocas de aislamiento y es que al momento en ella se basa el teletrabajo y telestudio.

Hace seis años atrás la videoconferencia comenzó sus primeros indicios, debido a un mayor alcance en la banda ancha, el uso de wifi y las redes 4G, estas oportunidades eran aprovechadas por grandes empresas con una capacidad de producción alta, pero la inmersión a una sociedad digital y el uso de las TIC fue mejorando para el sector laboral, desde el uso de videoconferencias de antaño como Skype, Hangouts, tuvieron mucho auge pero una de las razones que no hacían atractiva esta propuesta de TI era el factor económico hacia las PYMES, para Marcello "Las restricciones presupuestarias han intensificado aún más la necesidad de un modelo de negocio 'virtual' para organizaciones de todo tipo de tamaños y formas." (2014, párrafo 4); Hangouts, era una vía de mensajería que optaba por diversas funciones pero que no la convertían en un modelo de videoconferencia concreto sino de mensajería mismo, podríamos definirlo como una pseudo videoconferencia, no hasta su evolución con Meet.

A medida que el tiempo avanzó las tendencias digitales avanzaron de igual forma, un estudio titulado 'Streamlined Video Conferencing Strategy Drives Business Results' por Forrester Consulting asociado con Polycom, indica que herramientas de videoconferencia fueron demandadas, haciendo olvidar las tradicionales reuniones, dando ventajas en el coste de transportación, alojamiento y gastos deducibles a los empresario más exigentes, por ello desde el 2016 al 2018 hubo un incremento del 74% en el uso de estas herramientas, y es de saber que las mismas empresas optaban por diversos software como:

Zoom, Microsoft Teams, BlueJeans, Videxio, WebEx y el de su propia insignia Polycom Trio, dedicados a la videoconferencia (Polycom, 2018).

Por ello se plantea que TIC son las más propicias para la actividad a realizar, dado que la economía e información están en juego; varios ataques cibernéticos han disminuido la fidelidad de herramientas de videoconferencia ante el usuario; las tendencias digitales son el punto de ciberdelitos, aumentando las estafas y robo de identidad, por ende, se debe educar a una sociedad para un correcto uso de las Tecnologías de Información y Educación, que dependen de ellas por la actual pandemia (Shaw, 2020).

#### <span id="page-20-0"></span>1.2. **Ubicación del problema en un contexto**

En la ciudad de Guayaquil las empresas necesitan incorporar seguridad en sus datos, tanto para la integridad de la misma, como para sus colaboradores, dentro de ellas tenemos a Roche, Banco Guayaquil, Nestlé, La Universidad Técnica Particular de Loja (UTPL) y Cervecería Nacional, que disponen de una variada gama de software dedicado a videoconferencia, donde Banco Guayaquil utiliza como medio de comunicación Skype Empresarial para teletrabajo y de forma presencial, Roche lo hace por medio de Zoom, Webex y Hangnouts, Nestlé usa Microsoft Teams y Skype Empresarial, La UTPL y Cervecería Nacional a su vez por medio de Zoom (El Universo, 2020).

El problema en cuestión surge al momento de elegir una herramienta de videoconferencia con base en las actividades a realizar, en las PYMES un 33% revela que dichas actividades no están adaptadas al teletrabajo, un 28% muestra incomodidad por los nuevos procesos digitales y un 18% denota una irregularidad en el servicio de Internet; dado que algunas empresas tienen provisto el software para videoconferencia por su experiencia en el sector, ahorro en el capital neto por medio de descuentos que otorgan los proveedores, incentivando el uso de herramientas para las conferencias, entre otros factores; por ende necesitan integrar a su entorno laboral actividades correlacionadas con el personal, organización y tecnología (Kantis y Angelelli, 2020); estableciendo normas como: las opciones para privacidad en la red, configurar contraseñas en las reuniones virtuales, otorgar acceso limitado a las videoconferencias, mantener en constante actualización el software a utilizar y administrar las políticas de comunicación en dichas herramientas (MINTEL, 2020).

#### <span id="page-21-0"></span>1.3. **Situación Conflicto**

La postura que deben tomar la mayoría de los países de Latinoamérica y Centroamérica, se basa en las nuevas normas de adaptación al teletrabajo y a la concurrencia de los servicios provistos por parte de las PYMES. Un gran número de países entre ellos Uruguay siendo el más resiliente ante el impacto del Covid-19, seguido de Chile y Costa Rica denotan una mayor integración hacia las herramientas de videoconferencia; pero no todos los países disponen de un comportamiento adaptativo óptimo hacia los nuevos ecosistemas: Bolivia, Ecuador, El Salvador, Panamá, Venezuela y Guatemala sufren un mayor impacto financiero en medio de la actual pandemia (Kantis y Angelelli, 2020).

El sector laboral es el más afligido a causa del coronavirus, prolongando las actividades en el país, haciendo que la economía decaiga en los meses de confinamiento, pero a su vez Ecuador ha tenido un 39,13% de resiliencia, determinando un grado de teletrabajo regular ante la crisis (Agudelo et al., 2020). Uno de los factores que realmente abruman es el manejo de las herramientas de videoconferencia en plena crisis sanitaria que ocurre en el país, Ecuador cuenta con 4,4 millones de estudiantes, donde surge una fragmentación de oportunidades; el 74% del alumnado pertenece a la educación pública y un total de 861.427 alumnos optan por una educación privada, donde esta última tiene mayor acceso a herramientas de videoconferencia (El Comercio, 2020).

Los puntos cruciales que aborda el telestudio son: la gestión de planificaciones para el docente, estrategias de aprendizaje en el aula, como la clase inversa, el tiempo de las horas/clase, y la orientación de los padres de familia para con sus hijos a través de las herramientas de videoconferencia (El Comercio, 2020), y las TIC necesarias que dispondrán los estudiantes para las conferencias virtuales. Para ello se realizará un análisis de las diversas herramientas de software para videoconferencia que se presentan, determinándolo mediante una evaluación técnica, para la elección ideal de la labor pertinente.

## **Delimitación**

**Campo:** Aplicaciones de Videoconferencia.

**Área:** Videoconferencia aplicada a los campos laboral y educativo.

**Aspecto:** Ayudar a una selección idónea de las herramientas de software dedicadas a la videoconferencia.

**Tema:** Análisis de las herramientas de software dedicadas a la videoconferencia, mediante una evaluación técnica, para la aplicación profesional en instituciones en la ciudad de Guayaquil.

**Problema:** Desconocimiento de la utilización, elección y alcance de herramientas de software dedicados para la videoconferencia.

**Delimitación espacial:** Guayaquil.

**Delimitación temporal:** 2020.

### <span id="page-22-0"></span>1.4. **Formulación del problema**

La pregunta que se propone es la siguiente: ¿Cómo se comprueba el análisis de las herramientas de software dedicadas a la videoconferencia, mediante una evaluación técnica, para la aplicación profesional en instituciones en la ciudad de Guayaquil?

A continuación, se logra establecer las variables dependientes e independientes:

### **Variable Independiente:**

Analisis de las herramientas de software dedicadas a la videoconferencia.

#### **Variable Dependiente:**

Evaluación técnica para la aplicación profesional en instituciones en la ciudad de Guayaquil.

<span id="page-22-2"></span><span id="page-22-1"></span>*Figura 1.* Variables de Investigación Fuente: Propia

## <span id="page-23-0"></span>1.5. **Objetivos de la Investigación**

### 1.5.1.**Objetivo General**

Analizar las herramientas de software dedicadas a la videoconferencia como: Microsoft Teams, Zoom, Adobe Connect, Google Meet y Cisco Webex, mediante una evaluación técnica, para la aplicación profesional en instituciones en la ciudad de Guayaquil.

## 1.5.2.**Objetivos Específicos**

• Especificar las herramientas de software dedicadas a la videoconferencia mediante las alternativas actuales.

• Explicar las arquitecturas técnicas para las herramientas de software dedicadas a la videoconferencia pertinente.

• Comparar las ventajas y desventajas para las herramientas de software dedicadas a la videoconferencia en la actualidad.

• Realizar una propuesta basada en las actividades de una institución, con el fin de utilizar una herramienta digital dedicada a la videoconferencia actualmente.

#### <span id="page-24-0"></span>1.6. **Justificación e Importancia de la Investigación**

La videoconferencia es una forma de comunicarse a través de audio y video, que ha tenido lugar desde antaño, pero con el auge de Internet se ha propiciado en todos los lugares del mundo, siendo Ecuador uno de ellos, en específico la ciudad de Guayaquil, un punto icónico del mismo.

En Guayaquil la videoconferencia se ha vuelto un pilar fundamental en los sectores laborales, educativos, comerciales, entre otros, y es en ella donde se basa el teletrabajo y telestudio. Las actividades no pueden cesar, por los diversos problemas económicos que se han fluctuado en el país y en la ciudad misma, es de suma importancia conseguir la herramienta adecuada de software dedicado a la videoconferencia para que la productividad no se detenga y no conlleve a un déficit comercial a los guayasenses.

La pandemia se ha extendido por todo Ecuador, siendo la ciudad de Guayaquil, la que encabeza el número de infectados por coronavirus (Ministerio de Salud Pública, 2020), los guayasenses han continuado con su actividad laboral de forma precaria, incrementando la falta de: estrategia de labor, definición de actividades, calendarización, comunicación con superiores, aplazo de procesos académicos, conocimiento de las TIC, entre otras anomalías.

El desconocimiento entre los usuarios sobre cómo actuar ante el distanciamiento social y que herramientas de videoconferencia optar para realizar sus actividades mediante el teletrabajo o telestudio, se ha tornado complejo en los meses de confinamiento. Por tal motivo se recomendará que herramienta se adapta a las necesidades de los usuarios para usarlas en las actividades que se requiera.

El presente trabajo de titulación, tiende a realizar una propuesta basada en el análisis y evaluación de las capacidades técnicas de las herramientas de videoconferencia: Microsoft Teams, Zoom y Adobe Connect, Google Meet y Cisco Webex, para las actividades de una institución, con el fin de elegir la opción más idónea.

# **CAPÍTULO II**

## **2. MARCO TEÓRICO**

#### <span id="page-25-2"></span><span id="page-25-1"></span><span id="page-25-0"></span>2.1. **Videoconferencia**

#### 2.1.1.**Conceptos**

Para el análisis de las diferentes herramientas de software dedicadas a la videoconferencia, es imprescindible entender las relaciones que se tiene entre los conceptos de la misma por varios autores y asignaturas especializadas, por lo tanto, se esclarece diversas acotaciones a continuación:

Como lo define Vidal y Aguilar (2015): "La videoconferencia son sistemas informáticos que permite establecer una comunicación síncrona, transmitiendo audio y video de una computadora personal a otra, mediante la utilización de algún software cliente o a través de algún servicio web.". Por ello, la emisión de una videoconferencia se basa en los procesos de audio y video, teniendo como funciones principales: compartición de recursos, transferencia de documentos, simulación de turnos (alza de mano), integradas en cada uno de los softwares pertinentes (Granda, 2008, citado por Vidal y Aguilar, 2015).

La evolución de la videoconferencia, destaca en los apartados económicos, accesibles y tecnológicos, haciendo más factible su uso en comparación a los inicios de la misma, donde el costo era muy elevado, los medios físicos (Hardware), lógicos (Software) y su esquema de uso daba mucho que desear, debido a su complejidad (Vidal y Camarena, 2015).

El uso debido que se le dé a las tecnologías de la información y comunicación (TIC), dependerá del grado de adaptabilidad que el usuario final tenga y de los recursos provistos por el Proveedor de Servicio de Internet (ISP); sustituyendo las actividades presenciales, si se tiene la preparación adecuada (Aragó et al., 2015).

Los beneficios que trae consigo la videoconferencia, son de mucha utilidad en tiempos de pandemia, sin embargo, en casos donde se presenten trastornos comórbidos, acompañados de ansiedad, melancolía, estrés postraumático, pensamientos negativos, sanguinarios y evitación al acercamiento social, un plan que contemple el afrontamiento de los estímulos ocasionados por trastornos de terrorismo a través de la videoconferencia, ayuda a que el paciente muestre una mejora con el transcurso de las sesiones, evitando lesiones psicológicas al paciente y físicas al cuidador (Escudero et al., 2018).

#### 2.1.2.**Características**

La comunicación coloquial y las videoconferencias comparten características similares, que se dividen en tres grandes rasgos: Conversacionales, Registro Coloquial y Dinamismo Discursivo, siendo el Protocolo de Internet con el que más se allega, tales como: oral, diagonal, inmediata, retroalimentada, dinámica, turnos no predeterminados, no transaccional. El canal de comunicación se hace presente al tener: emisor y receptor (diagonal y retroalimentado) agentes comunicativos, mensaje (inmediato, dinámico y no transaccional) información procesada que deberá llegar al destino, código (no predeterminado) el lenguaje que se empleará en la conversación y canal (oral) medio donde se emite la comunicación (Padilla, 2016).

La comunicación tiene que ser bidireccional y retroalimentada, como lo establece el tipo de Videoconferencia IP, de no ser así, la información estaría corrupta, interrumpiendo el mensaje y haciendo ruido en el canal, por ende, es necesario los recursos ideales para establecer una conferencia digital de calidad.

El contexto característico de las reuniones virtuales dentro de las TIC, tienen que ver con la integridad en el envío de mensajes, sonidos y datos, interacción en comunicaciones bidireccionales y multidireccionales, sincronía en las transmisiones entre uno o varios puntos, promoción de sentido de pertenencia, formación, aprovechamiento del tiempo, disminución de gastos deducibles y desarrollo de la investigación, son las cualidades que engloban a

la videoconferencia y que gracias a los avances tecnológicos la interactividad y experiencia con el usuario se vuelve más fiable (Vigoa et al., 2015).

#### 2.1.3.**Tipos**

Las videoconferencias tornan su modo de empleo, dependiendo de la forma y naturaleza de su uso, entre sus tipos constan: Red sobre la que viaja la información, Sistema de empleo, Número de participantes, Presentación y Discusión, con sus respectivas subdivisiones (Universidad de Alicante, 2018). Cuando se habla de red de información, se cuenta con la Red Digital de Servicios Integrados (RDSI) en su estandarización H.320, para Sánchez et al. (2018) se refiere "al transporte de videoconferencia en amplio rango de niveles de calidad baja, suficiente para uso personal hasta la alta calidad necesaria para aplicaciones en negocios o educación a distancia."; y en su estándar H.321-H.323, el Protocolo de Internet (IP) connotando una implementación menos costosa y compleja que RDSI, siendo también usada sobre ATM (H.321), haciéndola compatible con H.320, Sánchez et al., indica también la gran diferencia que radica en el incremento de velocidad de transmisión, siendo de 128, 384, 768 Kbps hasta 2 Mbps, dependiendo de la conexión, dicha velocidad puede aumentar más de 4 Mbps.

Dependiendo del sistema de empleo de videoconferencia, se puede aplicar con: software de escritorio y web, sistemas de tipo profesional. Los softwares para uso de escritorio, no emplean el uso de protocolos para el transporte de datos, ni códecs, por ello son los más usados a nivel académico, entre los más usados: Adobe Connect, Polycom PVX, Google Talk, ISL y Skype. El uso profesional en cambio sí utiliza los protocolos: H.323, H.320, SIP y códecs: H.263, H.264 y AAC para la transmisión de paquetes en equipos especializados (Intriago y Marín, 2015; Universidad de Alicante, 2018).

La videoconferencia por número de participantes, depende del sitio a realizar: La subdivisión Punto a Punto (P2P), no necesita de un intermediario para su comunicación, donde más de un sitio es necesario para establecer una reunión; Multipunto es el adecuado, haciendo uso de una Unidad Central

(MCU) para distribuir el número de paquetes para cada nodo (Universidad de Alicante, 2018).

Para finalizar es imprescindible la elección correcta de transmisión de datos por parte del MCU, donde un conjunto de personas se reúne en un espacio digital y escuchan a un solo ponente, se determina dicho espacio como Presentación, este tipo de videoconferencia es ideal para emisores como un Docente y receptores para los alumnos, siendo el MCU el que designa la potestad de ponente al usuario que este transmitiendo constantemente. En el tipo Discusión, el MCU gestiona la transmisión de audio y video, de más de un ponente, sincronizando dichos datos para cada usuario de la sala (Universidad de Alicante, 2018).

Se procede a identificar en las Figuras 2 y 3 los tipos de videoconferencia según el número de participantes:

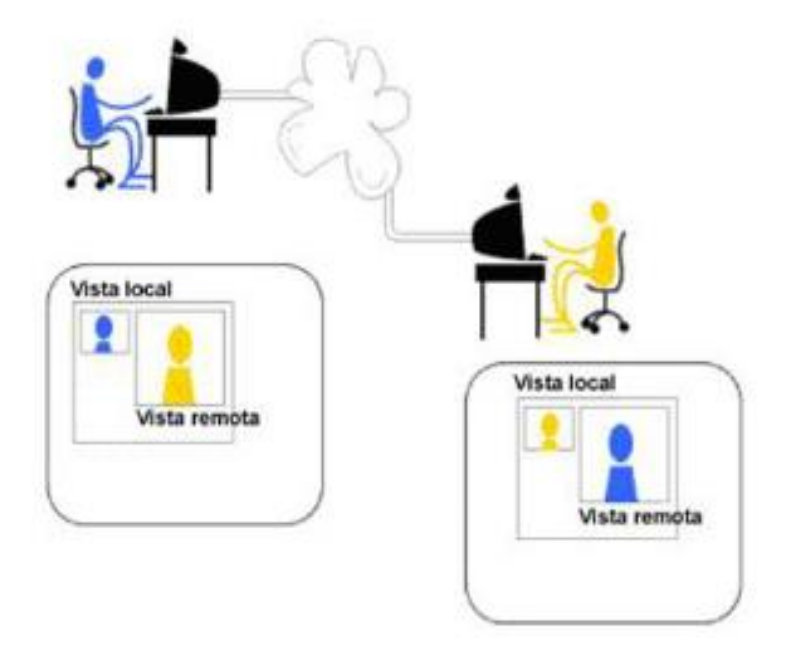

<span id="page-28-0"></span>**Figura 2.** Videoconferencia Punto a Punto (P2P)

<span id="page-28-1"></span>Fuente: González (2009)

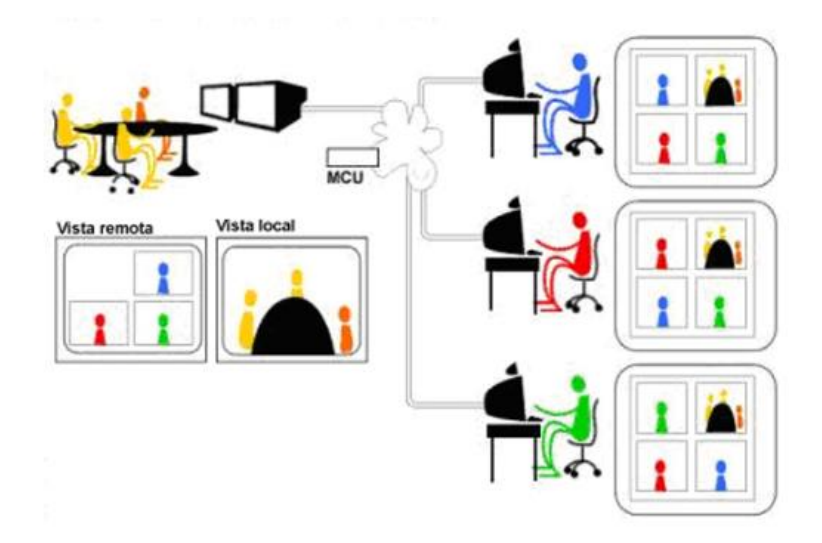

<span id="page-29-0"></span>*Figura 3.* Videoconferencia Multipunto (MCU)

<span id="page-29-1"></span>Fuente: González (2009)

#### 2.1.4.**Modelos de Videoconferencia**

La videoconferencia en comparación a los demás tipos de comunicación digital destaca por ser de gran utilidad al momento de compartir audio y video para razones empresariales, académicas o familiares, donde la calidad de imagen y sonido ha mejorado con la implementación de nuevas técnicas y protocolos de transmisión. Desde los años 70s la comunicación ha evolucionado desde señales analógicas hasta las digitales, proponiendo una arquitectura mejorada en la transmisión de imágenes en movimiento, fracasando por los grandes costos y baja calidad en la misma; luego surgió la mejoría del nivel de compresión en los códecs en los años 80s, para ser fabricados en arquitecturas muy pequeñas a bajo costo por los años 90s, rivalizando en el sector financiero con la señal telefónica, donde se comprimía hasta 56Kbps (García, 2018).

Las señales analógicas según (TPartner, 2015) "Pertenecen a la Red de telefonía conmutada (RTC o RTBC) y básicamente están pensadas para transmisión de voz, aunque pueden también transportar datos, por ejemplo, en el caso del fax o de la conexión a Internet ADSL.", dichas señales siguen existiendo por su facilidad de instalación y bajo costo en su mantenimiento. A su

vez para TPartner las señales digitales: "Forman parte de la Red Digital de Servicios integrados (RDSI o ISDN en inglés), y se basan en un protocolo digital que permite proporcionar una amplia gama de servicios, tanto de voz como de teleservicios y otros tipos.", siendo una mejoría de las analógicas, transmitiendo a una velocidad de 128Kbps en dos canales de 64Kbps respectivamente. Para las señales digitales vía IP, TPartner menciona también que "la llamada se transmite por la red de Internet, conectando un dispositivo SIP o centralita con el proveedor VoIP.", para ello se usa los medios de transmisión no guiados como: cable de par trenzado, coaxial, fibra óptica e híbridos, siendo esta última la combinación de ellos.

A continuación, se representa mediante las Figuras 4 y 5 la apariencia de las señales analógicas y digitales:

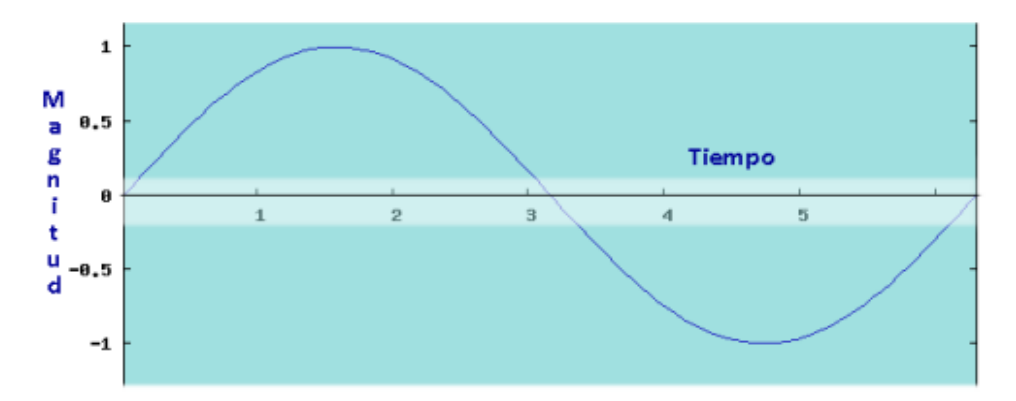

<span id="page-30-0"></span>*Figura 4.* Señal Analógica Senoidal

<span id="page-30-1"></span>Fuente: Agencia Estatal de Seguridad Aérea (2018)

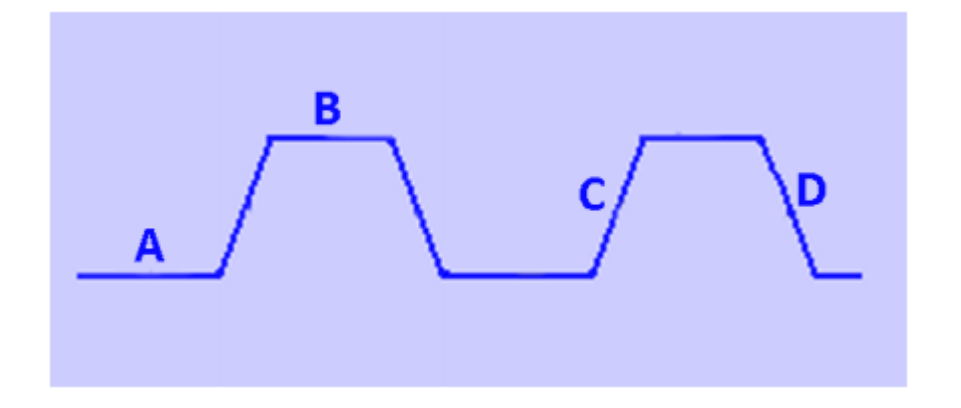

<span id="page-31-1"></span><span id="page-31-0"></span>*Figura 5.* Señal Digital con Altos (B), Bajos (A) y Flancos (C - D) Fuente: Agencia Estatal de Seguridad Aérea (2018)

Las videoconferencias disponen de un estándar cuando se trata de los elementos básicos que la conforman, dando cabida a las reuniones virtuales, tales como: Red de comunicaciones, Sala de videoconferencia y el Códec (Adame, 2013; Díaz, 2009; Ramayo, 2019).

Las redes de comunicaciones en palabras de Ramayo (2019) se la define como "un medio de transporte para la información del transmisor al receptor y viceversa, o paralelamente (en dos direcciones)."; siendo este el canal bidireccional que tienen las videoconferencias. A su vez para las salas de videoconferencia Ramayo manifiesta que "es el área especialmente acondicionada en la cual se alojará el personal de videoconferencia, así como también el equipo de control, de audio y de video que habrán de transmitirse hacia el(los) punto(s) remoto(s).", siendo el equipo de cómputo y muebles y enceres como: mesas, sillas, computadoras personales o portátiles con su debido teclado y mouse, micrófonos, parlantes, cámaras, proyectores o monitores, el hardware necesario para la conferencia digital. El códec es el principal actor en la transmisión de datos en la conferencia virtual, para Adame (2013) consiste en:

La señal de audio y video que se transmite se encuentra por lo general en forma de señales analógicas, por lo que, para poder transmitir esta información a través de una red digital, esta debe de ser transformada

mediante algún método a una señal digital, una vez realizado esto se debe de comprimir y preparar estas señales para su transmisión. (p. 6)

#### 2.1.5.**Arquitectura de una videoconferencia**

Los modelos laborales y académicos actuales, requieren del uso de softwares para videoconferencias por la pandemia en curso, también se requiere de un buen ancho de banda y velocidad de transmisión para poder establecer una correcta comunicación bidireccional. En palabras de Disete (2019) la relación entre los dos últimos términos radica:

El ancho de banda es el flujo de bits de información (tubería) y la velocidad de transferencia (presión) es la que mide el tiempo que tarda un host o un servidor en poner en la línea de transmisión el paquete de datos a enviar. (párrafo 5)

Para el disfrute de una buena calidad en la videoconferencia, a parte del ancho de banda y la velocidad de transmisión, es necesario incluir en ello la latencia de paquetes, según Espinoza (2017) "es la demora entre el envío desde el emisor y el descifrado por el receptor, esto es principalmente una función del tiempo de viaje de los paquetes, y el tiempo de procesamiento en los nodos que la atraviesa.", denotando una retención en el cambio de los paquetes, cuando los datos son enviados a través de un ancho de banda con una velocidad mayor a 10 Mbps, representando cambio alguno en el envío de tramas, haciendo que la calidad de la transmisión se mantenga (Comisión Federal de Comunicaciones, 2014; Espinoza, 2017; Ramon, 2015).

La latencia es necesaria a la hora de mantener el flujo de datos a partir de 10 Mbps, estudios realizados por Google demostraron esta teoría (Belshe, 2010; Espinoza, 2017; Ramon 2015).

A continuación, se mostrará en la Figura 6 y 7 los resultados expuestos por Google, desde una latencia de 1 Mbps hasta 10 Mbps:

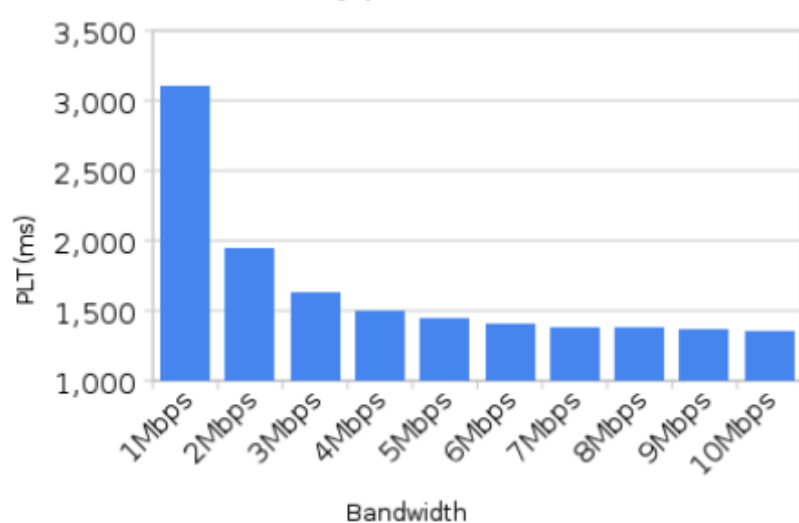

Latency per Bandwidth

<span id="page-33-0"></span>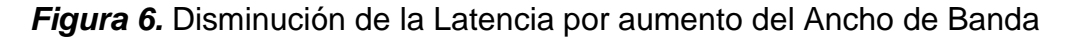

<span id="page-33-1"></span>Fuente: Mike Belshe (2010)

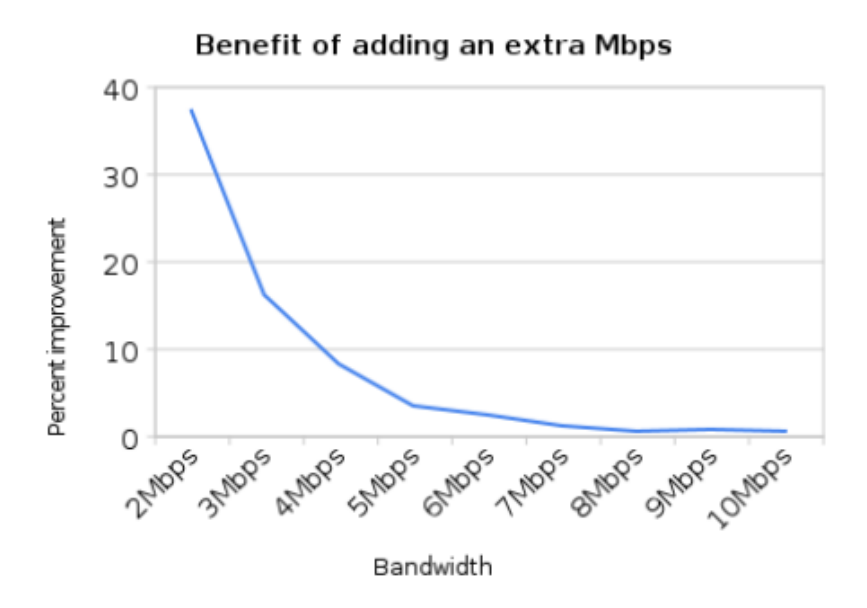

<span id="page-33-3"></span><span id="page-33-2"></span>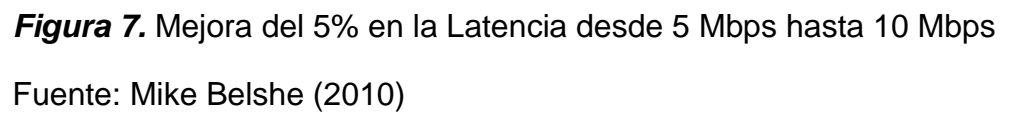

Para establecer la comunicación bidireccional el ancho de banda, velocidad de transferencia y latencia sin los medios de transmisión no establecerían las sesiones por videoconferencia, por lo que según Barcell (2020) "el medio de transmisión es el camino físico entre el transmisor y el receptor. Cualquier medio físico que pueda transportar información en forma de señales electromagnéticas se puede utilizar en las redes de datos como un medio de transmisión.", el uso de estos medios se divide en guiados, los que son usados mediante cables y los no guiados, los que transmiten la información de forma inalámbrica.

Cada medio de transmisión debe estar sujeto a sus estándares sea ANSI, CCITT, EIA/TIA, ISO, según corresponda para determinar seguridad en el proceso de envío y recepción de tramas (Barcell, 2020), y proveer de resiliencia ante interferencias electromagnéticas, donde el Instituto Nacional de Tecnologías Educativas y de Formación de Profesorado (2012) menciona que "es la perturbación que ocurre en cualquier circuito, componente o sistema electrónico causado por una fuente externa al mismo" en el espectro radioeléctrico.

Las conferencias virtuales requieren de los medios de transmisión adecuados para el envío de datos, según Arriaza (2002) "existe una gran variedad de medios de transmisión: Internet (mediante conexión telefónica), RDSI (N-ISDN), ATM (B-ISDN), Fibra Óptica, Satélite.". Los equipos de videoconferencia disponen de dos divisiones: "Videoconferencia mediante Códec (codificador/decodificador) dedicado y Videoconferencia mediante PC.", menciona Arriaza, donde los equipos dedicados son aquellos en los que predomina la Red Digital de Servicios Integrados (RDSI), que son muy costosos y son para un determinado tipo de modelo de negocio, siendo la videoconferencia por el Protocolo de Internet (IP) la que se usa comúnmente en Computadores Personales (PC, en sus siglas en inglés), mediante los protocolos TCP o UDP.

Los protocolos son usados para la transmisión en ciberconferencias, en palabras de Adame (2013) "Todos los sistemas de videoconferencia operan sobre los mismos principios. Sus características principales son la preparación de la señal digital, la transmisión digital y el procesado de la señal digital que reciben.". El envío y recepción de paquetes a través de señal digital por medio de Internet denota los protocolos: TCP, UDP y para los métodos de compresión AVC y SVC.

La arquitectura de las videoconferencias dispone del envío y recepción de información en los siguientes puntos: "El proveedor" siendo el encargado de adecuar el servicio necesario para los usuarios y "El cliente final" con el hardware y software respectivo (TrueConf, 2017). El Modelo OSI interviene en este proceso de "Proveedor - Cliente", para Triviño et al. (2019) "es el modelo de interconexión de sistemas abiertos estandarizado para el ordenamiento de los protocolos de red, compuesta por 7 capas las cuales pasan los datos que se envían de un dispositivo a otro en una red de comunicaciones.", específicamente en este proceso intervienen las capas de red y de transporte, utilizando los protocolos orientados y no orientados a la conexión.
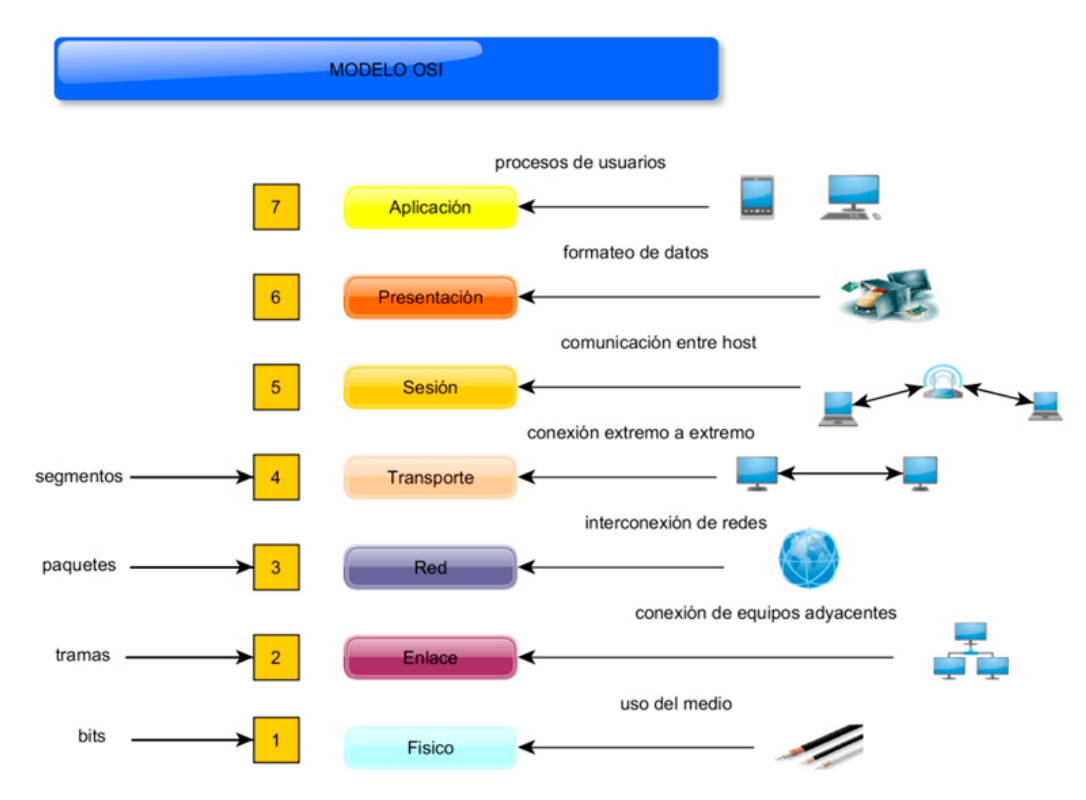

A continuación, se detallan en la Figura 8 y 9, los Modelos OSI y TCP/IP:

*Figura 8.* División de las capas del Modelo OSI

Fuente: Aguirre et al. (2017)

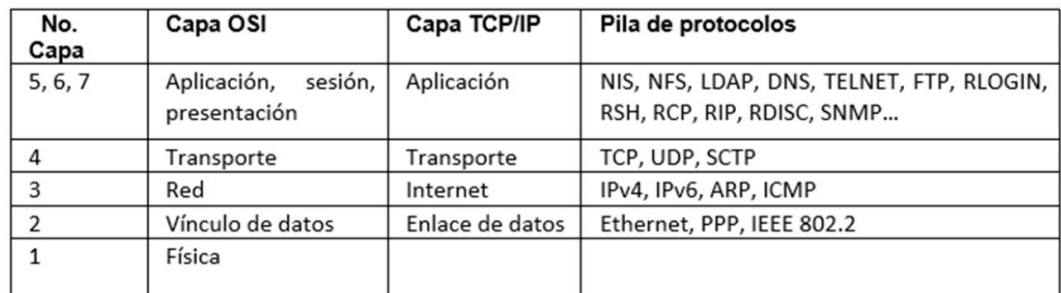

*Figura 9.* División de las capas del Modelo TCP/IP

Fuente: Aguirre et al. (2017)

Siendo la capa de transporte la que interviene en el proceso de conexión de extremo a extremo, se utiliza el modelo TCP/IP el cual pone a disposición los protocolos TCP y UDP para el envío de segmentos necesarios para efectuar la videoconferencia, donde la aplicación estará orientada al protocolo necesario para su tipo de conexión, que no tienen una relación directa con el Modelo OSI (Aguirre et al., 2017).

La conexión es fundamental para el contexto de las videoconferencias, donde se dispone de los protocolos: orientado a la conexión TCP y no orientado a la conexión UDP, para IONOS (2020):

El protocolo UDP es una alternativa directa al protocolo más utilizado, el TCP, aunque ambos se diferencian sobre todo en un punto: mientras que la transmisión en el protocolo TCP tiene lugar una vez se ha producido el enlace obligatorio de 3 vías (con acuse de recibo mutuo entre el emisor y el receptor, incluida la sesión de comunicación), el protocolo UDP no utiliza este procedimiento con el fin de mantener el tiempo de transmisión lo más bajo posible. (párrafo 3)

Las videoconferencias optan por usar los esquemas de conexión y sin conexión, lo cual depende del modelo de negocio y el tipo de tráfico: Unicast y Multicast, para Dinecom (2017) "el tráfico Unicast es tráfico dirigido hacia un único equipo de la red de videoconferencia y el tráfico Multicast corresponde a aquel tráfico dirigido hacia un grupo de equipos en la red de videoconferencia.", por lo que se especificará la arquitectura Multicast siendo la más usadas en el mercado actual.

La arquitectura Multicast, es usada con el protocolo de transporte UDP porque no requiere conexión con los receptores, solo registra en su cabecera la información del remitente (puerto e IP), por lo cual TrueConf (2020) afirma que "se lleva a cabo directamente de un usuario a otro sin pasar por el [servidor de](https://trueconf.com/es/productos/servidor/servidor-de-videoconferencia.html)  [videoconferencia](https://trueconf.com/es/productos/servidor/servidor-de-videoconferencia.html) que reduce significativamente la carga de red y del servidor mismo."; Siendo el protocolo TCP el usual para determinar la conexión entre emisor y receptor mediante el servidor de videoconferencia, este en su

arquitectura requiere de cargas significativamente altas, el ancho de banda se reduce por la falta constante de envío y recepción de segmentos o Unidad de Protocolo de Datos (PDU), también conocido como TPDU por la capa de transporte en la que se encuentra; haciendo de la arquitectura UDP Multicast la favorable en videoconferencias que requieran de un conmutador/enrutador.

Para dichas arquitecturas se muestra a continuación la diferencia entre la arquitectura tradicional contra UDP Multicast, en las Figuras 10 y 11:

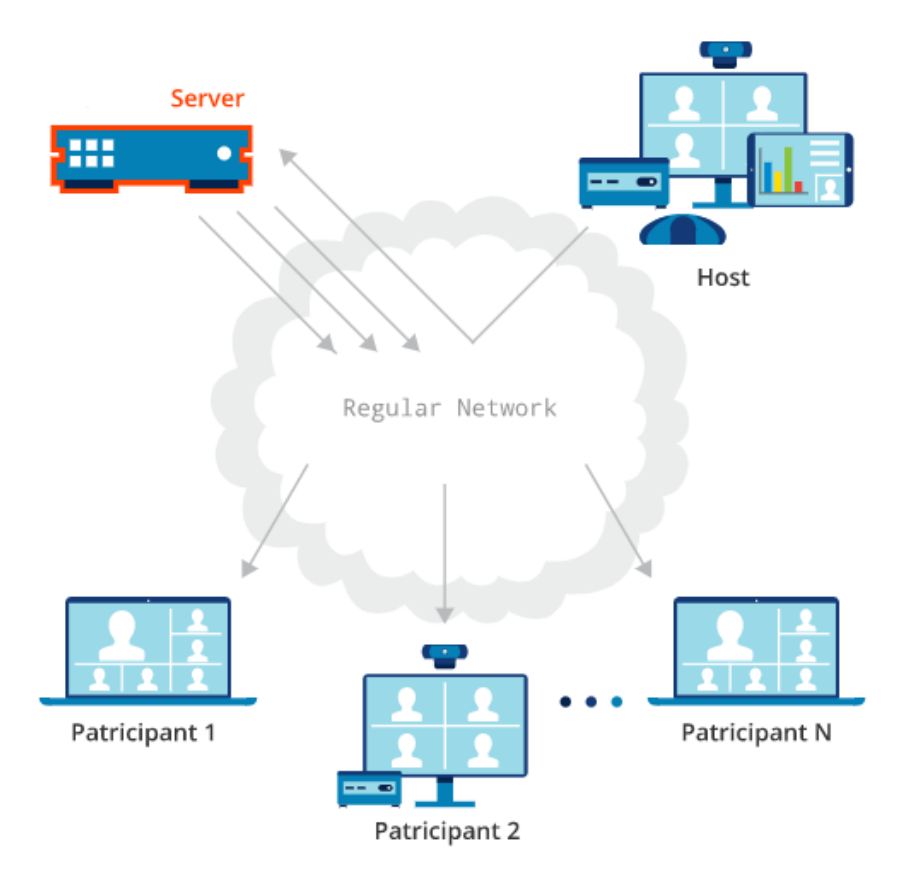

**Figura 10.** Arquitectura Tradicional

Fuente: TrueConf (2020)

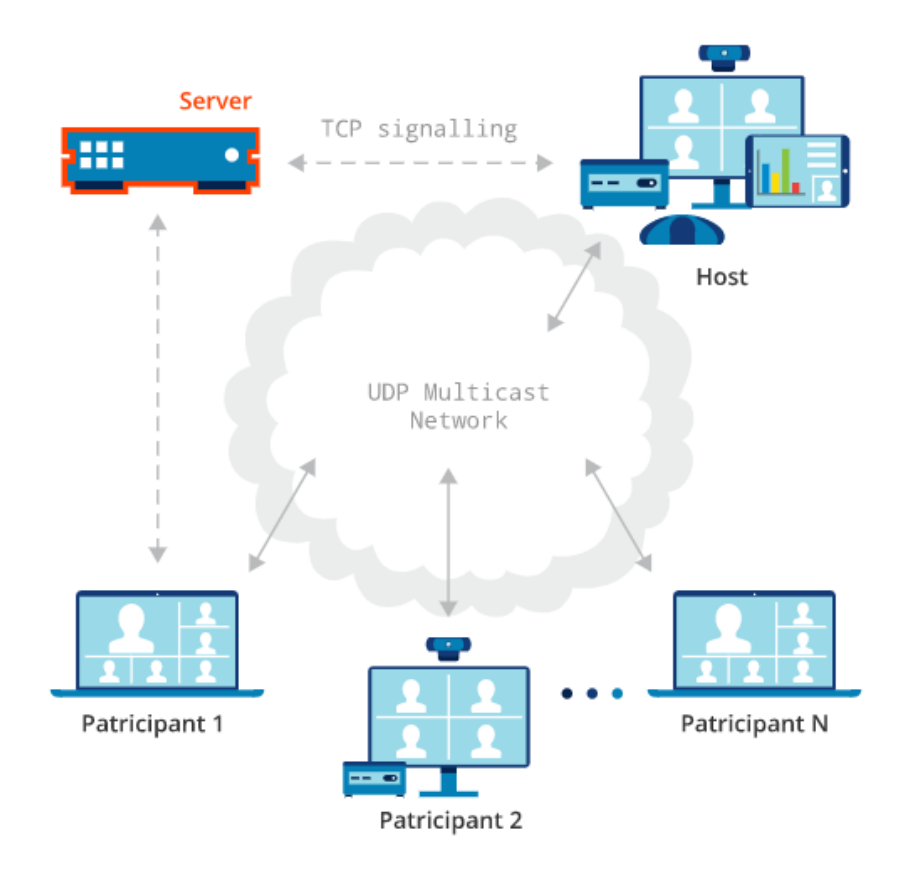

*Figura 11.* Arquitectura UDP Multicast

Fuente: TrueConf (2020)

La transmisión de audio y video enviados por segmentos a través de Internet corresponde a los protocolos RTP y RTCP. Los archivos grandes son enviados en secuencias, los datos se organizan consecutivamente para el envío desde el servidor al cliente y mientras son reproducidos el siguiente PDU se prepara para la demultiplexación (Allaya et al., 2014, Vocal, 2020).

El Protocolo de Transporte en Tiempo Real (RTP) transmite audio y video al instante, pudiendo ser usados en comunicaciones unidireccionales e incorporando técnicas como: detección de perdidas, reconstrucción de tiempo, identificación de contenido y seguridad, recayendo su uso en la capa de sesión y presentación del Modelo OSI. El encargado de dar una retroalimentación de la calidad en la transmisión de los PDU hacia los usuarios, es el Protocolo de Control de Transporte en Tiempo Real (RTCP), con base en los reportes estadísticos que genera a partir de la moderación efectuada (Vocal, 2020).

Los protocolos no orientados a la conexión UDP/IP, utilizan los protocolos RTP y RTCP que son encapsulados en cada uno de los segmentos en la capa de transporte, por ello al ser protocolos de poca fidelidad, donde el envío de segmentos no ofrece garantía de recepción, es necesario disponer de un almacenamiento temporal para disminuir las cargas útiles en el ancho de banda (Badilla et al., 2016; Campo et al., 2019; Vocal, 2020).

El búfer de Jitter, comúnmente es conocido en el lenguaje coloquial como "lag", denotando una mala calidad en la conexión si el "lag" aumenta, pudiendo ser provocados por algún retraso en la red, variación del tiempo de los PDU o cambio por rutas más largas. Los Búfers de Jitter estándar y adaptativos son los encargados de mejorar las altas latencias en la red, guardando temporalmente los segmentos que van llegando para reducir la cola de procesos, configurándolos para su versión estándar los tiempos entre 30 y 50 milisegundos, y para su versión adaptable entre 100 y 200 milisegundos (Dinecom, 2014; Vocal, 2020).

A continuación, se expone en las Figuras 12 y 13 la arquitectura de los protocolos no orientado a la conexión:

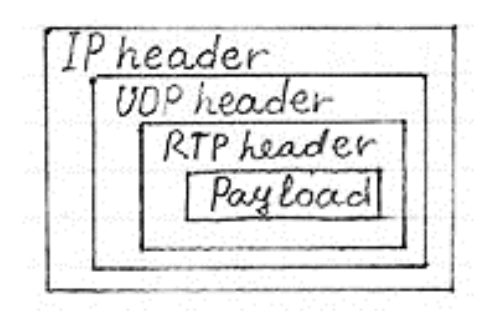

### *Figura 12.* Encapsulación del paquete RTP en UDP/IP

### Fuente: Vocal (2020)

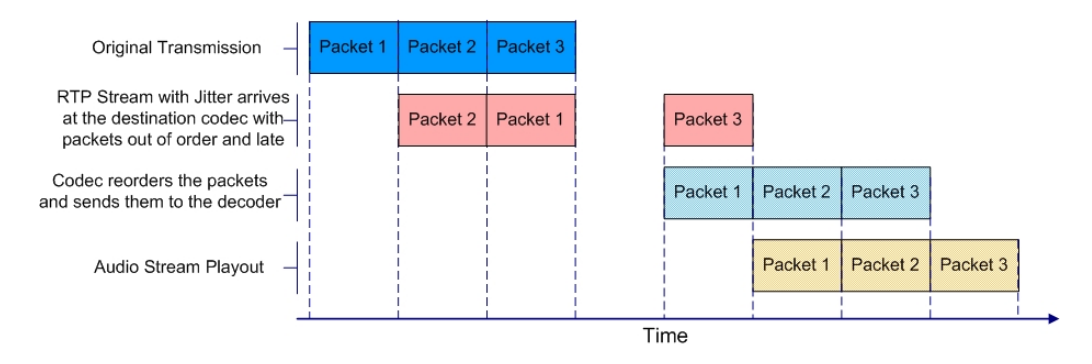

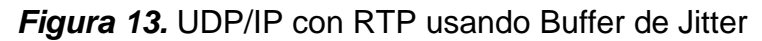

### Fuente: Tieline (2015)

Existen otros protocolos que intervienen en el proceso de transmisión de audio y video, como lo son: Protocolo de Transmisión en Tiempo Real (RTSP) y Protocolo de Transporte Seguro en Tiempo Real (SRTP), donde ambos requieren de servidores especiales para su mantenimiento; RTSP determina un control de la transmisión en aplicaciones de medios en tiempo real, otorgando la posibilidad de controlar la transmisión mediante una interfaz de usuario, ubicado en la capa de aplicaciones del Modelo OSI (Badilla et al., 2016; Vocal, 2020).

El protocolo SRTP dispone de seguridad en el protocolo RTP, manteniendo una fidelidad en la transmisión de baja velocidad de bits con el uso de códecs de voz como: G.729, iLBC, MELP, entre otros, sin embargo, el uso de RTP seguro se utiliza también en códecs multimedia como: ITU H.264 y

MPEG-4, usualmente se utiliza en modelos WebRTC, donde mantienen un conjunto de protocolos de audio y video con sus códecs Opus, G.711 y VP8 y H.264 respectivamente, para aplicaciones de videoconferencias orientadas a la Web (Vocal, 2020).

Seguido se detalla en las Figuras 14 y 15, el funcionamiento de los protocolos antes mencionados:

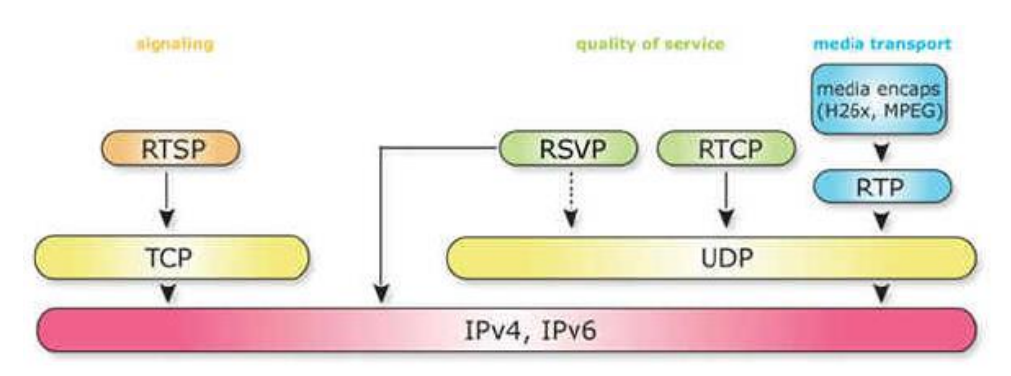

*Figura 14.* Arquitectura de los Protocolos de Tiempo Real

Fuente: Dinecom (2014)

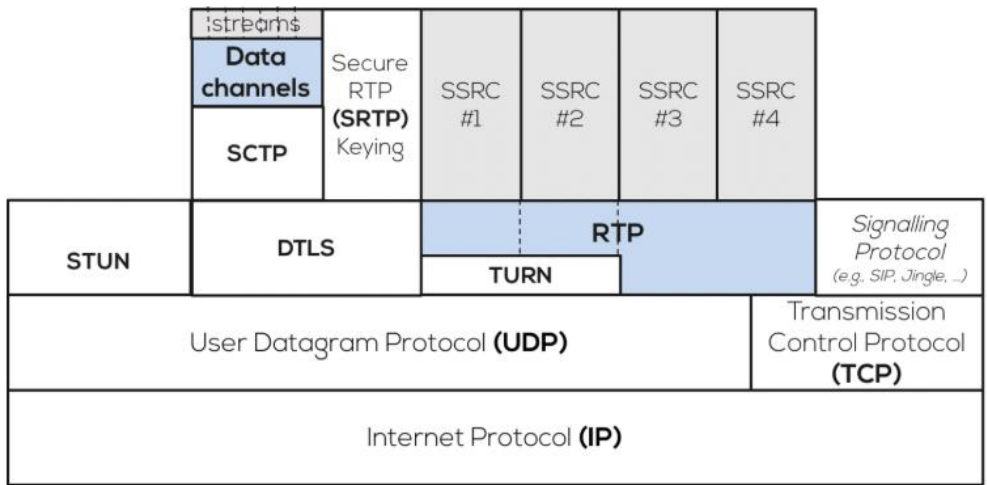

## **Figura 15.** Arquitectura WebRTC

Fuente: Singh (2018)

#### 2.2. **ZOOM**

#### 2.2.1. **Conceptos**

Las reuniones virtuales han tenido mayor acogida en estos tiempos debido a la actual emergencia sanitaria, donde Zoom (2020):

Ayuda a las empresas y las organizaciones a reunir a sus equipos en un entorno fluido para obtener mejores resultados. Nuestra plataforma sencilla y confiable en la nube para video, voz, uso compartido de contenidos y chat se puede ejecutar en todos los dispositivos móviles y de escritorio, en teléfonos y en salas equipadas con sistemas electrónicos. Zoom cotiza en Nasdaq (ZM) y tiene su sede central en San José, California. (párrafo 1)

La empresa como tal ha incrementado sus finanzas y su marco de trabajo, incorporando también un modo gratuito para uso académico o empresarial.

Según Paredes (2020) "es una de las más flexibles del momento, ya que los participantes no necesitan registrarse para ser parte de una videoconferencia o reunión virtual, además de que pueden seguirla a través de su computadora o dispositivos móviles.", es de mayor utilidad que un software sea multiplataforma y que sea de agrado ante el usuario, donde la Interfaz de Usuario (UI, en sus siglas en inglés) debe ser lo más minimalista para su entendimiento.

En los últimos meses se ha popularizado las videoconferencias, donde Zoom toma un papel importante siendo uno de los sistemas de conferencias virtuales más usados por su simplicidad e intuición, triplicando su valor en la bolsa en el primer trimestre del 2020, donde inversionistas apuestan en la productividad de sus funciones, no obstante, es usado en el campo laboral y académico, logrando captar las expectativas de los usuarios (BBC, 2020).

#### 2.2.2. **Historia y Evolución**

En 1970, en China específicamente en la provincia del este de Shandong nace Eric Yuan, el multimillonario chino que revolucionó el uso de videoconferencias, comenzando su pasión por las comunicaciones digitales en la Universidad de Ciencia y Tecnología de Shandong, con su título de pregrado en Licenciatura en Matemáticas y un postgrado en Ingeniería Informática. Durante los años 80s, dedicó gran parte de su tiempo al culmino de su Licenciatura, donde no disponía de tiempo suficiente para visitar a sus familiares y a su novia, la necesidad de ver a sus seres más allegados mientras realizaba sus actividades académicas, dio aún mayor hincapié al desarrollo de Zoom. Finalmente, en los años 90s contrae matrimonio con su novia y luego de ello emprende un viaje a Japón, comenzando a trabajar en el sector informático donde las oportunidades eran limitadas (Forbes, 2020; Clarín, 2020; Histografias, 2020).

Posteriormente dedicaba horas de lectura e investigación para pulir esa idea abstracta que poseía, sobre comunicarse a grandes distancias durante el auge del Internet, siendo el incentivo necesario una conferencia que sostuvo el empresario Bill Gates, donde explicaba como el Internet ha ayudado en esa década a conectar a las personas y poder mejorar el trabajo, la productividad de los trabajadores y las mejoras internas de las empresas, donde un ansioso Eric tenía la idea de migrar para obtener nuevas oportunidad y quizás cristalizar su idea (Forbes, 2020; Clarín, 2020; Histografias, 2020).

Silicon Valley era el objetivo, sin duda alguna las miras hacia esta zona donde la tecnología estaba en vanguardia, fue la mejor decisión que pudo tomar, no obstante, pasó por muchas vicisitudes hasta llegar a Estados Unidos, tras la negación de la visa por ocho intentos, el multimillonario Eric Yuan no desistió, consiguiéndolo en el noveno intento, siendo en 1997 cuando se muda a Silicon Valley, empezando a trabajar para WebEx (Forbes, 2020; Clarín, 2020; Histografias, 2020).

En 2007 la empresa Cisco compra a WebEx, convirtiendo al Sr. Yuan en el encargado del área de Ingeniería de Productos, durante largas reuniones, pudo hacer una retroalimentación del uso de WebEx en los usuarios, donde la crítica no era la deseada, siendo los factores como: usabilidad, fiabilidad y calidad las más atacadas por los usuarios, los productos de Cisco carecían de: Interfaz de Usuario limpia, intuición en las funciones del software para videoconferencia y la integridad se veía afectada. Luego de años de retroalimentación, en el 2011 entra en una conferencia con sus jefes emitiendo su idea de llevar las videoconferencias hacia el los teléfonos inteligentes, donde el Sr. Yuan veía un futuro prometedor (Forbes, 2020; Clarín, 2020; Histografias, 2020).

La multinacional Cisco quería expandirse, llegando a el top de utilización de sus software como lo hacía Facebook en aquel entonces, luego de varias conferencias sobre la mejoría de WebEx, la idea de llevar el sistema al mundo móvil fue rechazada, obligando a Eric Yuan a renunciar de su cargo y de la empresa misma, a mitad del 2011 decide poner en marcha su idea que gracias a toda la experiencia recaudada por investigación y necesidad lograría convertirse en un ente de las videoconferencias (Forbes, 2020; Clarín, 2020; Histografias, 2020).

Comienza a emprender donde la actual esposa se negaría por la incertidumbre que ofrece su nuevo modelo de negocio, sin embargo, más de 40 compañeros de su anterior trabajo se unieron para desarrollar su idea, consiguiendo tres millones de dólares para el inventario inicial. Para mayo del 2012 consiguen crear la primera beta de Zoom, siendo un software privativo en aquel entonces, para dar inicio con las pruebas del mismo, recopilando la información necesaria de sus pros y contras. En el 2013 logran invertir 3.500.000 millones dólares a favor de la versión estable por parte de Horizons Ventures, subiendo la inversión a 30 millones luego de dos años. A principios del 2017 el fondo de inversión superaba los 90 millones, denotando un 72% de ganancia en el 2019, convirtiéndola en un competidor recio contra Teams. Siendo el máximo representante en videoconferencia en el 2020, logrando

captar 200 millones de reuniones al día a causas del Covid-19, aumentando sus ganancias hasta 112% (Forbes, 2020; Clarín, 2020; Histografias, 2020).

#### 2.2.3. **Características**

La herramienta de software para videoconferencias Zoom, al ser multiplataforma cuenta con las mismas funciones, dividiéndola en tres grupos: reuniones individuales, videoconferencias grupales, uso compartido de pantalla y documentos. A su vez se puede controlar el audio y video, entrando a las salas virtuales sin la necesidad de registrarse en la plataforma, manteniendo en su plan gratuito hasta 100 participantes por sala por 40 minutos (Mag, 2020).

La aplicación también incorpora un sistema de encriptación con algoritmo GCM que en palabras de WatchGuard (2019): "es un algoritmo de cifrado autenticado conocido por su seguridad, eficiencia y rendimiento. La autenticación y el encryption (cifrado) se producen simultáneamente.", también las funciones de: reportar infracciones de contrato de algún hospedador u hospedado, la elección del centro de datos dependiendo de la región en donde el usuario se encuentra, selección de salir o finalizar la reunión y su función más práctica, la integración de plugins (Clarín, 2020; Gal, 2020; Mag, 2020).

#### 2.2.4. **Forma de Trabajo**

Zoom al tratarse de ser una aplicación de videoconferencia multiplataforma cuenta con ejecutables en ambientes Windows, Linux, MacOS, iOS y Android dependiendo de la arquitectura de trabajo sea de 32 o 64 bits, la propia página web elige el ejecutable a descargar. También es posible conectarse desde la web del fabricante, pero se recomienda usar la videoconferencia dedicada a los dispositivos electrónicos como PC, tablet, laptop (Mag, 2020; Zoom, 2020).

#### 2.2.5. **Arquitectura**

El sistema de videoconferencias dispone de dos protocolos a usar el TCP y UDP, ellos funcionan con diferentes puertos dependiendo la arquitectura de la videoconferencia; usando protocolos de comunicación H.323 y SIP, en las

arquitecturas: conector de sala en la nube (CRC) y conector de la sala virtual (VRC) (Zoom, 2020).

Durante la llegada del Covid-19, Zoom ha tenido algunos inconvenientes en mantener la seguridad en sus transmisiones, donde los usuarios a través de las retroalimentaciones mensuales, indicaban la poca fiabilidad que existían en los cifrados de extremo a extremo, por lo cual Zoom (2020) informó: "Zoom siempre se ha esforzado por utilizar el cifrado para proteger el contenido en tantos escenarios como sea posible, y en ese espíritu, usamos el término cifrado de extremo a extremo.", afirmando que utilizan dicho cifrado, menos cuando se está grabando una reunión y en algunos dispositivos legacy.

Por ello se detalla en las Figuras 16 y 17, el cifrado en las comunicaciones de extremo a extremo:

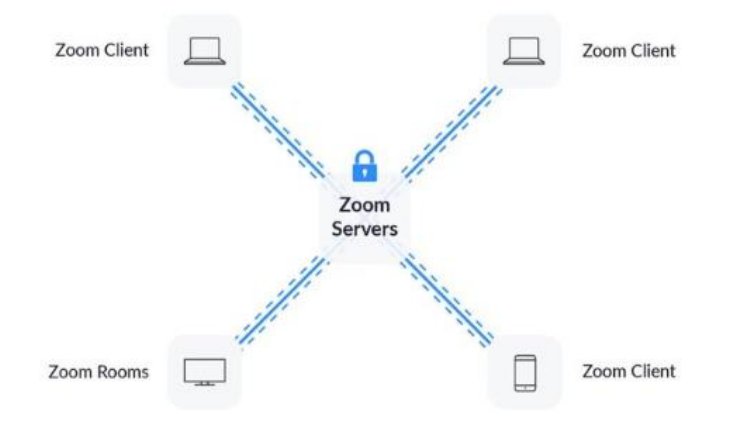

*Figura 16.* Clientes y Servidor Zoom

Fuente: Zoom (2020)

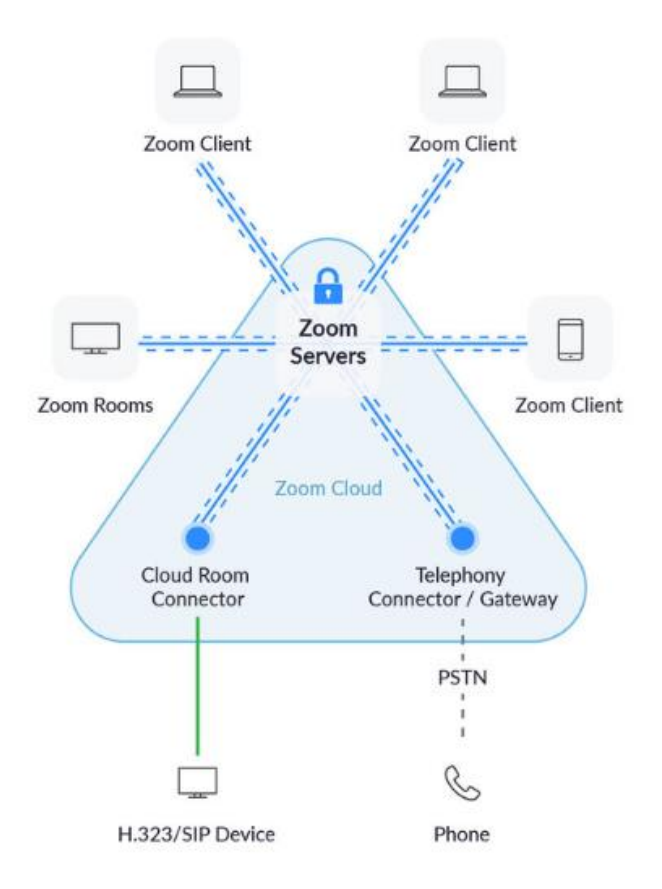

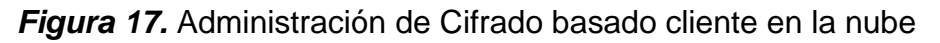

Fuente: Zoom (2020)

A continuación, se determinan los puertos dependiendo la configuración:

### **Tabla 1**

## *Servidor Proxy*

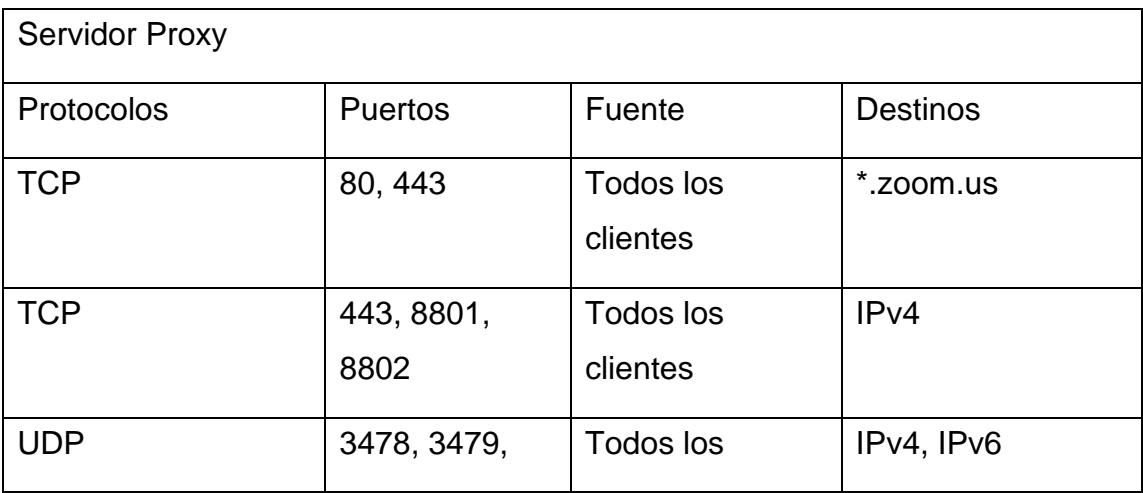

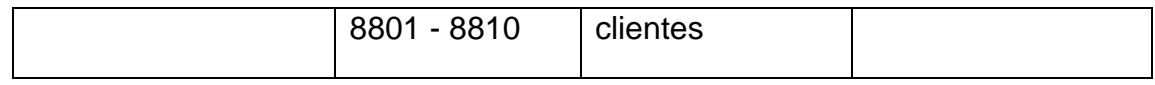

Fuente: Zoom (2020)

## **Tabla 2**

*Zoom para móviles*

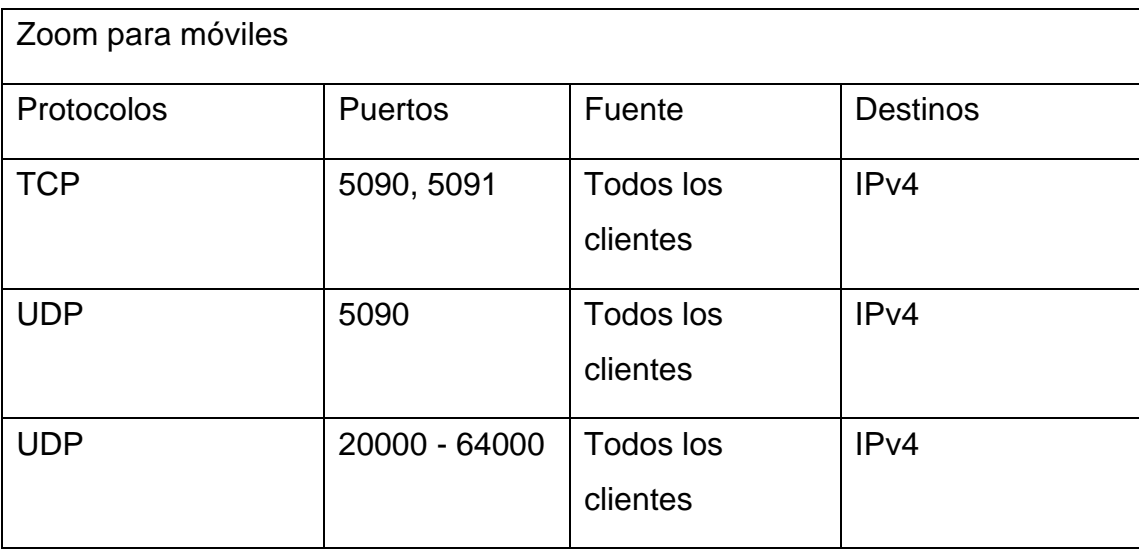

Fuente: Zoom (2020)

## **Tabla 3**

### *Zoom para Web*

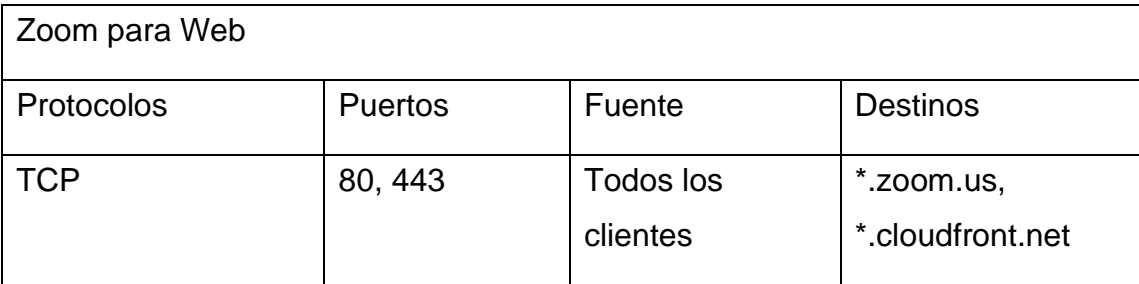

Fuente: Zoom (2020)

### **Tabla 4**

*Configuración de Firewall de Red de Salas en la Nube - Cloud Room Connector*

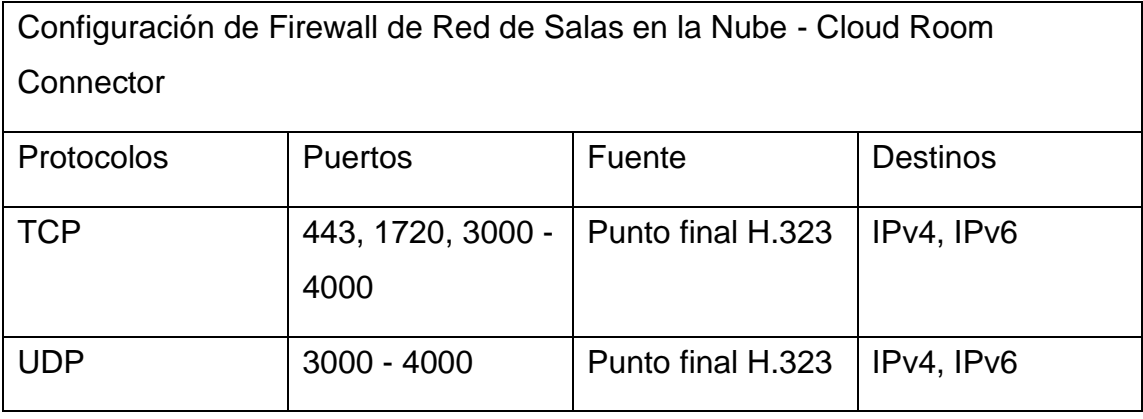

Fuente: Zoom (2020)

## **Tabla 5**

*Configuración para ALG (Application Layer Gateway) para soporte H.323*

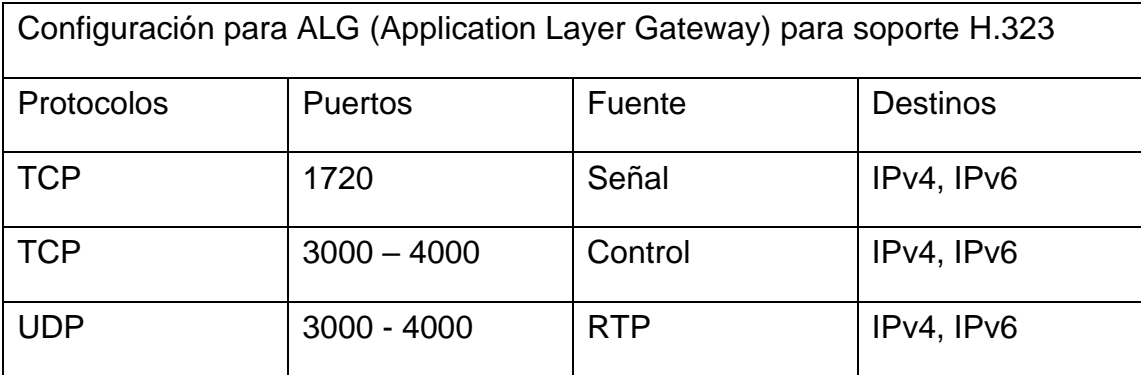

Fuente: Zoom (2020)

### **Tabla 6**

*Acceso de punto final SIP a Zoom Cloud Room Connector*

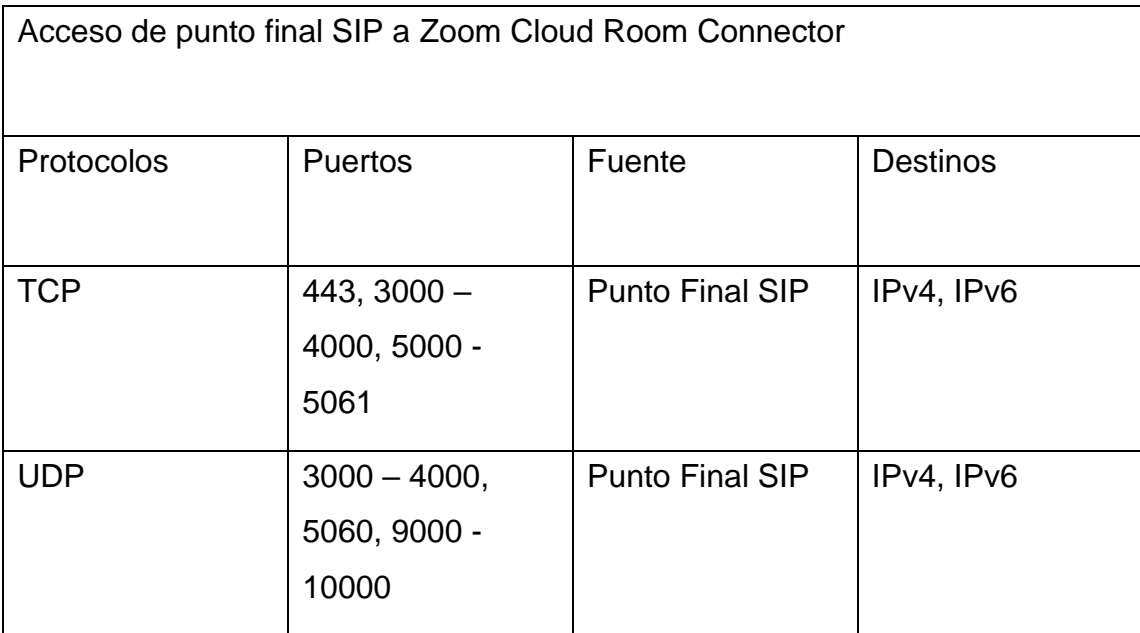

Fuente: Zoom (2020)

## **Tabla 7**

*Configuración de Firewall para Virtual Room Connector (VRC) – conexión a Zoom*

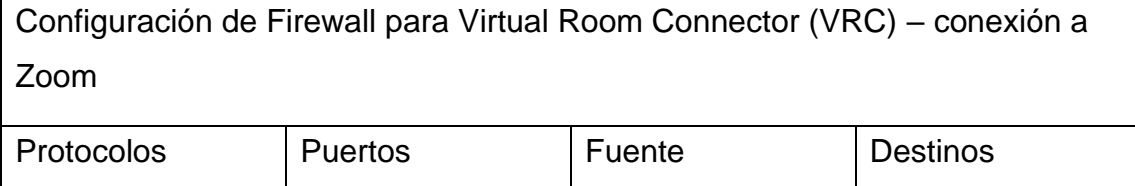

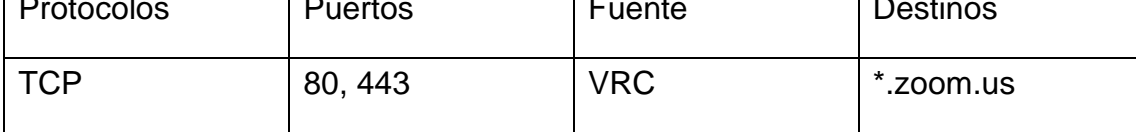

Fuente: Zoom (2020)

## **Tabla 8**

*Configuración de Firewall para Virtual Room Connector (VRC) – punto final H.323*

Configuración de Firewall para Virtual Room Connector (VRC) – punto final H.323

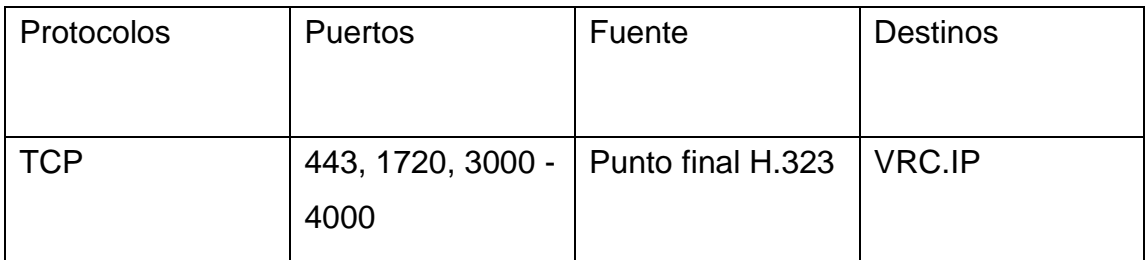

Fuente: Zoom (2020)

## **Tabla 9**

*Configuración para ALG (Application Layer Gateway) para soporte H.323*

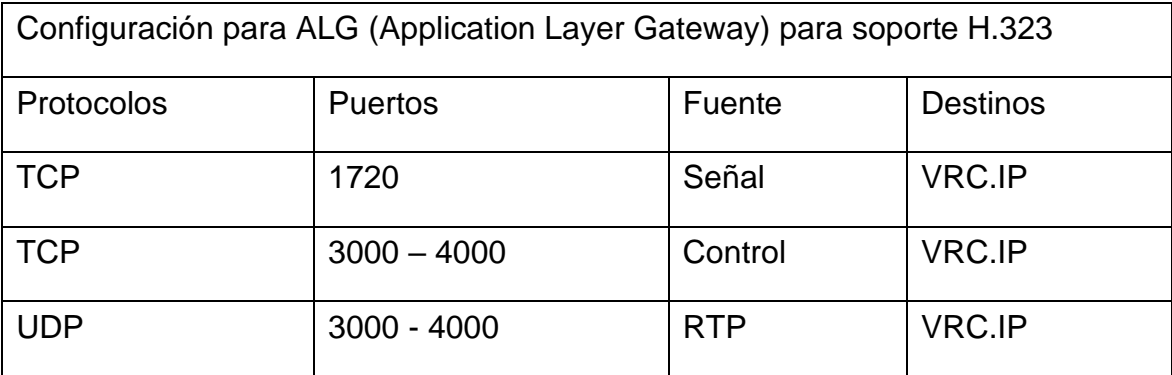

Fuente: Zoom (2020)

## **Tabla 10**

*Configuración para ALG (Application Layer Gateway) para punto final SIP*

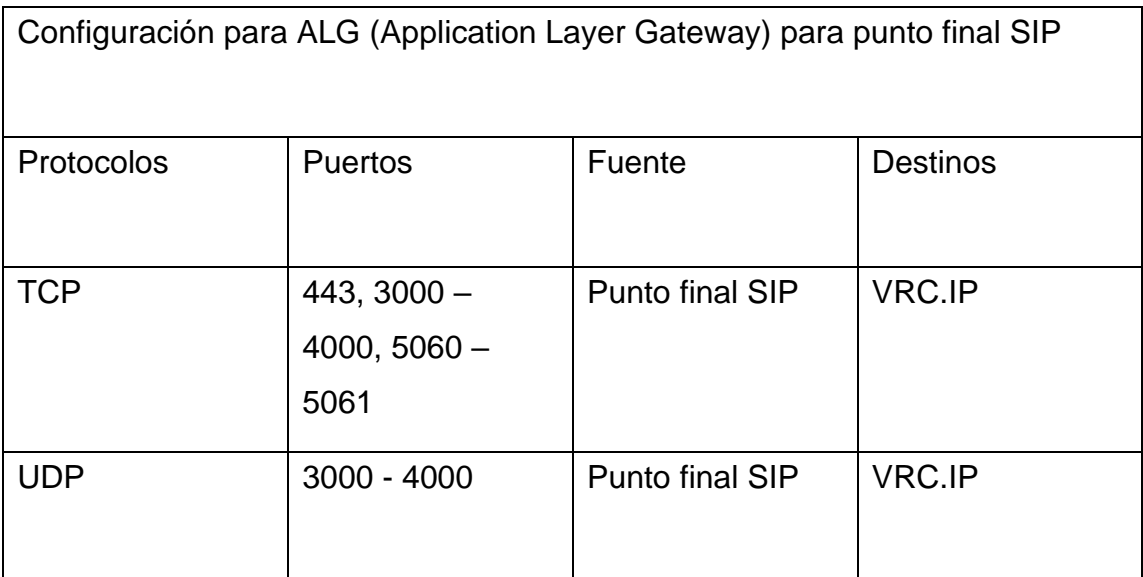

Fuente: Zoom (2020)

# 2.2.6. **Planes de Pago y Uso**

Zoom dispone de cuatro planes de pago con sus usos respectivos, acorde al modelo de negocio de la organización pertinente; entre ellos tenemos a Basic, Pro, Business, Enterprise.

#### **Tabla 11**

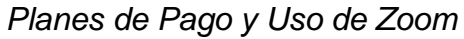

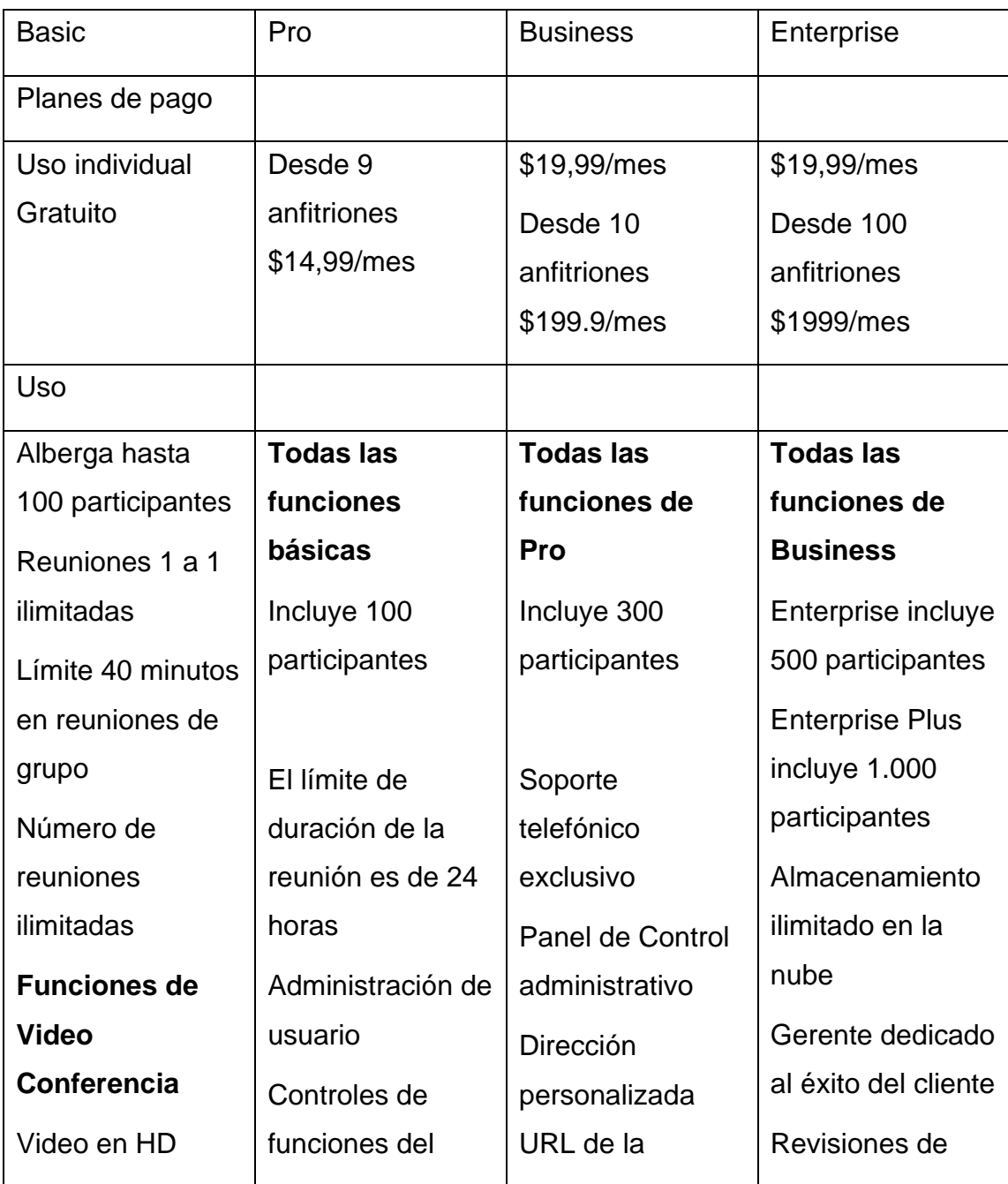

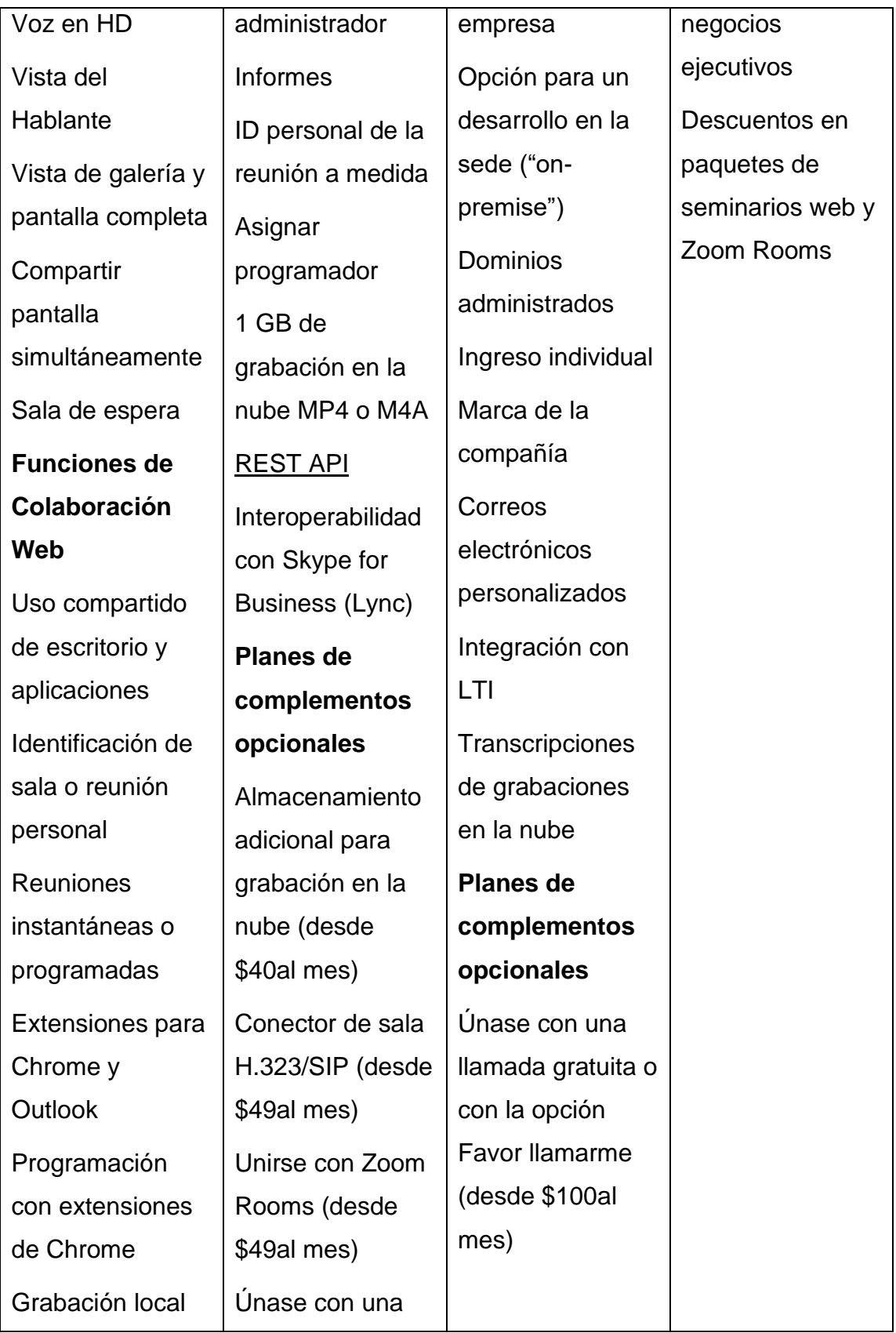

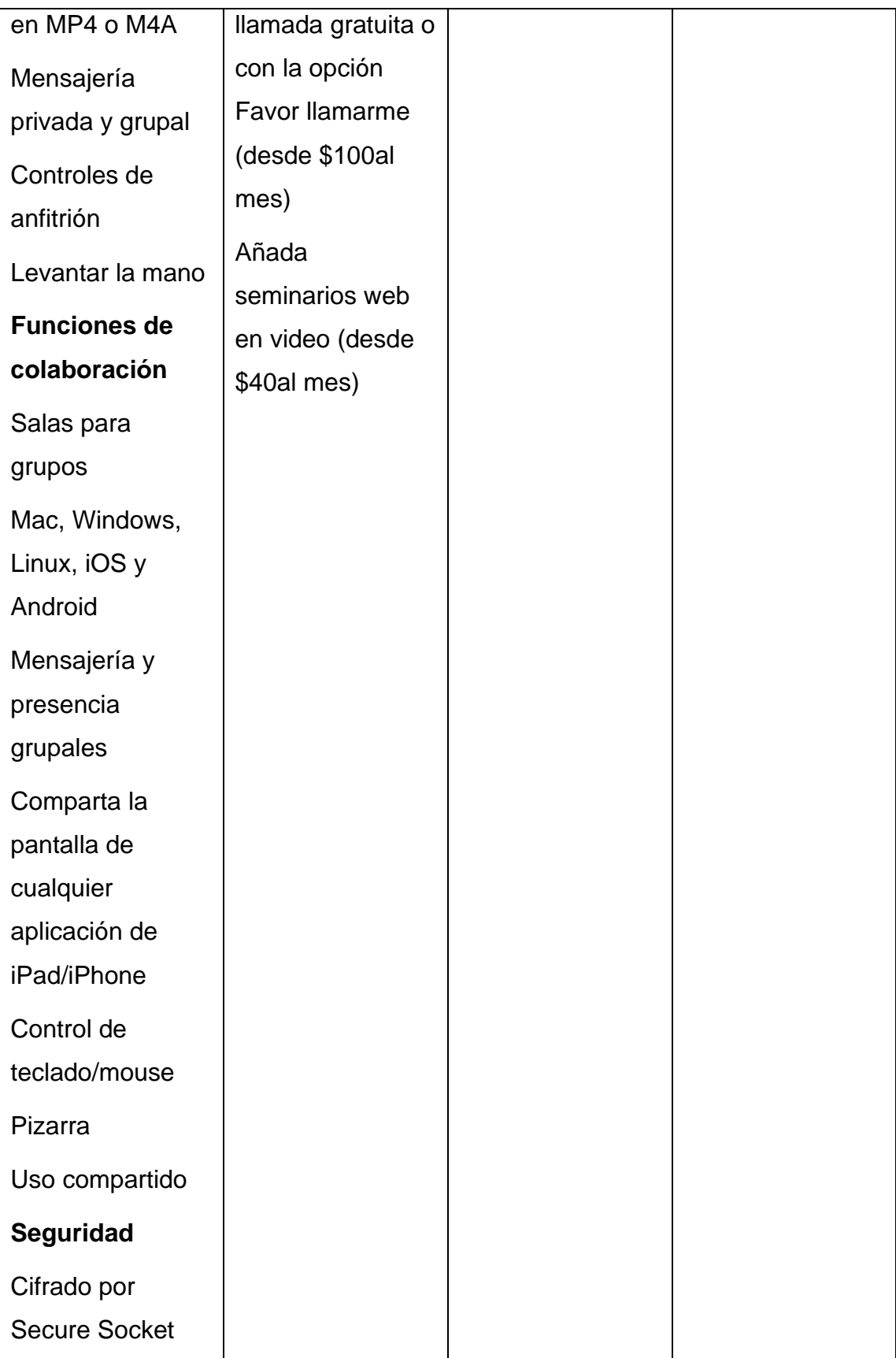

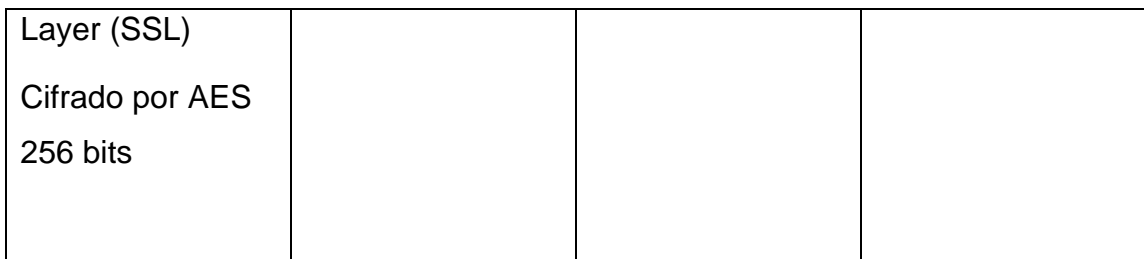

Fuente: Zoom (2020)

## 2.3. **MICROSOFT TEAMS**

### 2.3.1.**Conceptos**

Microsoft dispone de grandes herramientas para el trabajo desde utilitarios de oficina, persistencia de datos, desarrollo de software, manejo de datos estadísticos y videoconferencias, donde Teams toma un papel importante en diversos sectores laborales y académicos. En palabras de Microsoft (2020), Teams:

Es un centro para el trabajo en equipo. Es una aplicación que ayuda a conformar un equipo y a colaborar con el chat en lugar de correos electrónicos y con canales en lugar de solo carpetas de archivos. Es un espacio de trabajo donde el equipo podrá editar a la vez archivos de forma segura y ver las reacciones, menciones y respuestas con tan solo un toque. Es un lugar donde el equipo puede personalizar, crear notas, sitios web y aplicaciones. (0:01)

Según lo acotado por Softeng (2017) el sistema de videoconferencia Teams "es un espacio de trabajo basado en chat de Office 365 diseñado para mejorar la comunicación y colaboración de los equipos de trabajo de las empresas, reforzando las funciones colaborativas de la plataforma en la nube, Office 365.", usado en gran volumen por millones de usuarios al día.

#### 2.3.2.**Historia y Evolución**

Teams es sin duda una gran representación de que un software puede integrar todo en uno funciones para videoconferencia, chat y compartición de datos, comenzando sus indicios en el 2017 donde lanzan su primera versión totalmente de paga, luego en el 2018 el software se convierte de uso público integrando la mayor parte de las funciones que disponía la versión de paga. Luego de ello en el 2019 se centra en los dispositivos de bajos requerimientos introduciendo características livianas para aumentar la productividad de aquellos antiguos dispositivos, alcanzando cifras superiores de 20 millones de usuarios en ese año, adicionando funciones especiales de notificaciones para las versiones móviles en el año en curso. Finalmente, en el 2020 supera la barrera de usuarios activos con más de 40 millones de usuarios a causa del Covid-19 (Microsoft, 2020).

#### 2.3.3. **Características**

Microsoft ha trabajado en lanzar nuevas funciones de Teams, basándose en algunas funciones de Office 365 y Microsoft Graph logra desarrollar las funcionalidades que goza el software al día de hoy tales como: Grabación en la nube, Traducción de mensaje en línea, interacciones de voz de Cortana para los dispositivos habilitados con Teams, Difuminado de fondo en video, Detección de proximidad para Reuniones de Teams, Compartir desde móvil en reuniones (Microsoft, 2018).

Otro apartado que es importante resaltar, son las funciones empresariales o premium, donde se presenta: transferencia de consulta y delegación y federación de llamada. A su vez, incorporan el "Direct Routing", permitiendo a los clientes usar la infraestructura por VozIP que disponía, integrándola con Teams, convirtiendo a Microsoft Teams en un servicio completo cuando hace uso de las integraciones (Microsoft, 2018).

Las integraciones son necesarias para que un software pueda relacionarse con las demás tecnologías, Teams dispone de varias integraciones entre las más populares: Trello, Zoom, Power BI, Planner, OneNote,

SharePoint, Yammer, RSS, Office, Skype y la introducción de herramientas para el desarrollo, donde la construcción de interfaces es de mayor agrado entre la comunidad de developers (Softeng, 2017).

#### 2.3.4.**Forma de Trabajo**

El trabajo multiplataforma es necesario para abarcar a la mayor parte de usuarios. Tiempo atrás Microsoft era una empresa que proveía software privativo y eso no ha cambiado del todo, pero con la nueva integración de Teams y otras herramientas como .Net Core hacia Linux, Microsoft da una nueva versión a los usuarios, los sistemas que lo soportan son: Windows, Linux, MacOS, iOS y Android, a su vez de su esquema web a través del uso de correos institucionales (Microsoft, 2020).

#### 2.3.5. **Arquitectura**

Teams en conjunto con Microsoft 365, disponen de un grupo de herramientas que solventan las necesidades empresariales, académicas y gubernamentales para el correcto funcionamiento de las necesidades de TI, para una correcta compartición en los datos, manteniendo la fiabilidad e integridad en los mismos, gracias a la encriptación OAUTH, TLS, SRTP y AES (Microsoft, 2020).

Se muestra a continuación en las Figuras 18 y 19, cómo funcionan estas integraciones en conjunto a las demás tecnologías:

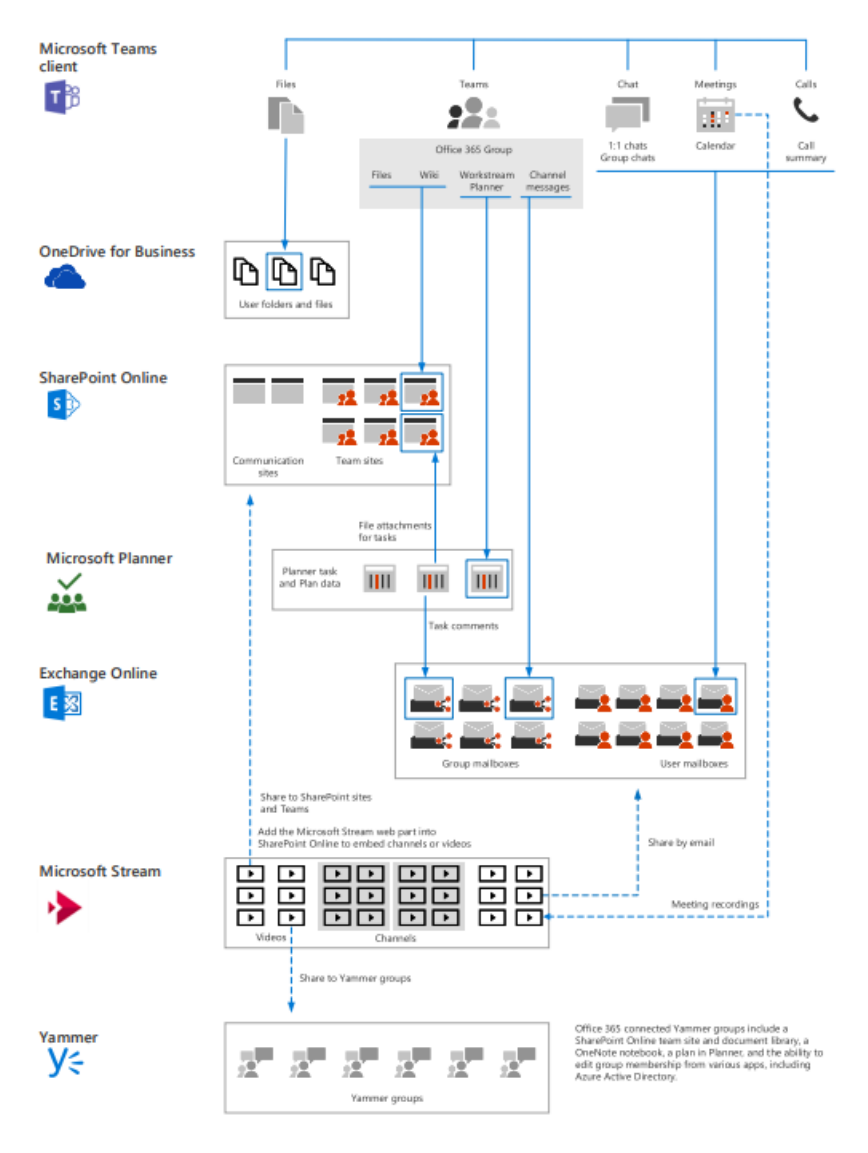

*Figura 18.* Teams como parte de Microsoft 365

Fuente: Microsoft (2020)

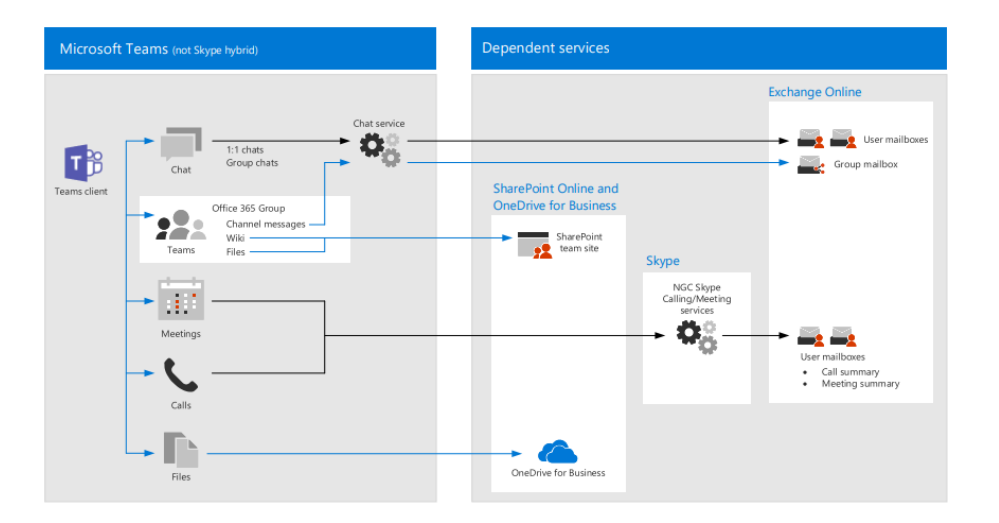

*Figura 19.* Dependencias de servicio de Microsoft Teams Fuente: Microsoft (2020)

Teams está basado en el ciclo de vida de desarrollo de seguridad (SDL, en sus siglas en inglés), siguiendo el estilo de seguridad de Microsoft 365, este tipo de videoconferencia dispone de protocolos de seguridad, encriptación en tiempo real, cifrado, seguridad en certificados. El gestionamiento de claves de seguridad se las manejan por: ataque mediante clave conocida, ataque por denegación de servicio de red, interceptación, suplantación de identidad, ataque intermediario, ataque de reproducción RTP, mensajes instantáneos no deseados, virus y gusanos (Microsoft, 2020).

Los protocolos manejados son UDP y TCP mediante IP, que trabajan en conjunto con los protocolos SRTP y TURN, según Microsoft (2020):

Se usa para lograr objetivos relacionados con elementos multimedia en tiempo real. El protocolo TURN no impone el cifrado del tráfico, y la información que envía está protegida por la integridad del mensaje. Si bien este protocolo está abierto a la interceptación, la información que envía (es decir, direcciones IP y puerto) se puede extraer directamente examinando simplemente las direcciones de origen y de destino de los paquetes. SRTP (Secure Real-Time Transport Protocol) se utiliza para el tráfico de elementos multimedia y también está encriptado. (párrafo 10)

Microsoft Teams también utiliza marcos de seguridad donde Azure Active Directory (Azure AD) y el uso de TLS y TLS mutua (MTLS), ayudan a cifrar el tráfico de extremo a extremo, respaldando la información del emisor y receptor en Azure AD con la ayuda de Microsoft Graph, por otro lado la autenticación por parte del servidor se la realiza a través de EUK validando los certificados en ambos extremos por medio de MTLS y si solo se utiliza el códec SIP, el cifrado es a través de TLS (Microsoft, 2020).

Seguido en la Figura 20, se muestra el cifrado que existe en Teams:

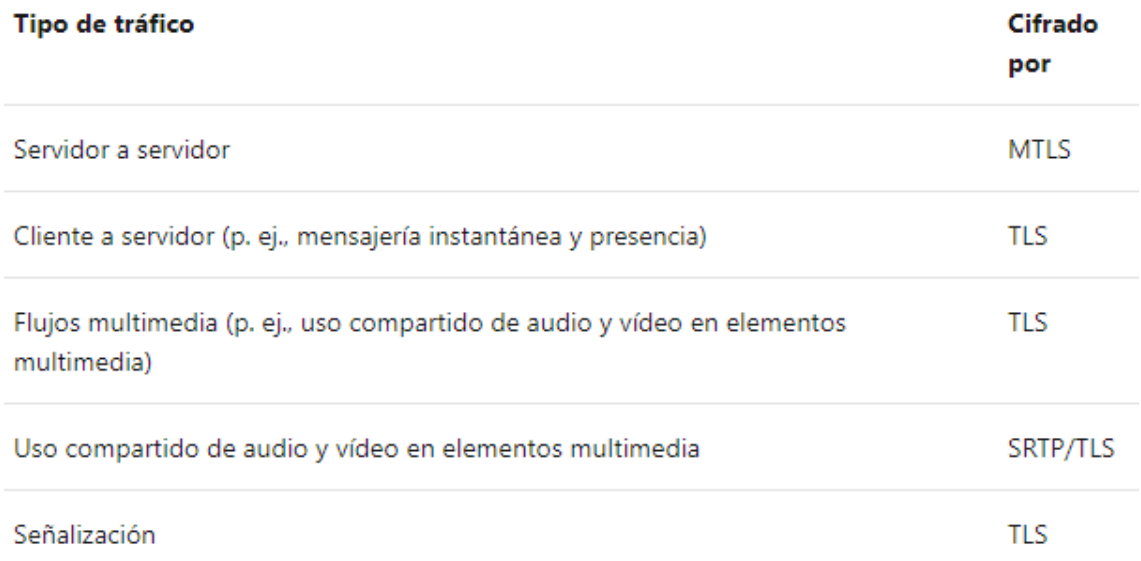

#### *Figura 20.* Cifrado de Tráfico

Fuente: Microsoft (2020)

El uso de puertos es importante, pues son dedicados para cierto tipo de procesos mediante los protocolos a usar, para Microsft (2020):

Los clientes usan los puertos UDP 3478 a 3481 y TCP 443 para solicitar el servicio audiovisual. Un cliente utiliza estos dos puertos para asignar puertos UDP y TCP, respectivamente, con el fin de permitir estos flujos multimedia. Los flujos multimedia en estos puertos se protegen con una clave que se intercambia a través de un canal de señalización protegida TLS.

Cada servicio utiliza puertos independientes, pero a través del mismo cifrado, variando en las versiones dedicadas como lo son para esquemas de escritorio y móvil en comparación al WebRTC. Para finalizar Team no utiliza los protocolos independientes, al contrario, unifica ambos ambientes para una correcta transmisión multimedia (Microsoft, 2020).

### 2.3.6. **Planes de Pago y Uso**

Para ello se presenta la siguiente tabla, donde se muestran los cuatros planes que posee Teams para todo tipo de modelo de negocio:

#### **Tabla 12**

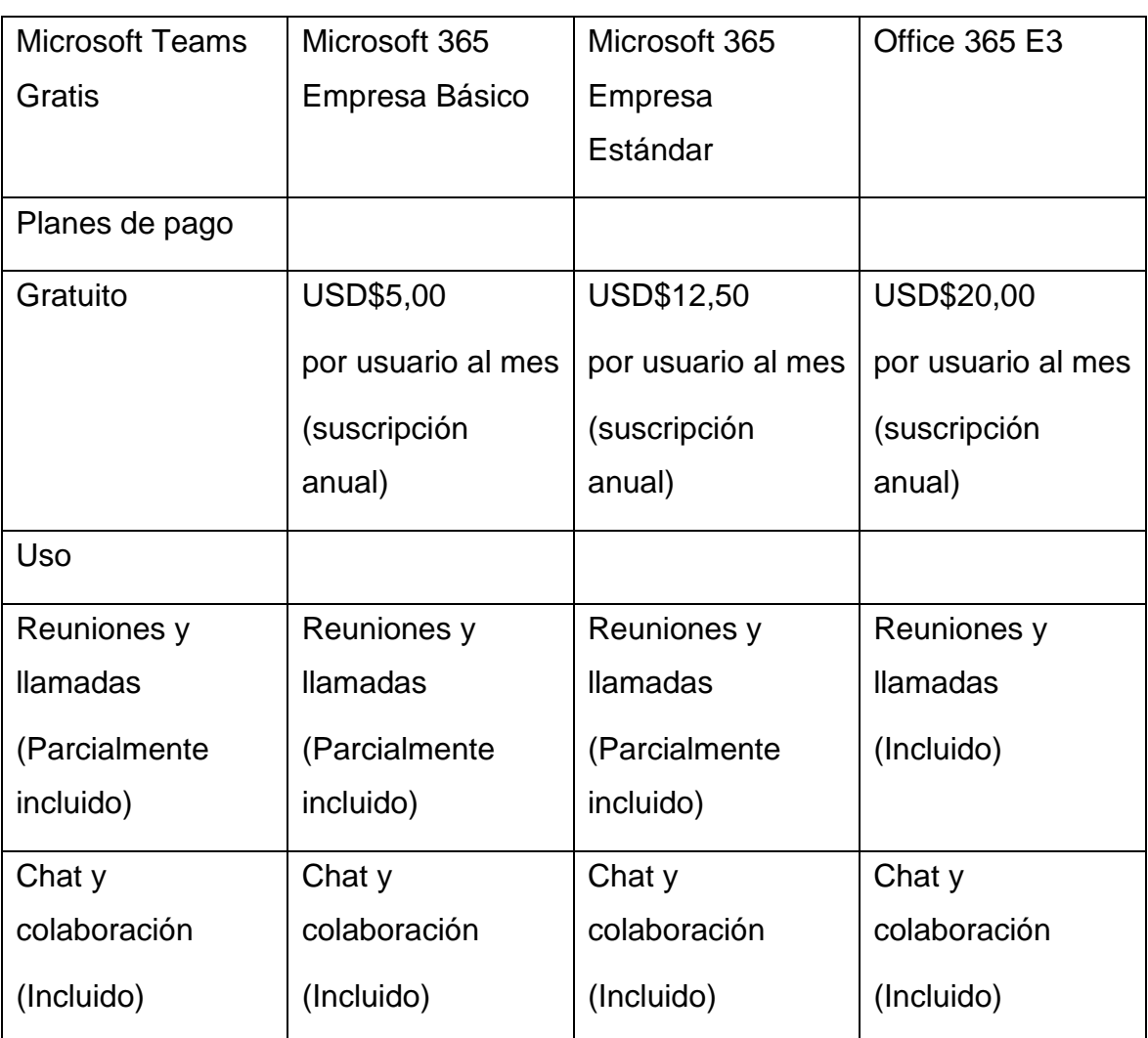

#### *Planes de Pago y Uso de Microsoft Teams*

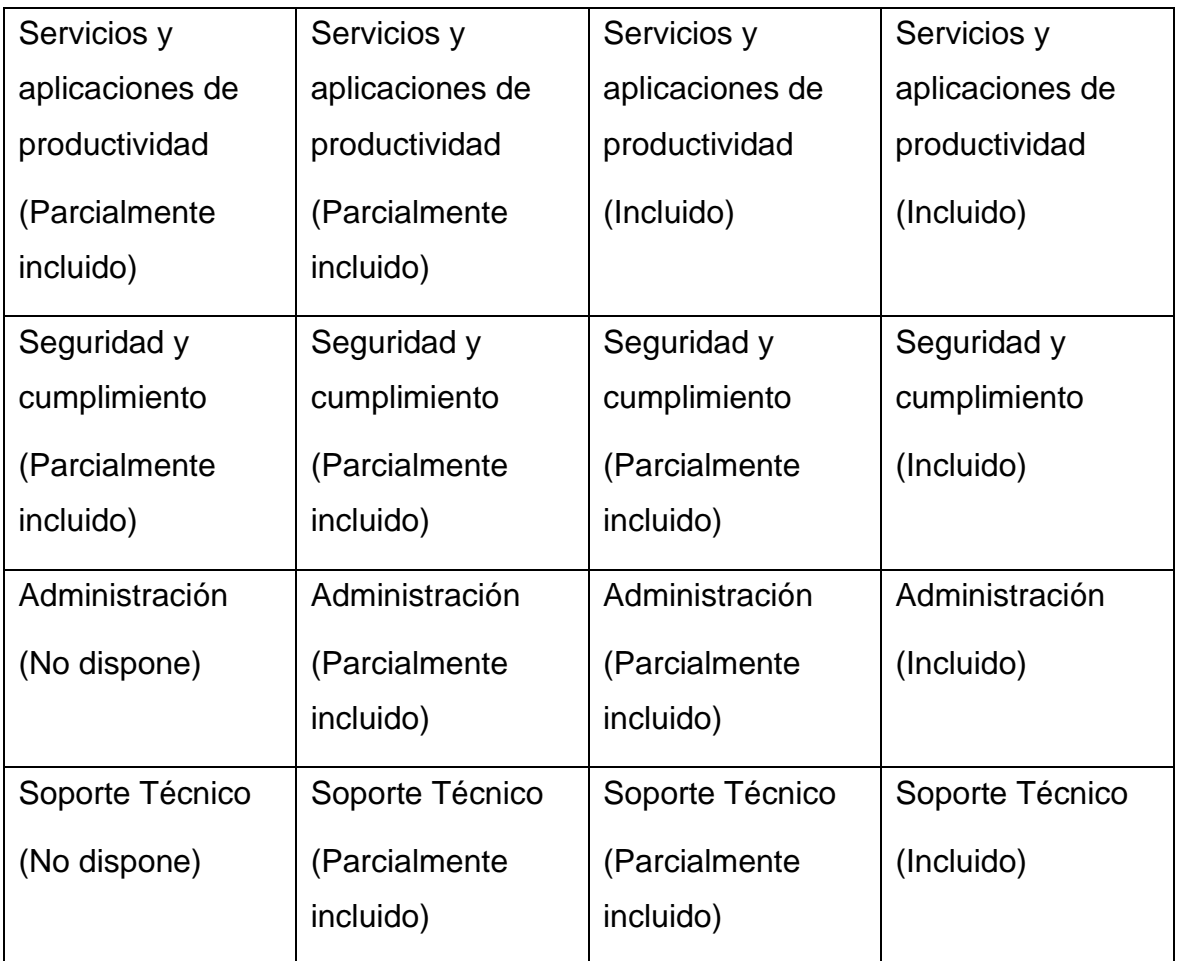

Fuente: Microsoft (2020)

# 2.4. **ADOBE CONNECT**

## 2.4.1.**Conceptos**

En el mundo de las videoconferencias, existe una gran cantidad de software que gestiona las actividades de los usuarios día a día, por ello Connect lo define Adobe (2020) como "el producto de conferencia web más seguro, flexible, extensible y rico en funciones del mercado.", donde integra funciones, plantillas, herramientas y plugins robustos para los usuarios más exigentes.

## 2.4.2.**Historia y Evolución**

Adobe fue fundada en diciembre de 1982 por Charles Geschke y John Warnock, sus primeros pasos dieron lugar a la construcción como sociedad a la empresa como tal, en octubre de 1983, creando una oferta pública dos años

después, donde construyeron la sede principal en San José, California – Estados Unidos. Logrando en los 90s el desarrollo de varios productos icónicos durante el auge de Internet como Adobe Flash, Macromedia, entre otros (Adobe, 2020).

Las redes de telecomunicaciones tuvieron un papel fundamental, por allá en el 2009 la transición del 3G a 4G era inminente, las conexiones inalámbricas tuvieron grandes expectativas, y algunos de sus productos no fueron del todo aclamados por la audiencia, fue donde por varias ideas e investigaciones que Adobe Connect tiene su principal aparición desde su versión 8, en el año 2012, donde nace de la necesidad de establecer una comunicación bidireccional con sus familiares por las largas jornadas que Charles y John tenían, las funciones mejoraban con el paso de los reléase. Desde el 2012 hasta el 2013 surgió la versión 9 con mejoras para los sistemas MacOS, estabilidad en los navegadores y mayor porcentaje de compresión en la transmisión multimedia (Adobe, 2020).

Pero el avance tecnológico dio lugar a los smartphones, las videoconferencias que se mantenía eran hasta ese entonces en ambientes web y desktop, es por ello que surge la versión 2.3 para móviles incorporando una versión lite de la versión antecesora, pero con los protocolos y el nivel de compresión para los dispositivos de una sola mano. La versión icónica para móviles, no tuve mayor acogida, dando lugar a la versión 9.5 donde incorporan los servicios móviles a su producto insignia de videoconferencia (Adobe, 2020).

Los avances que otorgaban las versiones móviles, escritorio y web, eran realmente suficientes para abastecer la necesidad del consumidor, no obstante, el nivel de seguridad se vio en duda por los débiles parches de seguridad que incorporaban en sus sistemas, usando protocolos SRTP con cifrados TLS en las versiones del 2016, a su vez en el 2017 desplegaron con los plugins para tener un sistema más fiable integrado con otras tecnologías como Adobe Cloud, llegando hasta sus versiones más remarcadas, Connect 9.8 en el 2018 y 10.8 para el 2020 (Adobe, 2020).

## 2.4.3.**Características**

Las características con las que cuenta la versión 8 y 6.2 según Adobe (2020) son las siguientes:

Mayor integración con el cliente web mediante protocolos SRTP

Mejora en la pantalla compartida

Definición de roles de usuario

Grabaciones con mayor nivel de compresión

Sesiones con mayor seguridad a través de comunicaciones paulatinas con el servidor

El uso de Adobe Connect Central mejora con el cambio de formato a **HTML** 

Mejoras en las condiciones de uso

Un interfaz con mayor información de soporte

Derechos de los participantes de una sala mejoran al trasladarse a un grupo de trabajo

Los anfitriones disponen de mayores opciones para compartir, transmitir y acceder al modo de preparación

## 2.4.4.**Forma de Trabajo**

Adobe Connect trabaja bajos las plataformas Windows, MacOS, iOS, Linux y Android, siendo multiplataforma, pero algunas de sus versiones como la de Linux no cuenta con la fidelidad que cuenta las versiones restantes, debido a que no existe implementaciones para las distribuciones basadas en Debian y en RedHat, siendo obligados a los usuarios a recurrir al navegador, por lo cual no la hace multiplataforma en su totalidad, cabe destacar que en su versión 10.8 no está disponible implementaciones para web, solo hasta su versión estable 6.2 (Adobe, 2020).

## 2.4.5.**Arquitectura**

Se necesita un ancho de banda de 512 Kbps como mínimo para los que participan de las reuniones virtuales de Adobe Connect, tengan una calidad de audio y video decente. La conexión puede ser por Línea de Abonado Digital (DSL, en sus siglas en inglés) o Cable, donde Cooper (2020) expresa que "la principal diferencia entre el cable y el DSL es que el cable usa líneas "coaxiales" más nuevas, que pueden transportar más ancho de banda. DSL utiliza líneas telefónicas más antiguas.", siendo el cable el que recomienda el fabricante a sus usuarios. El uso de Adobe Flash es imprescindible para las conexiones que se pretenden realizar, para todos los roles en una videoconferencia, se precisa de la versión 13 o superior (Adobe, 2020).

Los protocolos a usar en esta herramienta de videoconferencia son TCP/IP, por ello se establece la configuración de los Servidores:

### **Tabla 13**

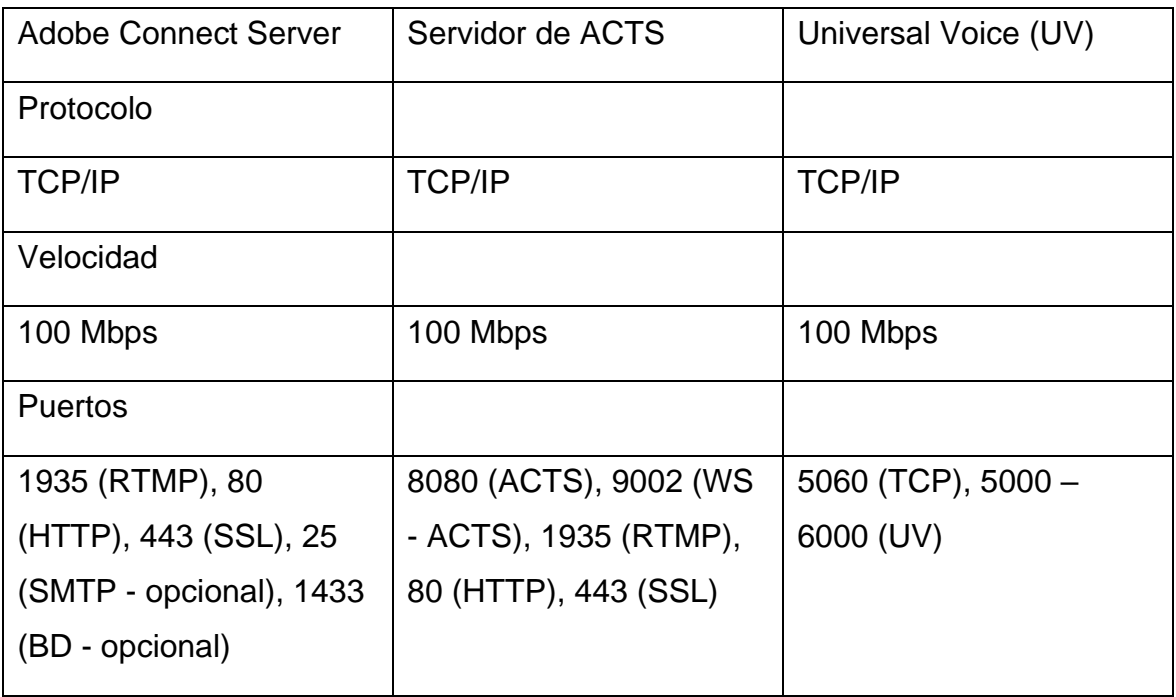

*Protocolo TCP/IP en las arquitecturas de servidor*

Fuente: Adobe (2020)

# 2.4.6.**Planes de Pago y Uso**

Adobe ofrece a sus usuarios desde opciones gratuitas hasta opciones de pago, orientadas a las comunicaciones académicas, laboras y conferénciales.

## **Tabla 14**

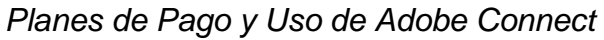

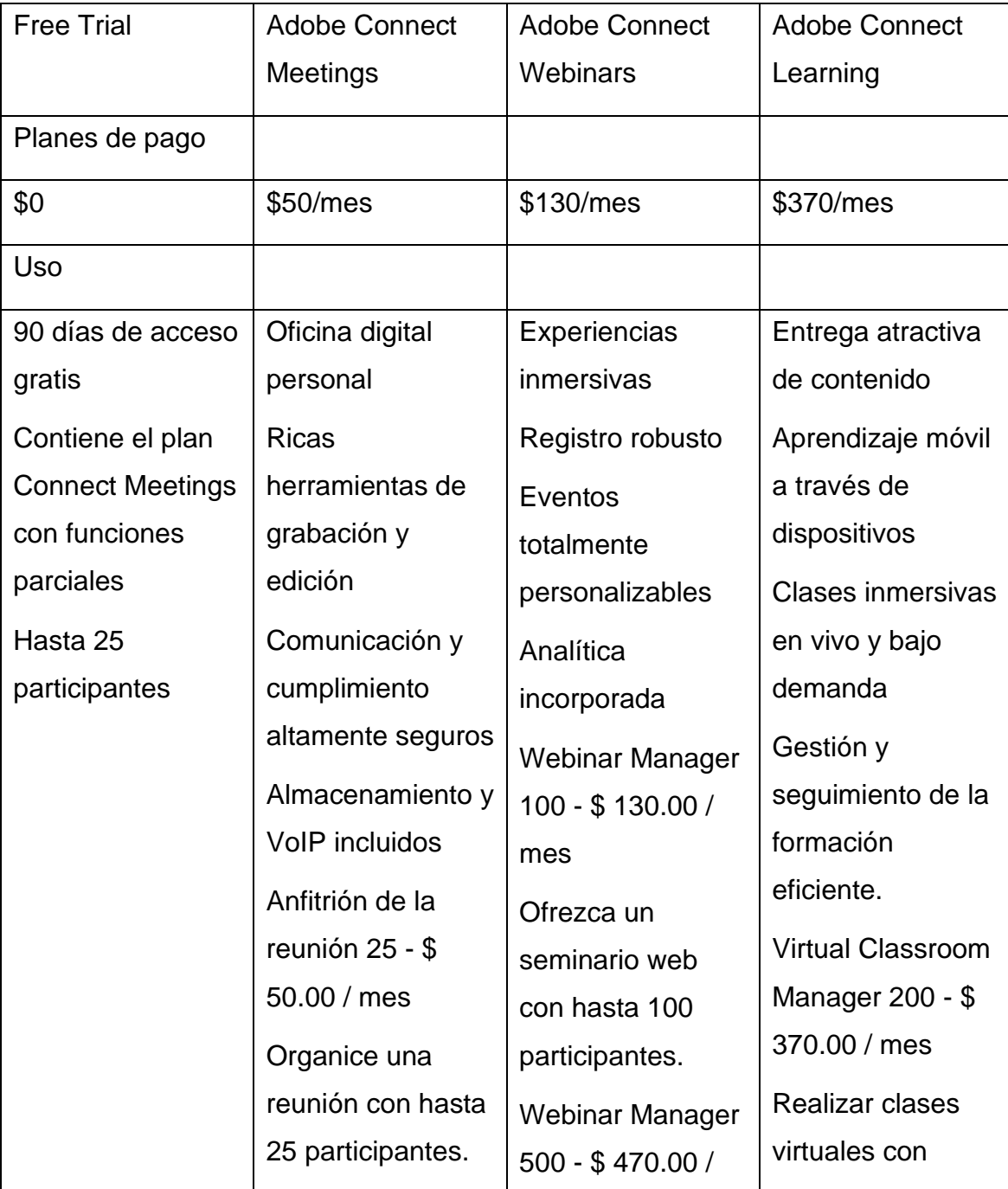

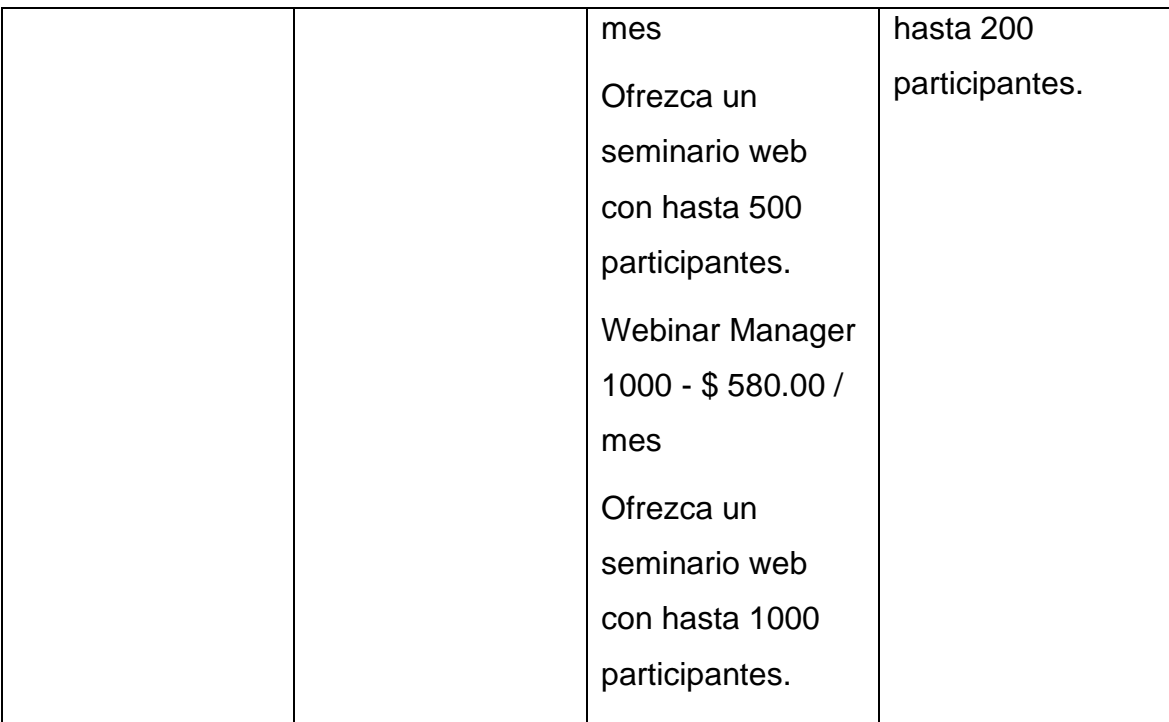

Fuente: Adobe (2020)

## 2.5. **GOOGLE MEET**

### 2.5.1.**Conceptos**

Google Meet es uno de los entes más importantes de la videoconferencia, donde mantienen servicios alrededor del mundo, ya sea en el navegador, en academias e industrias, está totalmente involucrado en la era digital, por lo cual Google (2020) define que "las videoconferencias de Meet se encriptan en tránsito, y sus reuniones están protegidas por nuestras variadas medidas contra el abuso, las cuales están activadas de forma predeterminada.", integrando varias funciones de seguridad en su entorno.

Las integraciones no se quedan atrás en esta versión de videoconferencia, dicho por el mismo Google, que Meet incorpora funciones de Gsuite, siendo capaz de permitir a los usuarios planificar y unirse a cualquier reunión previamente citada en la suite de Google, no obstante, la modalidad offline está presente en Meet otorgando un número telefónico de acceso para que puedan comunicarse en caso de presentar fallos con la red de datos (Google, 2020).

#### 2.5.2.**Historia y Evolución**

Para hablar de Meet, o netamente dicho Google Hangout Meet, es necesario hablar de Hangouts. El uso de la aplicación (app) de Hangouts en el 2013, tuvo una evolución hasta finales del 2017, pasó de ser una app de mensajería a una de videoconferencia y no hay que confundirla con la videollamada, siendo esta última pensada en una comunicación bidireccional unicast, o punto a punto (P2P), donde las apps Allo y Duo son destinadas hacia este contexto, siendo Duo una app para videollamada de P2P y Alló de mensajería, una pseudo evolución de Hangouts propiamente dicho orientadas al público común, debido a que la verdadera evolución de Hangouts sería la división de las apps en Google Hangout Meet y Google Hangout Chat destinadas al campo profesional (Alonso, 2016; Galeano, 2017; Google, 2020; Sotelo, 2020).

La división de Hangouts en el 2017 representó una fuerte intrusión en el campo de las videoconferencias, integrando las funciones de Gsuite para disponer de varios elementos dentro de la misma, orientada al campo labora y académico, Meet es de calidad premium y como tal, las organizaciones deben realizar un pago para su consumo, no hasta el 29 de abril del 2020 donde Google afirma que todos los servicios de Meet como: reunión de hasta 100 participantes por sala, compartición de archivos, uso de pizarra virtuales, comunicación por audio o video, reuniones sin anonimato, respaldos de las videoconferencias en Google Drive, entre otros, son gratuitos para el público en general hasta finales de septiembre, por la expansión del coronavirus (Alonso, 2016; Galeano, 2017; Google, 2020; Sotelo, 2020).

#### 2.5.3.**Características**

Para mencionar las características de Meet, hay que realizar una comparativa entre su versión antigua para observar la evolución de sus funciones, por ello Google (2020) se refiere a Meet como la versión actual y Hangouts como su antecesor:

## **Tabla 15**

## *Comparativa entre las características de Meet y Hangouts*

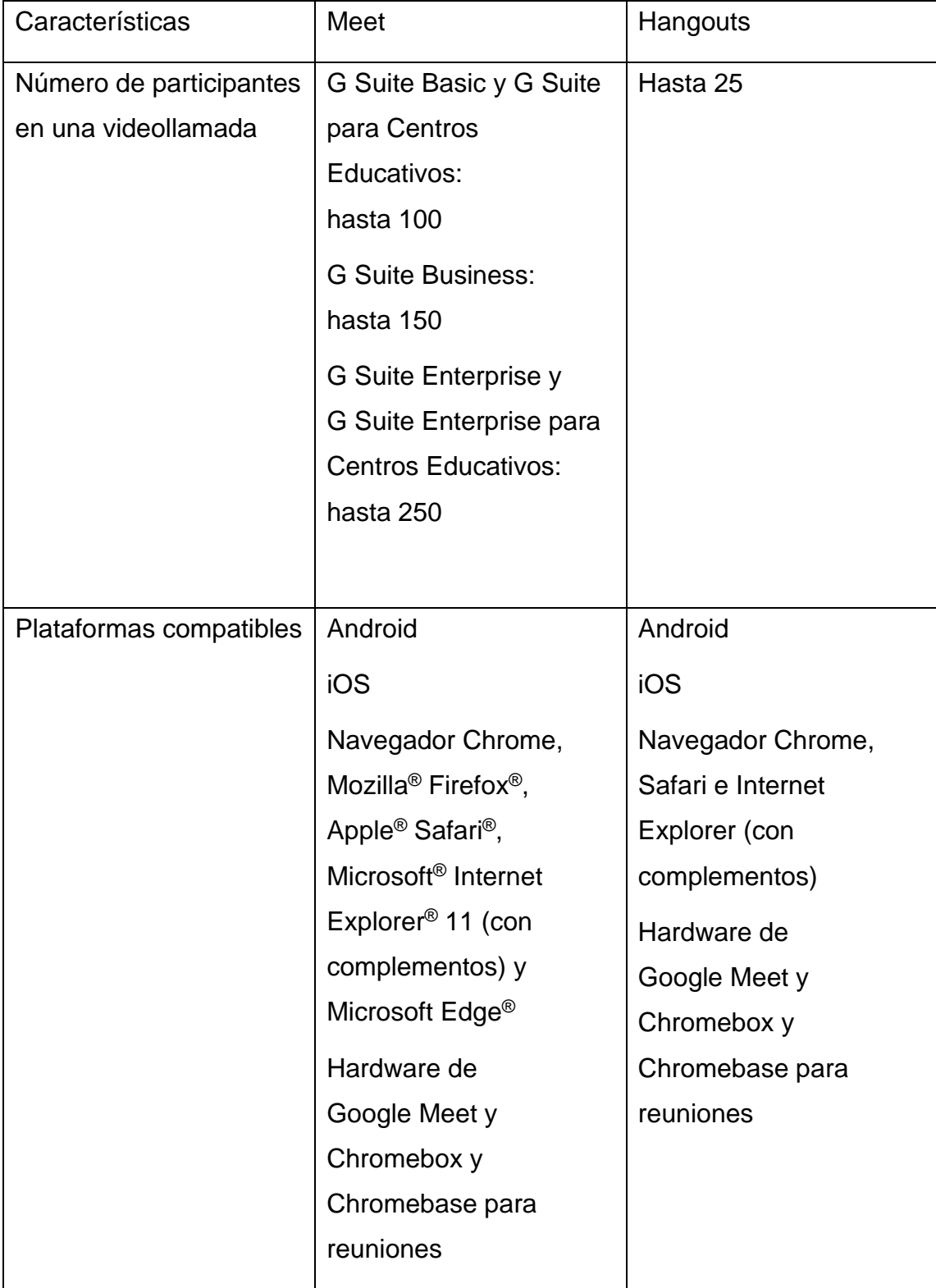

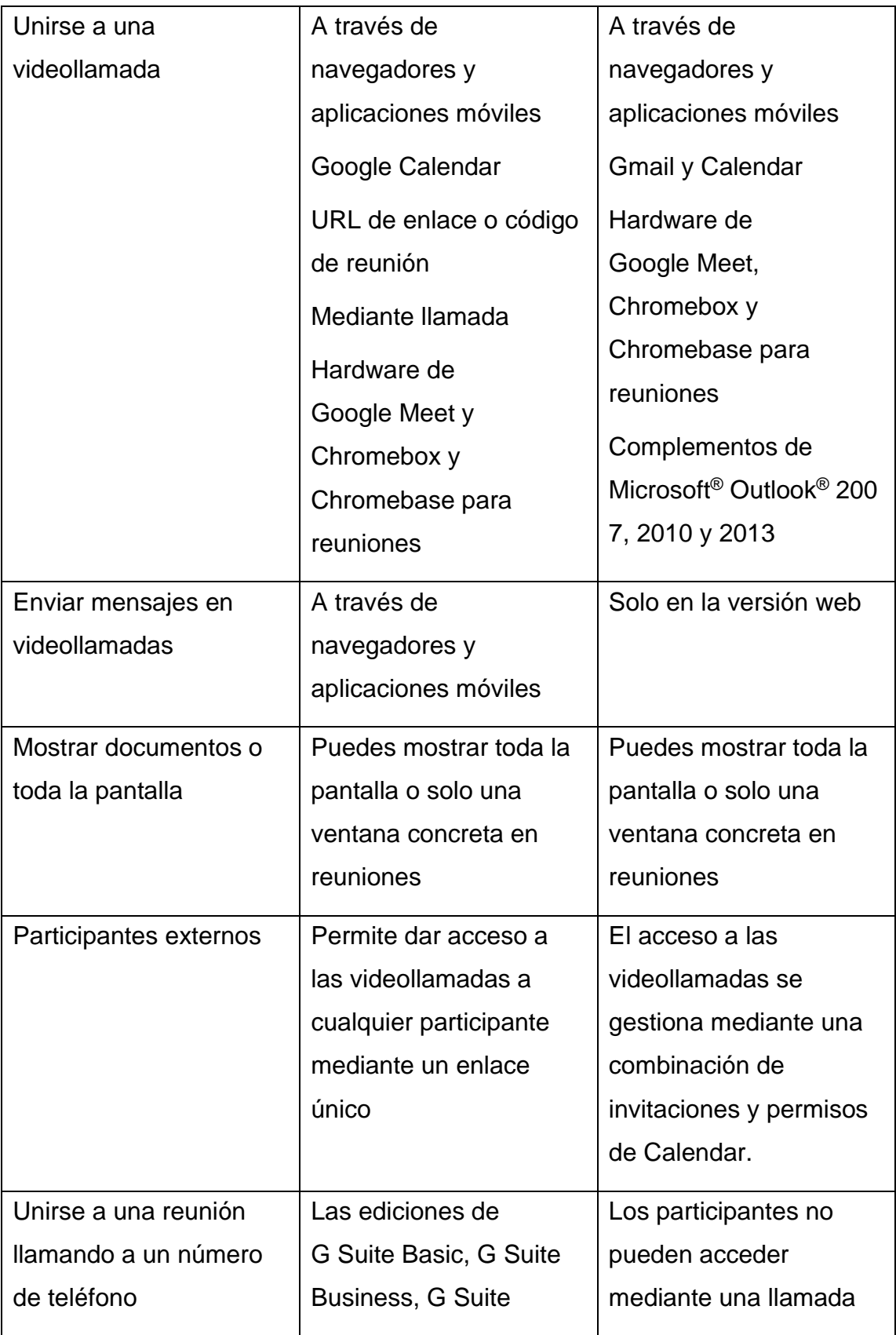
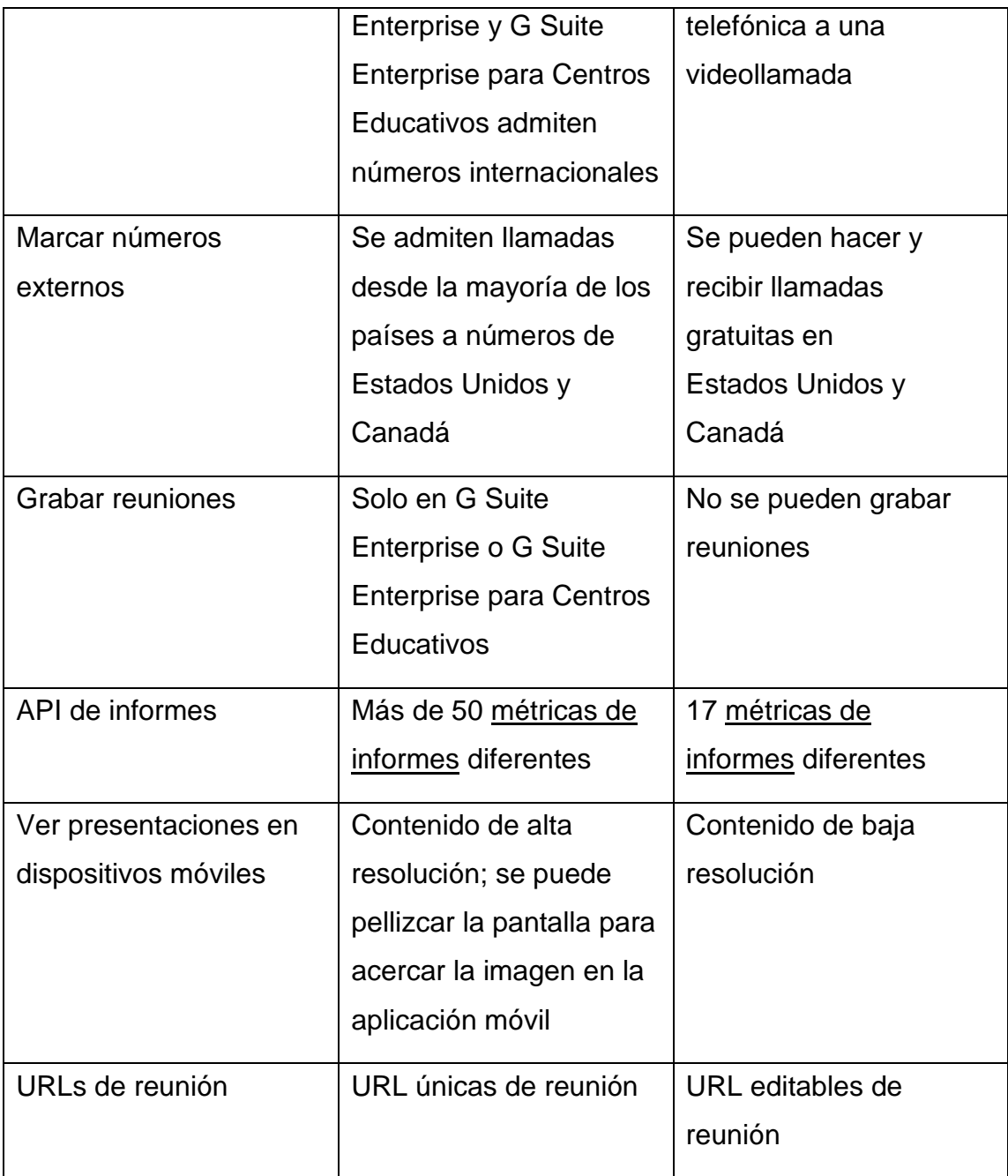

Fuente: Google (2020)

### 2.5.4.**Forma de Trabajo**

Meet se encuentra en todos los sistemas operativos populares, entre ellos: Windows, MacOS, iOS, Linux y Android, siendo una alternativa de videoconferencia multiplataforma, inclusive en su esquema web, para sistemas no populares como Symbian, Firefox OS y Chrome OS. El sistema está basado en arquitecturas de 32 y 64 bits, siendo popular mayormente en áreas móviles donde Android y iOS hacen su aparición, cuentan con integración rápida entre versiones móviles y escritorios, compartiendo notas de manera ágil entre ambas infraestructuras (Google, 2020).

### 2.5.5.**Arquitectura**

Los protocolos, encriptaciones, llaves de seguridad, control de datos, seguridad en las conexiones extremo a extremo. Meet dispone de conjuntos de certificados de fiabilidad, como el control de creación de informes financieros, en sus versiones SOC1, SOC2, SOC3, ISO/IEX 27001, ISO/IEC 27017, ISO/IEC 27018, FedRAMP, HIPAA, HITRUST CSF, RGPD, entre otros informes que deben cumplir con los estándares de auditoría interna (Google, 2020).

Cumpliendo con los estándares IETF para un cifrado de punto a punto entre todas las arquitecturas de Meet, otorgando a los usuarios análisis automatizado en el registro de redes, pruebas, revisiones y detección de vulnerabilidades, utilizando herramientas de detección de anomalías e incidentes de seguridad. Las videoconferencias no se basan en función a la calidad del servicio (QoS), utilizando los protocolos TCP y UDP con encriptación TLS y SRTP para una mayor adaptabilidad en la red, no obstante, si las latencias son muy altas, su uso es esencial. La transmisión ofrece una salida de 3,2 Mbps y una entrada de 1,8 Mbps para video en HD (desde 240p hasta 720p), disponiendo para el audio 12Kbps y 18 Kbps de entrada (I) y salida (O) respectivamente, si la calidad del ancho de banda es estable, su nivel de incremento en I/O aumenta un 50% (Google, 2020).

A continuación, se presenta una tabla, donde se representan los puertos, objetos, arquitectura y protocolos a usar:

## **Tabla 16**

### *Protocolos usados en Meet*

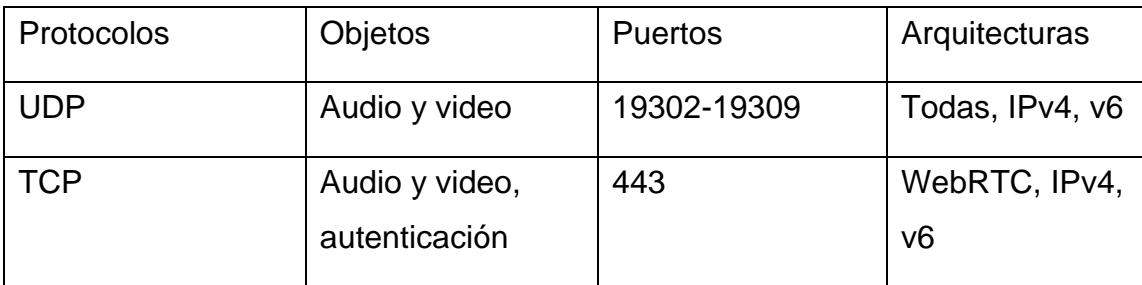

Fuente: Google (2020)

# 2.5.6.**Planes de Pago y Uso**

Google a su vez que las demás herramientas de videoconferencias, ofrece precios acordes a la situación del Covid-19, donde presenta sus precios a promoción hasta el 30 de septiembre del 2020.

## **Tabla 17**

## *Planes de Pago y Uso de Google Meet*

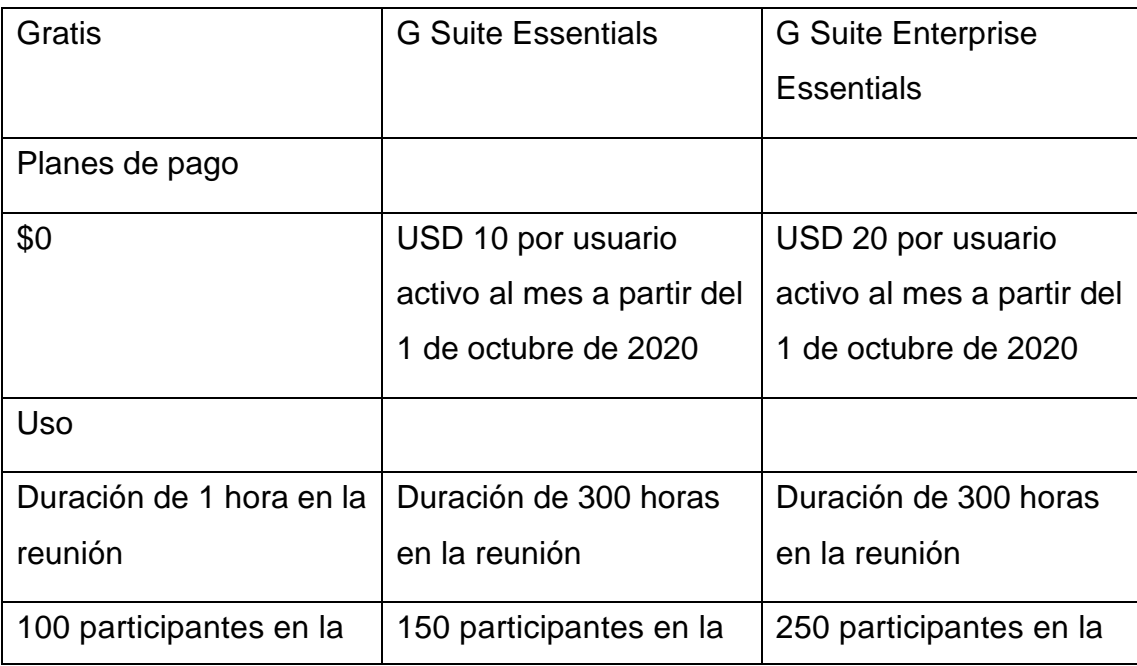

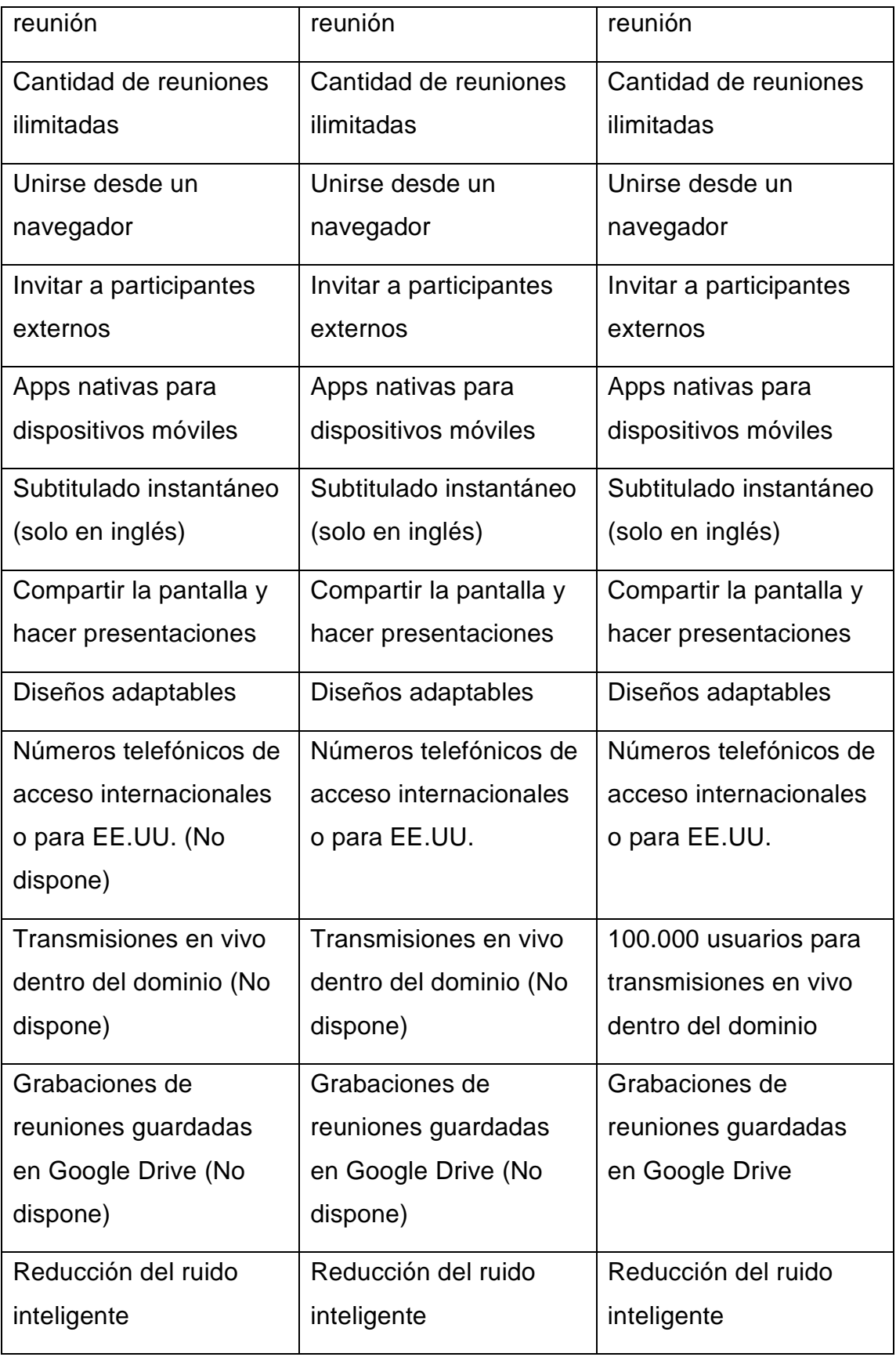

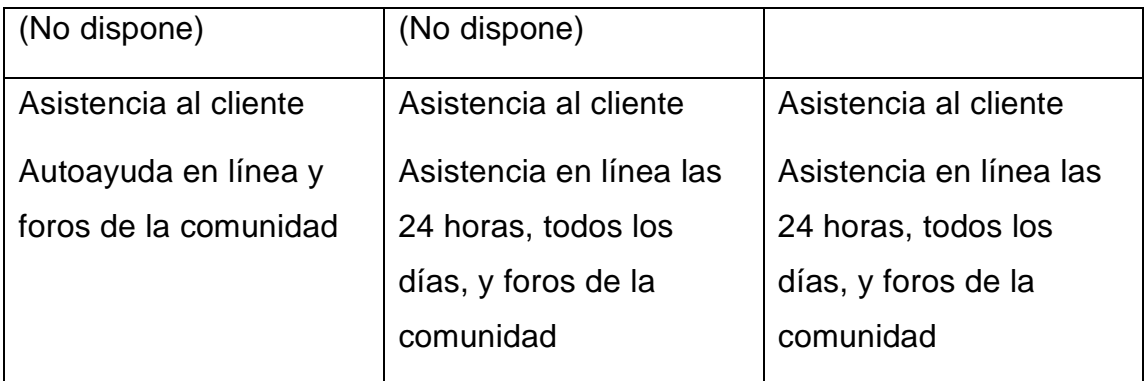

Fuente: Google (2020)

## 2.6. **CISCO WEBEX**

### 2.6.1.**Conceptos**

Las herramientas dedicadas a la videoconferencia tienen variantes y dentro de ellas encontramos a Webex siendo para Cisco (2019) "una plataforma de colaboración segura en la nube que funciona con nuestros galardonados dispositivos y aplicaciones para mejorar el trabajo en equipo de cada trabajador.". La elección de una herramienta dependerá del modelo de negocio y de las opciones de precio y escalabilidad que disponga en beneficio para el usuario, dado en palabras de Cruz (2019) "Posibilita unas reuniones más sofisticadas y productivas mediante el uso de vídeos de alta definición, audio integrado y el uso compartido de contenidos en tiempo real.".

## 2.6.2.**Historia y Evolución**

En la Escuela de Negocios de Graduate, específicamente en la Universidad de Stanford, Leonard Bosack, quien realizaba el mantenimiento consecutivo al departamento de sistemas de aquella institución, fundó Cisco en 1984.Luego de ello, junto con su colaborador el Sr. Lougheed, trabajaron en una mejora de un enrutador, como primer proyecto de la empresa, siendo la base para Cisco IOS, tuvieron algunos problemas en patentar este producto por contener plagio (Cisco, 2007; Ecured, 2020).

Desde los años 90s con el apogeo de Internet e IP como su protocolo los Sres. Lar y Zhu crearon el sistema Webex y dieron lugar a diversas funciones,

siendo la videollamada con una correcta difusión de audio y video, uno de los apartados atractivos hasta el año 2000, luego de ello en el Global Select Market, dieron a conocer la evolución de su sistema, lo cual llamó la atención de Bosack, que en el 2007 adquirió completamente Webex para uso prioritario (Cisco, 2007; Ecured, 2020).

## 2.6.3.**Características**

Dentro de sus características se encuentran clasificadas en reléase desde la versión 39, dentro de ellas están apartados que comprenden desde velocidades de transmisión, configuración de sesiones e indicadores de calidad, entre otros.

### **Tabla 18**

### *Características para Webex Meetings para web y apps*

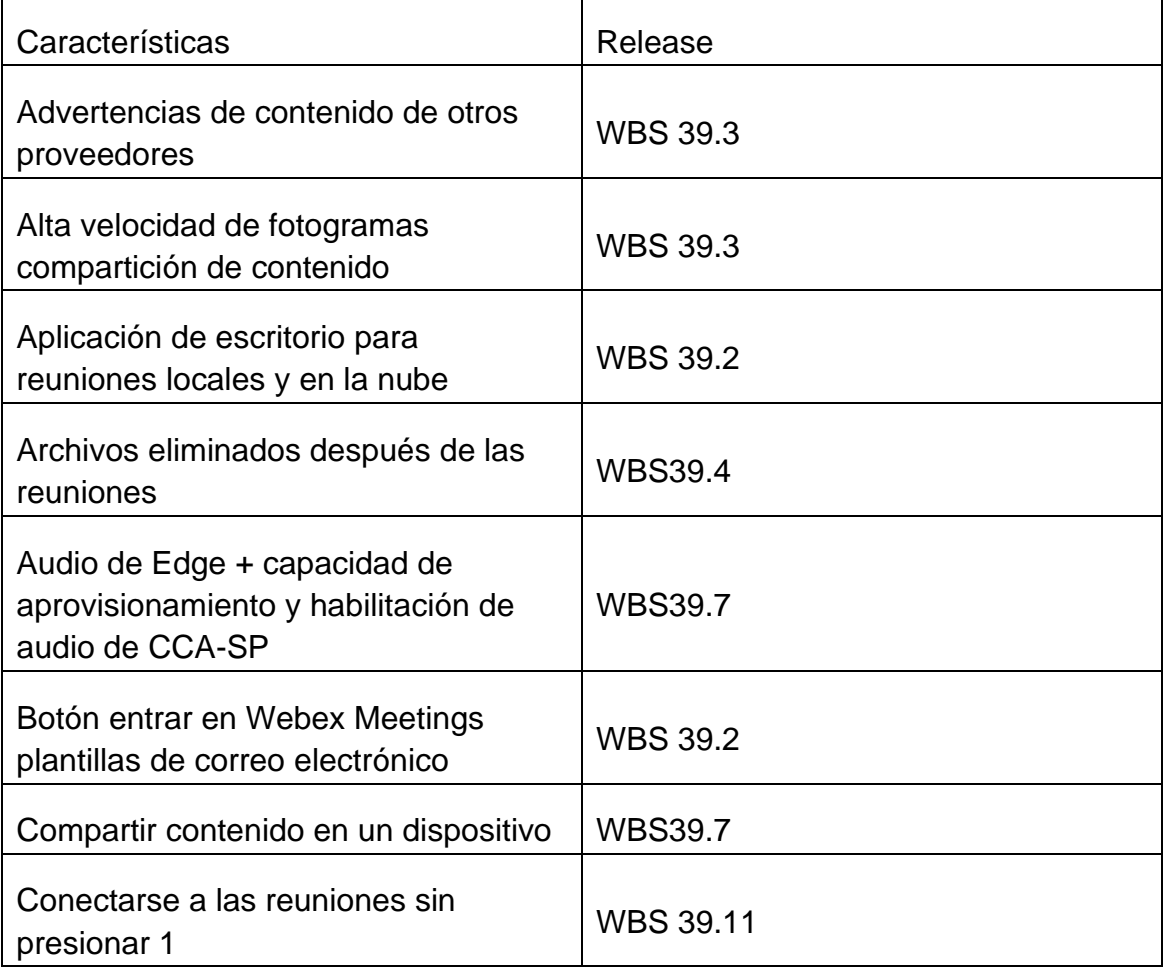

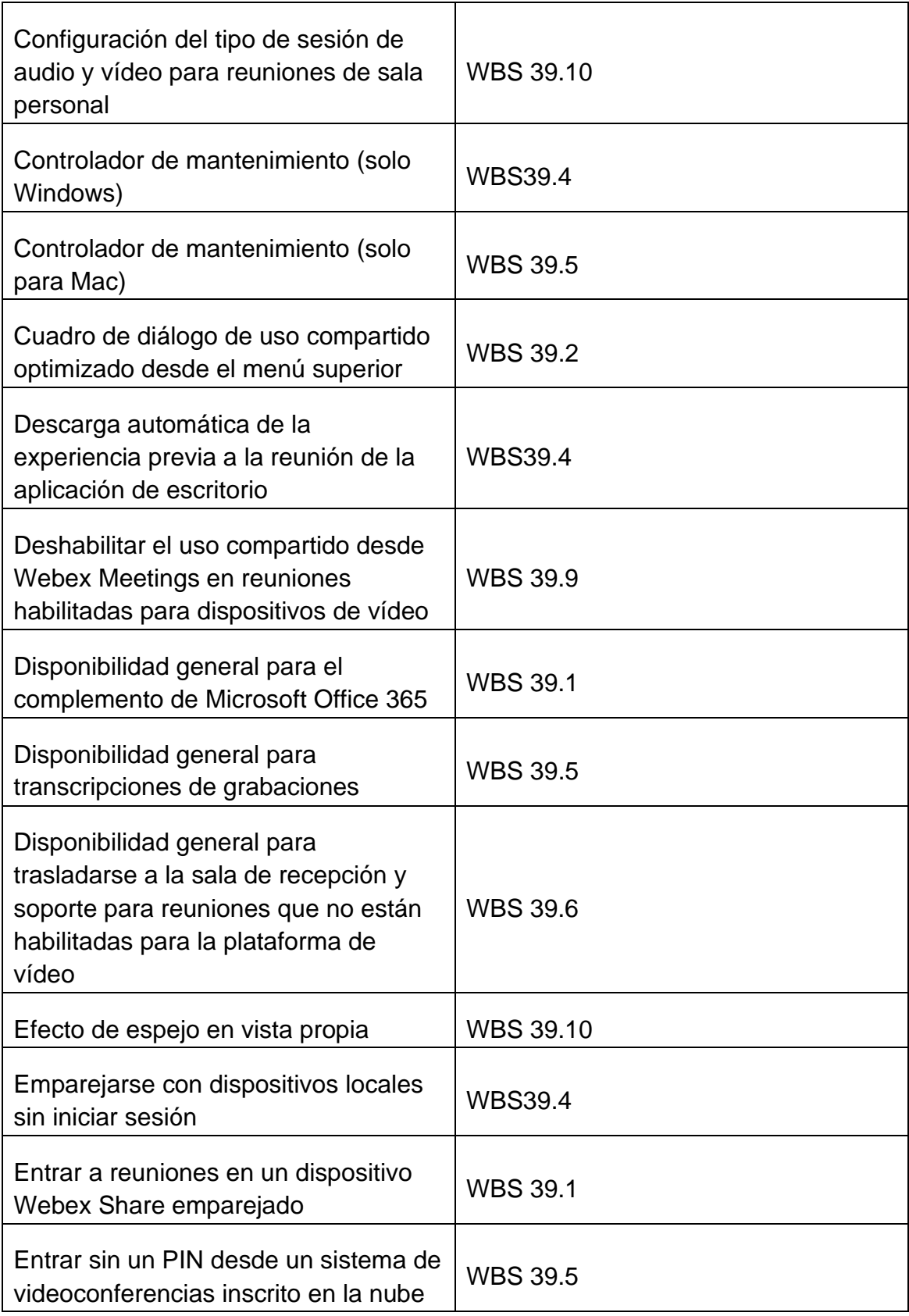

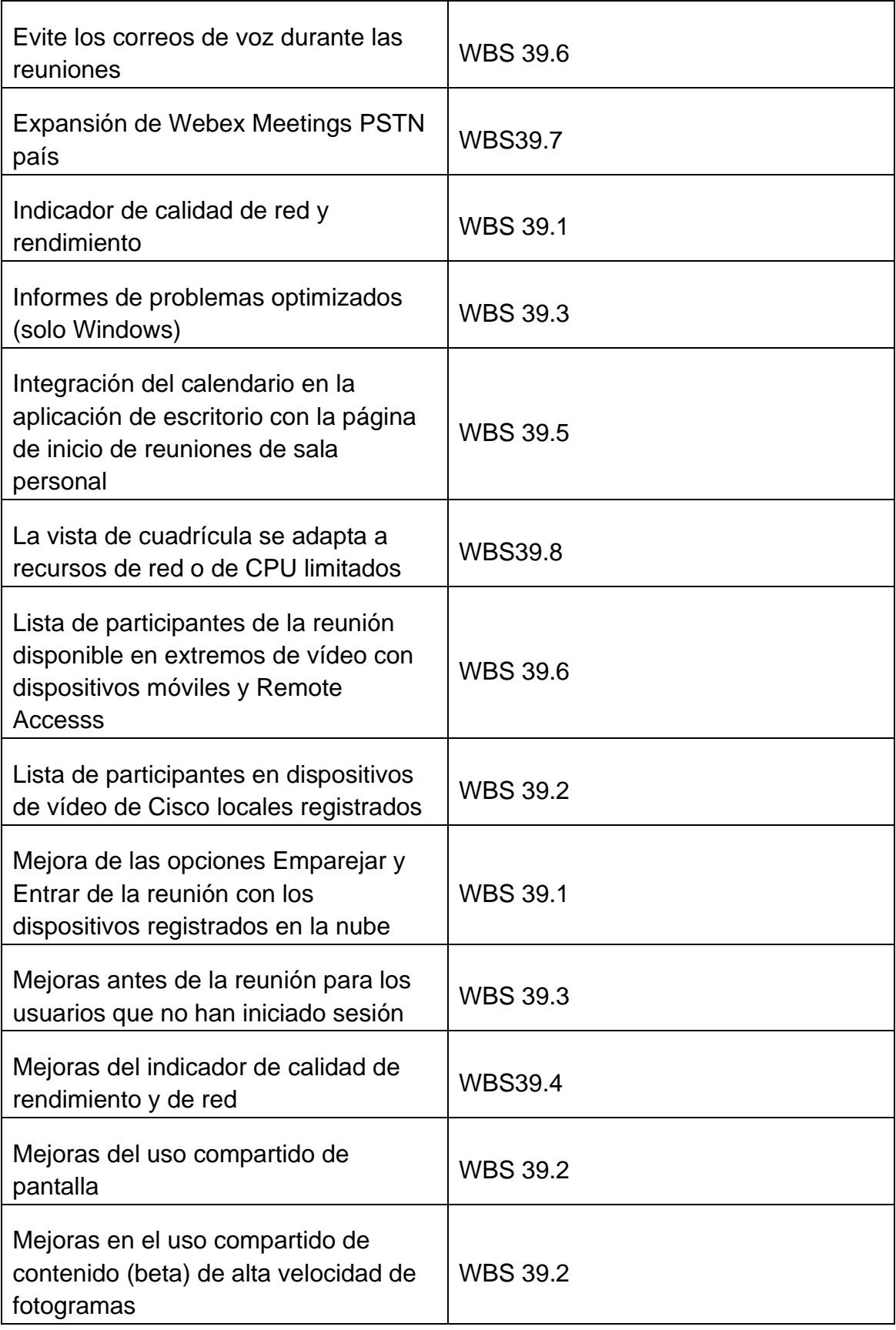

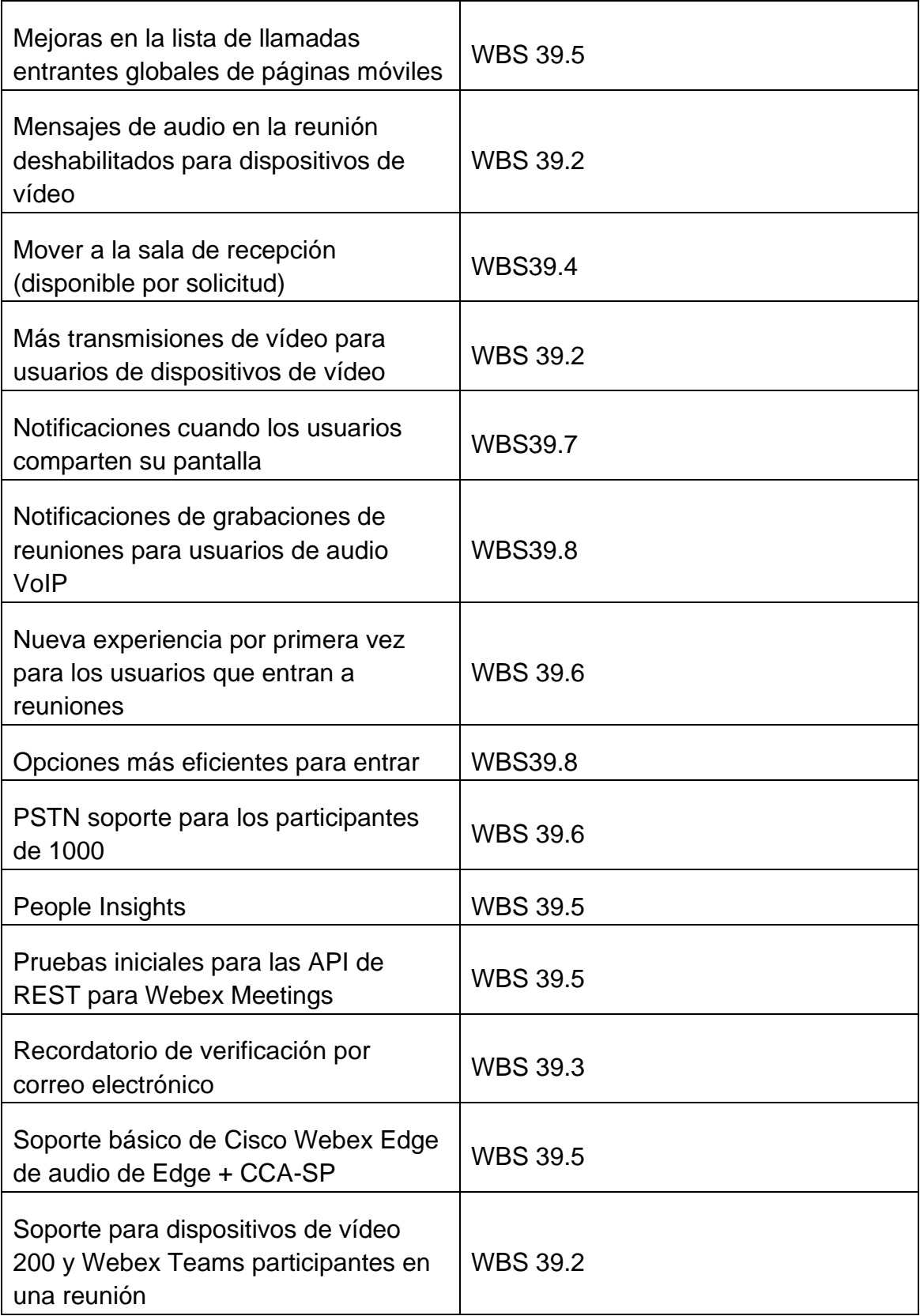

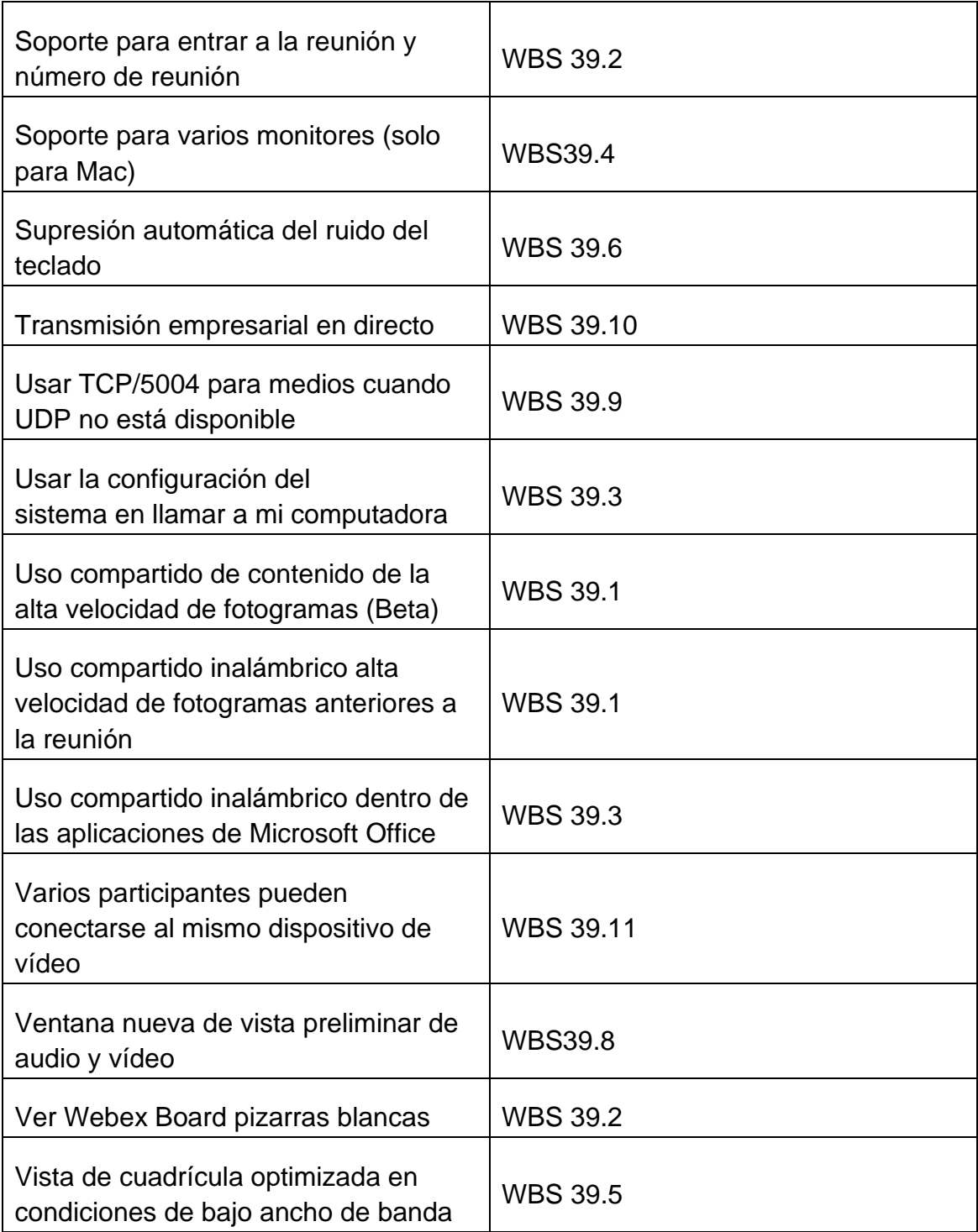

Fuente: Cisco (2020)

## 2.6.4.**Forma de Trabajo**

Dentro del marco de trabajo de Webex, se encuentran las opciones como Meetings, Support, Events y Training, donde Meetings ocupa el mayor grado de importancia debido a su función de gestionar videoconferencias. Las herramientas de escritorio, web y móvil están en apogeo en la crisis sanitaria en la que se encuentra Guayaquil, siendo las tres plataformas habilitadas para que puedan ser usadas las videoconferencias de Webex Meetings, cabe destacar, que se encuentran habilitadas en todos los sistemas operativos comerciales que se conoce, como Linux, Mac y Windows, para los 3 ambientes mencionados anteriormente, no obstante, dentro del marco web, solo funcionan para los navegadores Firefox y Chrome (Cisco, 2020).

## 2.6.5.**Arquitectura**

Dentro del apartado de arquitectura, se muestra el esquema que tiene el audio para con el servidor de datos de Cisco, donde WBX78732 actúa como proveedor de servicios. La conexión es directa y dedicada, usando como protocolo IP para la comunicación del proveedor de servicios y el datacenter de Cisco.

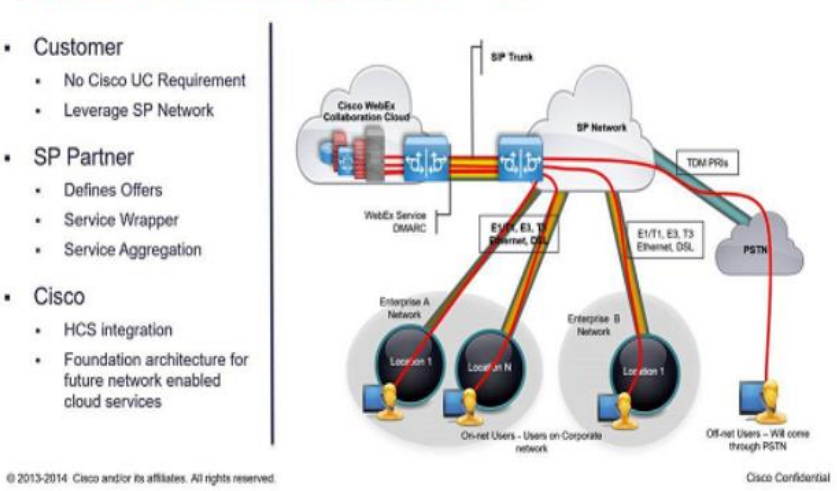

# **Cloud Connected Audio - SP**

*Figura 21.* Arquitectura del Proveedor de Servicios de Audio

Fuente: Cisco (2019)

Para el tráfico en red, Cisco utiliza una serie de protocolos, números de puertos, tipo de acceso, entre otros. A continuación, se presenta la Tabla 19 con los datos respectivos.

### **Tabla 19**

## *Protocolos, puertos y tipos de acceso*

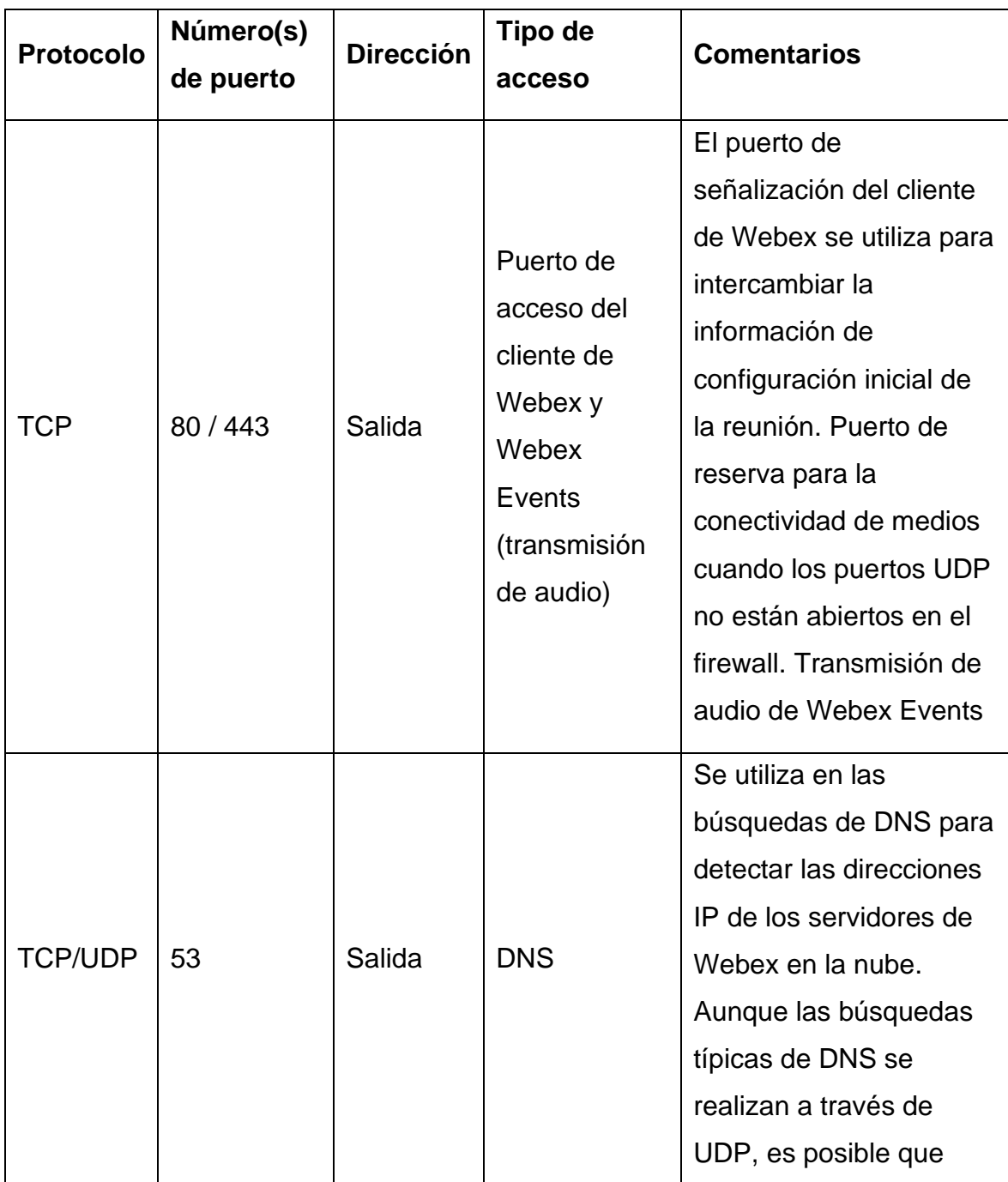

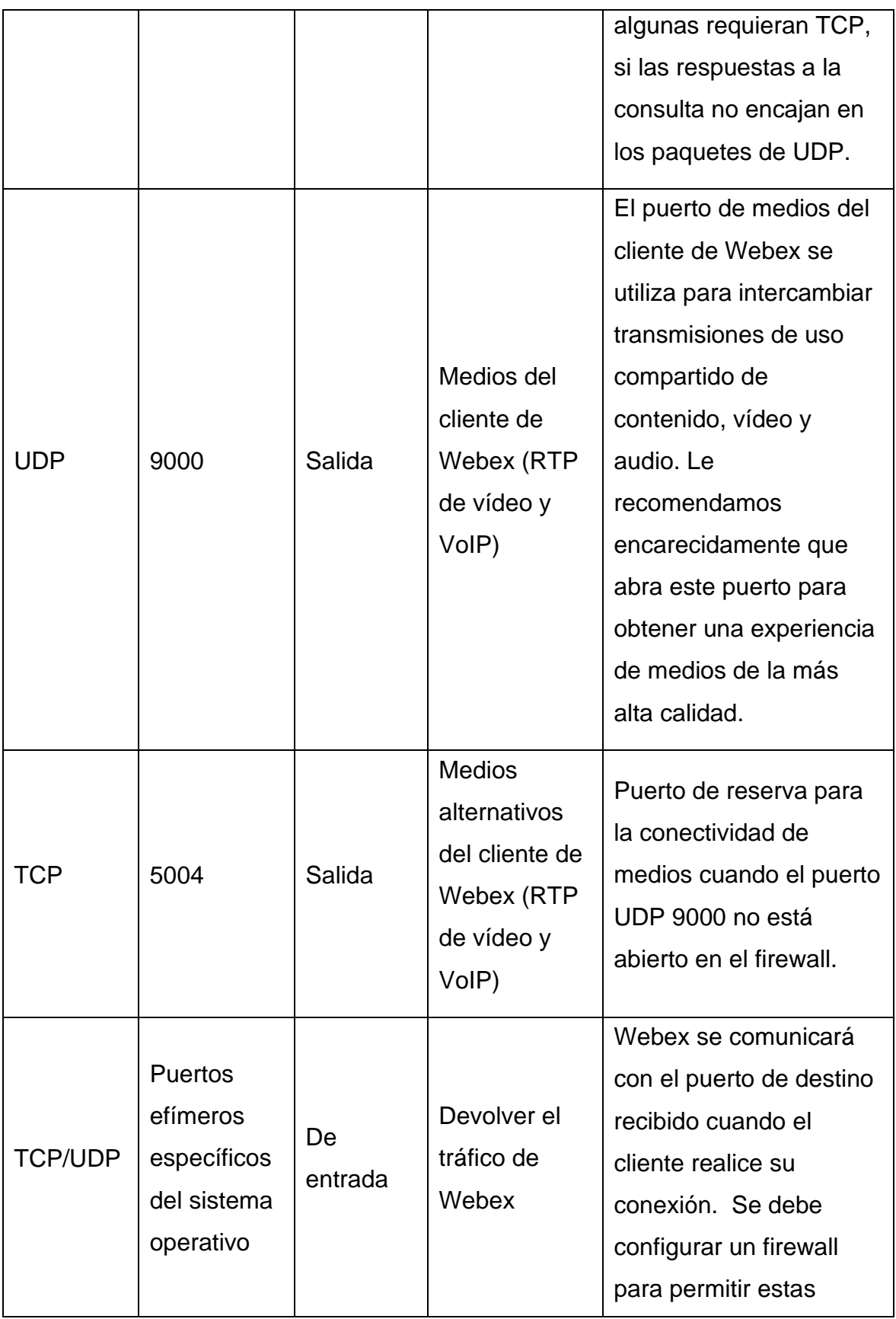

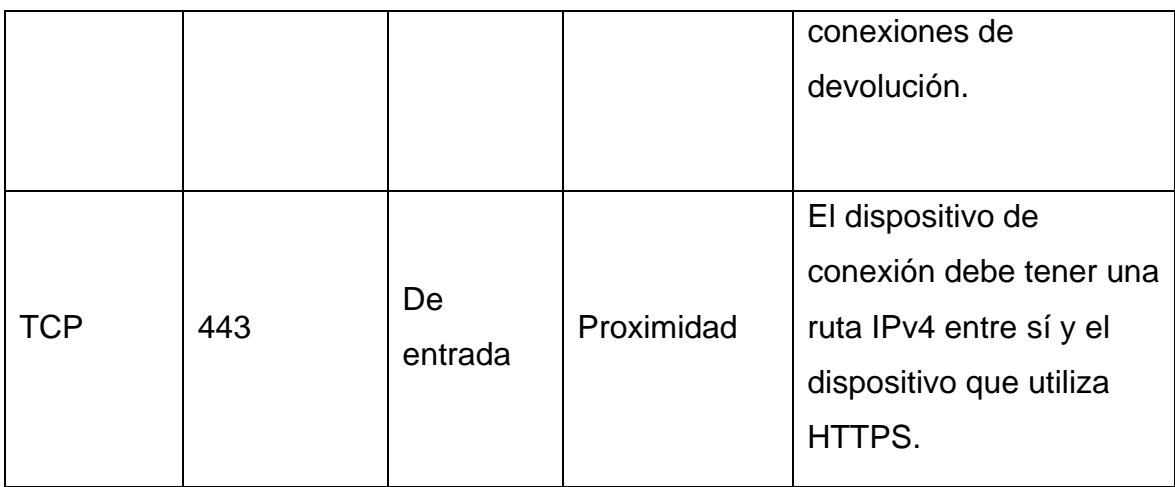

Fuente: Cisco (2020)

## 2.6.6.**Planes de Pago y Uso**

Cisco ofrece precios accesibles por esta pandemia, por ello se presenta en la Tabla 20 los diferentes precios por modelo de negocio.

## **Tabla 20**

*Precios por modelo de negocio*

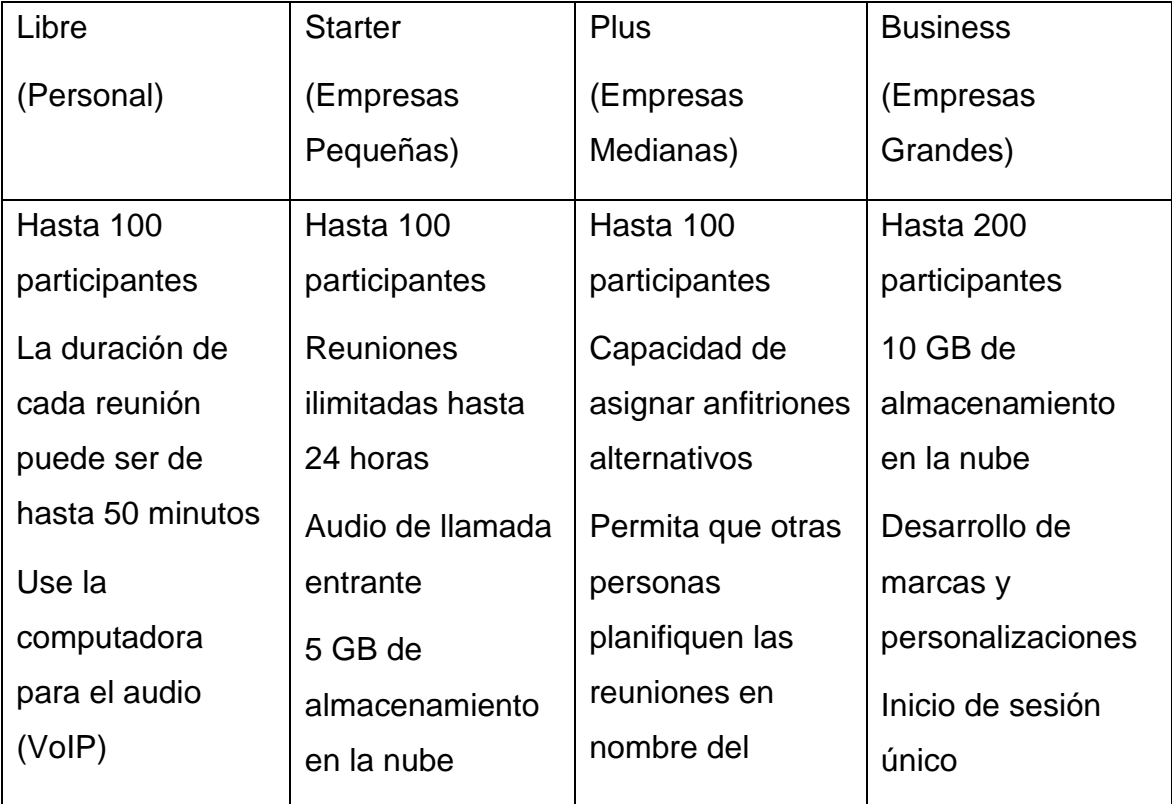

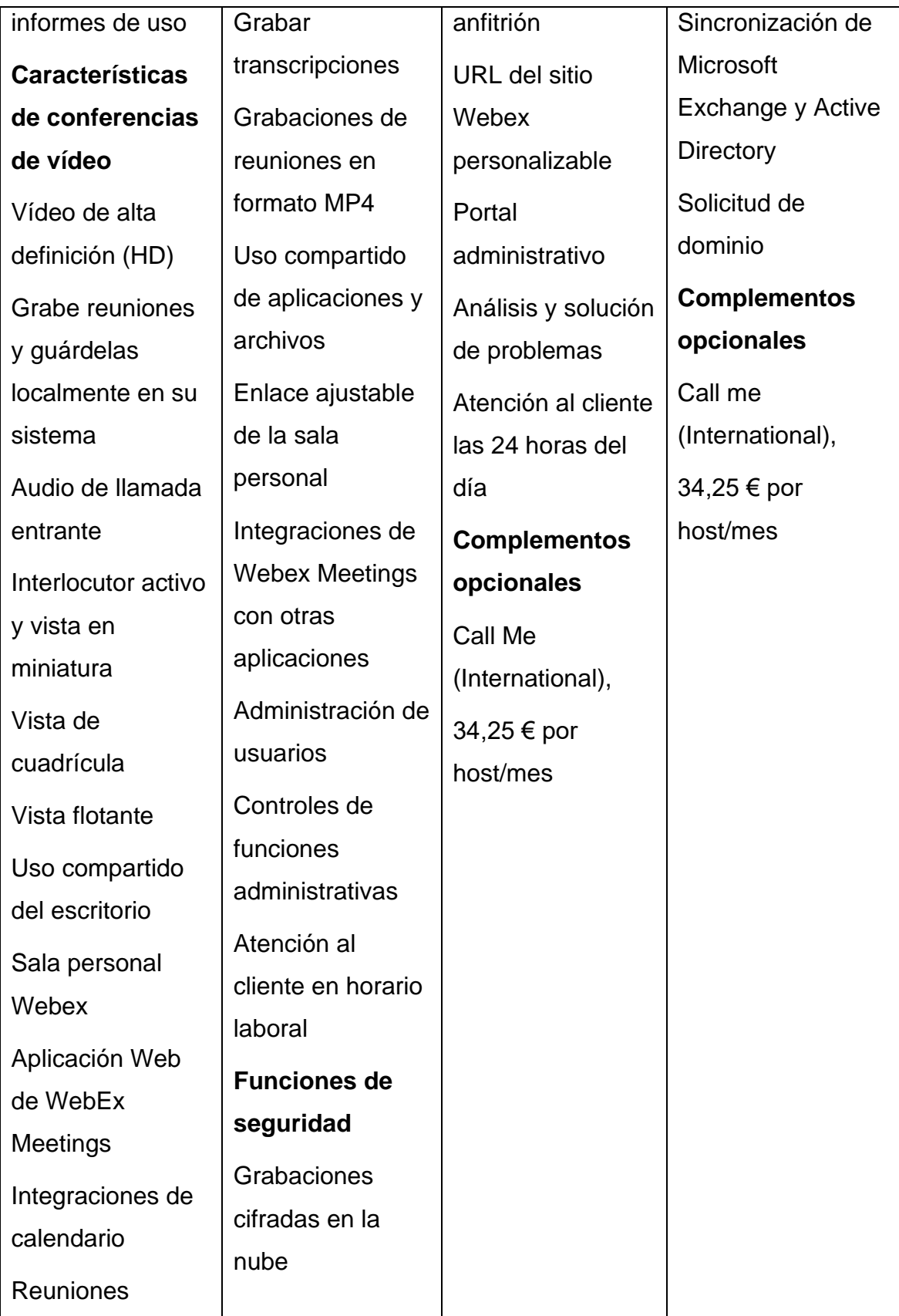

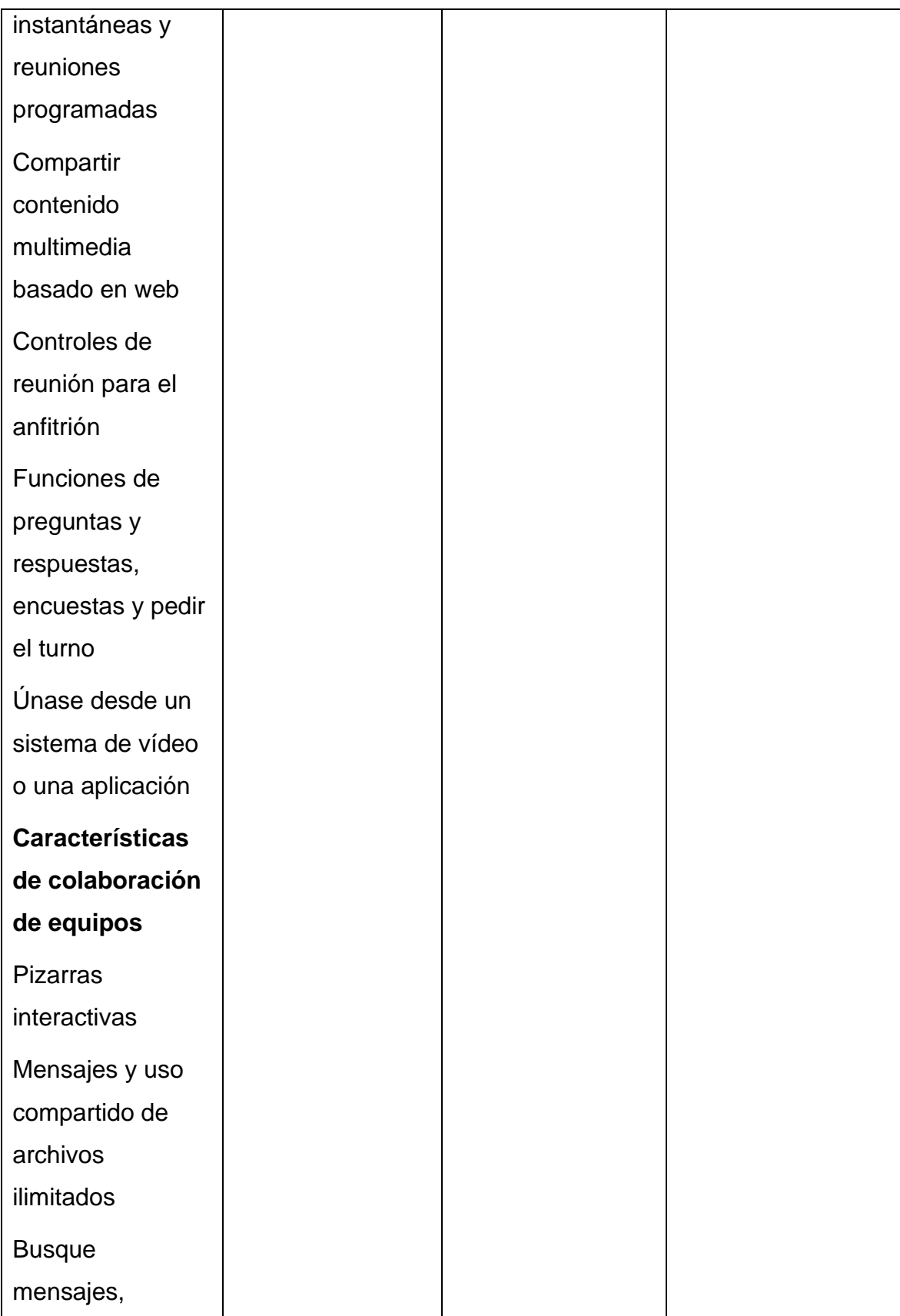

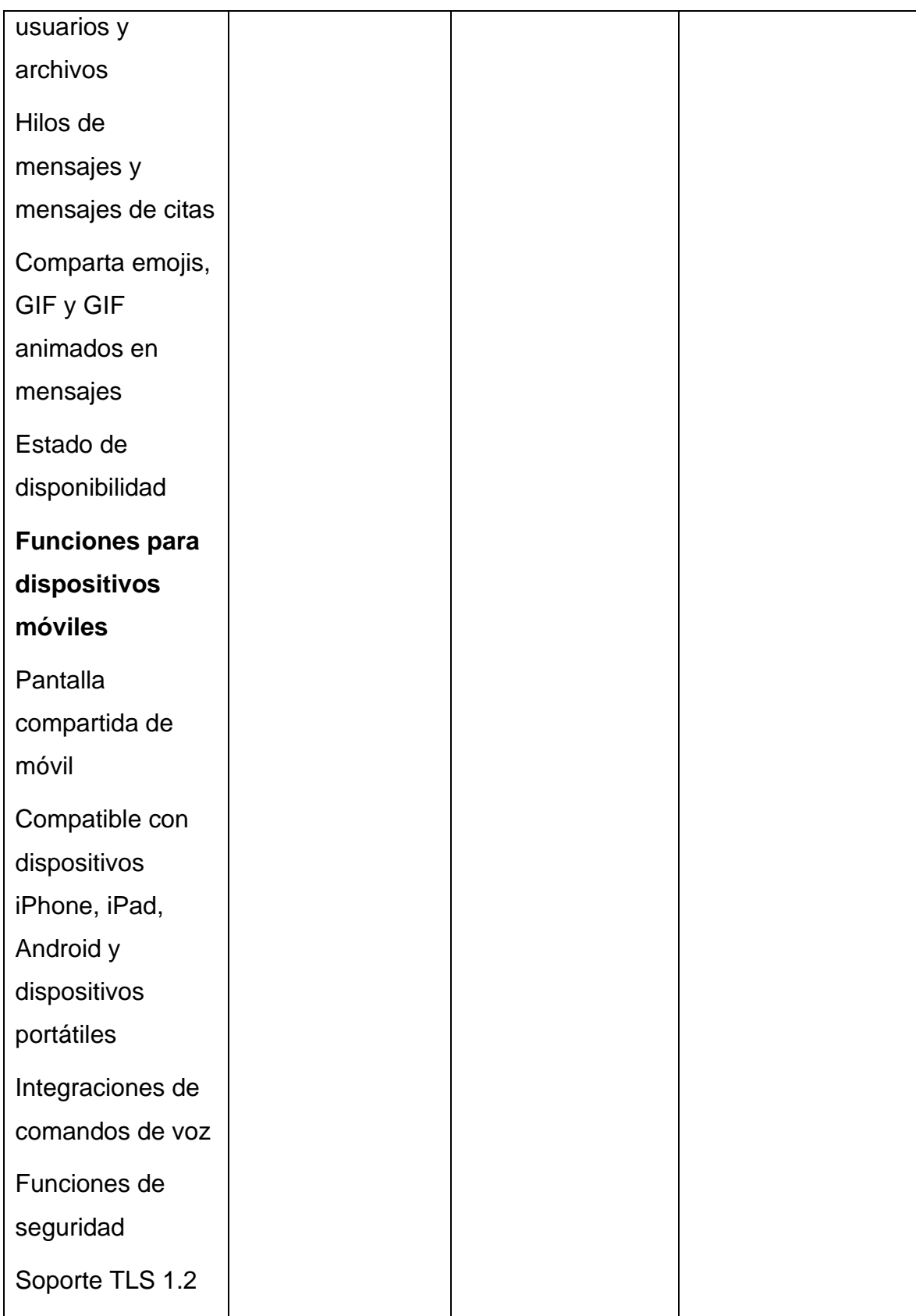

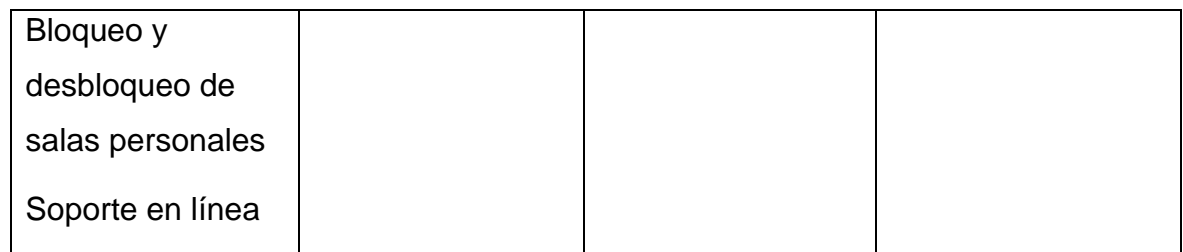

Fuente: Cisco (2020)

# 2.7. **MARCO LEGAL**

## 2.7.1.**Constitución de la República del Ecuador**

Para los Personas Naturales y Jurídicas, el uso de las Tecnologías de la Información y Comunicación (TIC) orientadas a la videoconferencia, deben estar sujetas conforme la Constitución de la Republica del Ecuador (2008). Por ende, se describen los artículos con mayor relevancia:

Capítulo Segundo

Derechos del Buen Vivir, Sección Tercera

Comunicación e Información:

Art.16: Todas las personas, en forma individual o colectiva, tienen derecho al acceso universal a las tecnologías de información y comunicación.

Art.17: El Estado fomentará la pluralidad y la diversidad en la comunicación, y al efecto facilitará la creación y el fortalecimiento de medios de comunicación públicos, privados y comunitarios, así como el acceso universal a las tecnologías de información y comunicación, en especial para las personas y colectividades que carezcan de dicho acceso o lo tengan de forma limitada.

Tanto para el sector laboral y académico el derecho al uso de las TIC es irrevocable, aún más cuando se precisa de la comunicación en épocas de pandemia. La educación pública más aún se ve afectada por la crisis del coronavirus, por ende, el Estado deberá disponer de los recursos necesarios para que la actividad estudiantil no cese.

Capítulo Cuarto

Régimen de competencias:

Art.261: El Estado central tendrá competencias exclusivas sobre las políticas de investigación e innovación del conocimiento, desarrollo y transferencia de tecnologías, necesarias para el desarrollo regional, en el marco de la planificación nacional.

Las tecnologías tienden a evolucionar y es necesario que los usuarios estén al corriente para el uso de las mismas, por ello el Estado deberá innovar en la ejecución de las TIC para las actividades que se precise.

Título VI

Régimen de Desarrollo, Capítulo Primero

Principios Generales:

Art.277: Para la consecución del buen vivir, serán deberes generales del Estado promover e impulsar la ciencia, la tecnología, las artes, los saberes ancestrales y en general las actividades de la iniciativa creativa comunitaria, asociativa, cooperativa y privada.

Las actividades del día requieren de un esfuerzo máximo si se desea que cumplan con el objetivo eficazmente, pero para un desarrollo óptimo, la innovación de las mismas en un contexto digital hará de las labores más rápidas en efectuarse, dando paso a otras actividades, otorgando a los usuarios el privilegio de la productividad.

Capítulo Cuarto

Soberanía Económica, Sección Primera

Sistema Económico y Política Económica:

Art.284: La política económica tendrá que incentivar la producción nacional, la productividad y competitividad sistémicas, la acumulación del conocimiento científico y tecnológico, la inserción estratégica en la economía mundial y las actividades productivas complementarias en la integración regional.

Art.298: Se establecen preasignaciones presupuestarias destinadas a los gobiernos autónomos descentralizados, al sector salud, al sector educación, a la educación superior; y a la investigación, ciencia, tecnología e innovación en los términos previstos en la ley. Las transferencias correspondientes a preasignaciones serán predecibles y automáticas. Se prohíbe crear otras preasignaciones presupuestarias.

La educación es el factor primordial para una calidad de vida decente y para el progreso de una sociedad, de ella se fragmentan las demás áreas de conocimiento como la salud; El Estado es responsable de designar un porcentaje económico para estas áreas, incentivando la productividad tecnológica como factor central en una sociedad en crecimiento.

Sección Primera

Educación:

Art.347: Será responsabilidad del Estado incorporar las tecnologías de la información y comunicación en el proceso educativo y propiciar el enlace de la enseñanza con las actividades productivas o sociales.

La inserción de las TIC en la educación es sin duda el mayor compromiso que el Estado deberá tener como primer punto, en la denominada "nueva sociedad" catalogada por la aparición del Covid-19, es imprescindible el uso de las TIC como las videoconferencias, para evitar posibles contagios y aumentar la tasa de mortalidad.

#### 2.7.2.**Código del trabajo**

Para efecto del trabajo de titulación, se expone mediante artículos del Ministerio del Trabajo (2012), los derechos más propicios que mantienen el empleador hacia el empleado, para el uso de las TIC entorno a la pandemia por coronavirus:

Título Preliminar Disposiciones Generales Art. 2.- Obligatoriedad del trabajo. – El trabajo es un derecho y un deber social.

En momentos de aislamiento sanitario, donde la mayoría de plazas de trabajo tuvieron que reimplementar los procesos con base en las videoconferencias y demás TIC, los ciudadanos tienen el derecho a capacitarse para seguir con sus actividades laborales y sociales.

Título I del Contrato Individual de Trabajo

Capítulo I de su naturaleza y especies

Parágrafo 1ro. Definiciones y reglas generales

Art. 8.- Contrato individual. – Contrato individual de trabajo es el convenio en virtud del cual una persona se compromete para con otra u otras a prestar sus servicios lícitos y personales, bajo su dependencia, por una remuneración fijada por el convenio, la ley, el contrato colectivo o la costumbre.

Art. 31.- Trabajo de grupo. – Si el empleador diere trabajo en común a un grupo de trabajadores conservará, respecto de cada uno de ellos, sus derechos y deberes de empleador.

Los convenios que hayan sido efectuados anteriormente ante la actual pandemia, deberán seguir siendo vigentes de manera "online", sin omitir ningún beneficio estipulado por la Ley.

Capítulo IV De las obligaciones del empleador y del trabajador

Art. 46.- Prohibiciones al trabajador. – Es prohibido al trabajador poner en peligro su propia seguridad, la de sus compañeros de trabajo o la de otras personas, así como de la de los establecimientos, talleres y lugares de trabajo.

Por el contagio excesivo que ha tenido la ciudad de Guayaquil, se precisa de implementar el teletrabajo en todas las plazas que requiera la actividad, exceptuando las actividades industriales que se acatan a las leyes emitidas por dicha organización.

Capítulo VII Del trabajo de mujeres y menores

Art. 135.- Horas para concurrencia a la escuela. - Los empleadores que contrataren, mayores de quince años y menores de dieciocho años de edad que no hubieren terminado su instrucción básica, están en la obligación de dejarles libres dos horas diarias de las destinadas al trabajo, a fin de que concurran a una escuela.

Art. 153.- Protección a la mujer embarazada. - No se podrá dar por terminado el contrato de trabajo por causa del embarazo de la mujer trabajadora y el empleador no podrá reemplazarla definitivamente dentro del período de doce semanas.

Los estudiantes que requieran de un trabajo, pero que no les alcanza el tiempo para seguir con sus estudios, pueden precisar del teletrabajo y telestudio en estos tiempos de contagio masivo, a su vez las mujeres que tuvieron lugar al embarazo, no pueden ser desahuciadas por falta de productividad física, en su lugar pueden trabajar a distancia si el modelo del negocio lo permite.

# 2.7.3.**Reglamento de Juntas Generales de Socios Y Accionistas De Compañías**

Para un correcto desempeño en las Juntas de Socios de las compañías ecuatorianas, la Superintendencia de Compañías (2014) menciona que cada año se debe proceder en el primer trimestre, a establecer una reunión de todos los accionistas que conforman la organización pertinente, para determinar el desarrollo económico de la misma, pero por el estado de excepción surgido a partir de la llegada del Covid-19, se deben acatar a los siguientes artículos:

Capítulo III de la Comparecencia y de la Representación Convencional Art. 20.- De la comparecencia personal. – Los socios accionistas pueden comparecer personalmente a las juntas generales; esto es, físicamente o a través de videoconferencias.

El teletrabajo es la opción a elegir en tiempos de aislamiento sanitario, por tal motivo toda Persona Jurídica puede hacer uso de las videoconferencias para el desarrollo de las Juntas Ordinarias.

Capítulo IV de las Deliberaciones y resoluciones

Art. 29.- Constancias sobre votaciones. – Como respaldo de la votación de los socios o accionistas que comparezcan a las juntas a través de videoconferencia, éstos deben remitir al secretario de la junta un correo electrónico donde se consigne la forma de votación por cada moción; sin perjuicio, que el pronunciamiento o votación del socio o accionista sea grabada por la compañía.

Todo accionista debe comparecer a las Juntas Ordinarias, para determinar una votación unánime sobre las elecciones que la organización disponga para su avance económico, cabe destacar que estas Juntas son Obligatorias dicho propiamente por la Superintendencia de Compañías.

### 2.7.4.**Ley de Telecomunicaciones**

Para el uso debido de las TIC dedicadas a las videoconferencias, el Ministerio de Telecomunicaciones y de la Sociedad de la Información (2015), dispone de artículos en su Ley Orgánica de Telecomunicaciones, donde se elegirá a los más propicios:

Título III Derechos y Obligaciones

Capítulo I Abonados, Clientes y Usuarios

Artículo 22.- Derechos de los abonados, clientes y usuarios. Los abonados, clientes y usuarios de servicios de telecomunicaciones tendrán derecho a disponer y recibir los servicios de telecomunicaciones contratados de forma continua, regular, eficiente, con calidad, eficacia y a acceder a cualquier aplicación o servicio permitido disponible en la red de internet.

Para las actividades de teletrabajo y telestudio, es preciso de que el Proveedor de Servicios de Internet (ISP) disponga del servicio de calidad

basado en los estándares de la Ley Orgánica de Telecomunicaciones, para que la transmisión de la videoconferencia no tenga alta latencia en el ancho de banda establecido.

Capítulo II Prestadores de Servicios de Telecomunicaciones Artículo 24.- Obligaciones de los prestadores de servicios de telecomunicaciones. Son deberes de los prestadores de servicios de telecomunicaciones, con independencia del título habilitante del cual se derive tal carácter, no limitar, bloquear, interferir, discriminar, entorpecer, priorizar ni restringir el derecho de sus usuarios o abonados a utilizar, enviar, recibir u ofrecer cualquier contenido, aplicación, desarrollo o servicio legal a través de Internet o en general de sus redes u otras tecnologías de la información y las comunicaciones, ni podrán limitar el derecho de un usuario o abonado a incorporar o utilizar cualquier clase de instrumentos, dispositivos o aparatos en la red, siempre que sean legales, salvo las excepciones establecidas en la normativa vigente.

Cada usuario será libre en elegir el software a utilizar, sea este para fines lucrativos o no lucrativos, donde el uso de videoconferencias entra en estos ámbitos, a su vez para potenciar el nivel de la videoconferencia se puede modificar los canales en donde los segmentos son enviados.

Título X Sociedad de la Información y del Conocimiento y Servicio **Universal** 

Capítulo Único Promoción de la Sociedad de la Información y Prestación del Servicio Universal

Artículo 88.- Promoción de la Sociedad de la Información y del Conocimiento.

El Ministerio rector de las Telecomunicaciones promoverá la sociedad de la información y del conocimiento para el desarrollo integral del país. A tal efecto, dicho órgano deberá orientar su actuación a la formulación de políticas, planes, programas y proyectos destinados a promover el

desarrollo y masificación del uso de las tecnologías de información y comunicación en todo el territorio nacional.

El uso de las TIC deberá ser gozado por toda la sociedad ecuatoriana, donde órganos públicos o privados ofrezcan plazas de conectividad para Internet, a su vez del servicio privado que deberá corresponder de integridad ante sus usuarios.

Recursos Escasos y Ocupación de Bienes

Capítulo I Asignación del espectro radioeléctrico

Artículo 94.- Objetivos. La administración, regulación, gestión, planificación y control del espectro radioeléctrico perseguirá el desarrollo tecnológico e inversión, promoviendo el desarrollo y la utilización de nuevos servicios, redes y tecnologías de la información y las comunicaciones y su acceso universal a toda la población y fomentar la inversión pública y privada.

El servicio de Internet debe ser accesible y libre, si se desea el desarrollo en una sociedad digital, donde entes públicos o privados pueden participar, incentivando la utilización de energías limpias y nuevas tecnologías.

### 2.7.5.**Disposiciones del Ministerio de Educación**

El Ministerio de Educación (2020) dispone del plan educativo "aprendamos juntos en casa", la nueva forma de aprendizaje por motivos del Covid-19, donde los estudiantes de Educación General Básica (EGB), Bachillerato General Unificado (BGU), de todas las instituciones fiscales mantendrán las asignaturas de Lengua y Literatura, Educación Cultural y Artística, Matemáticas, Ciencias Sociales y Ciencias Naturales en forma virtual, a través de correo electrónico, WhatsApp y videoconferencias. Las videoconferencias realizadas por los docentes del Magisterio Fiscal, son por medio de Microsoft Teams, para las reuniones con los tutores y alumnos, donde el aprendizaje televisivo entra en juego en caso de no contar con un buen

servicio de Internet; "A-prender la tele" será la sección que cubrirá las áreas antes mencionadas en el canal Educa Contigo.

### 2.7.6.**Plan Nacional del Buen Vivir**

Para un Ecuador de oportunidades y de avances económicos, culturales, políticos y tecnológicos, la Secretaría Nacional de Planificación y Desarrollo (2017), pone en vigencia la actualización del Plan Nacional del Buen Vivir, donde se contemplan los objetivos más adecuados hacia el presente trabajo de titulación:

El Plan Nacional de Desarrollo y la Planificación de Largo Plazo Esta nueva arquitectura productiva favorecerá el uso de tecnologías aplicadas al incremento de la productividad, la regulación de mercados, la democratización de las empresas a través del mercado de valores, la redistribución de los medios de producción, una política comercial efectiva, la inversión pública y privada para el sector productivo, y el acceso a crédito. Además, la inserción estratégica de Ecuador en el mundo, favorecerá el sistema económico y el reconocimiento del país como potencia turística.

El sector turístico ha sido el de mayor relevancia en la versión anterior del Plan Nacional del Buen Vivir, siendo esta versión una mejoría en recalcar el desarrollo tecnológico como sociedad, para incentivar la innovación e investigación mediante recursos informáticos, priorizando la redistribución de servicios para un mejor sistema económico.

Propuesta de Metas para homologación de indicador y construcción de información

Incrementar la utilidad de las maquinarias, equipos y tecnologías productivas considerando criterios de obsolescencia programática.

Como toda tecnología, siempre tiene que estar en innovación, en el caso de las videoconferencias, la utilización de los protocolos más recientes, ayudará a una transmisión integra desde el emisor hasta el receptor.

Derechos para Todos Durante Toda la Vida Objetivos Nacionales de Desarrollo para el Buen Vivir Objetivo 4

Consolidar la sostenibilidad del sistema económico social y solidario, y afianzar la dolarización

#### Fundamento

El sistema económico debe garantizar el funcionamiento adecuado del sistema monetario y financiero a través de una óptima administración de la liquidez y de los flujos económicos precautelando la estabilidad sistémica, promoviendo el acceso de la población al crédito y servicios financieros, propendiendo que los flujos financieros generados localmente financien el desarrollo endógeno con enfoque de equidad territorial y fomentando la inclusión financiera a través de la bancarización y el manejo de nuevas tecnologías.

El Estado determinará el flujo económico de las instituciones públicas o privadas, mediante técnicas bancarias con el uso de las TIC, donde una sociedad con emergencia sanitaria necesitará el uso de las videoconferencias para detener la tasa de infección y procurar mantener la estabilidad económica en las instituciones.

#### Objetivo 5

Impulsar la Productividad y Competitividad para el Crecimiento Económico Sustentable de Manera Redistributiva y Solidaria

Incrementar de 4,6 a 5,6 el índice de Desarrollo de las Tecnologías de la Información y Comunicación.

Acceso Equitativo a Infraestructura, Equipamiento y Conocimiento Fundamento

Impulso a la productividad y la competitividad sistémica a partir del potenciamiento de los roles y funcionalidades del territorio

Incrementar el acceso a servicios públicos de telecomunicaciones y tecnologías de información, especialmente, en el sector rural, frontera, Amazonía y Galápagos.

Ecuador desde el término del 2019 ha sufrido pérdidas económicas en los sectores laborales y académicos, deteniendo las actividades a causa del coronavirus, por ello se ha implementado metas a largo plazo para determinar un cambio en las actividades tradicionales, convirtiéndolas en "ciberactividades", no obstante, durante este proceso se ha determinado que en sectores rurales las TIC no disponen de un gran alcance, donde las videoconferencias y uso de redes sociales han incentivado estos sectores, volviéndolos productivos ante una crisis sanitaria.

# **CAPÍTULO III**

# **3. MARCO METODOLÓGICO**

La comunicación es vital, dando lugar a las conferencias virtuales en tiempos de pandemia, por tal motivo el presente trabajo de investigación busca analizar las herramientas de software dedicadas a la videoconferencia, mediante una evaluación técnica, para la aplicación profesional en instituciones en la ciudad de Guayaquil, para así optar por la herramienta más idónea para el modelo de negocio.

La metodología de investigación determina pasos consecutivos, que tienden a organizar los datos de una mejor manera, para así transformarlos en información útil, que conlleva varios puntos que actúan de soporte para la misma, como: el análisis, diseño, población y la muestra, siendo diligentes ante la investigación pertinente.

## 3.1. **Tipo de investigación**

La investigación tiene varios tipos de profundización, donde vamos a utilizar dos de ellos:

Del tipo exploratorio, en palabras de Ortiz (2019) "La investigación exploratoria corresponde al primer acercamiento a un tema específico antes de abordarlo en un trabajo investigativo más profundo. Se trata de un proceso para tener información básica relacionada con el problema de investigación.".

Por otra parte, la investigación exploratoria no trabajará sola para el desarrollo del trabajo de titulación, sino se apoyará con el tipo descriptivo, que según Martinez (2020):

Es el procedimiento usado en ciencia para describir las características del fenómeno, sujeto o población a estudiar. Al contrario que el método analítico, no describe por qué ocurre un fenómeno, sino que se limita a observar lo que ocurre sin buscar una explicación. (párrafo 1)

Cabe recalcar que al profundizar en el ambiente de las videoconferencias es necesario relacionar la investigación hacia estos dos tipos, siendo el objeto

de estudio la elección de la herramienta para la conferencia virtual ideal según el modelo de negocio de la institución, cada estudio se lo realiza con las variables ya antes definidas en el esquema de investigación.

### 3.2. **Identificación de la población y muestra**

Se necesita obtener la muestra para poder realizar las técnicas de recopilación de información en el presente trabajo de titulación, donde se involucra: la población, la desviación estándar, la confiabilidad y el margen de error, una vez identificando estos datos podemos darle paso al proceso de los mismos para disponer de información de relevancia.

Para cuantificar los entes que existen en un espacio se define la acepción de población, que en palabras de Carrillo (2015) es el "conjunto de individuos, objetos, elementos o fenómenos en los cuales puede presentarse determinada característica susceptible de ser estudiada.", y la muestra la define también Carrillo como "cualquier subconjunto del universo. Desde la estadística pueden ser probabilísticas o no probabilísticas.", siendo parte fundamental para la recopilación de datos.

Es necesario que dentro de la cuantificación de la muestra aparte de la población, se involucre la confiabilidad, que según Ruiz (2015) "se refiere al hecho de que los resultados obtenidos con el instrumento en una determinada ocasión, bajo ciertas condiciones, deberían similares si volviéramos a medir el mismo rasgo en condiciones idénticas.". A su vez para la Universidad Autónoma del Estado de México (2017), la desviación estándar es la "medida de la dispersión de una distribución de frecuencias respecto de su media.". Finalmente, el margen de error ayudará a obtener un mayor nivel de precisión con el que estimaremos el alcance de la muestra (Barón, 2009). Una vez obtenido los datos que precisa la muestra, delimitaremos en la ciudad de Guayaquil el análisis que se establecerá para la elección de la videoconferencia idónea.

Se precisa una muestra de 384 personas, donde se la calcula mediante la determinación de parámetros para estimar la media, utilizando el muestreo

88

aleatorio simple, como tipo de muestreo probabilístico. La elección de la población se basa en la Población Económicamente Activa (PEA) contando con 8.200.000 personas en todo el territorio nacional ecuatoriano, con una desviación estándar de 0.5 cuando se desconoce su valor, una confiabilidad del 95%, equivalente a un Z de alfa medios de 1,96, y un margen de error del 5%, para la recopilación de información en la ciudad de Guayaquil (INEC, 2018).

A continuación, se detalla en la Tabla 21 la fórmula para calcular la muestra y sus elementos que la conforman:

### **Tabla 21**

*Fórmula para el cálculo del tamaño muestral por determinación de parámetros para estimar la media y sus elementos*

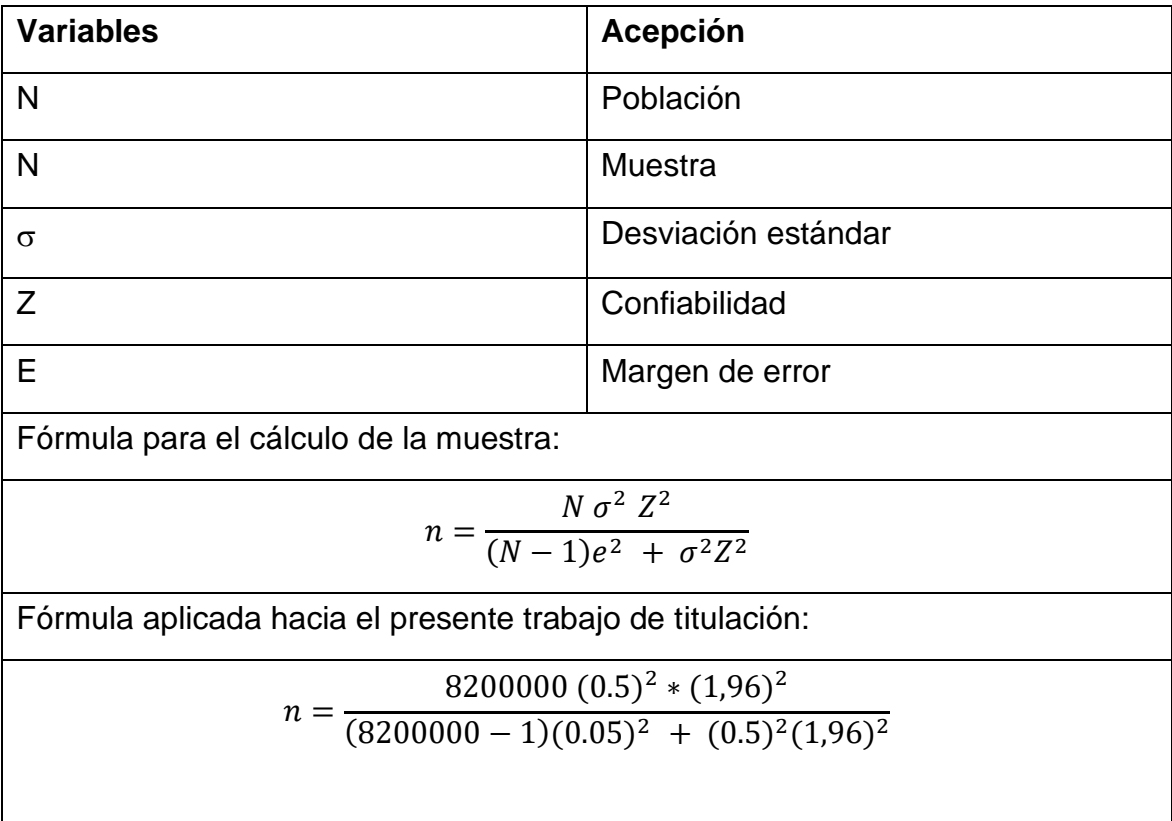

Fuente: Propia

# 3.3. **Técnicas e instrumentos para levantamiento de información**

Las técnicas para la recopilación de información, se realizaron una vez que se obtuvieron los datos de la muestra, usando los métodos necesarios para el tratamiento de la misma; luego de ello se estudió y ejemplificó para mostrar los resultados obtenidos. Se aplicaron encuestas y entrevistas como técnicas cuantitativas y cualitativas respectivamente.

Las encuestas son muy utilizadas en investigaciones científicas para fines exploratorios y descriptivos, donde se pretende obtener de manera numérica, resultados que aportarán de manera segura a la investigación, de la misma forma dicha información no puede ser manipulable, si los resultados no son los deseados, se puede soportar en otras técnicas de recopilación de información, o de otros parámetros de estudio. Para Casas et al. (2003) se la define como:

Una técnica que utiliza un conjunto de procedimientos estandarizados de investigación mediante los cuales se recoge y analiza una serie de datos de una muestra de casos representativa de una población o universo más amplio, del que se pretende explorar, describir, predecir y/o explicar una serie de características. (p. 143)

Las encuestas son técnicas cuantitativas de respuestas cerradas, por tal motivo se hace medible el tratamiento de la información, al contrario de las entrevistas que son técnicas cualitativas donde se expresan opiniones de expertos, las respuestas son abiertas y su medición no es tan precisa, a menos que se especifique los rangos de parametrización y se pueda obtener resultados deseados. Ambas técnicas son necesarias, dado que se complementan en la profundización de los temas de investigación (Cadena et al., 2017).

90

### 3.4. **Tratamiento de la información**

Se procedió a formular preguntas cerradas utilizando la escala de Likert de cinco parámetros para las encuestas, donde se expone en forma de opción múltiple, el nivel de elección parametrizado que el usuario deberá responder según su situación (Matas, 2016). Teniendo en cuenta eso, mediante la herramienta Forms de Google, se diseñó el modelo de preguntas y una vez aprobadas para su recopilación, se envió a través de Internet, ordenando y clasificando las encuestas automáticamente con dicha herramienta, no obstante, la información obtenida dio preámbulo para el análisis final del trabajo de titulación.

A su vez, se desarrolló en Word las preguntas abiertas para las entrevistas, las cuales se enviaron a través de correo electrónico a los entes que están involucrados en el sector educativo y laboral, con un total de cuatro entrevistas, las respuestas fueron pasadas al presente documento para su análisis pertinente.

### 3.5. **Encuestas**

Una vez que se obtuvo la muestra se inició el desarrollo de las respectivas encuestas, para su envío y obtención. Las mismas fueron enviadas entre la semana del 29 al 5 de julio del 2020, fueron realizadas en diferentes áreas de Guayaquil, dirigidas hacia las personas con rol de Docente o Director de una Institución Educativa, Estudiantes de Escuela, Colegio y Universidad, Empresarios y Emprendedores.

#### 3.6. **Entrevistas**

Las entrevistas tuvieron lugar desde el 6 hasta el 11 de julio del 2020, siendo los actores principales: Directores de Facultades en una Institución de Educación Superior, Rectores de Escuela y Colegio, a su vez de Emprendedores que tengan una Startup a su cargo. Para lo cual fue necesario el uso de las TIC para su resolución.

91

#### 3.7. **Procesamiento y análisis de la información**

Una vez tratada la información proveniente de las encuestas y entrevistas, se las procesó a través de las TIC. El apartado de respuestas de Google Forms, representó de forma estadística las preguntas y dio hincapié para un análisis exhaustivo en la investigación. Por otro lado, se entrevistaron a cuatro usuarios, que tres de ellos son Directores de su área y el último del cuarteto de estudio correspondía al área de emprendimiento, las preguntas y respuestas de las entrevistas, se enviaron por correo electrónico, y luego se analizaron para desarrollar las conclusiones en este apartado.

### 3.8. **Análisis y resultados de la investigación**

Las dos técnicas de recopilación de información que se usaron, proporcionaron datos fiables y enriquecedores, que se recolectaron en el mes de julio. Los datos fueron procesados y tabulados para la encuesta, otorgando resultados deseados por las expectativas que disponen los usuarios antes las herramientas de videoconferencia, siendo los apartados de accesibilidad, usabilidad, seguridad, conjunto de personas, soporte de TI, áreas de uso, herramientas predilectas, entre otros aspectos evaluados.

La opinión de los cuatro expertos también fue de gran ayuda, siendo analizada por siete preguntas en la entrevista, donde su contexto se centraba en el uso, manipulación, precio, entre otros puntos que suportaron a desarrollar las conclusiones sobre el uso de las videoconferencias.

### 3.9. **Análisis de resultados de las encuestas**

Las encuestas se realizaron en la ciudad de Guayaquil, con una muestra de 384 personas del total de la PEA, para determinar un mayor nivel de alcance de la información, con el objetivo de analizar las herramientas de software dedicadas a la videoconferencia como: Microsoft Teams, Zoom, Adobe Connect Google Meet y Cisco Webex, mediante una evaluación técnica, para la aplicación profesional en instituciones en la ciudad de Guayaquil.

#### 3.9.1. **Resultados de las encuestas**

Concluida las encuestas, se procedió a recopilar la información estadística y analizando los resultados encontramos:

Según el análisis provisto por las encuestas, el Sector donde más se utilizan las videoconferencias es el Educativo, no obstante, también podemos observar que existe una igualdad entre los usuarios del Sector Educativo – Escuela y Laboral con fines de lucro, siendo la educación primaria y el mercado laboral unas de las 12 fortalezas competitivas del Ecuador, por lo que se requiere un mayor control en sus procesos (Ajila et al., 2018).

Existen tres grupos donde se clasifican dichas fortalezas y están por orden de prioridad, siendo la educación parte del primer grupo de requerimientos básicos, para mejorar la economía del país y cumplir con los Objetivos de Desarrollo Sostenible (ODS), donde el índice de competitividad global tanto para la educación primaria, secundaria y superior han aumentado más del 4% en comparación a otros países Latinoamericanos como Bolivia, Venezuela y Paraguay. Seguido de ello el grupo de ponderadores de eficacia donde el mercado laboral se hace presente, por tal motivo en el sector educativo se prioriza el uso de videoconferencias (Ajila et al., 2018).

La herramienta de videoconferencia más usada es Zoom, por la cantidad de alojamiento y tiempo por uso, donde los usuarios prefieren una sala de hasta 25 participantes, dado a que el sector educativo por promedio tiene aulas entre 20 a 30 estudiantes.

Antes de seguir analizando los demás puntos, encontramos a priori que el porcentaje de accesibilidad es mayor al de usabilidad, la razón se debe a la necesidad de comunicación, si se dispone de una herramienta de videoconferencia obsoleta en protocolos, implementación de diseños hacia una sola plataforma y opciones de ayuda poco intuitivas, dicha herramienta no será usada, por ende, la usabilidad estará correlacionada a una correcta accesibilidad.

93

El soporte técnico es el aspecto de mayor importancia que los usuarios eligieron frente a los demás factores, siendo de menor importancia el de actualización. La portabilidad es necesaria pero no fundamental, a más de la mitad de los usuarios optaron por usar videoconferencia en móviles y no en computadores de escritorio ocupando el quinto lugar en el nivel de importancia. Resaltando que a pesar de que el apartado de seguridad ocupa el cuarto lugar, los usuarios no desean ser interrumpidos en sus actividades de accesibilidad y funcionalidad que están por encima del nivel de seguridad y actualización. Para más detalle sobre el nivel de importancia en los aspectos de una videoconferencia y demás porcentajes en su análisis, proceso y tabulación, dirigirse hacia el Apéndice.

#### 3.10. **Análisis de resultados de las entrevistas**

Para efectos de análisis y de complementación hacia los resultados obtenidos por las encuestas, se utiliza esta técnica cualitativa, que agrega información de gran valor a la investigación. Se desarrollaron siete preguntas abiertas, con el fin de que los entrevistados en la ciudad de Guayaquil, puedan responder sobre su sentir al momento de usar herramientas de videoconferencias, dichas preguntas fueron realizadas dentro del nivel de importancia de los aspectos en las videoconferencias, pero a su vez se agregaron algunos parámetros que ayudaron a complementar ciertas incertidumbres.

Se separaron las entrevistas en Sector Educativo (Escuela, Colegio y Universidad) y Sector Laboral (Emprendimiento), por lo visto anteriormente en el análisis de las encuestas, se proyectaron 12 pilares de competitividad en el Ecuador, donde resaltan tres grupos que aportan a la economía del país, por ende se descartó el Sector Laboral sin fines de lucro y se centró en los ejes lucrativos y educativos, no obstante, se prefirió el escenario de emprendimiento, por la tasa de 3,80% de desempleo en Ecuador y el cierre de negocios con una tasa del 24,67% a causa del Covid-19. Por ello el Monitor de Emprendimiento Global (GEM, en sus siglas en inglés) corrobora el aumento de 6,60% en la

94
Tasa de Actividad Emprendedora Temprana (TEA) a diferencia del 2019, para inicios de la actividad comercial en la ciudad de Guayaquil (El Telégrafo, 2020; INEC, 2019; Lasio et al., 2020; Pesantes, 2019).

#### 3.10.1. **Resultados de la entrevistas**

Para el sector laboral y educación, mantener juntas entre sus colaboradores y clientes es fundamental, debido a la emergencia sanitaria que está ocurriendo en el país, se precisa de reuniones virtuales en el ámbito profesional, familiar y de amistad para ambos sectores. Cabe destacar que, los usuarios toman consciencia de no salir de sus hogares para reuniones de cualquier índole, dichas reuniones son emitidas a través de las videoconferencias.

Las herramientas de videoconferencia más usadas son Zoom y Microsoft Teams, para los dos sectores estudiados, debido a su facilidad en acceso, uso y funcional ante las actividades comerciales que realizan. Según lo evaluado, los usuarios se sienten a gusto, dado que pueden realizar sus actividades de manera virtual como si estuvieran en modalidad presencial, debido a las numerosas opciones que disponen las videoconferencias, entre ellas: uso de pizarra digital, uso del chat para escritura y envío de documentos. También se han presentado problemas, que tienen una relación distante a los diez niveles de importancia, a causa de falla de conexión (acceso) y uso de la herramienta en adultos mayores (uso y función).

La comunicación debe ser bidireccional, para un correcto desempeño en las actividades a realizar, gracias al uso de videoconferencias, los entrevistados han mantenido la comunicación, mejorando el desempeño de los procesos en el modelo de negocio. Ellos han optado por el uso de tabletas, celulares, computadoras de escritorio y portátiles, destacando los aspectos de accesibilidad y portabilidad. A su vez, ambos sectores han preferido la opción gratuita por uso de la videoconferencia, explicando que las comunicaciones que mantienen no abarcan tantos participantes, ni mucho tiempo de acceso en las reuniones virtuales.

# **CAPITULO VI 4. PROPUESTA**

#### 4.1. **Introducción**

El presente capítulo, abarcó sobre el desarrollo de la evaluación técnica (propuesta) para la elección de la herramienta de videoconferencia idónea para los usuarios con base en sus actividades, suportado por los sectores en donde se involucra el teletrabajo y telestudio, que son el sector educativo y laboral, a su vez dichos sectores fueron escogidos a través de los niveles de importancia de los aspectos en las conferencias virtuales, que se basaron del cuadrante mágico de Gartner entorno a las videoconferencias.

Además, se representó las ventajas y desventajas de las cinco herramientas de videoconferencia, escogidas para su análisis y evaluación pertinente a la investigación propuesta. Para bosquejar dicho esquema, se usó matrices en Excel, donde se estipulan 10 aspectos como Soporte, Accesibilidad, Funcionalidad, Seguridad, Portabilidad, Usabilidad, Integración, Precio, Alojamiento y Actualización.

Luego se encuentran dentro de cada aspecto 10 variables, dentro de Soporte: Soporte para videoconferencias basadas en SCTP, Soporte para videoconferencias basadas en TCP, Soporte para videoconferencias basadas en UDP, Soporte por línea telefónica 24/7, Soporte web 24/7, Soporte por correo electrónico 24/7, Soporte para un usuario, Soporte para varios usuarios, Diagnóstico y revisión de reportes de errores en las reuniones y Mantenimiento de controladores.

Para Accesibilidad se valora el Acceso para uso en el sistema operativo Windows 10, Acceso para uso en el sistema operativo Windows 8/8.1, Acceso para uso en el sistema operativo Windows 7, Acceso para uso en sistemas GNU/Linux basados en Debian (Ubuntu, Mint), Acceso para uso en sistemas GNU/Linux basados en RedHat (Fedora, CentOS), Acceso para uso en el sistema operativo Oracle Linux, Acceso para uso en el sistema operativo

Android, Acceso para uso en el sistema operativo MacOS, Acceso para uso en el sistema operativo iOS/iPadOS , Acceso para uso en el sistema operativo **BlackBerryOS** 

Por otro lado para el aspecto de Funcionalidad se tiene el Audio y Video en HD, Programar reuniones, Calendario de reuniones, Invitar a participantes post reunión, Admisión (sala de espera) y expulsión de participantes de la reunión, Uso de grabación en reuniones en el software gratuito, Uso de grabación en reuniones en el software de paga, Sala virtual para envío y alojamiento de documentos por chat, Compartición de pantalla y Delegar y denegar privilegios de administrador a los participantes en la reunión.

La Seguridad en cambio mantiene el Cifrado de extremo a extremo basado en AES 128 BITS, Cifrado de extremo a extremo basado en AES 192 BITS, Cifrado de extremo a extremo basado en AES 256 BITS, Implementación de SSL/TLS, Implementación del protocolo RTMP/RTMPS en videoconferencias (cifrado), Cifrado con SRTP en videoconferencias basadas en WebRTC Peer Connection, Implementación del estándar H.323 en videoconferencias, Implementación del protocolo SIP en videoconferencias, Cifrado con DTLS usando WebRTC Data Channel e Implementación del protocolo RSVP en videoconferencias.

Para mantener una correcta Portabilidad se debe tener Reuniones por medio del aplicativo de escritorio, Reuniones por medio del aplicativo móvil, Reuniones por medio del aplicativo web – Chrome, Reuniones por medio del aplicativo web – Firefox, Reuniones por medio del aplicativo web – Safari, Reuniones por medio del aplicativo web – Opera, Reuniones por medio del aplicativo web - Internet Explorer, Reuniones por medio del aplicativo web – Edge, Reuniones por medio del aplicativo web – Duckduckgo y Reuniones por medio del aplicativo web - Navegador del S.O.

El apartado de Usabilidad dispone Entrar en reuniones sin iniciar sesión, Entrar en reuniones con correo institucional, Entrar en reuniones con correo de acceso gratuito, Facilidad en escritura digital (pizarra), Facilidad en uso del turnero (alza de mano), Facilidad en invitar y entrar a las reuniones con un solo

click/pulsación (URL), Interfaz gráfica intuitiva para las acciones por defecto de la videoconferencia (micrófono, cámara, chat), Integración de varias opciones para compartición de pantalla (escritorio o documentos individuales), Facilidad de instalación del software de videoconferencia e Implementación de fondos virtuales.

El software dedicado a la videoconferencia necesita mantener la Integración, por lo cual se valora la Integración de correos electrónicos, Integración de notas rápidas, Integración de formularios o encuestas, Integración de gestores de proyectos, Integración de contenido multimedia, Integración de asistentes virtuales, Integración de redes sociales, Integración de otras videoconferencias embebidas, Integración de repositorios digitales e Integración de gráficos.

El Precio por uso es de vital importancia, por ello se estima el Precio acorde al mercado de videoconferencias, Precio por suscripción mensual, Precio por suscripción anual, Precio por suscripción por un usuario, Precio por suscripción por unos varios usuarios, Precio por licencias de uso del software, Precio por uso (minuto), Precio gratuito por uso del paquete básico del software (free), Precio gratuito del paquete completo del software por periodo de prueba (10 - 90 días), Precio gratuito especial del paquete completo del software por Covid-19.

El Alojamiento es ideal en correlación al precio por uso de las videoconferencias, tanto así, que se valoró el Alojamiento por persona (Freelancers), Alojamiento para Startups (hasta 9 participantes), Alojamiento para modelo de negocio pequeño (hasta 15 participantes), Alojamiento para modelo de negocio pequeño en crecimiento (hasta 30 participantes), Alojamiento para modelo de negocio mediano (hasta 50 participantes), Alojamiento para modelo de negocio mediano en crecimiento (hasta 75 participantes), Alojamiento para modelo de negocio grande (hasta 100 participantes), Alojamiento para modelo de negocio en empresas multinacionales (más de 100 participantes), Alojamiento por periodo de prueba

(10 - 90 días) y Alojamiento especial por motivos de pandemia a causa del Covid-19.

Finalmente se encuentra el apartado de Actualización el cual se estimó por Actualizaciones diarias del software, Actualizaciones del software cada 3 días, Actualizaciones del software una vez a la semana, Actualizaciones del software mensualmente, Actualizaciones por versiones, Actualizaciones por lanzamientos (releases), Revisiones de los parches de seguridad en cifrado, Revisiones de los parches de depuración de errores, Revisiones de los parches de traducción de idiomas agregados y Revisiones de los parches de actualización de funcionalidades.

Dichos aspectos y variables fueron calificados por el sistema de valoración por puntos de tipo hecho a la medida adaptándose a los criterios de la investigación, que consta de calificar cada herramienta de videoconferencia, en relación con los aspectos, haciendo referencia a la evaluación factor-grado. La ponderación es relativa, pero a su vez se basa en los resultados otorgados por los niveles de importancia evaluados en el capítulo 3. El sistema de valoración tiene un rango desde 4 hasta 16 puntos, siendo 4 el de menor puntuación y 16 el de mayor, en relación con la importancia que tienen algunos aspectos para el sector evaluado (Berrocal, 2016).

Los niveles de importancia fueron divididos por grupos dentro del mismo rango porcentual, con base en el resultado obtenido en la Tabla 22 (Apéndice B), donde el grupo A se conforma por soporte, el grupo B por accesibilidad, funcionalidad, seguridad, proseguido por el grupo C, representado por portabilidad, usabilidad, luego de ello, el grupo D por integración, precio y finalmente el grupo E, por alojamiento y actualización.

# 4.2. **Análisis de los factores técnicos orientados al sector educativo (escuela)**

#### 4.2.1.**Introducción**

Las actividades que comúnmente realizan en una institución de educación inicial es el proceso de enseñanza y aprendizaje, donde los docentes ocupan un papel importante, siendo los precursores de las bases académicas que sus alumnos dispondrán para el resto de su crecimiento estudiantil. Teniendo en cuenta eso, se debe priorizar una educación basada en las TIC, que es de obligatoriedad, debido a la pandemia presente en la que el mundo se encuentra.

Cabe destacar que tanto los alumnos como docentes, deben manejar correctamente los instrumentos digitales necesarios, para recrear la comunicación bidireccional, que en palabras de Colussi (2015) se "ha ganado protagonismo en el entorno digital, donde también crece la comunicación interactiva y en red.". Asimismo, la didáctica y pedagogía se debe practicar con continuidad, de la mano de las TIC, la educación inicial será favorable.

Dentro del análisis para el sector educativo (escuela), se procedió a valorar de acuerdo a los grupos obtenidos a partir de la Tabla 22 (Apéndice B), donde para cada aspecto dentro de los grupos A y B, se calificó con un puntaje mayor a 10, debido a que el proceso de aprendizaje necesita del soporte necesario en las videoconferencias y la accesibilidad necesaria para que coexistan la funcionalidad y usabilidad.

Los pesos que se usaron son relativos a los grupos evaluados, por ello mediante la escala de valoración en la Figura 22 (Apéndice B), se demuestra que para este sector las actividades de aprendizaje y enseñanza por medio del teletrabajo y telestudio están por encima del puntaje mínimo, calificándolo en la matriz propuesta.

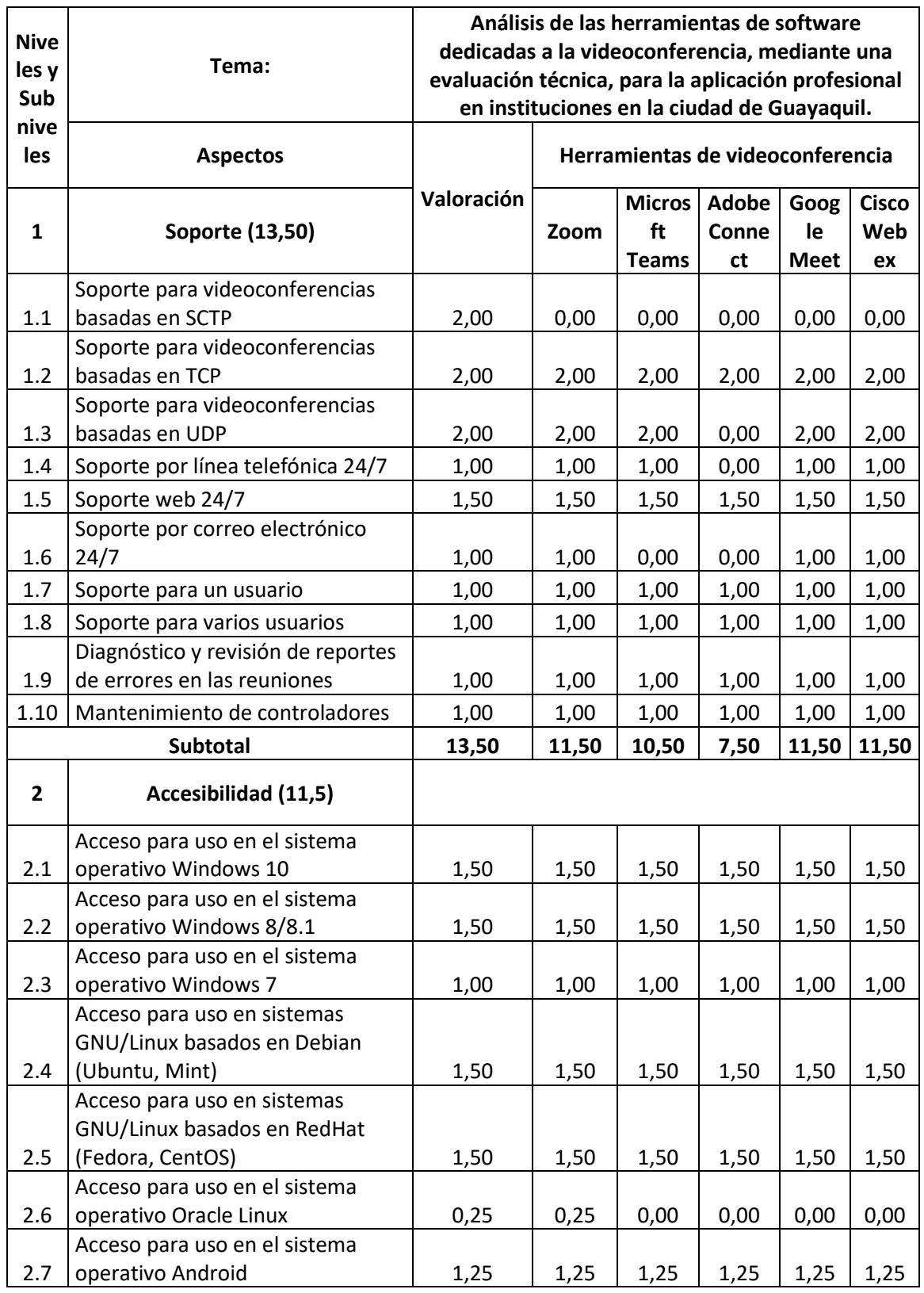

# 4.2.2.**Valoración técnica de la matriz**

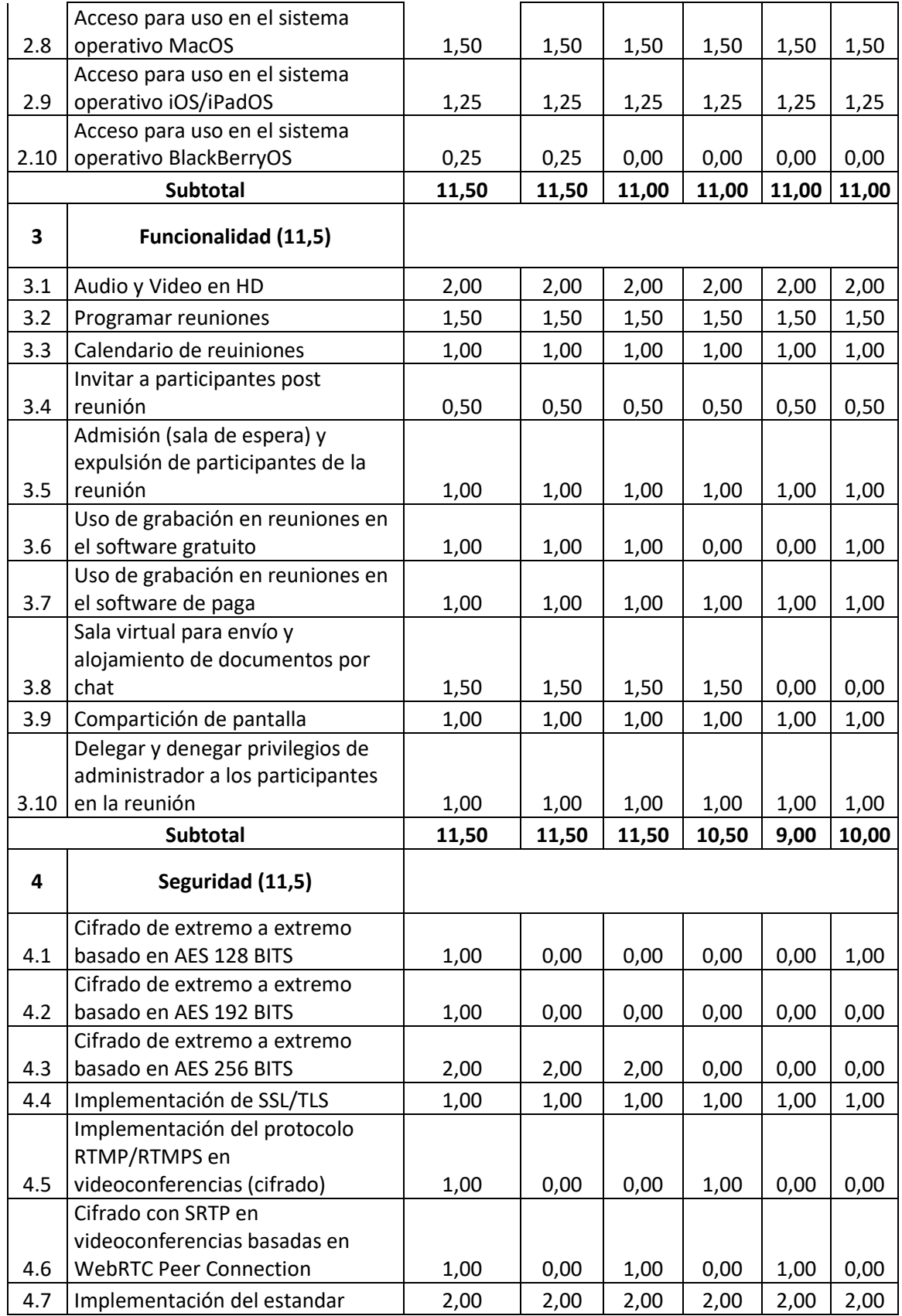

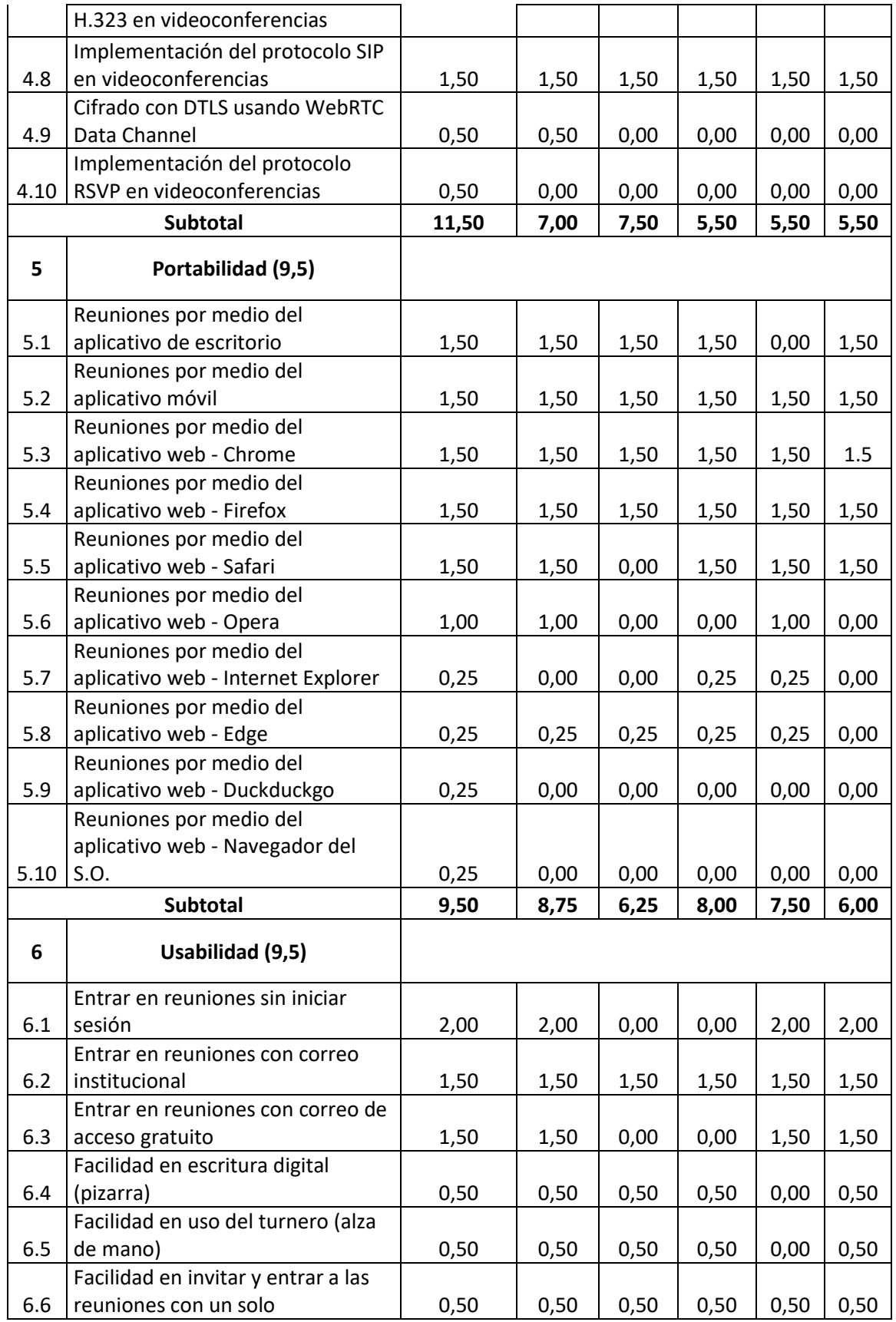

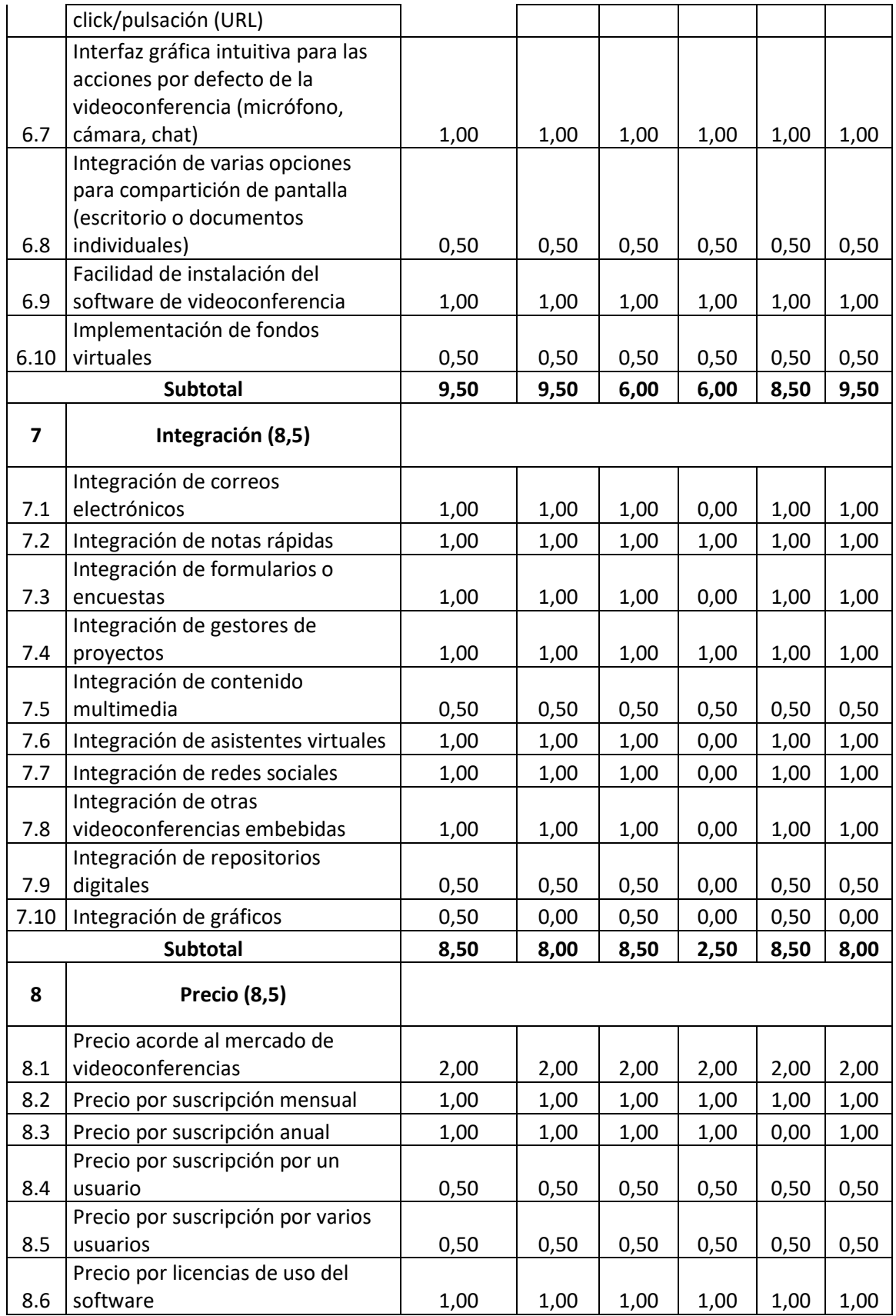

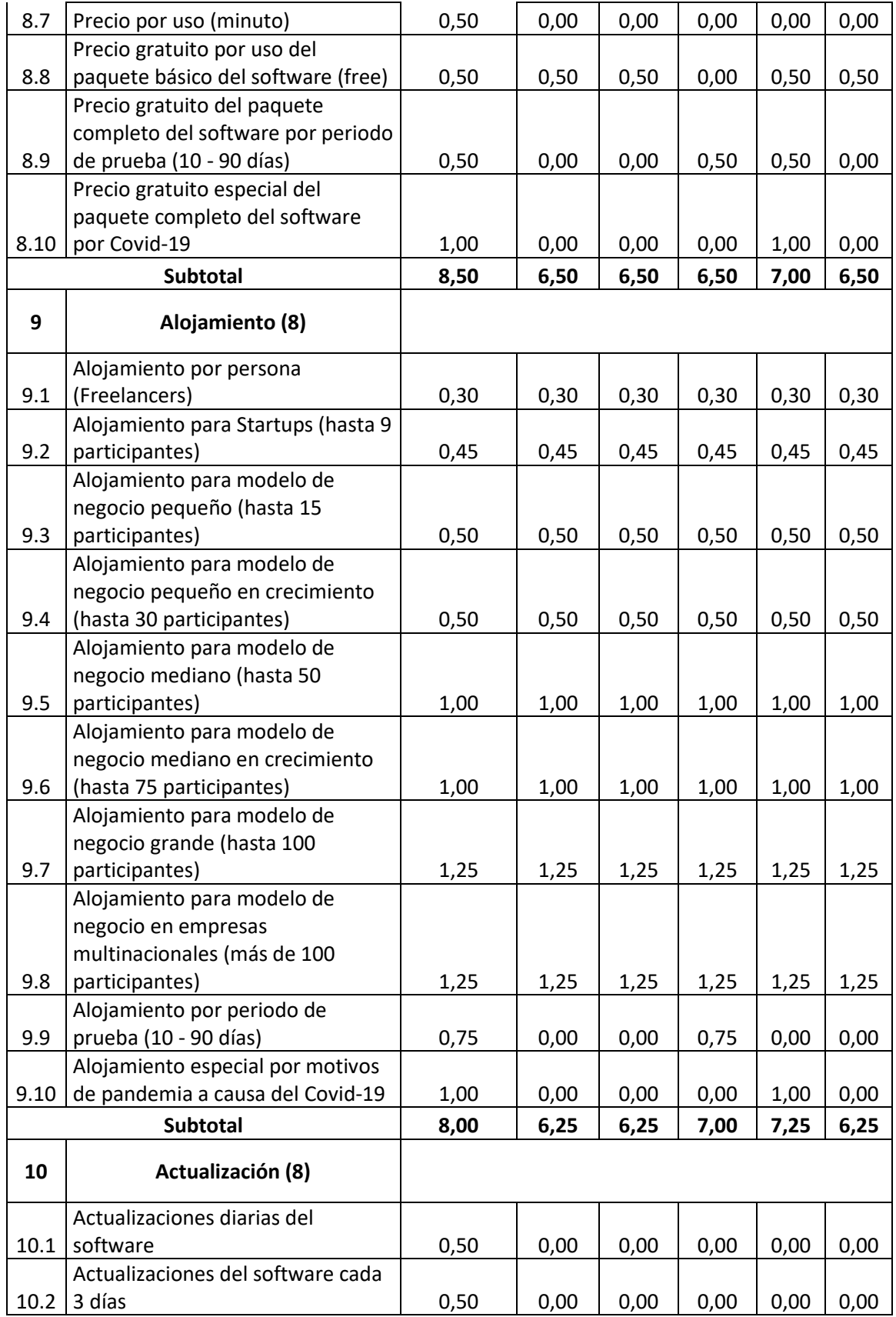

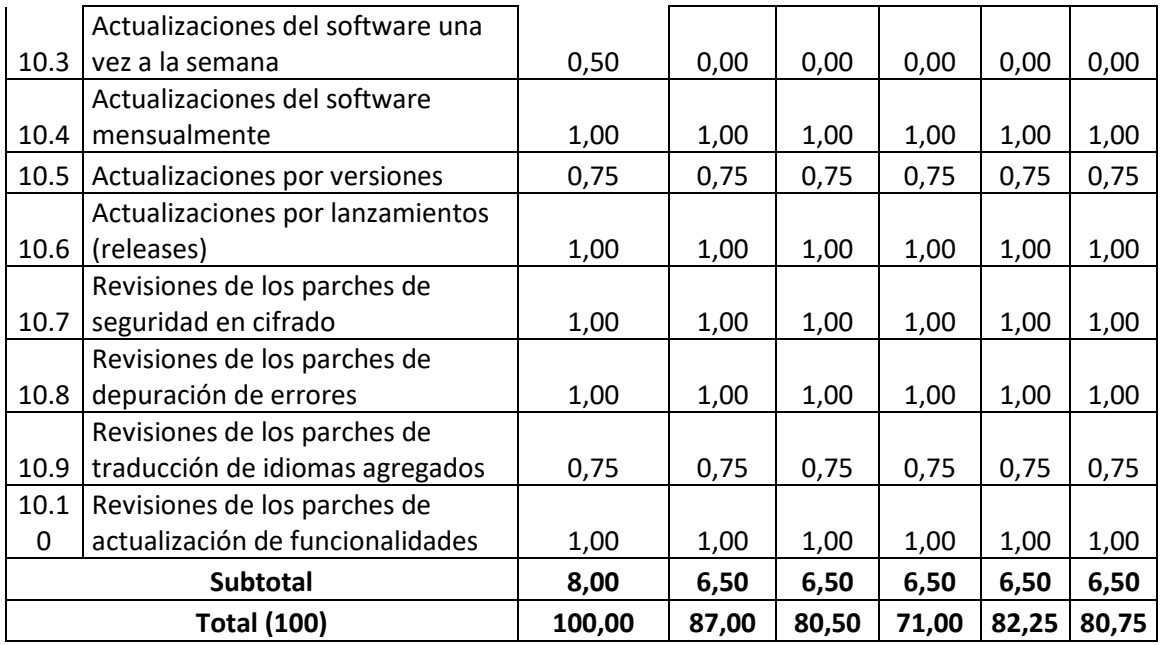

### 4.2.3.**Análisis del software seleccionado**

La herramienta de software con mayor puntuación es Zoom dentro de los 10 aspectos evaluados, denotando una valoración de 87 sobre 100, sus ventajas se marcan en los apartados de accesibilidad, funcionalidad y usabilidad, obteniendo la mayor calificación, siendo su desventaja más favorable el aspecto de seguridad rozando con el puntaje mínimo en la escala de valoración.

No tan distante a las actividades diarias, Zoom siempre ha tenido problemas entorno a la seguridad, desde el fallo en su portal web para videoconferencias basadas en WebRTC, donde no seguía los lineamientos de seguridad y calidad para la transmisión de información. Por ello fueron vulnerados y posteriormente hackeados.

En comparación con Microsoft Teams que obtuvo un 80,50 sobre 100, resaltando en la integración y seguridad como sus ventajas, y como desventaja mayor el apartado de usabilidad, siendo imprescindible que los alumnos de educación inicial estén en contacto con herramientas intuitivas, Teams no es tan favorable ante este aspecto.

Así mismo, Teams cuenta con grandes prestaciones en los apartados de integración, donde para una escuela del magisterio fiscal en la ciudad de Guayaquil, los docentes requieren de varias herramientas a la mano como notas rápidas y correo electrónico para el envío de reportes por asignatura semanal.

La seguridad para una escuela es vital, dado que en cada reunión docente donde graban las charlas sobre el mejoramiento del material didáctico, estrategias de aprendizaje y reformas a las evaluaciones, tiene que ser íntegro y solo los asistentes junto con el administrador tienen acceso a esta información, gracias al cifrado de extremo a extremo, esta información será difícil de descifrar por entes terceros.

Adobe Connect cuenta con 71 sobre 100, siendo la portabilidad y accesibilidad, sus ventajas que sobresalen, debido a que para la mayoría de sistemas operativos comerciales, están optimizados para el uso del software, no obstante, en la portabilidad a pesar de ser una ventaja, puede llegar a representar una desventaja, debido a que algunas de sus funciones aun dependen de Flash Player y como es sabido, la mayoría de navegadores dejarán de tener soporte para esta tecnología a finales del 2020.

La desventaja más llamativa de Adobe Connect está en el aspecto de integración, a razón de que en su tienda de aplicaciones no cuentan con una gran cantidad de funcionalidades extras para agregar como encuestas, notas rápidas y correo electrónico, convirtiendo a Connect como una herramienta lenta dentro del proceso educativo.

Según lo analizado dentro de los grupos evaluados, la herramienta más eficiente, que a pesar de que la seguridad no está en condiciones óptimas, es Zoom, dado que cumple con los principios de acceso, función, uso y que el apartado de seguridad está mejorando favorablemente para evitar perdida de información y evitar contacto con extraños piratas informáticos.

# 4.3. **Análisis de los factores técnicos orientados al sector educativo (colegio)**

#### 4.3.1.**Introducción**

La actual pandemia que está atravesando la ciudad de Guayaquil es de preocupar, debido a que algunas instituciones de educación secundaria como la Unidad Educativa Santa Luisa de Marillac ha cesado sus actividades académicas por la emergencia sanitaria que ha decretado el estado, debido a ello la Junta de Beneficencia de Guayaquil dio a conocer que la entidad no estaba preparada para las clases vía online (El Comercio, 2020).

La preocupación porque la educación continúe no es de extrañar, por ello algunas instituciones han tomado medidas preventivas ante estas situaciones, otorgando capacitaciones a los docentes en curso, materiales didácticos los cuales ayuden a facilitar el proceso de enseñanza, e inclusive han optado por la elección de herramientas de videoconferencia para lograr el teletrabajo propuesto.

Cuando se trata de educación online, se encuentra la duda de elegir las herramientas que puedan aportar al proceso de aprendizaje, pero algunas instituciones no disponen del criterio técnico para elegir una herramienta de videoconferencia, y de por si eligen herramientas de videochat o videollamada, que cumplen a medias con el objetivo del plantel educativo, lograr una educación de calidad.

Por tal motivo, dentro de este apartado se ha evaluado 10 aspectos de videoconferencias, los cuales se han calificado con base en las actividades de enseñanza por asignatura dentro de las horas establecidas, participación en clases, revisión de deberes y talleres, exposiciones, entre otros. Siendo el segundo factor con menor puntuación obtenida en las encuestas pertinentes, se dividió por grupos dichos aspectos de igual valoración porcentual (Tabla 22 - Apéndice B), calificándolos de manera relativa en orden ascendente.

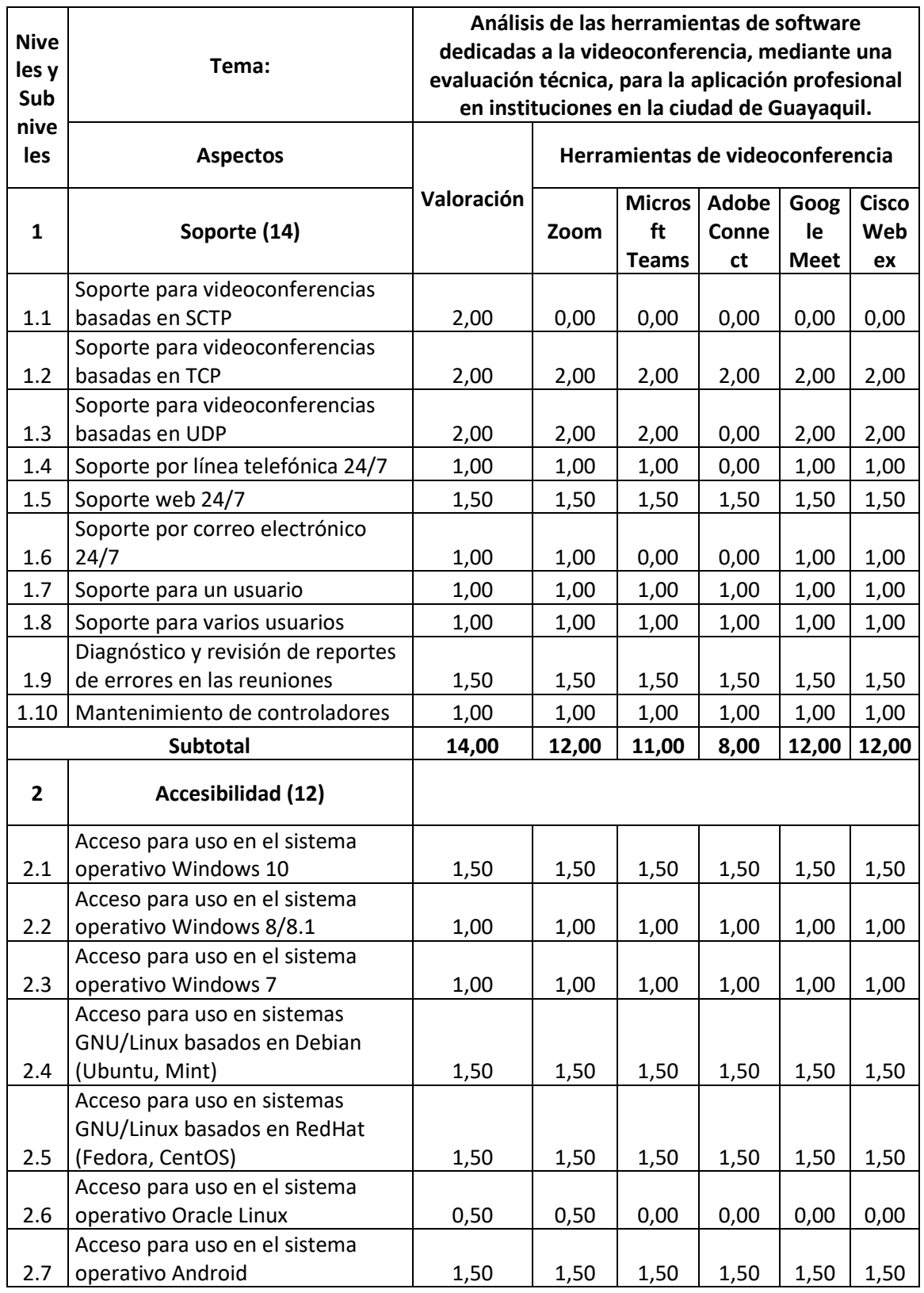

# 4.3.2.**Valoración técnica de la matriz**

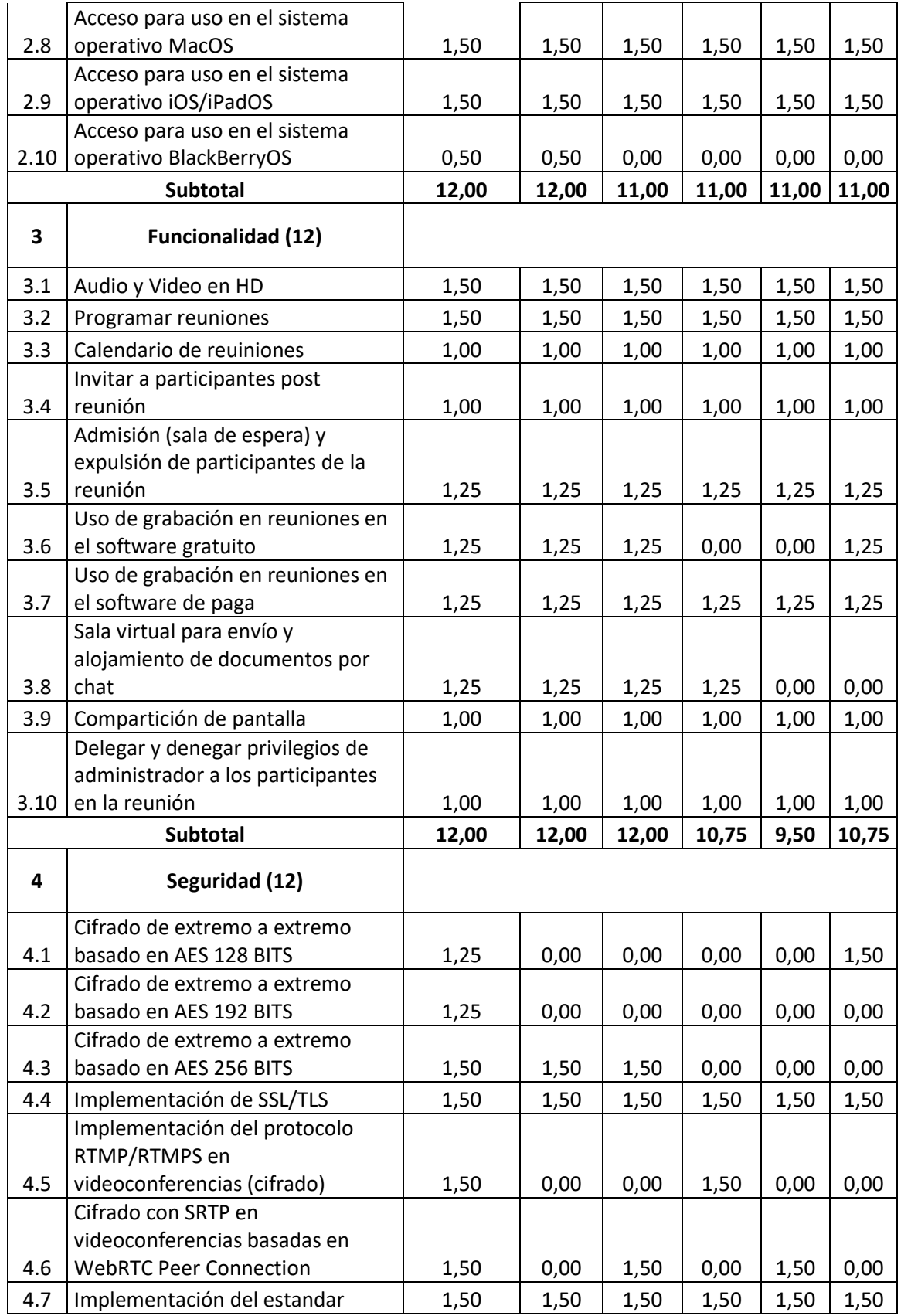

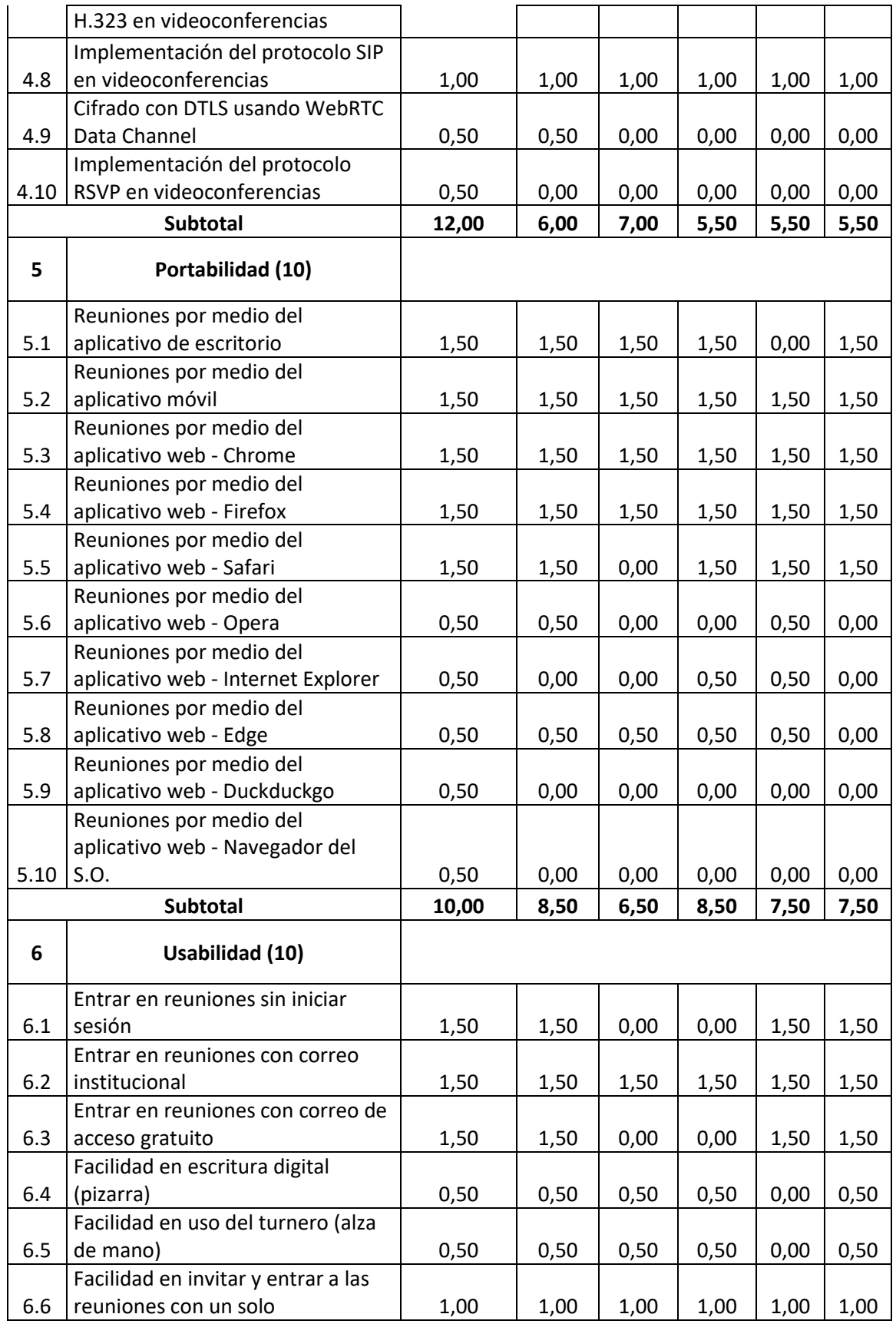

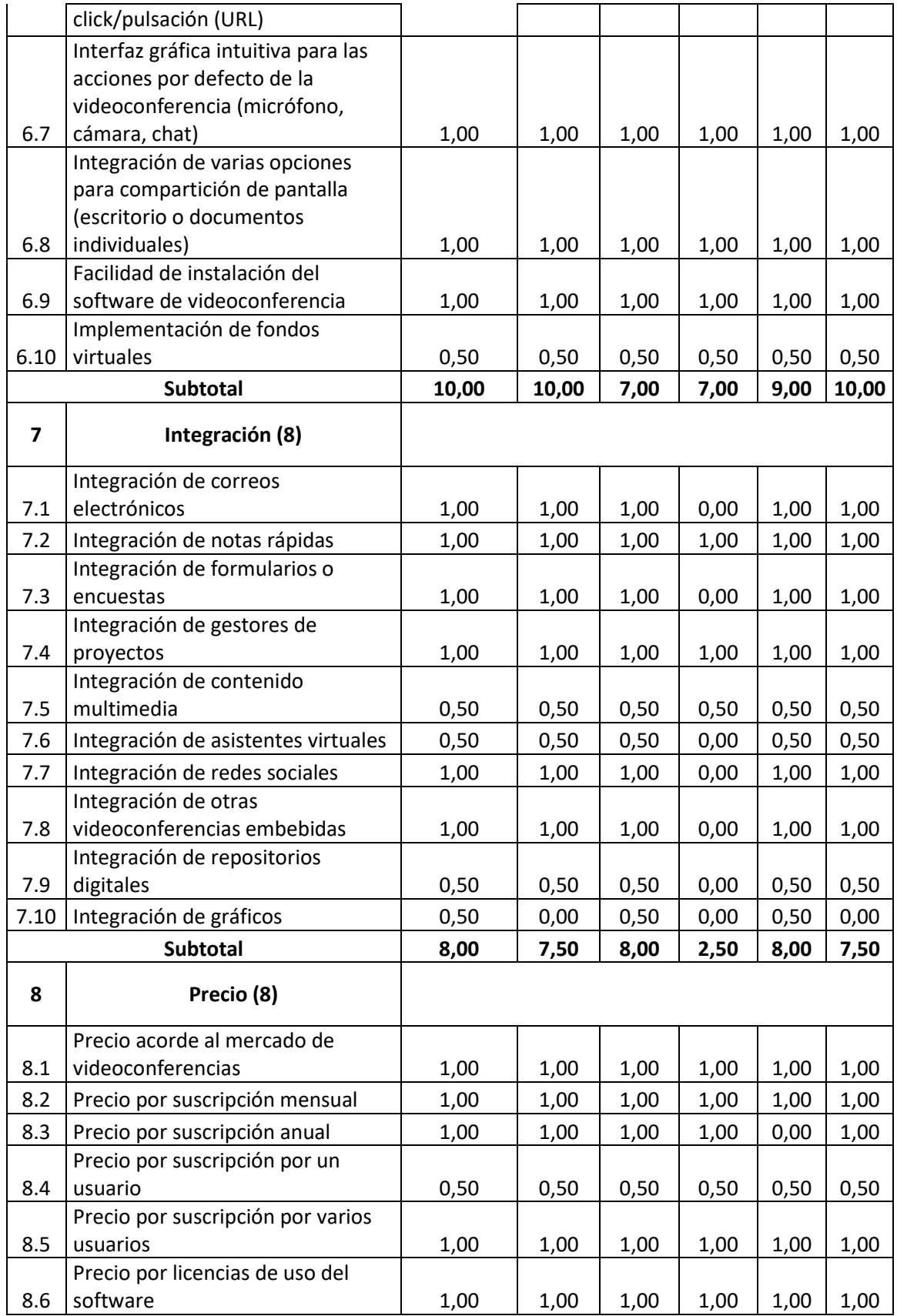

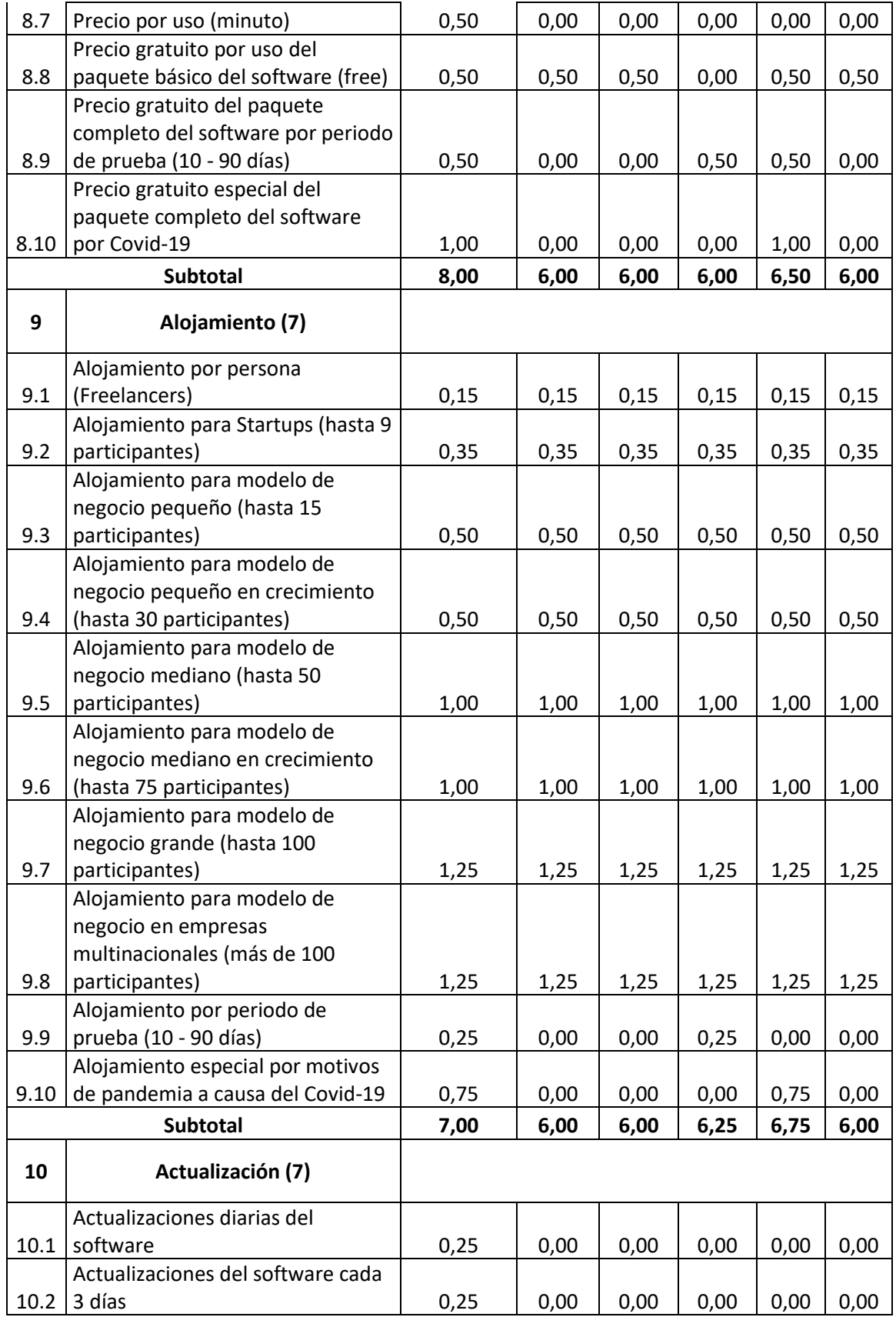

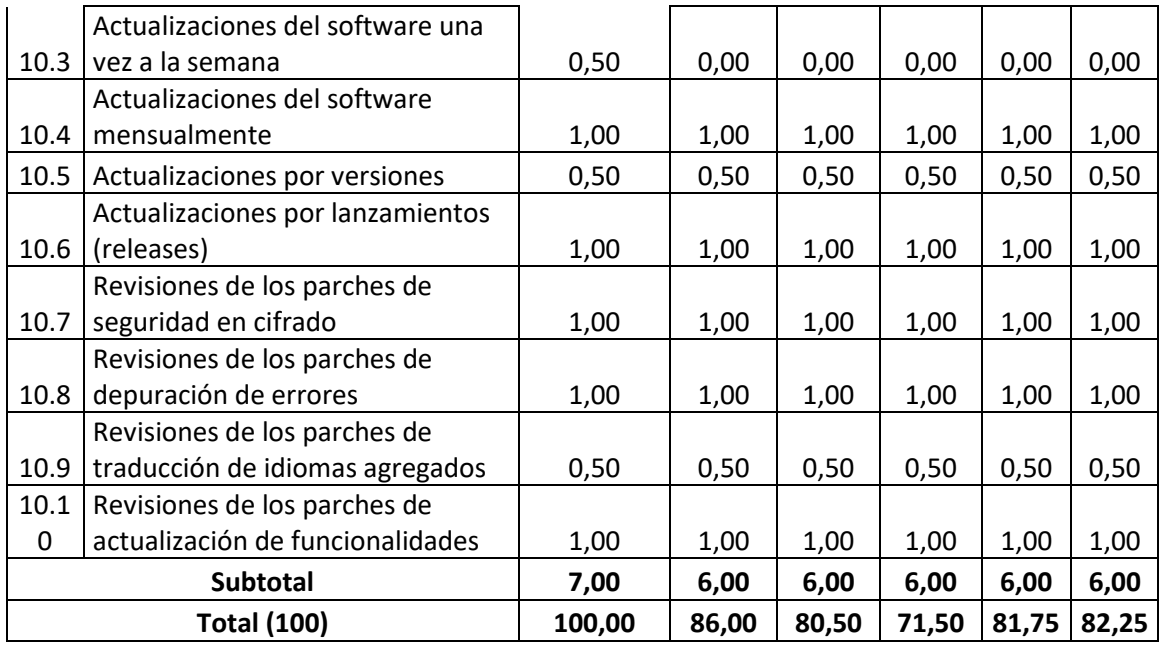

### 4.3.3.**Análisis del software seleccionado**

El sector educativo colegio tiene como ganador a Zoom como ente principal de videoconferencia para el trabajo y telestudio, obteniendo 86 sobre 100 puntos, siendo sus ventajas visibles los aspectos de accesibilidad, funcionalidad y accesibilidad, que obtuvieron el mayor puntaje dentro de la evaluación técnica.

Como se mencionó en el sector anterior, la accesibilidad tiene un papel importante dentro del eje educativo, no solamente en términos informáticos, sino también en factores anatómicos, donde algunos estudiantes pueden presentar discapacidades físicas o mentales, ellos tendrán acceso a la educación gracias a la videoconferencia y del apoyo de sus padres, asimismo los docentes tendrán la capacidad de disponer el material necesario para las actividades curriculares del plantel.

La funcionalidad se ha separado de la usabilidad, debido a las características principales que se tiene en una reunión sobre videoconferencias, tales como: compartir pantalla, establecer la comunicación de audio y video por HD, que la calidad de la comunicación se mantenga respecto al envío de

tramas que existen, aceptar y expulsar a asistentes y delegar privilegios a los mismos.

La usabilidad es requerida para la funcionalidad, debido a que son funcionalidades de intuición que se añadirán a las características usables, como: una ramificación detallada de compartición de pantalla, dirigir la reunión solo a través de audio, una limpia sala virtual para alojar documentos que se requieran para la explicación.

Las desventajas más visibles se mantienen en el factor de seguridad donde Zoom a pesar de que ha mejorado en el presente año, aun se ha quedado en la mentalidad de los consumidores, no obstante, la seguridad vía web se ha incrementado favorablemente en el tercio del 2020, demostrado a través de ejecutivos de Mozilla que los errores hacen crecer a los productos más concurridos (Hancke, 2019).

Por otra parte, Microsfot Teams obtuvo 80,50 de 100 puntos, destacando en integración y seguridad como ventajas competitivas, donde se obtiene por parte de la integración, recursos que ayudarían a los docentes a obtener una correcta retroalimentación de sus superiores, asimismo, teniendo a la mano notas rápidas y correo electrónico.

La seguridad un factor que Teams no deja de lado, implementando seguridad optima desde web, hasta móvil en sus canales, ofreciendo cifrado de extremo a extremo, aumentando el nivel de cifrado acorde al mercado, y entregando prestaciones seguras y no pseudo P2P como lo implementa Zoom.

Las desventajas más notorias se hallan en el aspecto de portabilidad y es que en ciertos esquemas web, si se tiene más de un software de videoconferencia, puede ocasionar errores si se llega a usar Teams. Por ello Microsoft ha dedicado gran parte de su tiempo, a perfeccionar Teams agregando factores de uso, como: plugins si se lo usa en web, otorgando mejor rendimiento en las reuniones.

Para finalizar Adobe Connect se puntuó con 71,50 sobre 100, siendo el alojamiento y portabilidad sus ventajas más decentes, por otra parte, las desventajas los conforman los aspectos de integración y seguridad. En el sector

anterior se mencionó que la tienda virtual de Adobe, no aportada con add-ons necesarios para enriquecer la comunicación bidireccional y que solo interrumpía en los recursos de la misma.

Cabe recalcar que, en el apartado de seguridad, al usar su protocolo de transmisión que funciona en esquemas web, no incorpora una seguridad fiable, al tener una variante del protocolo RTMPS que funciona sin cifrado, y al no incorporar otros protocolos fiables para la transmisión en WebRTC.

# 4.4. **Análisis de los factores técnicos orientados al sector educativo (universidad)**

#### 4.4.1.**Introducción**

El sector educativo correspondiente a la Universidad, es el más puntuado en el capítulo anterior, por ende, se siguió la misma estructura de las anteriores matrices evaluadas, pero se valorizo un poco más el grupo A, B y C, dado que estos aspectos en la Universidad son de suma importancia por el contenido investigativo que se tiene en estas entidades.

El grupo E se posicionó cerca de la puntuación mínima debido a que los usuarios prefieren el uso de herramientas de videoconferencia gratuitas y dentro de cada aula de clases existe un aproximado de 30 a 40 alumnos, cabe recalcar que a pesar de valorar al aspecto de actualización más allá del puntaje mínimo, se equilibró con base en las actividades que una Institución de Educación Superior (IES) realiza por semestre.

Dentro de las actividades más puntuales, tenemos: toma y revisión de exámenes, actuaciones en clase con video siempre encendido, compartición de pantalla, compartición de archivos, implementación de sala virtual para alojar deberes y talleres, levantamiento de mano para responder ante la necesidad de turno, pizarra eléctrica para explicar puntos específicos de las asignaturas, entre otros.

Teniendo una escala desde 4 hasta 16 puntos, el aspecto de soporte llega casi al límite superior, dejando a los grupos inferiores con valores

próximos a 10, como lo son: Accesibilidad, Funcionalidad, Seguridad, Portabilidad y Usabilidad, siendo esenciales en el proceso de enseñanza Universitaria orientada a estándares públicos y privados.

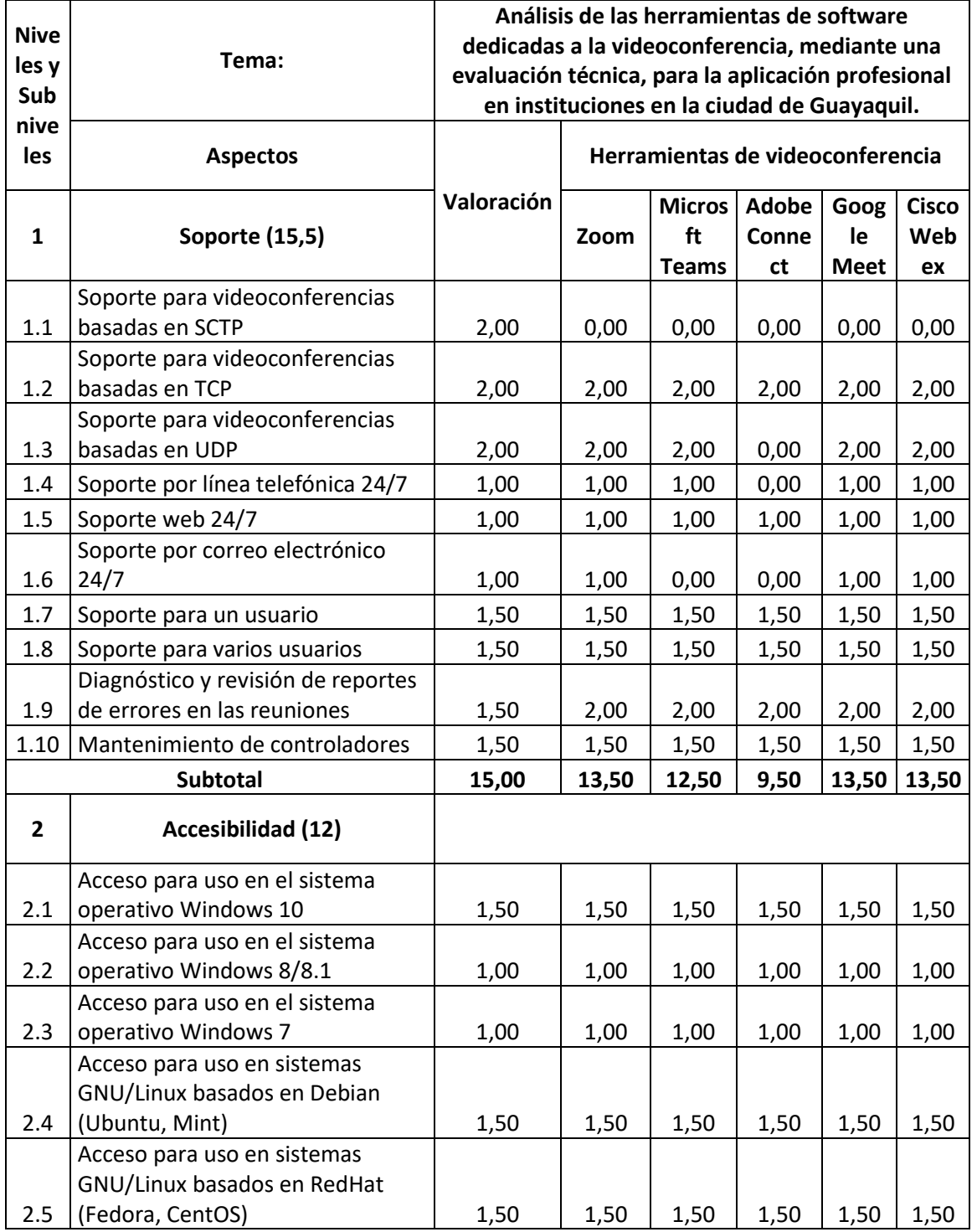

## 4.4.2.**Valoración técnica de la matriz**

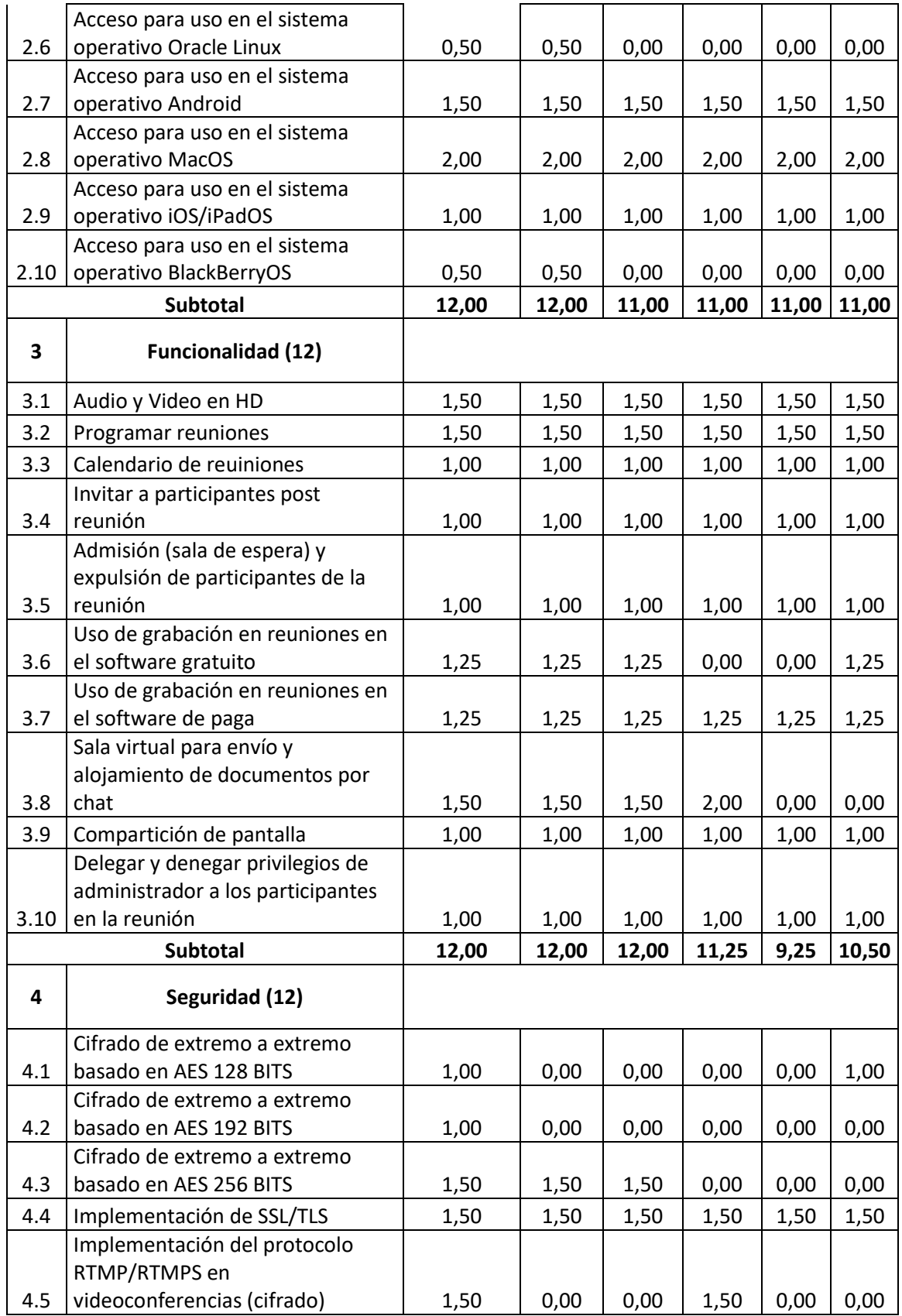

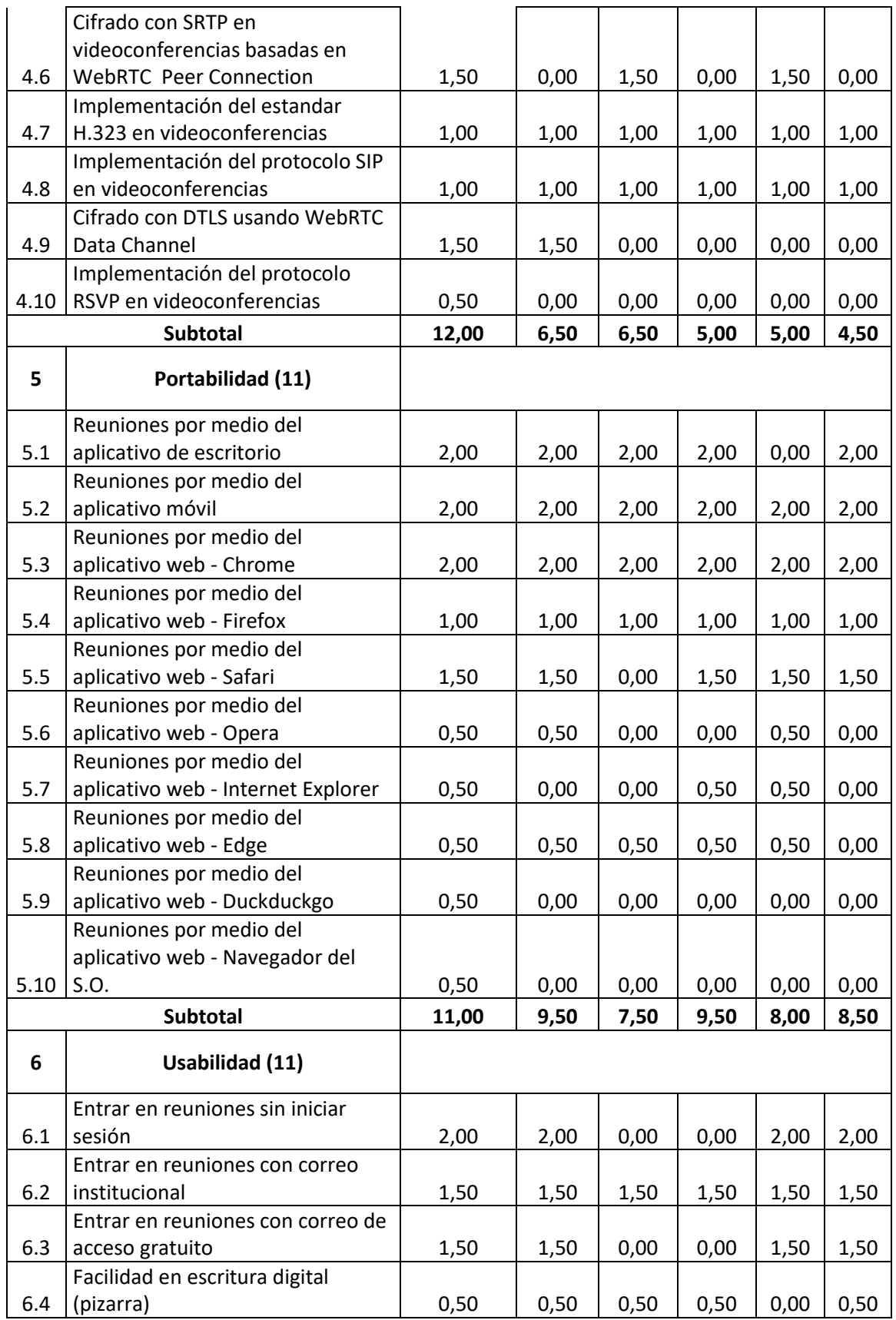

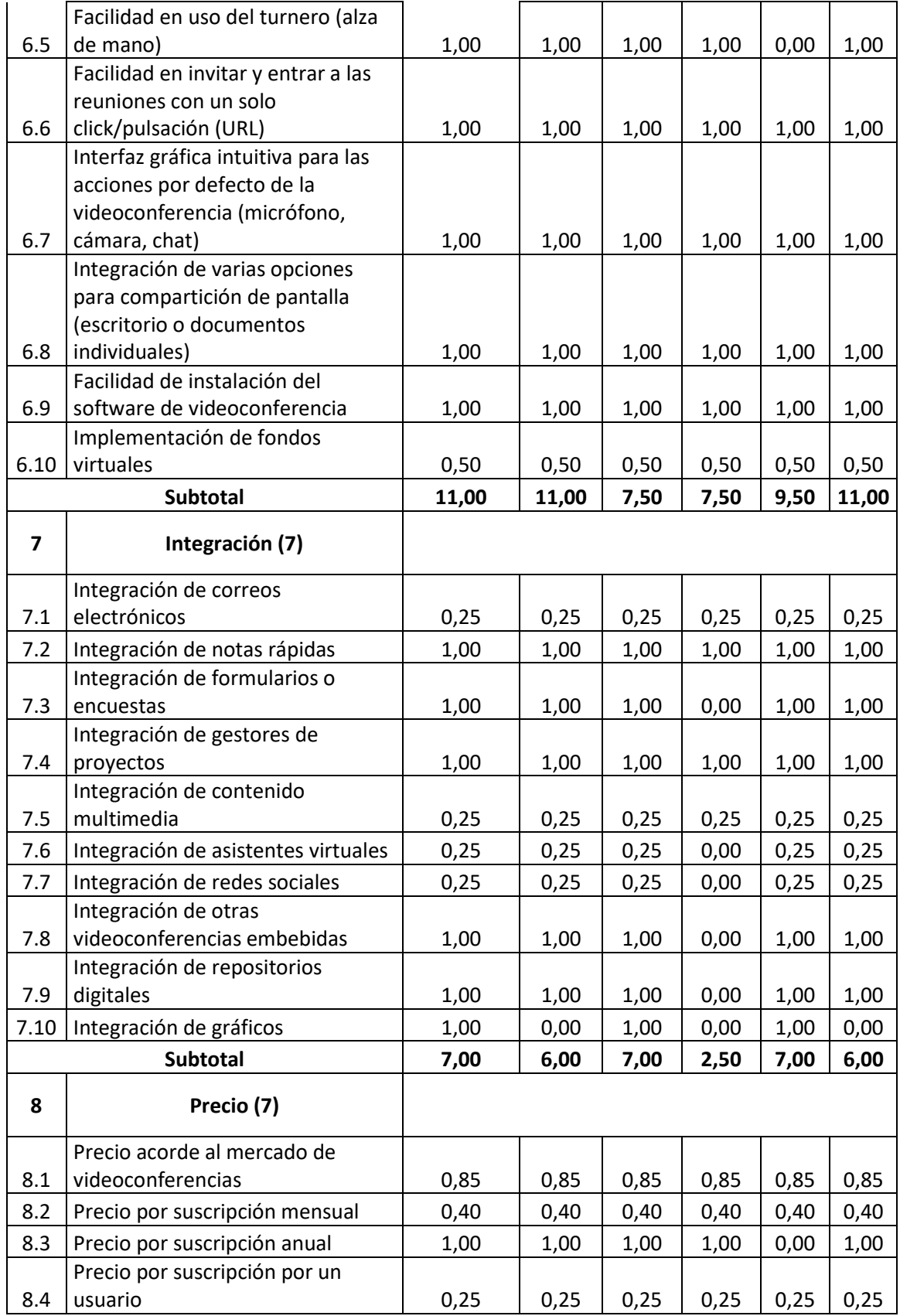

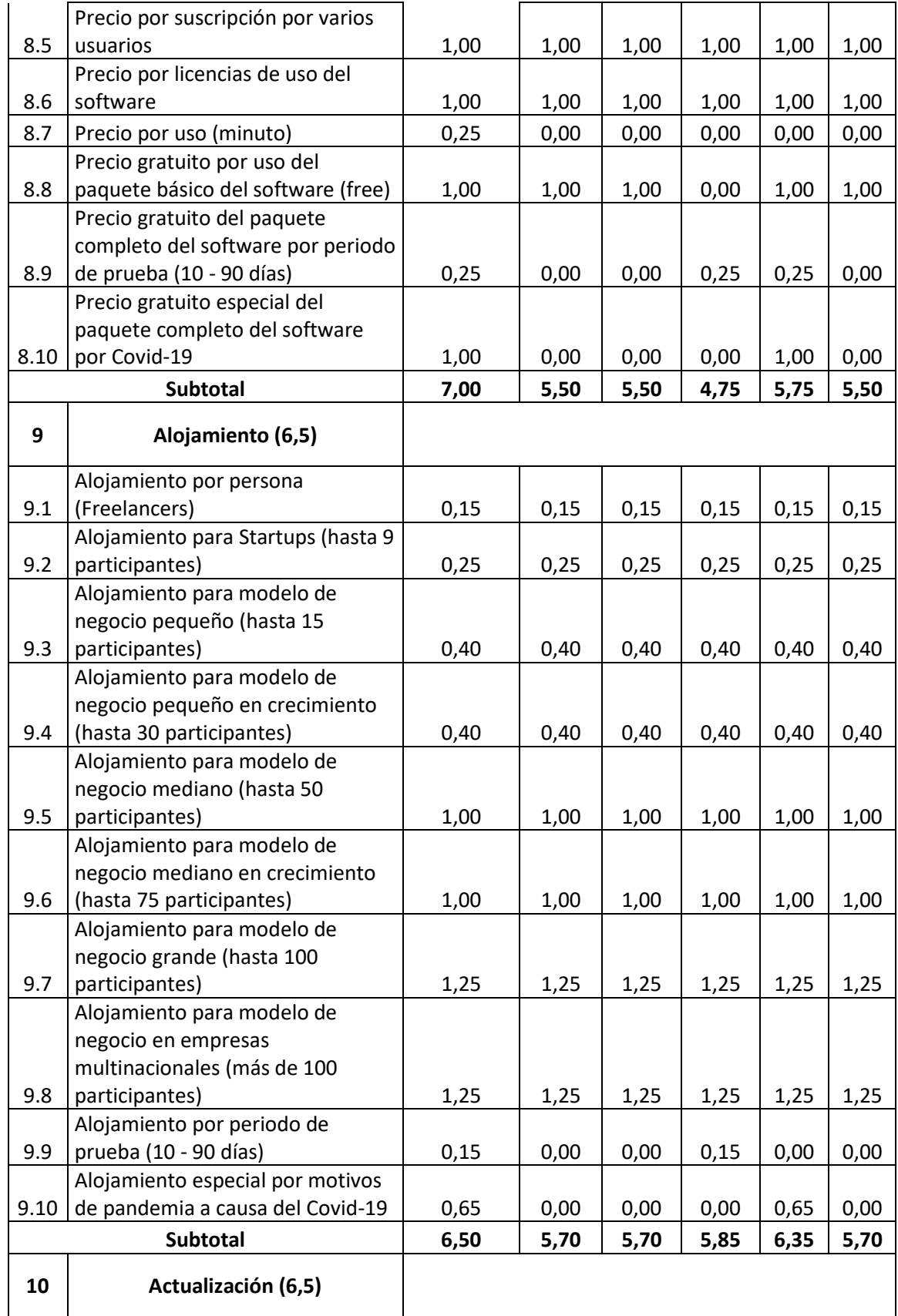

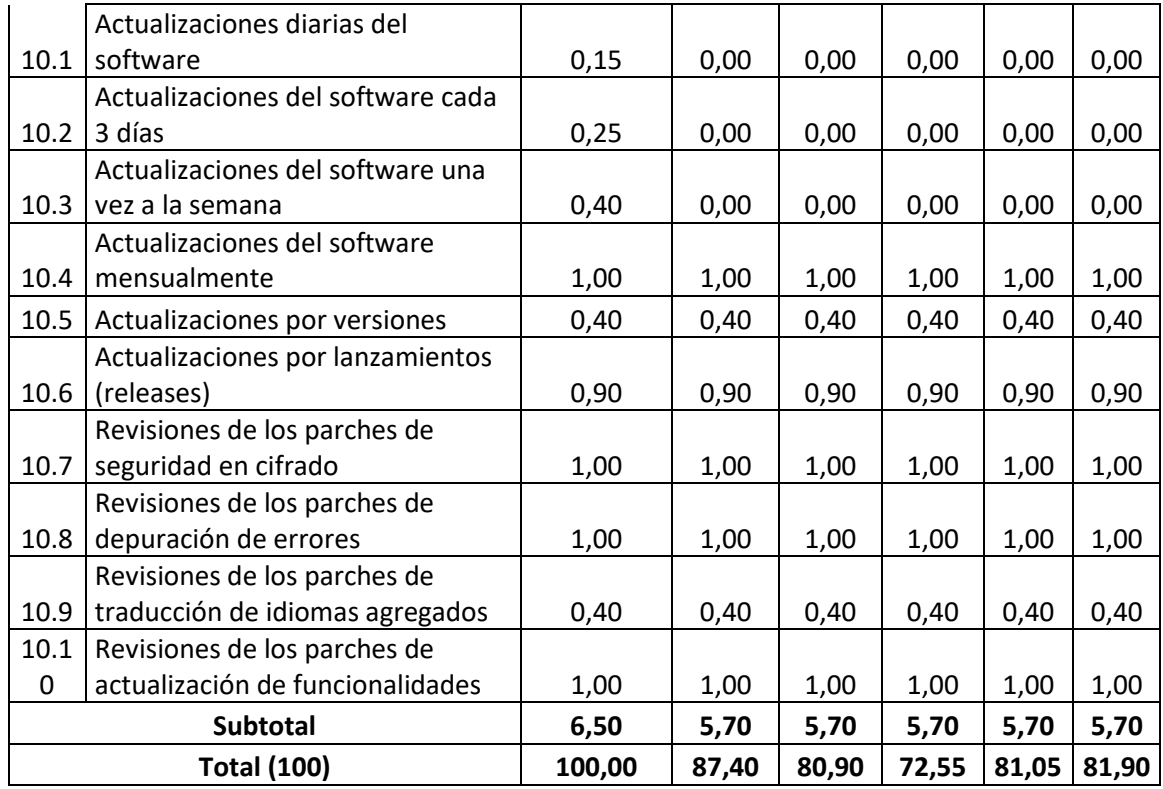

### 4.4.3.**Análisis del software seleccionado**

Con una puntuación de 87,40 sobre 100, Zoom destaca para uso universitario tanto para docentes como alumnos, los aspectos a destacar son la accesibilidad, funcionalidad y usabilidad, los mismos aspectos valorados en los dos sectores anteriores.

Es de saber que, si no se tiene Accesibilidad, no se puede tener otras características, aun así, estando en el segundo lugar, luego de Soporte, es la característica más importante dentro de los 10 niveles de importancia entorno a las videoconferencias, dado que gracias a ello se puede disfrutar de los beneficios de una comunicación a distancia escalable, concurrente e integra.

Existe una confusión entre los términos funcionalidad y usabilidad, siendo este último un término acotado hacia las interfaces de usuario (UI) y conceptos como experiencia de usuario (UX). Tanto UX como UI, dependen de la metodología a usar dentro del proyecto, por ello para Zoom la UX es muy satisfactoria, por tal motivo sus ventas por uso incrementaron a principios del

2020, a su vez, por la UI que aporta robustez y simplicidad a la vez, convirtiéndola en una herramienta limpia y de acceso rápido.

Por tal razón, la funcionalidad ocupa los 12 puntos sobre 12, debido a que estos aspectos están correlacionados, si la usabilidad, la que permitió que los usuarios prefieran esta herramienta, la utilizan y cumple con los desafíos de TI propuestos por las actividades de la Universidad, su papel como herramienta de videoconferencia la cumple sin chistar.

Pero también se demuestra que para la Universidad el factor de seguridad sigue siendo una desventaja al igual que la Escuela y Colegio, es algo común denotarlo debido al ataque de Zoombombing, que interfirió con la integridad y privacidad de algunos usuarios norteamericanos, no obstante, el cifrado que se ha aplicado desde su versión 5.0, ha mejorado la comunicación extremo a extremo y añadiendo funcionalidades nuevas como contraseña ante las reuniones y tener acceso si el administrador lo permite.

Microsoft Teams por otra parte obtuvo 80,90 de 100 puntos, sus puntos fuertes fueron la integración y seguridad. Ya se mencionó que la tienda virtual de Microsoft es muy completa y obtiene add.ons de otras herramientas de videoconferencia como lo son Zoom o Webex, que permiten la integración de los colaboradores de la sala hacia otras reuniones, o su vez compartir contactos desde una herramienta a otra.

La seguridad está a la par con Zoom en cuestión de implementación de protocolos de transporte y señalización, no obstante, en ambientes WebRTC Microsoft saca ventaja, al implementar el protocolo SRTP basado en Peer Connection, en vez de Data Channel, ayudando al cifrado de extremo a extremo, que es opcional dado que se cuenta con TLS en su versión 1.2, pero el hecho de integrarlo a sus comunicaciones hace de Teams una gran alternativa.

Con un 72,55 de 100 tenemos a Adobe Connect destacando en portabilidad y alojamiento como ventajas competitivas, tiene la potestad de estar en la mayoría de navegadores que soporte Adobe Flash. No obstante, al

ser una tecnología antigua, siendo reemplazada por buenas prácticas de JavaScript no es tan esencial.

El punto de alojamiento para las Universidades, si es de un alto nivel de importancia, dado que la mayoría de facultades disponen de paralelos de hasta 40 alumnos, haciendo que la clase sea muy concurrida, para ello el aspecto de alojamiento es indispensable, siempre y cuando esté acorde al precio.

# 4.5. **Análisis de los factores técnicos orientados al sector laboral (con fines de lucro)**

### 4.5.1.**Introducción**

El sector laboral es el segundo más puntuado dentro de esta investigación, esto se debe a que Guayaquil ha tenido ciertos retrasos en la actividad laboral en algunos sectores privados y públicos, estando a la espera de normas por parte del estado para comenzar con el trabajo a distancia y siendo capaz de cumplir con los retos de la institución laboral.

Se siguió el mismo esquema evaluado en el sector anterior, enfocado los puntos por los grados con mayor nivel porcentual, sin embargo, dentro del grupo A y B, no se distó mucho en la puntuación debido a que, al ser una empresa, el objetivo es la rentabilidad y para ello debe existir un equilibrio, se siguió el mismo concepto para los demás grupos.

Teniendo una escala de valores desde 4 hasta 16, ayuda a que cada aspecto sea evaluado de forma plena, demostrando en sus 10 variables las características indispensables para lograr las actividades laborales. Hay que tener en cuenta que las empresas o industrias son entes laborales orientados a la actividad lucrativa y demandan un porcentaje alto de empleo

Ecuador en el 2019 registro más de 3.000.000 de empresas que mantienen actividades lucrativas y por tal motivo este porcentaje debe mantenerse o al menos incrementar esporádicamente, siendo gran fuente de empleo para 1.189.741 de ciudadanos en empresas grandes, para las medianas 521.555 de habitantes. Las entidades comerciales deberán tomar

conciencia del teletrabajo y elegir la que más se adecue a sus necesidades (INEC, 2019).

Dentro de las actividades más comunes, nos encontramos con la colaboración de ideas en espacio de "design thinking", departamentos que se encargan de la innovación de los productos estrella de las empresas, también de los reportes que necesitan emitir entre departamentos, por lo cual pueden requerir las integraciones de correo electrónico, acceso a charts dinámicos, transmisiones en HD, entre otras características.

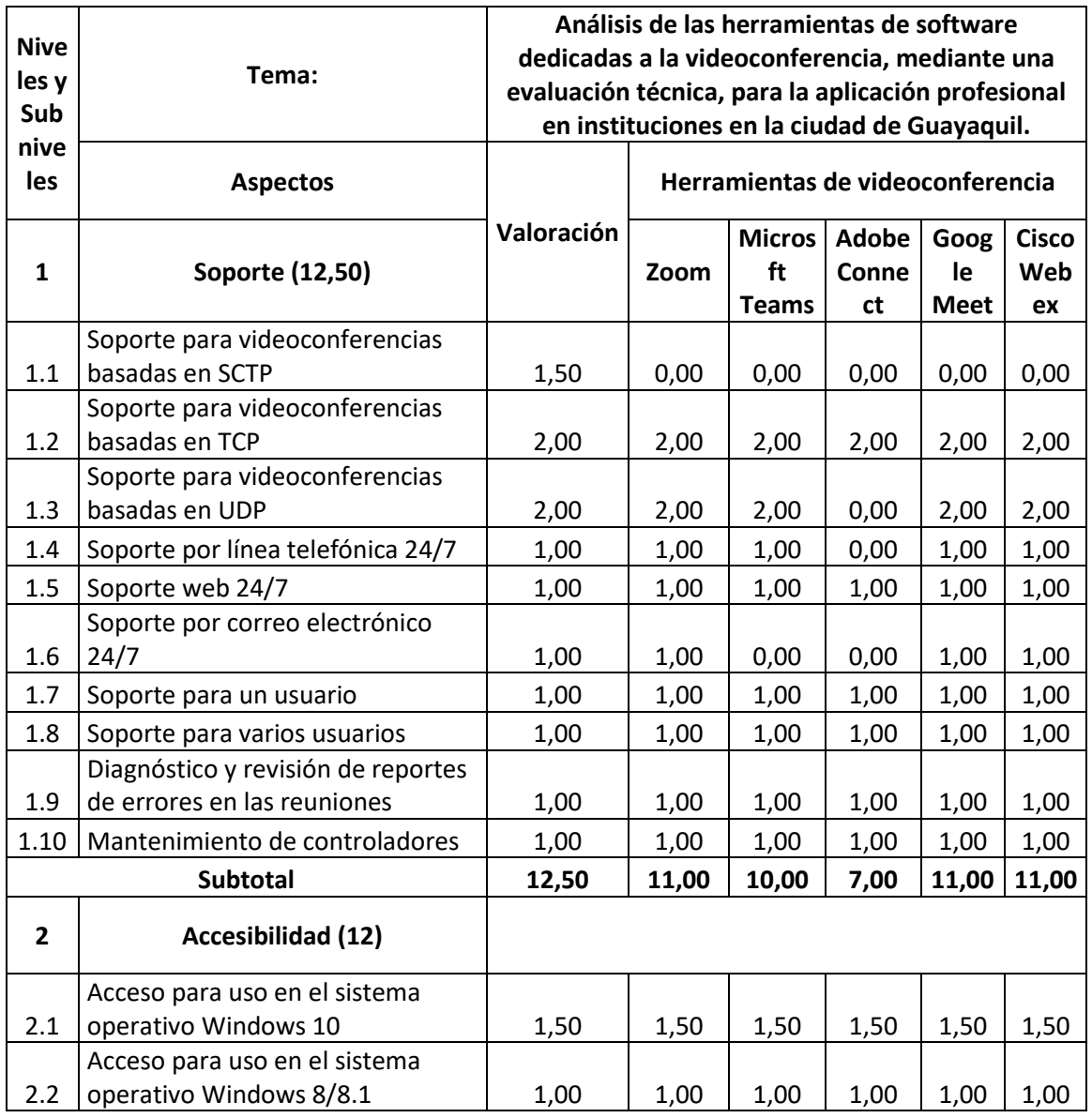

### 4.5.2.**Valoración técnica de la matriz**

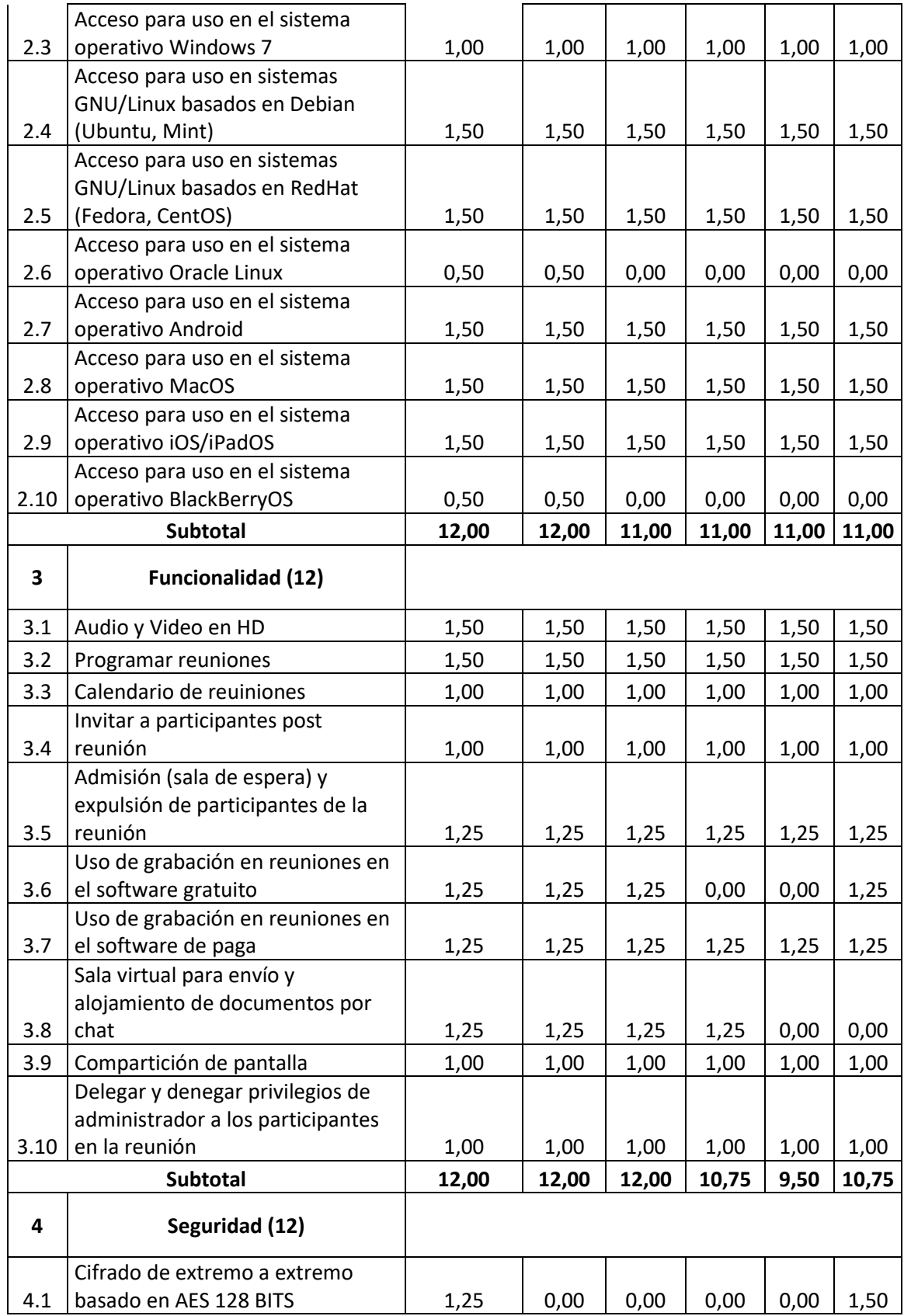

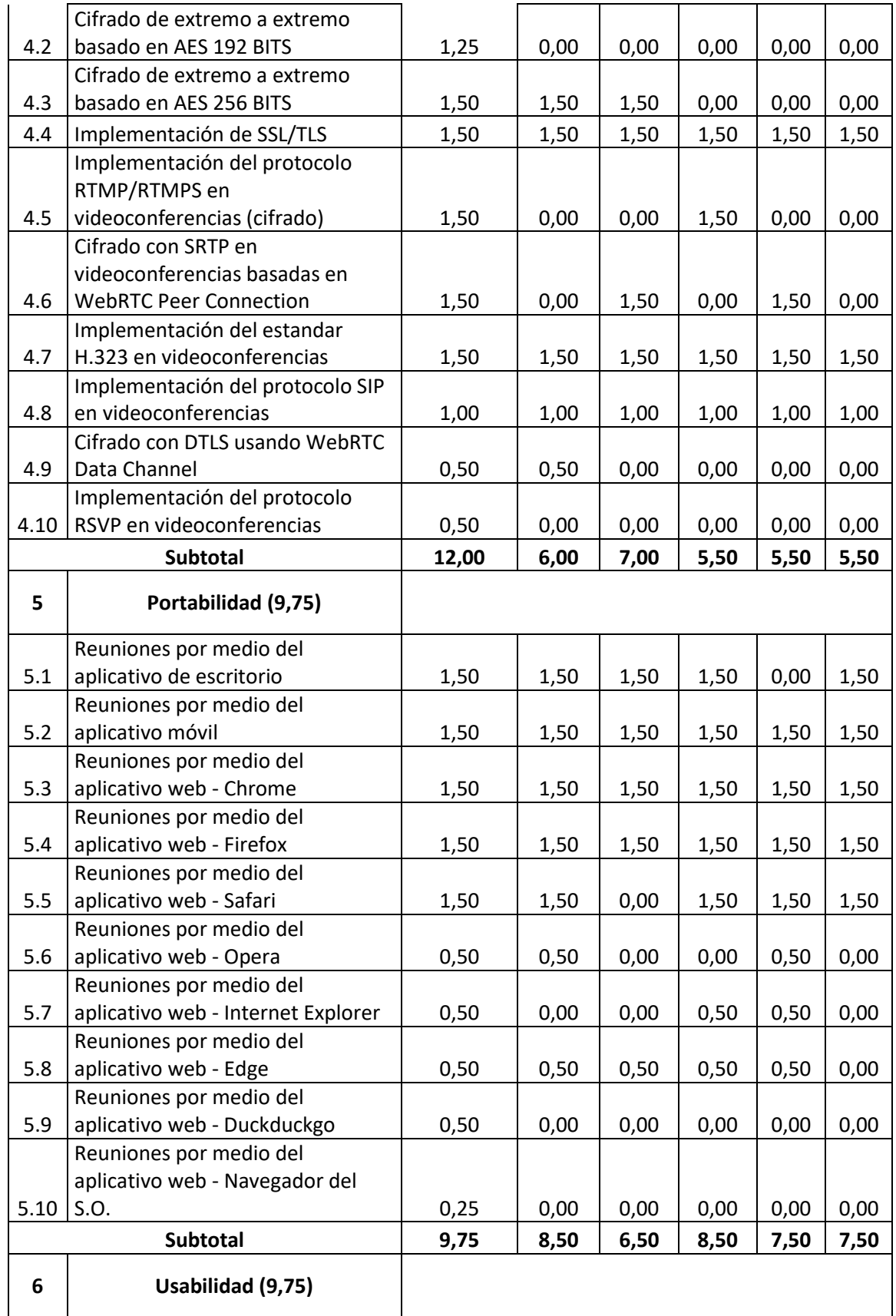

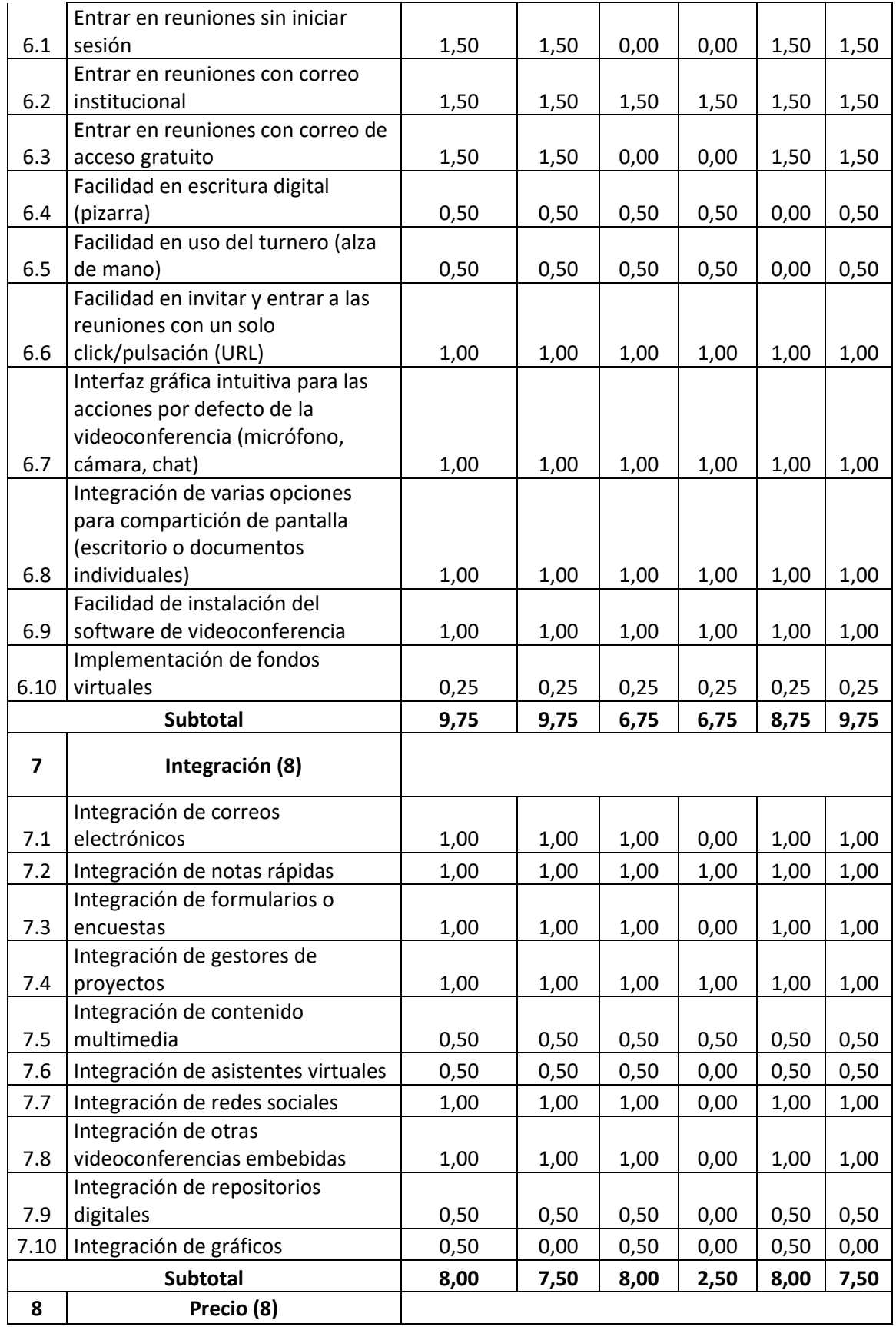

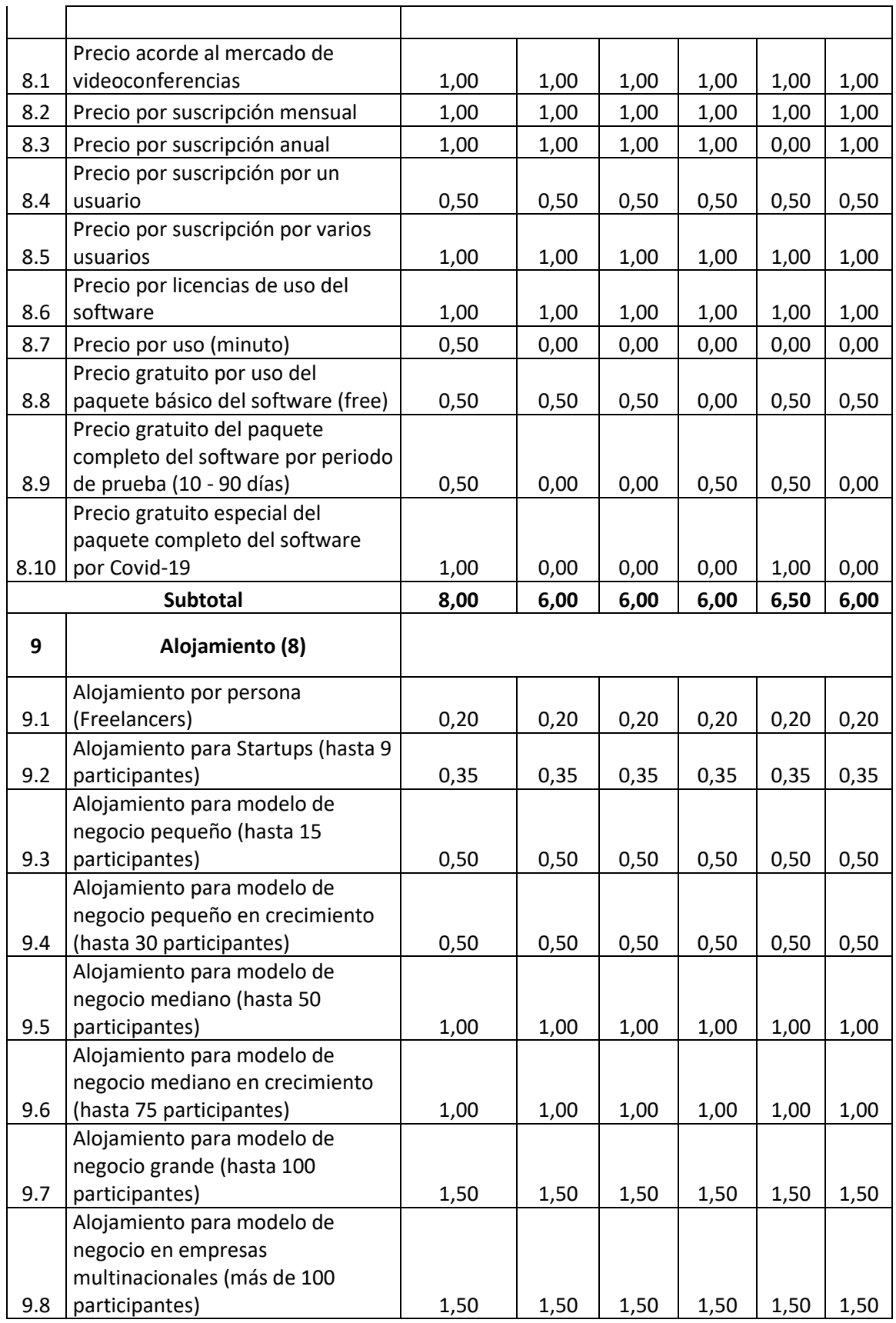

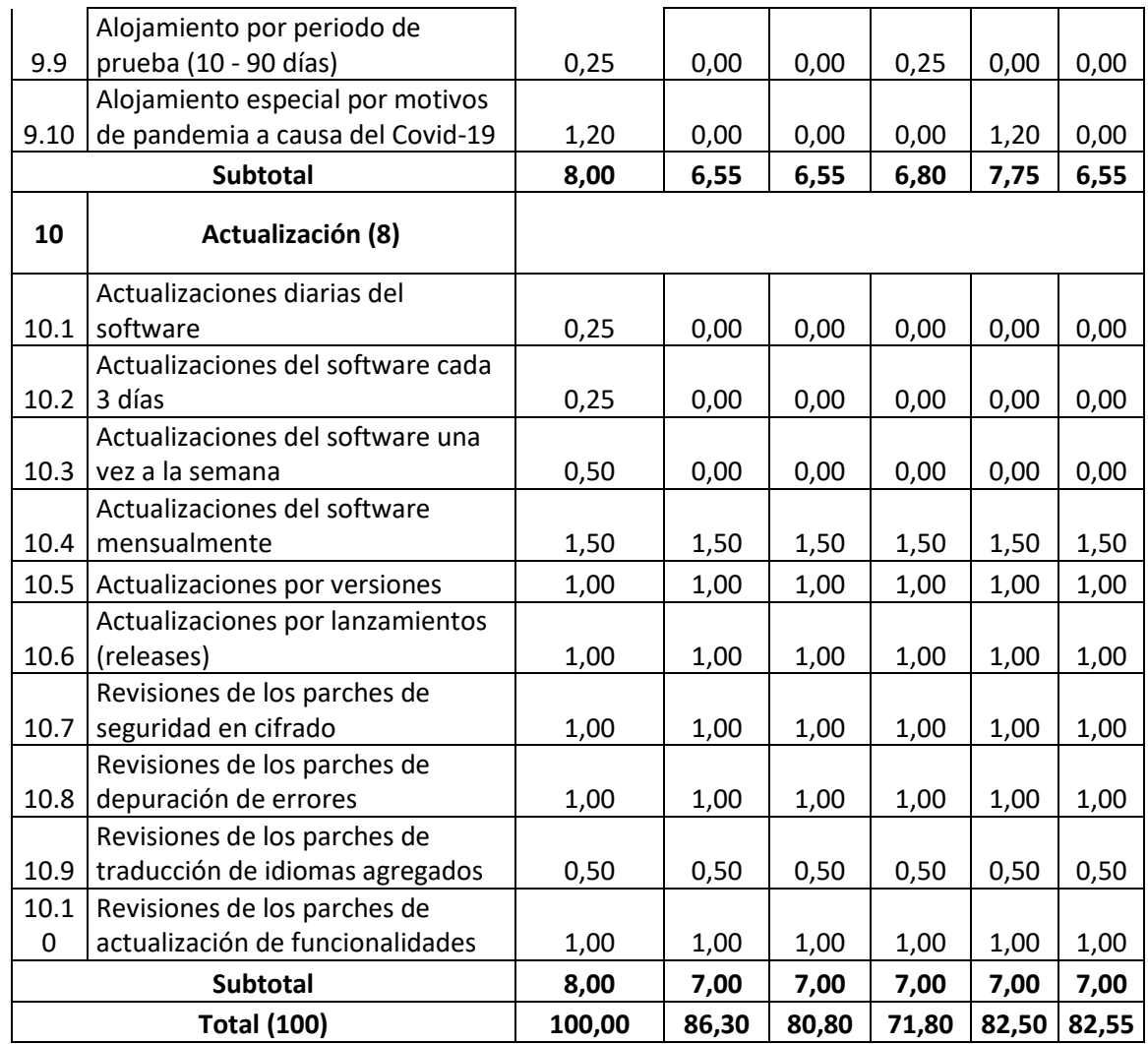

### 4.5.3.**Análisis del software seleccionado**

Tenemos con 86,30 a Zoom, siendo la accesibilidad, funcionalidad y usabilidad los puntos a destacar. El sector laboral también requiere de estos aspectos por la necesidad de lograr un superávit al momento del cierre de caja. Sin accesibilidad, no existen otros factores, este aspecto es la característica padre de los demás.

Para una empresa, lo fundamental es producir sin requerir de mucho esfuerzo, entre más se produzca sin requerir tantos procesos, supondrá beneficios económicos altos hacia la misma, por ende, la funcionalidad debe
perpetuar entre todos los departamentos junto con la usabilidad, para hacer más amena el uso de las herramientas de videoconferencia.

Se realizará un paréntesis, para evaluar el aspecto precio, donde Zoom obtiene 6 de 8 puntos establecidos en esta evaluación técnica, haciéndola asequible y fácil de usar. Ninguna herramienta cumple con los 8 puntos exactos porque no todas evalúan la situación del cliente, pero Zoom al no disponer de un periodo de prueba y tener vigente su versión gratuita con características a usar como las antes mencionadas, representan beneficios para las empresas.

Las desventajas incluyen el apartado de seguridad que cumple con la mitad del peso designado en dicho aspecto, aunque, en el apartado alojamiento en comparación con las demás herramientas está por debajo, esto se debe a que a pesar de disponer hasta 100 participantes en su versión, no mantiene un precio acorde a la pandemia.

Microsoft Teams cuenta con 80,80 sobre 100 puntos, sobresaliendo en el apartado de integración y seguridad. Tanto la integridad entre colaboradores y seguridad es necesaria, la integración de correos electrónicos en departamento de ventas y soporte de TI son indispensables, a su vez la seguridad de cifrado de extremo a extremo en ambientes web, evitan la usurpación de información valiosa para la empresa.

Entre las desventajas nos encontramos con la portabilidad y usabilidad. Algunas empresas prefieren tecnologías libres, entre ellas el uso de sistemas operativos libres como GNU/Linux, estas empresas entran en los sectores de desarrollo, donde Teams se ha demorado en perpetuar este sector entre sistemas operativos. Siendo el 2020 el año en que Teams se introduce en las características de PC con dicho sistema.

Adobe Connect con un 71,80 sobre 100, siendo la portabilidad y alojamiento sus apartados destacados. Como antes se menciona cada aspecto requiere de una función base, la portabilidad en ambientes web da mucho que desear a pesar de ser una ventaja, tal como la integración, que no dispone de tienda de add-ons, aun se depende de tecnología Flash, esto no ocurre en

ambientes desktop y mobile. El alojamiento compensa este tipo de situaciones al tener más variedad y más funciones en la presente pandemia.

# 4.6. **Análisis de los factores técnicos orientados al sector laboral (sin fines de lucro)**

### 4.6.1.**Introducción**

Siendo parte del sector laboral, su puntuación no es la mayor dentro de este grupo, por ende, se dividió equitativamente los pesos para cada aspecto a evaluar, no obstante, se siguió el mismo esquema valorativo de los demás sectores ya evaluados. En la escala valorativa el punto máximo dentro de esta evaluación es de 12 y el mínimo de 7.

Se optó por pesos equitativos, dado que, al no disponer de una actividad económica, dependen netamente de donaciones que otorguen el público en general. Asimismo, las actividades presentes radican en el soporte, debido a que las organizaciones tienden a ser más de áreas administrativas o sociales, donde no hay escaso conocimiento técnico en herramientas de TI.

Las actividades son en principal razón las mismas que las del anterior sector, se necesita comunicación entre colaboradores, reportes, soporte de requerimientos de primer, segundo y tercer nivel, entre otros. Para ello se destacan los aspectos del grupo A, B, C y en puntos cercanos a la mitad de la máxima puntuación a los grupos D y E.

Dentro del capítulo 3, se encontró con el 1,20% dirigido hacia la herramienta de Adobe Connect, algo curioso que no se encontró ningún porcentaje para Cisco Webex, quizás por su desconocimiento de sus aspectos en entornos laborales en videoconferencias, dado que se mantiene la imagen de una institución proveedora de cable estructurado.

Toda organización debe contar con seguridad en los sistemas de comunicación que mantienen, por tal motivo, en el siguiente punto se establece una evaluación técnica donde este apartado junto con 9 restantes forma parte de los niveles de importancia dentro de las videoconferencias.

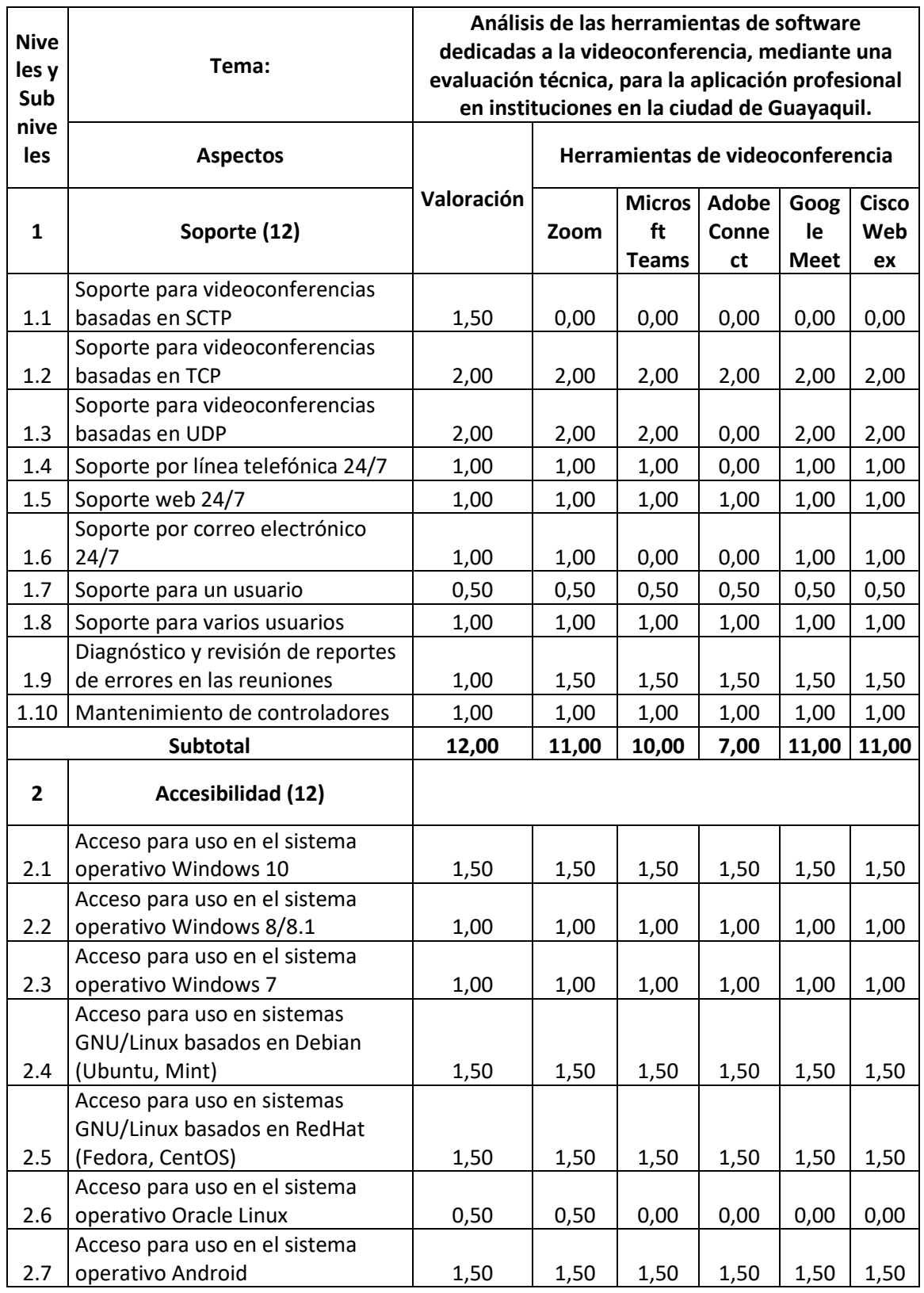

# 4.6.2.**Valoración técnica de la matriz**

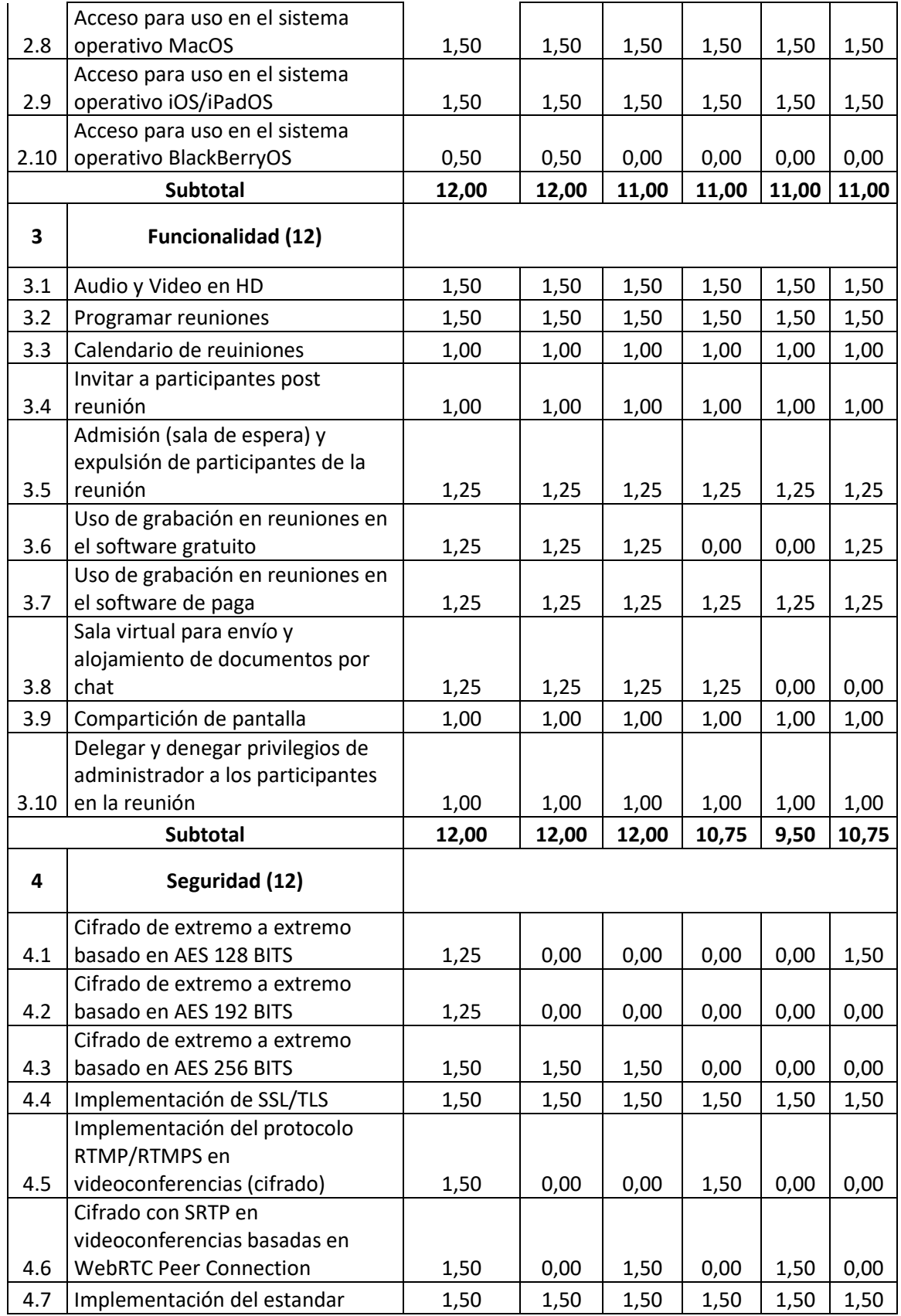

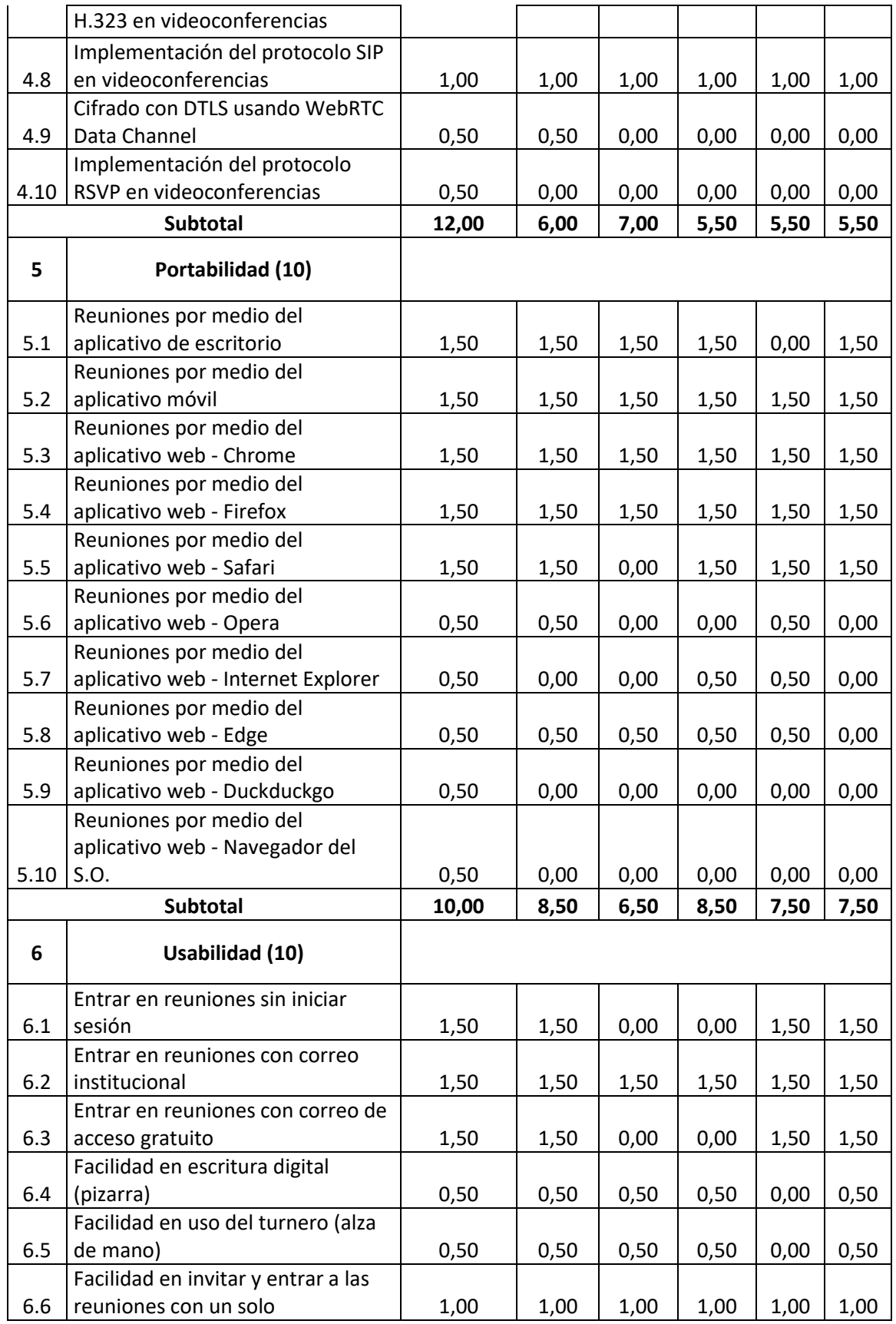

![](_page_149_Picture_457.jpeg)

![](_page_150_Picture_407.jpeg)

![](_page_151_Picture_267.jpeg)

### 4.6.3.**Análisis del software seleccionado**

Dentro de la evaluación de 100 puntos, tenemos a Zoom con 86 puntos, destacando en la mayoría de aspectos, pero dicho análisis se centrará en los puntajes más altos que la herramienta disponga, para ello para este sector también se alzan como ganadores la accesibilidad, funcionalidad y usabilidad con el puntaje total en la evaluación.

Entre las desventajas nos encontramos al precio y seguridad, aun teniendo precio acorde al mercado, no dispone de planes ajustables a la emergencia sanitaria, pero no tiene un puntaje tan bajo en comparación al peso estipulado, no como el apartado de seguridad.

En los sectores anteriores se ha mencionado del esquema WebRTC, sin embargo, se focalizó la seguridad en ambientes para escritorio y móvil. En el esquema de escritorio a pesar de contar con grandes prestaciones en UX Y UI, no cuenta con seguridad en acceso a reuniones, ni salas de espera, no hasta su versión 5, donde añaden por medio de actualizaciones estas características.

Teniendo en cuenta que Microsoft Teams dispone de 80,50 puntos, sobre los 100 evaluados, no cuenta con la suficiente valoración en comparación a las demás herramientas de software, como Meet que ocupa el segundo lugar,

ni Webex que ocupa el tercer lugar, aun siendo el menos votado dentro de las encuestas establecidas en el capítulo 3.

Teams tiene arraigado el aspecto de seguridad, debido a su trayectoria desde sistemas operativos, software para aplicaciones, desarrollo de tecnología 3D, artificial, entre otras novedades, refuerzan siempre este apartado por la demanda del mercado. Cuenta con 7 puntos sobre 12, convirtiéndola en la herramienta de videoconferencia con mayor seguridad en los tres ambientes de uso.

La desventaja de Teams está abarcada por la usabilidad, aun en su última versión, el acceso a integraciones de terceros, grabaciones, compartición de archivos y compartición de contactos de otra herramienta de videoconferencia, es totalmente complicada, por ende, el nivel de UX es bajo y es una de las razones suficientes por la cual no puede ser elegida por los usuarios.

Adobe Connect con 71 puntos y siendo la menor puntuada dentro de la evaluación pertinente, cuenta con ventajas en la portabilidad, alojamiento y actualización. En sectores anteriores se ha comentado el uso innecesario de Flash a pesar de que existen otras técnicas para mantener dinámico a un componente web, sin embargo, en esquemas de escritorio y móvil usan técnicas mucho más eficientes.

El alojamiento y actualización son en realidad sus verdaderas ventajas, dado que no poseen vulnerabilidades tan notables como la portabilidad, donde en alojamiento se dispone de varias opciones para una organización y que siempre su herramienta predilecta se actualice conforme a los lanzamientos y versiones que Adobe disponga.

La integración y seguridad dejan mucho que desear por parte de Adobe, no compitiendo con los estándares de seguridad en protocolos de transporte y señalización, inclusive en protocolos de aplicación quedan exentos, la tienda de aplicaciones no dispone de plugins realmente necesarios para una institución sin fines de lucro.

Finalmente se denotó que Zoom aun así en sectores donde la economía no es tan agitada, predomina, en comparación a las demás herramientas de videoconferencia, siendo predecible dado que un sector que necesita de donaciones, necesita de herramientas vanguardistas para poder sobrevivir al auge económico que se presentó en el año en curso.

# 4.7. **Análisis de los factores técnicos orientados al sector laboral (emprendimiento)**

### 4.7.1.**Introducción**

El último sector evaluado, es el de emprendimiento, que lleva el segundo lugar dentro del sector laboral. Siguiendo los mismos lineamientos, se valora dentro del mismo esquema de calificación por grupos, manteniendo en equilibrio algunos aspectos como los incluidos en el grupo E y D, no obstante, siendo este sector donde se comienza las actividades comerciales, la relación de distancia entre pesos a valorar no es extensa.

Dado es el caso que Guayaquil presenta, las microempresas y PYMES, se están adentrando al mundo digital, necesidades requieres herramientas óptimas para subsanar cualquier vicisitud. Es el transcurso de la investigación presente se mencionó que la Actividad Emprendedora Temprana (TEA) aumentó un 6,60% en comparación con el 2019.

También que el eje económico depende ahora más que nada del emprendimiento, denotando el empleo a 1.301.886 de habitantes ecuatorianos, que algunos perecen a zonas comerciales, ventas, manufactura, cosmética, gastronómica, entre otras, y desconocen de las herramientas de videoconferencia (INEC, 2019).

Las actividades más comunes a realizar perteneciendo al sector laboral, son: comunicación bidireccional, anotación de ideas rápidas para negocios donde el movimiento sea constante, la integración de redes sociales para marketing, ventas o inclusive pedidos a domicilio, entre otras actividades. Para ello se destacan 10 aspectos en el nivel de importancia de las videoconferencias.

![](_page_154_Picture_456.jpeg)

# 4.7.2.**Valoración técnica de la matriz**

![](_page_155_Picture_453.jpeg)

![](_page_156_Picture_463.jpeg)

![](_page_157_Picture_457.jpeg)

![](_page_158_Picture_407.jpeg)

![](_page_159_Picture_267.jpeg)

### 4.7.3.**Análisis del software seleccionado**

Con 87,50 podemos denotar que Zoom queda de ganador en este sector sobre 100 puntos. Los apartados de accesibilidad, funcionalidad y usabilidad se mantienen, al ser una herramienta que cuenta con interfaces limpias e intuitivas para el uso de los usuarios, ambientes amigables y funcionales, donde se establecen las necesidades básicas en una videoconferencia, aparte de ello siendo accesible en cualquier dispositivo en demanda de uso.

Por otro lado, también tiene puntos a favor en la actualización, alojamiento e integración. Cumplen con las actualizaciones por lanzamientos donde uno de los parches más comunes son los de seguridad y actualización de funciones, añadiendo nuevas y mejorando las ya instaladas.

La integración en entornos donde la actividad económica comienza su auge, es relativamente notoria, dado que Zoom dispone hasta 100 participantes por sala durante 40 minutos en una reunión virtual en su paquete gratuito, a pesar de que el apartado de precio es neutral, en cuestión de uso masivo es de gran ayuda para los emprendedores.

Las desventajas se mantienen en los campos de seguridad, usando anteriormente tecnologías de WebAssembly o cual la transmisión de

datagramas no era fiable y ocurrían vulnerabilidades en la privacidad e integridad de los mensajes o PDU. Eligieron otro rumbo al no seguir las técnicas de envio de información, usaron mediante Data Channel los SRTP, que en comparación con la técnica Peer Connection no necesita de plugins para poder mejorar la transmisión.

Microsoft Teams con 82 sobre 100 puntos, obteniendo 7 puntos de 11, superando a Zoom, Adobe Connect, Google Meet y Cisco Webex, integrando esquemas WebRTC con Peer Connection mediante SRTP, que es opcional para el cifrado web, a su vez se implementa el cifrado TLS, con AES de 256 bits, mejorando la seguridad de las tramas, evitando usurpaciones.

La usabilidad sigue siendo ejemplo de una de sus desventajas, por el motivo que no dispone de una interfaz limpia, tiene en su UI muchos componentes que atrofian a la vista del usuario y que no es necesario en ambientes de emprendimiento al requerir cuentas institucionales para su uso.

Adobe Connect con 71,75, manteniéndose en el último lugar de esta evaluación, soporta sus ventajas en portabilidad y accesibilidad, siendo usado en la mayoría de sistemas operativos demandado en el mercado, no cuenta con una portabilidad fidedigna en la web, debido al uso de Flash comentado en sectores anteriores.

La desventaja que ocasiona que esta herramienta no sea usada, es la integración de aplicaciones de terceros, un emprendedor que basa sus actividades en inversiones, necesita respuesta rápida ante las comunicaciones y si teniendo en cuenta que algunos no disponen de PCs con altos recursos, se basan en la web, pero al necesitar de Flash como componente primordial la deja fuera de lugar, no implementar anotaciones, ni integración de redes sociales para un emprendedor activo no es útil.

Para las actividades comerciales de emprendimiento, Zoom se recomienda según la evaluación pertinente, debido a su intuición en uso y flexibilidad, aparte de aportar en la economía por el uso en sus planes gratuitos, integración de apps, actualizaciones continuas de seguridad y funcionalidad, la convierten en la herramienta idónea para este sector.

## **5. CONCLUSIONES Y RECOMENDACIONES**

#### 5.1. **Conclusiones**

El presente estudio que se realizó es de carácter académico, no comercial, por ello las conclusiones que se presentan a continuación no pueden ser generalizadas, debido a que se trabajó con una muestra únicamente para los sectores laboral y académico en la ciudad de Guayaquil.

La emergencia sanitaria que se presenta en la ciudad de Guayaquil ha intensificado las actividades de teletrabajo y telestudio, donde las conferencias virtuales tiene una importancia significativa tal como lo expone Gartner en su cuadrante mágico mediante sus criterios de evaluación, cumpliendo con el 100% en capacidades de ejecución e integridad de la visión, se seleccionaron las herramientas dedicadas a la videoconferencia tales como: Microsoft Teams, Zoom, Adobe Connect, Google Meet y Cisco Webex para su estudio en el presente trabajo de titulación.

Las herramientas de videoconferencia analizadas y evaluadas están conformadas estructuralmente por esquemas basados en IP debido a que su implementación es menos costosa y compleja que las Redes Digitales de Servicios Integrados (RDSI), haciéndola compatible con los estándares H.320, H.321 y H.323, además dichas herramientas utilizan protocolos de transporte basados en TCP o UDP, haciendo su implementación flexible en relación al modelo de negocio. Asimismo, se contempló que no existe una mejoría en las latencias, si los anchos de banda superan los 10 Mbps, pero si un aumento en la velocidad de transferencia de hasta 4 Mbps dependiendo de la conexión a Internet, usando el cifrado de extremo a extremo, garantizando la integridad de la transmisión en las videoconferencias.

Dentro de las herramientas de videoconferencia evaluadas, se eligieron las ventajas y desventajas que contemplen un mayor puntaje entre ellas y que estén cercanas hacia ambos extremos del rango de valoración propuesto. Se encontró que Zoom destaca en las características de Accesibilidad, Funcionalidad y Usabilidad, pero su punto débil radica en la Seguridad, mayor

aún en el apartado Web, porque no dispone de todas las vías de cifrado y envío de tramas, tal cual lo dispone Microsoft Teams, donde su mayor característica se establece en la Seguridad, otorgando las técnicas de cifrado más recientes y para todos los ambientes en donde se usa dicha herramienta, no obstante, la Usabilidad deja mucho que desear, aun así siendo una herramienta completa, su interfaz de usuario y la experiencia en la misma dista de simplicidad en comparación a Zoom. Por otra parte, la propuesta indicó que Adobe Connect es una de las herramientas que más falencias dispone, siendo la Portabilidad su única distinción, aún se basa en Flash, siendo una tecnología obsoleta y que está en desuso, asimismo la Integración es de las peores características en poseer, en comparación con las demás herramientas, al no contemplar ningún utilitario evaluado en la propuesta. Finalmente se analizó que Google Meet y Cisco Webex, son muy completas en las características que ofrecen, estando casi empatadas en la evaluación técnica, donde el Precio actúa como diferenciador notorio ante Webex más que todo, siendo Meet una de las herramientas más accesibles para los usuarios, por el acceso gratuito a sus planes premium y en el Alojamiento que otorgan, por motivos del Covid-19, pero siendo la Portabilidad su peor factor, debido a que no dispone del software para ambientes de escritorio. Cisco Webex mantiene una Integración con apps de terceros y un Soporte muy bueno, equiparándola con Zoom y Teams en estos aspectos, pero en el factor Seguridad y Precio, queda muy atrás si se compara con la Seguridad de Teams y el Precio donde es relativamente alto a diferencia de Zoom y Meet.

A partir de los datos obtenidos a través de los instrumentos de recopilación de información, y que fueron basados por los criterios de evaluación del cuadrante de Gartner, se comprueba el análisis de las herramientas de software dedicadas a la videoconferencia, mediante la elaboración de 10 niveles de importancia de los aspectos para las mismas, y por medio de la evaluación técnica (propuesta), se integraron junto a 10 variables por cada aspecto, que se fundamentaron a través del desarrollo del marco teórico y de modelos de calidad para videoconferencias. Se separó por

grupos y por medio de un rango usando el sistema de valoración por puntos, se asignaron pesos relativos a cada aspecto contenido en la matriz de Excel, para evaluar las herramientas de videoconferencia en la ciudad de Guayaquil, dentro de los seis sectores escogidos: escuela, colegio, universidad, labor con fines de lucro, labor sin fines de lucro y emprendimiento.

Frente a ello, a pesar que en el capítulo 3 el sector educativo es donde más uso existe entorno a las videoconferencias, los resultados de la propuesta del capítulo 4, demuestran que por tan solo 0,10 puntos el sector laboral emprendimiento toma un factor primordial a la hora de implementar una herramienta de videoconferencia, debido a que este sector está en pleno crecimiento, contando con un 6,60% de aumento en la TEA y 1.301.886 plazas de empleo en comparación a los demás sectores.

#### 5.2. **Recomendaciones**

Para futuras investigaciones, se podrá evaluar las herramientas de videoconferencia designadas en el Cuadrante de Gartner, ubicadas en las secciones Niche Players y Visionaries, donde se resaltan características de colaboración, innovación y satisfacción en casos de uso.

Ampliar el estudio de las videoconferencias hacia otras ciudades del Ecuador e inclusive hasta un panorama Latinoamericano, para obtener un mayor espectro en los resultados, y comparar los ya obtenidos con los provenientes en las próximas investigaciones.

Dentro del sector de emprendimiento, se podrá realizar un desglose en: empresas pequeñas, microempresas, startups y PYMES, para determinar el sector específico y tener una mayor precisión para el uso de herramientas de videoconferencia.

## **6. REFERENCIAS**

ABC. (2020, 24). ABC website:

https://www.abc.es/tecnologia/moviles/aplicaciones/abci-zoom-cualesaplicaciones-videollamada-mas-populares-durante-confinamiento-202004240202\_noticia.html?ref=https:%2F%2Fwww.google.com%2F

Abdulkadir, T. Y. (2020, 25). Agencia Anadolu website:

https://www.aa.com.tr/es/mundo/aumenta-el-uso-de-programas-devideoconferencia-por-el-covid-19/1779663#

Adame, A. L. (2013).

https://www.researchgate.net/publication/280734306\_HERRAMIENTAS\_DE\_VI DEOCONFERENCIA\_APLICADAS\_EN\_LA\_EDUCACION\_EN\_NIVEL\_SUPERI OR

Adobe. (2020). Adobe website: https://www.adobe.com/la/about-adobe/fast-facts.html

- Adobe. (2020, 9). Adobe website: https://helpx.adobe.com/es/adobe-connect/connectreleasenotes.html
- Adobe. (2020, 18). Adobe website: https://helpx.adobe.com/es/adobe-connect/techspecs.html#c95client
- Adobe. (2020, 18). Adobe website: https://helpx.adobe.com/es/adobe-connect/techspecs.html#c95additionalreq

Adobe. (2020). Adobe website: https://www.adobe.com/products/adobeconnect.html

Agencia Estatal de Seguridad Aérea. (2018, 24).

https://www.seguridadaerea.gob.es/media/3785399/modulo05\_cap03.pdf

- Agudelo, M., Chomali, E., Suniaga, J., Núñez, G., Jordán, V., Rojas, F., Negrete, J., Bravo, J., Bertolini, P., Katz, R., Callorda, F., y Jung, J. (2020). Cepal. https://repositorio.cepal.org/bitstream/handle/11362/45360/4/OportDigitalizaCovi d-19\_es.pdf
- Aguirre, E., Calva, J., Guerrero, A. E., Hernández, A. A., Hernandez, G., y Hernandez, S. (2017, 17). Universidad Autónoma del Estado de Hidalgo website: https://www.uaeh.edu.mx/scige/boletin/huejutla/n10/r1.html
- Ajila, J., Almeida, L., Amaya, M., Arévalo, J., Astorga, A., Cadena, F., Chicaiza, E., Cisneros, C., Espinoza, A., Espinoza, S., Espinoza, V., Guevara, M., Jiménez, D., Landázuri, J., Levy, E., López, V., Mosquera, J., Narváez, G., Rodríguez, A., . . . Zambrano, J. (2018). Instituto Nacional de Evaluación Educativa. https://www.evaluacion.gob.ec/wpcontent/uploads/downloads/2019/02/CIE\_ResultadosEducativos18\_20190109.p df
- Allaya, J. E., García de Alba, J. R., y Caballero, P. (2014, 4). IPN website: https://tesis.ipn.mx/bitstream/handle/123456789/12966/ice315.pdf?sequence=1 &isAllowed=y
- Alonso, L. (2016, 19). Marketing4Ecommerce website: https://marketing4ecommerce.net/que-es-google-duo/
- Alonso, L. (2016, 22). Marketing4Ecommerce website: https://marketing4ecommerce.net/google-allo/
- Aragó, S., Vera, M., y Quintela, M. (2015). Sociedad Española de Enfermería Nefrológica. https://www.redalyc.org/articulo.oa?id=359843732070
- Arriaza, R. (2002, 25). Universidad Técnica Federico Santa María. http://profesores.elo.utfsm.cl/~agv/elo329/elo325/trabajos/informes2s01/VideoC onferencia.pdf
- Badilla, C., Benzi, M., y Zepeda, P. (2016, 8). http://profesores.elo.utfsm.cl/~agv/elo323/2s15/projects/reports/BobadillaZeped aBenzi\_RTP\_RTSP.pdf

Barcell, M. F. (2020, 24). Universidad de Cádiz.

https://rodin.uca.es/xmlui/bitstream/handle/10498/16867/tema05\_medios.pdf

Barón, F. J. (2009). Universitat Oberta de Catalunya.

https://www.bioestadistica.uma.es/baron/apuntes/ficheros/cap02.pdf

BBC. (2020, 25). BBC website: https://www.bbc.com/mundo/noticias-52040148

Belshe, M. (2010, 4).

https://docs.google.com/a/chromium.org/viewer?a=v&pid=sites&srcid=Y2hyb21 pdW0ub3JnfGRldnxneDoxMzcyOWI1N2I4YzI3NzE2

Berrocal, F. (2016). UNIVERSIDAD COMPLUTENSE DE MADRID.

https://eprints.ucm.es/38833/1/T37653.pdf

Cadena, P., Rendón, R., Aguilar, J., Salinas, E., de la Cruz, F. D., y Sangerman, D. (2017, 27). https://www.redalyc.org/pdf/2631/263153520009.pdf

Campo, W. Y., Escobar, A. F., y Imbachi, J. C. (2019).

http://www.scielo.org.co/pdf/cein/v29n1/0124-8170-cein-29-01-67.pdf

Carrillo, A. L. (2015). Universidad Autónoma del Estado de México.

http://ri.uaemex.mx/oca/view/20.500.11799/35134/1/secme-21544.pdf

- Casas, J., Repullo, J., y Donado, J. (2003). Obtenido de https://www.elsevier.es/esrevista-atencion-primaria-27-pdf-13047738
- Martinez, C. (2020, 16). Lifeder website: https://www.lifeder.com/investigaciondescriptiva/
- Cisco. (2007, 15). Cisco website: https://newsroom.cisco.com/press-releasecontent?type=webcontent&articleId=3080774
- Cisco. (2019, 10). Cisco website: https://www.webex.com/es/products/it\_buyer.html
- Cisco. (2019, 2). Cisco website: https://help.webex.com/es-co/WBX78732/What-is-the-Cloud-Connected-Audio-CCA-Service-Provider-SP-Architecture
- Cisco. (2020, 15). Cisco website: https://help.webex.com/es-co/nj6yyt6/Feature-Summary-for-the-Cisco-Webex-Meetings-Suite-WBS39
- Cisco. (2020, 6). Cisco website: https://help.webex.com/en-us/nki3xrq/Webex-Meetings-Suite-System-Requirements
- Cisco. (2020, 3). Cisco website: https://help.webex.com/es-co/WBX264/How-Do-I-Allow-Webex-Meetings-Traffic-on-My-Network#id\_135400

Cisco. (2020, 30). Cisco website: https://www.webex.com/es/pricing/index.html

Clarín. (2020, 22). Clarin website: https://www.clarin.com/sociedad/historia-zoom-vidaobra-magnate-logro-aplicacion-mundo-siguiera-marcha\_0\_PhGodH\_4s.html

Clarín. (2020, 7). Clarin website: https://www.clarin.com/tecnologia/6-caracteristicasnueva-actualizacion-zoom-desconocias\_0\_VXZPzBqY8.html

Colussi, J. (2015). Razón y Palabra.

http://www.razonypalabra.org.mx/N/N89/M89/07\_Colussi\_M89.pdf

Comisión Federal de Comunicaciones. (2014).

https://data.fcc.gov/download/measuring-broadband-america/2014/2014-Fixed-Measuring-Broadband-America-Report.pdf

- Cooper, T. (2020, 15). Broadbandnow website: https://broadbandnow.com/guides/dslvs-cable-vs-fiber
- Cruz, M. (2019, 11). *Solutel*. Solutel website: https://www.solutel.com/por-que-debeutilizar-cisco-webex-meetings/
- Dinecom. (2014, 27). Dinecom website: https://dinecom.cl/blog/videoconferencia-quese-supone-que-mide-el-jitter-buffer/
- Dinecom. (2014, 27). Dinecom website: https://dinecom.cl/blog/videoconferencia-quese-supone-que-es-el-protocolo-rtcp/
- Dinecom. (2017, 7). Dinecom website: https://dinecom.cl/blog/diferencias-en-streamingtransmision-unicast-y-multicast/

Disete. (2019, 17). Disete website: https://disete.com/diferencias-entre-ancho-debanda-y-velocidad-detransmision/#:~:text=El%20ancho%20de%20banda%20es%20el%20flujo%20de %20bits%20de,paquete%20de%20datos%20a%20enviar.

Ecured. (2020, 4). Ecured website: https://www.ecured.cu/Cisco

El Comercio. (2020, 15). El Comercio website:

https://www.elcomercio.com/actualidad/plataformas-aplicaciones-herramientasteleestudio-coronavirus.html

El Comercio. (2020, 22). El Comercio website:

https://www.elcomercio.com/actualidad/ecuador-perdidas-sector-productivocoronavirus.html

El Comercio. (2020, 11). El Comercio website:

https://www.elcomercio.com/actualidad/cierre-planteles-particulares-guayaquilcovid19.html

El Telégrafo. (2020, 17). El Telégrafo website:

https://www.eltelegrafo.com.ec/noticias/economia/4/empleo-emprendimientosecuador

El Universo. (2020, 4). El Universo website:

https://www.eluniverso.com/noticias/2020/04/04/nota/7804389/variada-ofertaplataformas-tecnologicas-aplicar-teletrabajo

Escudero, S., Navarro, R., Reguera, B., Gesteira, C., Morán, N., García, M. P., y Sanz, J. (2018). *Clínica y Salud*.

https://www.redalyc.org/jatsRepo/1806/180654860004/180654860004.pdf

Espinoza, R. A. (2017, 29). Gadgerss website:

https://gadgerss.com/2017/05/29/medidores-velocidad-ancho-banda-vslatencia-debo-

preferir/#:~:text=El%20ancho%20de%20banda%20o,datos%20que%20puedes

%20enviar%2Frecibir.&text=Debemos%20recordar%20que%20lo%20que,la%2 0inmediatez%20de%20la%20conexi%C3%B3n.

- Forbes. (2020, 30). Forbes website: https://forbes.co/2020/04/30/actualidad/asi-haafectado-el-covid-19-la-educacion-en-colombia/
- Forbes. (2020, 30). Forbes website: https://www.forbesargentina.com/editorial/ericyuan-zoom-historia-creador-plataforma-rompe-todos-records-n1794
- Gal, O. (2020, 27). Zoom website: https://blog.zoom.us/es/ya-esta-aqui-cinco-cosasque-debe-saber-sobre-zoom-5-0/
- Galeano, S. (2017, 13). Marketing4Ecommerc*e* website: https://marketing4ecommerce.net/google-divide-hangouts/
- García, E. (2018). Convención y Feria Internacional Informática.

http://www.informaticahabana.cu/sites/default/files/ponencias2018/EDU84.pdf

Genaro, S., Sanchez, F., y Montero, W. (2009, 27). ESPOL.

http://www.dspace.espol.edu.ec/bitstream/123456789/1376/1/2579.pdf

González, V. (2009). Platea website:

http://platea.pntic.mec.es/vgonzale/trabcolab\_0910/archivos/\_110/Tema\_4.3.ht m

Google. (2020). Google website: https://apps.google.com/intl/es-419/meet/pricing/

Google. (2020). Google website: https://gsuite.google.com/intl/es-419/products/meet/

Google. (2020). Google website: https://support.google.com/a/answer/7582940?hl=es

Google. (2020). Google website: https://support.google.com/a/answer/7303775?hl=es

- Gozzer, S. (2020, 26). BBC website: https://www.bbc.com/mundo/noticiasinternacional-52267326
- Hancke, P. (2019, 8). Webrtchacks website: https://webrtchacks.com/zoom-avoidsusing-webrtc/

Histografias. (2020). Histografías website:

https://histografias.com/zoom\_infografia\_historia\_ericyuan.html

- INEC. (2018). https://www.ecuadorencifras.gob.ec/documentos/webinec/EMPLEO/2018/Marzo-2018/032018 Presentacion M Laboral.pdf
- INEC. (2019). INEC website: https://www.ecuadorencifras.gob.ec/empleo-diciembre-2019/
- INEC. (2019, 10). INEC website: https://www.ecuadorencifras.gob.ec/cerca-de-900-milempresas-se-registraron-en-ecuador-en-2018/

Instituto Nacional de Tecnologías Educativas y de Formación de Profesorado. (2012,

8).

http://serbal.pntic.mec.es/srug0007/archivos/radiocomunicaciones/5%20MEDIO S%20DE%20TRANSMISION/APUNTES%20MEDIOS%20DE%20TRANSMISI %D3N.pdf

Intriago, K. E., y Marin, T. C. (2015, 22). ESPOL. Dspace website:

http://www.dspace.espol.edu.ec/xmlui/bitstream/handle/123456789/31111/An% c3%a1lisis%2c%20Configuraci%c3%b3n%20y%20Pruebas%20de%20Rendimi ento%20de%20un%20Sistema%20de%20Videoconferencia%20en%20Redes% 20IP%20utilizando%20Software%20Libre.pdf?sequence=1&isAll

- IONOS. (2020, 5). IONOS website: https://www.ionos.es/digitalguide/servidores/knowhow/udp-user-datagram-protocol/
- Kantis, H., y Angelelli, P. (2020). https://prodem.ungs.edu.ar/wpcontent/uploads/2020/05/Los-ecosistemas-de-emprendimiento-de-ALC-frenteal-COVID19-VF.pdf
- Lasio, V., Amaya, A., Zambrano, J., y Ordeñana, X. (2020, 17). ESPAE. https://www.espae.espol.edu.ec/wpcontent/uploads/documentos/GEM\_Ecuador\_2019.pdf
- Mag. (2020, 23). Mag website: https://mag.elcomercio.pe/respuestas/que-es-zoom-ycomo-funciona-caracteristicas-planes-trucos-y-extensiones-como-ingresar-azoom-como-descargar-zoom-videollamadas-estados-unidos-usa-eeuu-nndannlt-noticia/?ref=ecr
- Marcello, A. (2014, 1). Digital AV Magazine website:

https://www.digitalavmagazine.com/2014/12/01/evolucion-de-la-

videoconferencia-ya-no-es-solamente-para-los-grandes-consumidores/

- Matas, A. (2016, 2). Redie. http://www.scielo.org.mx/pdf/redie/v20n1/1607-4041-redie-20-01-38.pdf
- Microsoft. (2018, 12). Microsoft website: https://news.microsoft.com/es-xl/microsoftteams-llega-a-su-primer-ano-y-avanza-su-vision-para-las-comunicacionesinteligentes/
- Microsoft. (2019, 14). Microsoft website: https://www.microsoft.com/esxl/partnernews/content/evolucion-de-microsoft-

teams#:~:text=Hace%20dos%20a%C3%B1os%20lanzamos%20Microsoft,nego cios%2C%20y%20proteger%20informaci%C3%B3n%20cr%C3%ADtica.

Microsoft. (2020, 12). Microsoft website: https://docs.microsoft.com/eses/microsoftteams/teams-architecture-solutions-posters

Microsoft. (2020, 19). Microsoft website: https://docs.microsoft.com/eses/microsoftteams/teams-security-guide

Microsoft. (2020). Microsoft website: https://www.microsoft.com/es-ww/microsoft-365/microsoft-teams/compare-microsoft-teams-options?market=ec

Microsoft. (2020). Microsoft website: https://support.microsoft.com/eses/office/v%C3%ADdeo-%C2%BFqu%C3%A9-es-microsoft-teams-422bf3aa-9ae8-46f1-83a2-e65720e1a34d

MINEDUC. (2015). MINEDUC. https://educacion.gob.ec/wp-

content/uploads/downloads/2016/01/Publicaciones/PUB\_EstadisticaEducativaV ol1\_mar2015.pdf

Ministerio de Educación. (2018). https://educacion.gob.ec/wpcontent/uploads/downloads/2012/08/Constitucion.pdf

Ministerio de Educación. (2020, 30). MINEDUC website: https://educacion.gob.ec/llegaa-aprender-la-tele-a-ala-pantalla-de-educacontigo/#:~:text=A%20trav%C3%A9s%20del%20Plan%20Educativo,la%20emer gencia%20sanitaria%20COVID%2D19.

Ministerio de Salud Pública. (2020, 13). https://www.salud.gob.ec/wp-

content/uploads/2020/06/INFOGRAFIA-NACIONALCOVI-19-COE-NACIONAL-13062020-08h00.pdf

Ministerio de Telecomunicaciones y de la Sociedad de la Información. (2015, 18).

https://www.telecomunicaciones.gob.ec/wp-

content/uploads/downloads/2016/05/Ley-Org%C3%A1nica-de-

Telecomunicaciones.pdf

Ministerio del Trabajo. (2012, 26). http://www.trabajo.gob.ec/wpcontent/uploads/downloads/2012/11/C%C3%B3digo-de-Tabajo-PDF.pdf

MINTEL. (2020, 6). Ministerio de Telecomunicaciones y de la Sociedad de la Información website: https://www.telecomunicaciones.gob.ec/cuidado-con-elsecuestro-de-videoconferencias/

Organización Internacional del Trabajo. (2020, 15). OIT website:

https://www.ilo.org/global/about-the-ilo/newsroom/news/WCMS\_741746/lang- es/index.htm

Ortiz, J. (2019). Lifeder website: https://www.lifeder.com/investigacion-exploratoria/

Padilla, X. (2016). Universidad de Alicante.

https://www.researchgate.net/profile/Xose\_Padilla-Garcia/publication/310445761\_Es\_una\_videoconferencia\_una\_conversacion\_c oloquial/links/582d5ed908ae138f1bfebe8e/Es-una-videoconferencia-unaconversacion-coloquial.pdf

Paredes, L. M. (2020, 14). Digital Trends website:

https://es.digitaltrends.com/celular/apps-videollamadas-reuniones-online/

Pesantes, K. (2019, 19). Primicias website:

https://www.primicias.ec/noticias/economia/negocios/ecuador-paisemprendedores-negocios-cortavida/#:~:text=Ecuador%20ostenta%20la%20tasa%20de,la%20Escuela%20de% 20Negocios%20ESPAE.

Polycom. (2018, 21). Polycom website: https://www.polycom.es/company/news/pressreleases/2018/20181121.html

Ramayo, S. P. (2019). Universidad Nacional de Catamarca website: http://repositorios.tecno.unca.edu.ar:8080/xmlui/bitstream/handle/RIAAFTYCAU NCA/66/TF\_Sandra%20Ramayo.pdf?sequence=1&isAllowed=y

Ramon, C. (2015, 16). Comisión Nacional de los Mercados y la Competencia website: https://blog.cnmc.es/2015/04/16/no-es-la-velocidad-es-la-latencia/

Ruiz, C. (2015). http://200.11.208.195/blogRedDocente/alexisduran/wpcontent/uploads/2015/11/CONFIABILIDAD.pdf

Sánchez, F., Diaz, G. S., y Montero, W. (2018). ESPOL website: http://www.dspace.espol.edu.ec/xmlui/bitstream/handle/123456789/44080/D-103573.pdf?sequence=-1&isAllowed=y

Secretaría Nacional de Planificación y Desarrollo. (2017, 21). https://www.gobiernoelectronico.gob.ec/wpcontent/uploads/downloads/2017/09/Plan-Nacional-para-el-Buen-Vivir-2017- 2021.pdf

Shaw, K. (2020, 8). ComputerWorld website:

https://www.computerworld.es/tecnologia/medidas-para-hacer-

videoconferencias-seguras

Singh, V. (2018, 16). Callstats website:

https://www.callstats.io/blog/2018/05/16/explaining-webrtc-secure-real-timetransport-protocol-srtp

Softeng. (2017). Softeng website: https://www.softeng.es/es-es/blog/microsoft-teamsla-nueva-herramienta-de-colaboracion-de-office-365.html

Sotelo, R. (2020, 29). Marketing4Ecommerce website:

https://marketing4ecommerce.net/google-revienta-el-sector-de-las-

herramientas-de-videoconferencia-ofreciendo-meet-gratis-para-todos-losusuarios/

Superintendencia de Compañías. (2014, 10).

https://www.supercias.gob.ec/bd\_supercias/descargas/lotaip/a2/Juntassocios.pdf

Tieline. (2015). Tieline website:

http://www.tieline.com/manuals/TLR5200D/en/v2\_14/index.html?programming\_t he\_jitter\_buffer.htm

TPartner. (2015). TPartner website: http://www.tpartner.net/2015/11/26/telefoniaanalogica-vs-digital-vs-ip-que-tecnologia-elegir-para-la-empresa/

Triviño, J., Galindo, O. S., Tibatá, D. F., y Ayala, E. (2019, 29). Cloudfront website: https://d1wqtxts1xzle7.cloudfront.net/61050965/Articulo\_de\_investigacion\_Capa \_de\_aplicacion\_20191028-80453-5ynfrw.pdf?1572310014=&response-contentdisposition=inline%3B+filename%3DArticulo\_de\_investigacion\_Capa\_de\_aplica .pdf&Expires=1592253990&Signature=Y

TrueConf. (2017). TrueConf website*:* https://trueconf.com/es/arquitectura-devideoconferencia.html

TrueConf. (2020, 10). TrueConf website:

https://trueconf.com/es/caracteristicas/nucleo/udp.html

- United States Court. (2020, 31). https://www.uscourts.gov/news/2020/03/31/judiciaryauthorizes-videoaudio-access-during-covid-19-pandemic
- United States Department of Justice. (2020, 3). United States Department of Justice website: https://www.justice.gov/usao-edmi/pr/federal-state-and-local-lawenforcement-warn-against-teleconferencing-hacking-during

Universidad Autónoma del Estado de México. (2017, 27).

http://ri.uaemex.mx/oca/view/20.500.11799/32031/1/secme-21225.pdf

Universidad de Alicante. (2018). Universidad de Alicante website: https://si.ua.es/es/videoconferencia/tipos-de-videoconferencias.html

- Vidal, A. A., y Aguilar, F. A. (2015, 1). Universidad de Costa Rica website: https://revistas.ucr.ac.cr/index.php/aie/article/view/18969/19076
- Vidal, A. A., y Camarena, B. O. (2015). Universidad de Sevilla website: https://www.redalyc.org/articulo.oa?id=36841180004
- Vigoa, L., Porro, E. A., y Reyes, A. R. (2015). Universidad Ignacio Agramonte Loynaz website: https://dialnet.unirioja.es/servlet/articulo?codigo=5833377

Vocal. (2020, 7). Vocal website: https://www.vocal.com/webrtc/

Vocal. (2020, 7). Vocal website: https://www.vocal.com/voip/srtp/

- Vocal. (2020). Vocal website: https://www.vocal.com/v2oip/rtsp/
- Vocal. (2020). Vocal website: https://www.vocal.com/voip/rtp/
- *Vocal*. (2020, 7). Vocal website: https://www.vocal.com/video/video-streamingprotocols-rtp-rtcp-and-rtsp/

WatchGuard. (2019). WatchGuard website:

https://www.watchguard.com/help/docs/help-center/es-419/Content/es-419/Fireware/mvpn/general/ipsec\_algorithms\_protocols\_c.html?TocPath=Config urar%20los%20Ajustes%20de%20Red%7CT%C3%BAneles%20VPN%20Manu ales%20para%20Sucursales%7CAcerca%20de%20la%20VPNs%20de

Zoom. (2020). Zoom website: https://zoom.us/es-es/about.html

Zoom. (2020). Zoom website: https://zoom.us/pricing

- Zoom. (2020). Zoom website: https://support.zoom.us/hc/es/articles/201363273- Introducci%C3%B3n-al-conector-de-sala-H-323-SIP
- Zoom. (2020). Zoom website: https://support.zoom.us/hc/es/articles/201362683- Configuraci%C3%B3n-de-firewall-de-red-o-servidor-proxy-para-Zoom

Zoom. (2020). Zoom website: https://support.zoom.us/hc/en-us/articles/201458316

Zoom. (2020). Zoom website: https://support.zoom.us/hc/en-us/articles/203182415
# **7. APÉNDICE**

### **APÉNDICE A: Formato de encuesta dirigidos a los sectores evaluados**

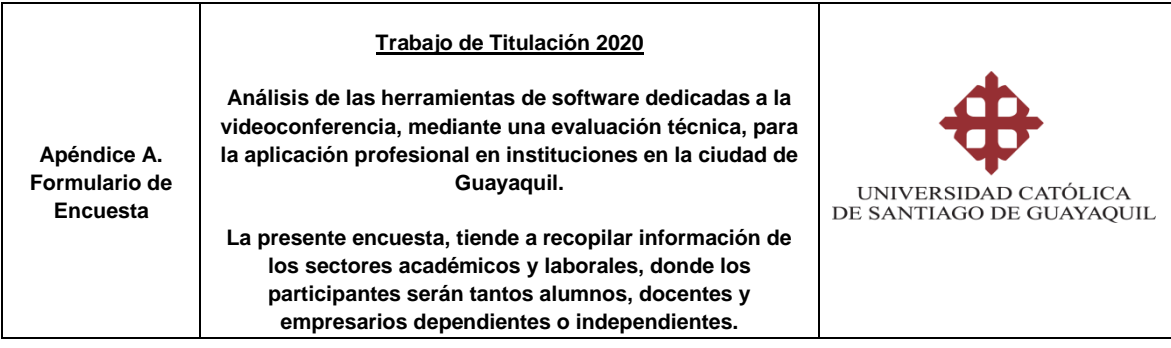

**Objetivo:** Recaudar la información necesaria para el procesamiento y tabulación de las respuestas obtenida por el uso de herramienta de videoconferencia por los usuarios de cada sector.

- 1) Actualmente se encuentra utilizando herramientas de videoconferencia orientadas hacia:
	- a. Sector Laboral (Empresa o Industria)
	- b. Sector Laboral (Organización)
	- c. Sector Laboral (Emprendimiento)
	- d. Sector Educativo (Escuela)
	- e. Sector Educativo (Colegio)
	- f. Sector Educativo (Universidad o Instituto)
- 2) Dentro del sector elegido en la pregunta anterior, indique que herramientas de videoconferencia utiliza frecuentemente:
	- a. Zoom
	- b. Microsoft Teams
	- c. Adobe Connect
	- d. Google Meet
	- e. Cisco Webex
- 3) Para usted, la accesibilidad en una herramienta de videoconferencia, ¿qué nivel de importancia tiene?
	- a. Muy importante
	- b. Importante
	- c. Ni importante, ni poco importante
	- d. Poco importante
	- e. No es importante
- 4) Para usted, la usabilidad en una herramienta de videoconferencia, ¿qué nivel de importancia tiene?
	- a. Muy importante
	- b. Importante
	- c. Ni importante, ni poco importante
	- d. Poco importante
	- e. No es importante
- 5) Para usted, el aspecto de seguridad en una herramienta de videoconferencia, ¿qué nivel de importancia tiene?
	- a. Muy importante
	- b. Importante
	- c. Ni importante, ni poco importante
	- d. Poco importante
	- e. No es importante
- 6) ¿Qué nivel de importancia considera que debe tener el soporte técnico en las herramientas de videoconferencia?
	- a. Muy importante
	- b. Importante
	- c. Ni importante, ni poco importante
	- d. Poco importante
	- e. No es importante
- 7) ¿Qué nivel de importancia considera que debe tener las integraciones de aplicativos de terceros con respecto a la herramienta de videoconferencia de su preferencia?
	- a. Muy importante
	- b. Importante
	- c. Ni importante, ni poco importante
	- d. Poco importante
	- e. No es importante
- 8) Para usted, ¿es importante la cantidad de participantes por sala en una videoconferencia?
	- a. Muy importante
	- b. Importante
	- c. Ni importante, ni poco importante
	- d. Poco importante
	- e. No es importante
- 9) Con base en su respuesta en la pregunta anterior, ¿cuántos participantes

por sala prefiere en una videoconferencia?

- a. 5 25 participantes
- b. 25 50 participantes
- c. 50 75 participantes
- d. 75 100 participantes
- e. Mayor a 100 participantes
- 10)¿Qué tan importante es para usted el precio por uso en las herramientas de videoconferencia?
	- a. Muy importante
	- b. Importante
	- c. Ni importante, ni poco importante
	- d. Poco importante
	- e. No es importante
- 11)Con base en su respuesta en la pregunta anterior, ¿cuánto considera necesario pagar mensualmente por el uso en una videoconferencia?
	- a. Gratuito
	- b. \$5 USD
	- c. \$10 USD
	- d. \$15 USD
	- e. \$20 USD
- 12)¿Qué tan importante es para usted que las herramientas de videoconferencia puedan ser usadas en dispositivos móviles a parte de la PC?
	- a. Muy importante
	- b. Importante
	- c. Ni importante, ni poco importante
	- d. Poco importante
	- e. No es importante
- 13)¿Qué tan importante es para usted que las herramientas de videoconferencia tengan opciones para: compartir documentos, implementar chat, uso de pizarrones electrónicos, ¿entre otros?
	- a. Muy importante
	- b. Importante
	- c. Ni importante, ni poco importante
	- d. Poco importante
	- e. No es importante
- 14)¿Con qué grado de frecuencia prefiere que las herramientas de videoconferencias sean actualizadas?
	- a. Todos los días
	- b. Casi todos los días
	- c. Ocasionalmente
	- d. Casi nunca
	- e. Nunca

### **APÉNDICE B: Tabulación de los Resultados de las Encuestas**

1. Actualmente se encuentra utilizando herramientas de videoconferencia orientadas hacia

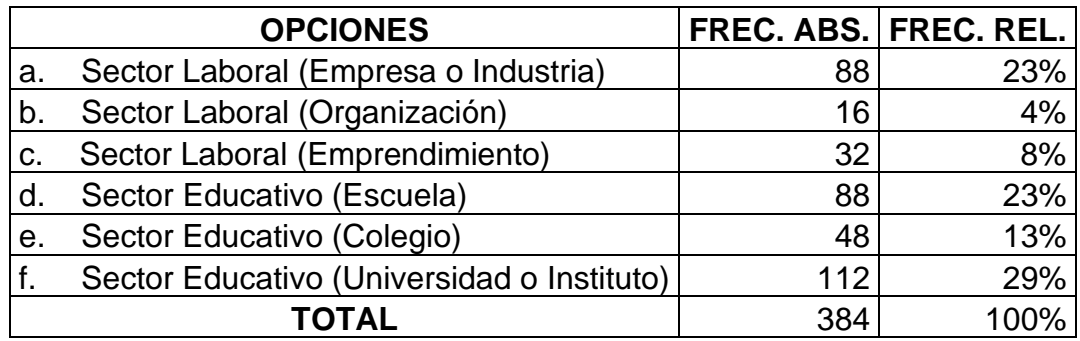

Fuente: Propia

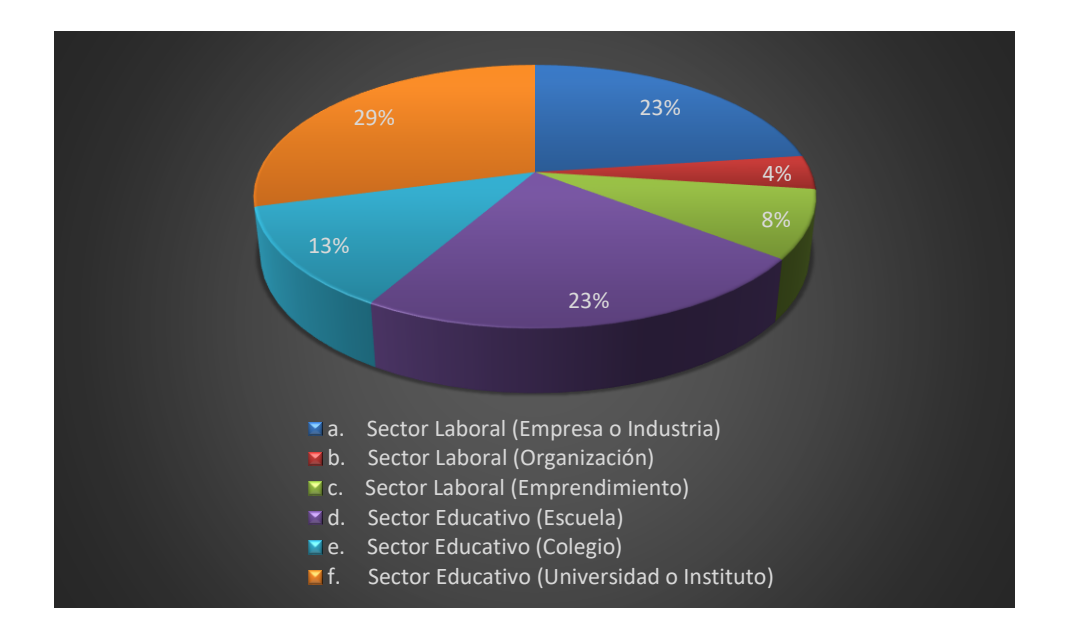

El Sector donde se utiliza frecuentemente las herramientas de videoconferencia es el Educativo, específicamente en la Universidad, con un 29%, seguido de ello con un 23% lo comparte el Sector Educativo – Escuela y el Sector Laboral con fines lucrativos, seguido por el Sector Educativo – Colegio con un 13%, el Sector Laboral – Emprendimiento con un 8% y finalmente con un 4% en el Sector Laboral sin fines de lucro.

2. Dentro del sector elegido en la pregunta anterior, indique que herramientas de videoconferencia utiliza frecuentemente

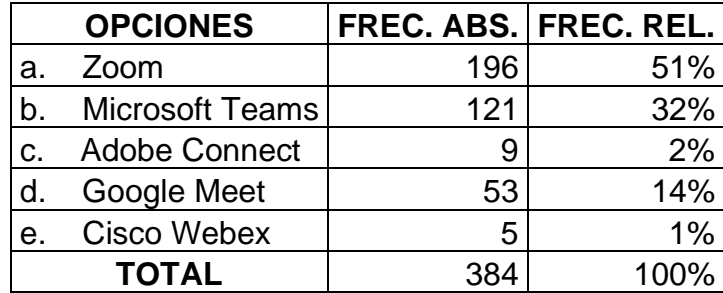

Fuente: Propia

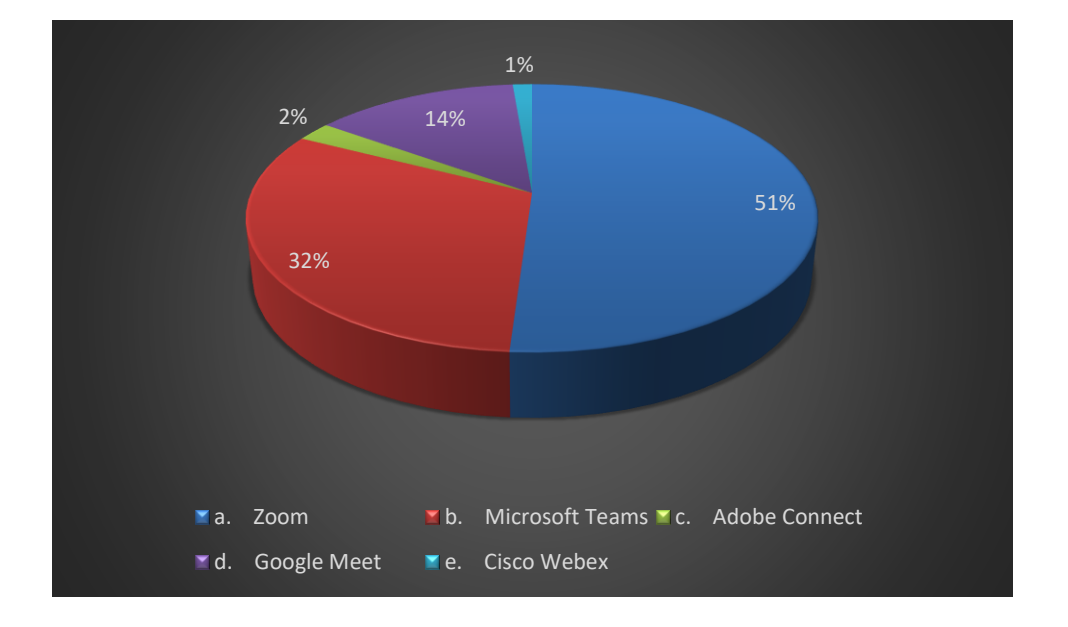

Para la elección de las herramientas de videoconferencia, tenemos a Zoom como ganador indiscutible, con un 51%, a Microsoft Teams con un 32%, Google Meet con 14%, representando con 2% Adobe Connect y finalmente Cisco Webex con 1%. Tanto los sectores educativo y laboral, han preferido Zoom, debido a los problemas que se presentan hoy en día a causa del Covid-19, los usuarios necesitan conectarse desde cualquier lugar de su preferencia, para realizar las actividades de teletrabajo y telestudio.

3. Para usted, la accesibilidad en una herramienta de videoconferencia, ¿qué nivel de importancia tiene?

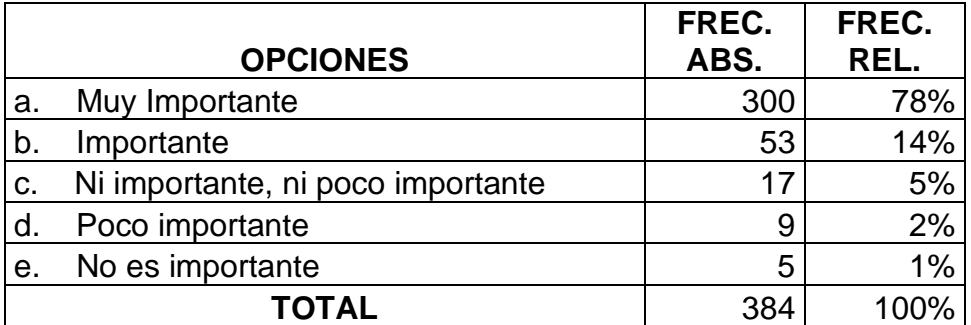

### Fuente: Propia

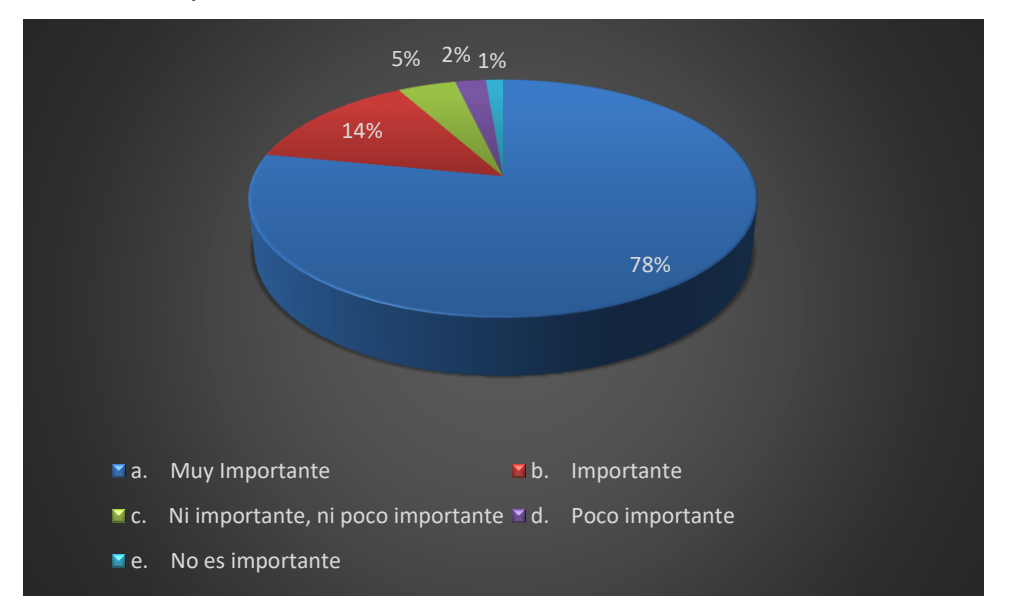

La accesibilidad ha sido de suma importancia, eso se denota en los resultados de las encuestas, con un 78%, donde todos los sectores la consideran muy importante, en comparación con el 14% y 8% donde la consideran importante e indiferente respectivamente.

4. Para usted, la usabilidad en una herramienta de videoconferencia, ¿qué nivel de importancia tiene?

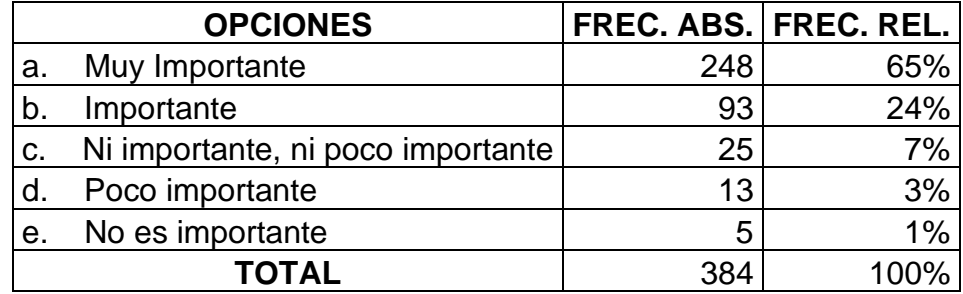

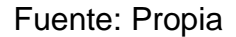

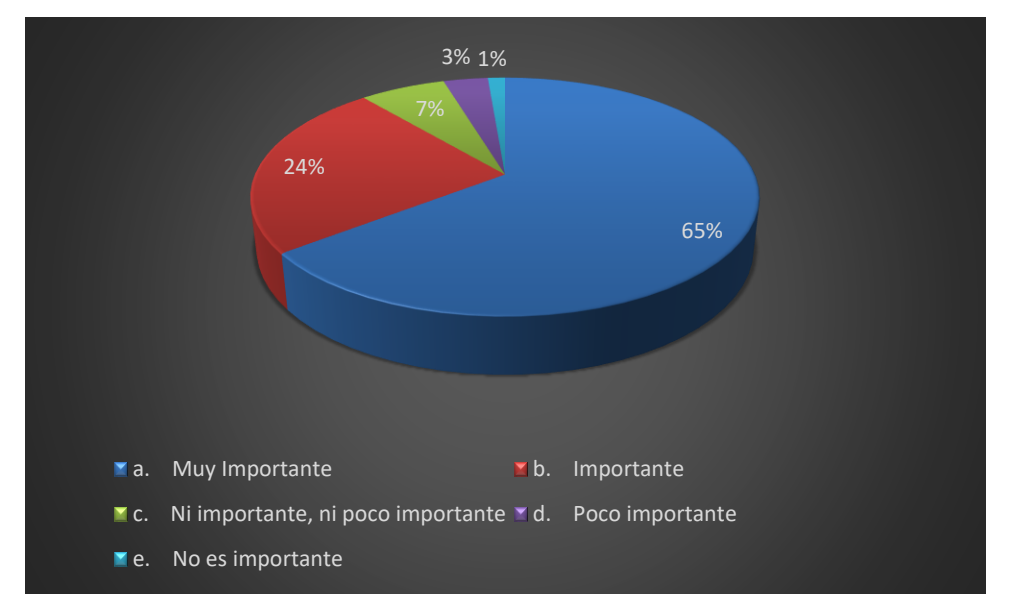

Otro de los puntos a destacar es la usabilidad, que no es igual que accesibilidad, debido que se evalúan procesos de comportamiento, que el usuario tenga al momento de manipular la herramienta de videoconferencia, determinando la sencillez en su manejo, rápida comunicación y entendimiento coherente. Dado así, se obtiene un 65% en grado de muy importante, contra 24% para la calificación de importante, a su vez el 7% de usuarios le es irrelevante y al 4% restante le parece poco o nada importante.

5. Para usted, el aspecto de seguridad en una herramienta de videoconferencia, ¿qué nivel de importancia tiene?

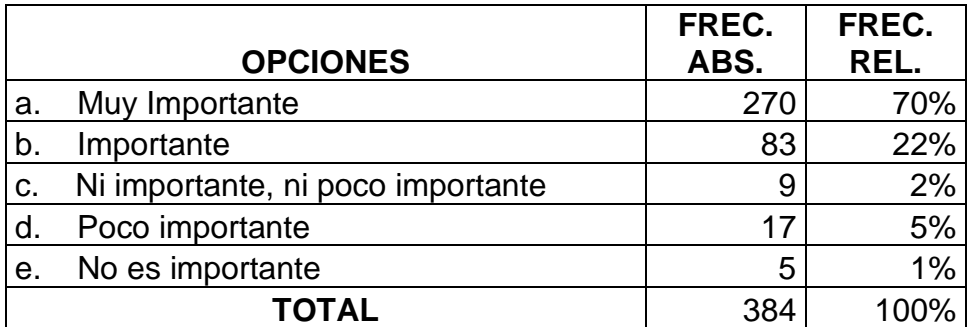

#### Fuente: Propia

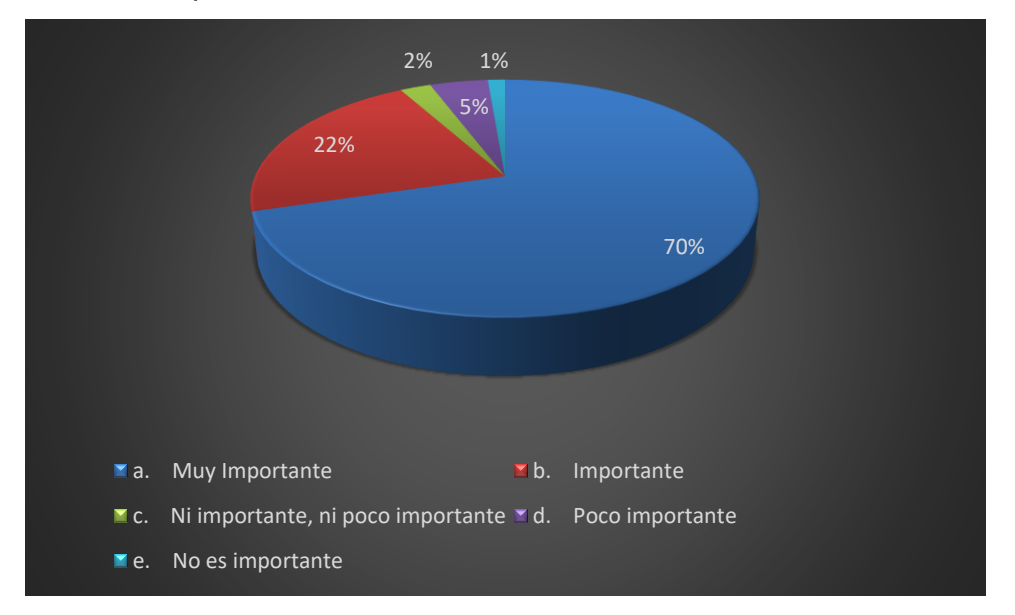

El apartado de seguridad toma auge, contando con 70% para la calificación de muy importante, dejando con solo 22% para el grado de importante, el 2% de usuarios hace caso omiso en dicho apartado y finalmente 6% para poco o nada importante, se corrobora que la seguridad es indispensable en herramientas de videoconferencia, por la necesidad de seguir con las actividades laborales y académicas bajo la expectativa de no experimentar fraudes, suplantación de identidades y exposición de contenido ofensivo en las conferencias virtuales.

6. ¿Qué nivel de importancia considera que debe tener el soporte técnico en las herramientas de videoconferencia?

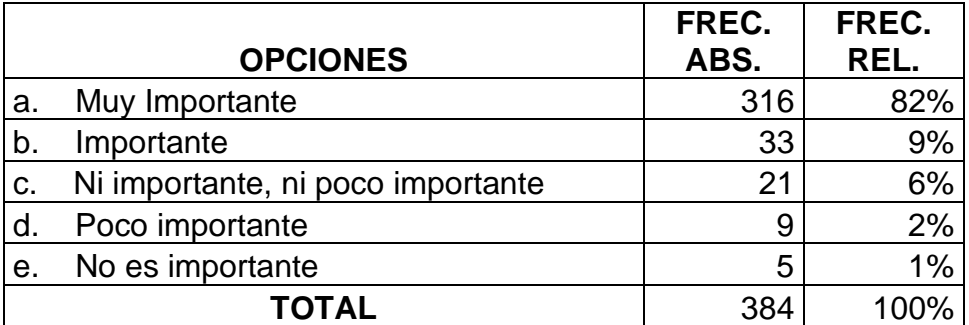

#### Fuente: Propia

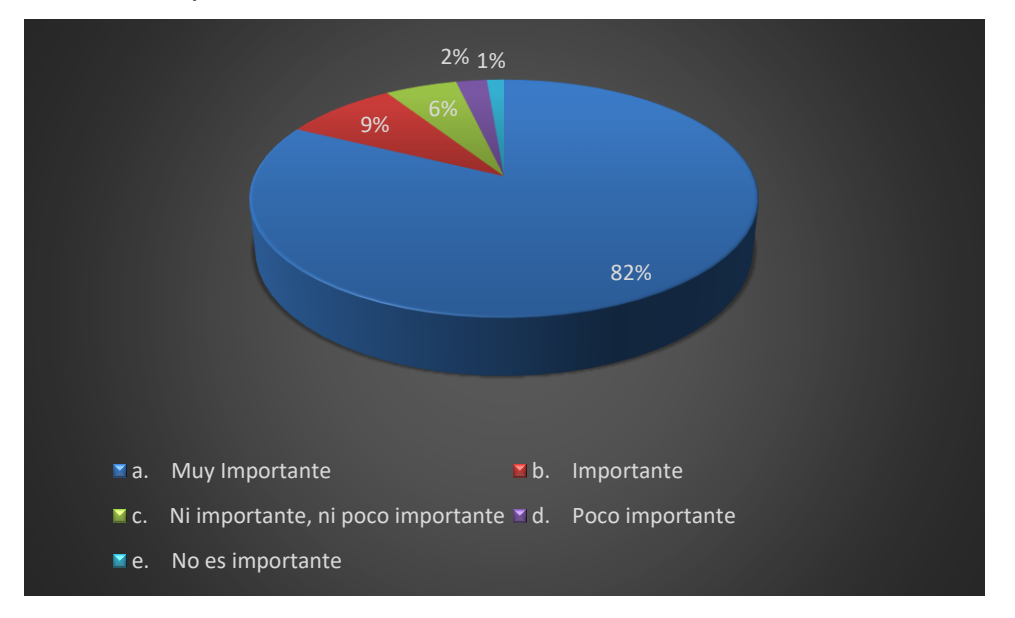

La mayoría de los usuarios, han declarado que el punto de mayor importancia en las videoconferencias, es el soporte técnico con un 82% contra un 18% (suma de los porcentajes restantes).

7. ¿Qué nivel de importancia considera que debe tener las integraciones de aplicativos de terceros con respecto a la herramienta de videoconferencia de su preferencia?

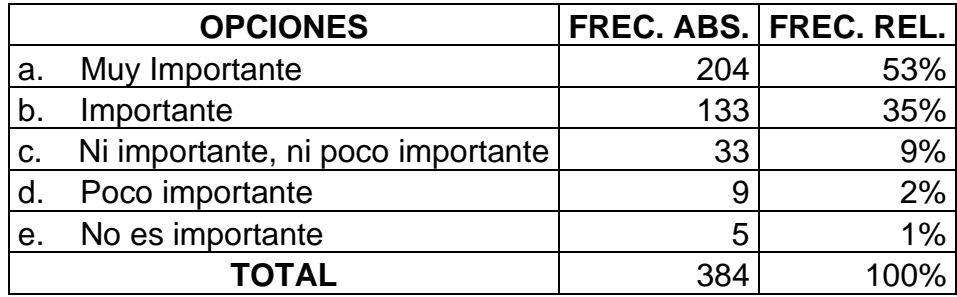

#### Fuente: Propia

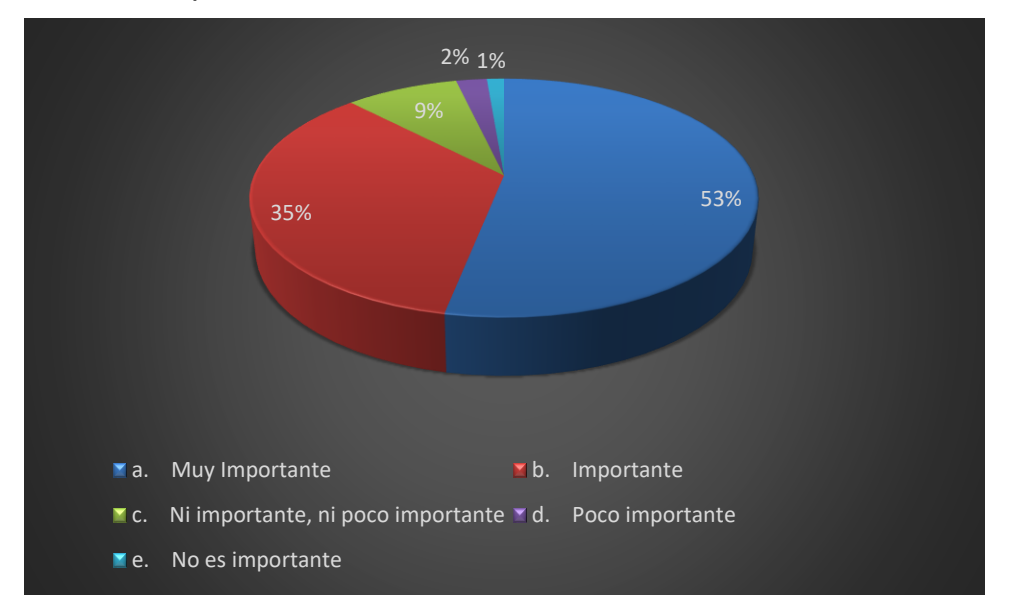

Para los aplicativos de terceros en el uso de videoconferencias como Slack, otras herramientas de videoconferencia, ayudas visuales, organizadores gráficos, entre otras utilidades, representa con un 53% de mucha importancia en la integración de software ajeno al que está en uso, para mejorar la comunicación de extremo a extremo y desistir en información incongruente hacia el receptor. Asimismo, con un 47% los demás usuarios que su grado de importancia baja con respecto a la tienda de aplicaciones.

8. Para usted, ¿es importante la cantidad de participantes por sala en una videoconferencia?

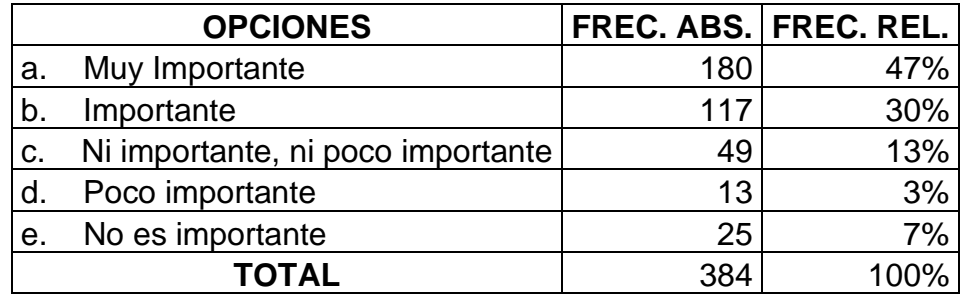

#### Fuente: Propia

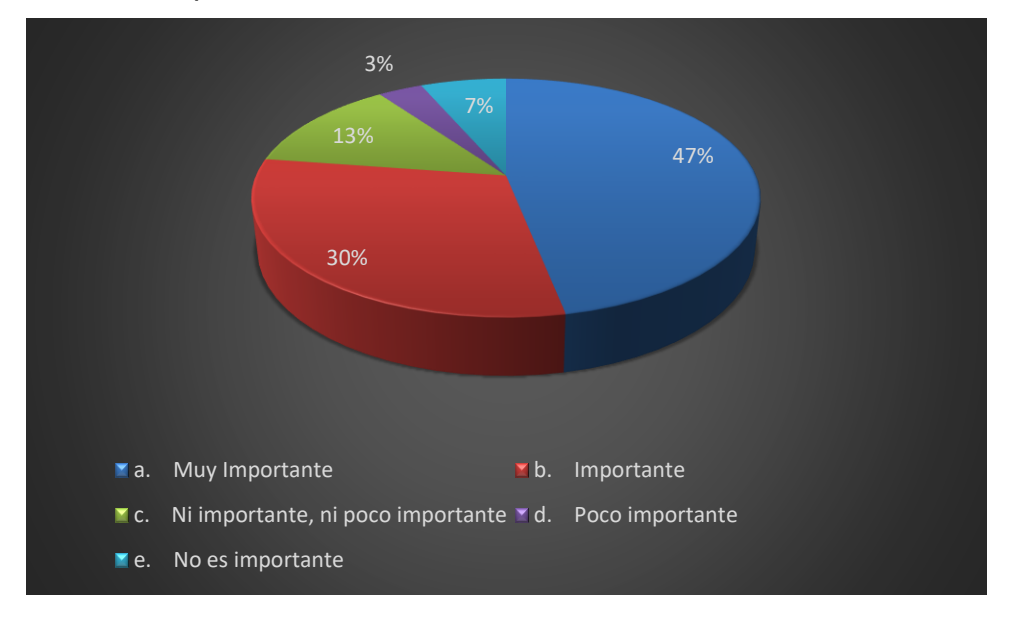

En cuestión de participantes, los usuarios eligieron la opción de muy importante con un 47%, le prosigue la calificación de importante con un 30%, algunos hicieron caso omiso, específicamente el 13%, para finalizar con el 3% y 7% para poco y nada importante respectivamente.

9. Con base en su respuesta en la pregunta anterior, ¿cuántos participantes por sala prefiere en una videoconferencia?

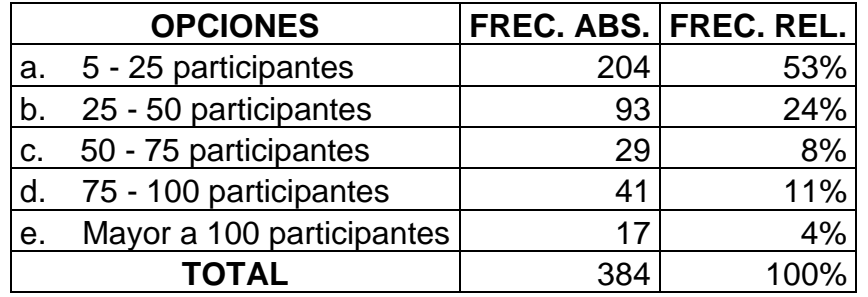

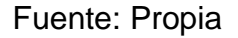

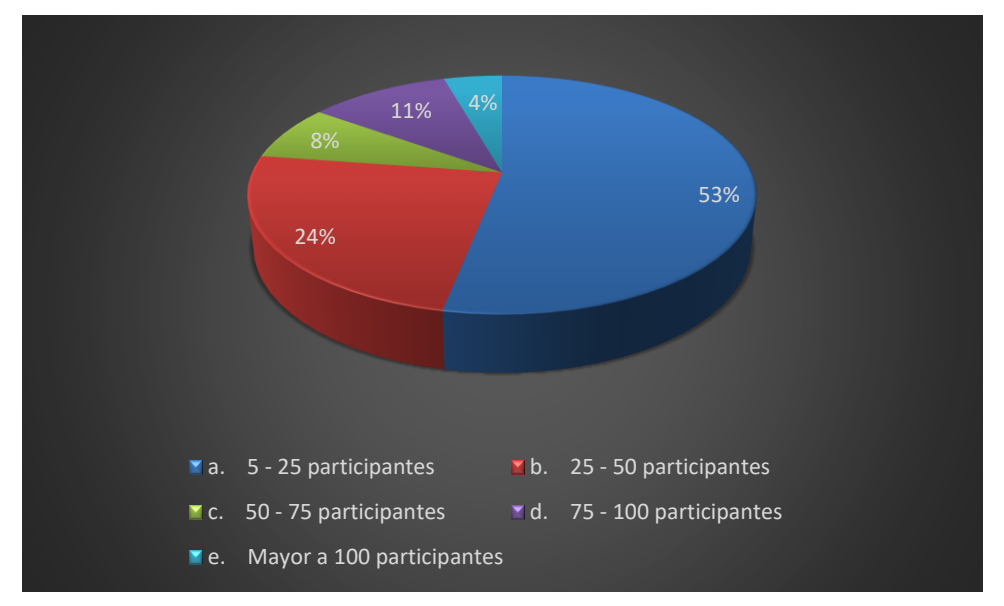

Se entiende que para los usuarios la necesidad de alojamiento en las herramientas de videoconferencia, es de mucha importancia, por lo cual el 53% optó por 5 a 25 participantes por sala, siendo la opción más común debido a que en el sector educativo es el promedio de alumnos que dispondrán. Pero en el sector laboral este número aumenta, obteniendo un 24% de 25 a 50 participantes y dependiendo del modelo de negocio la cifra de participantes sigue en aumento, llegando con un 8% de 50 hasta 75 usuarios hospedados, 11% de 75 hasta 100 participantes y finalmente 4% para más de 100 usuarios en las videoconferencias.

10.¿Qué tan importante es para usted el precio por uso en las herramientas de videoconferencia?

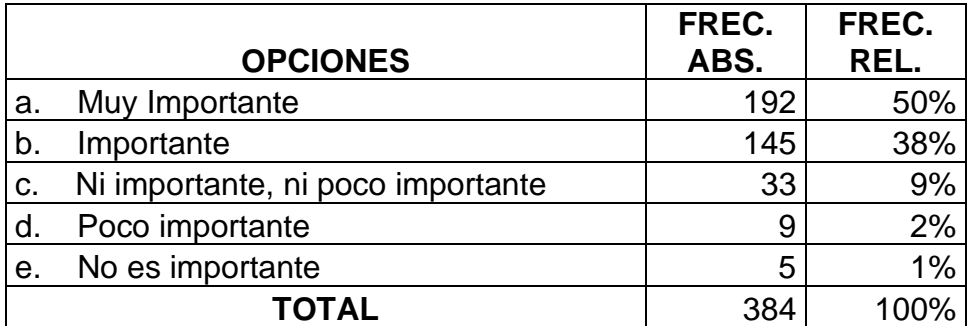

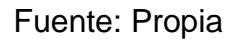

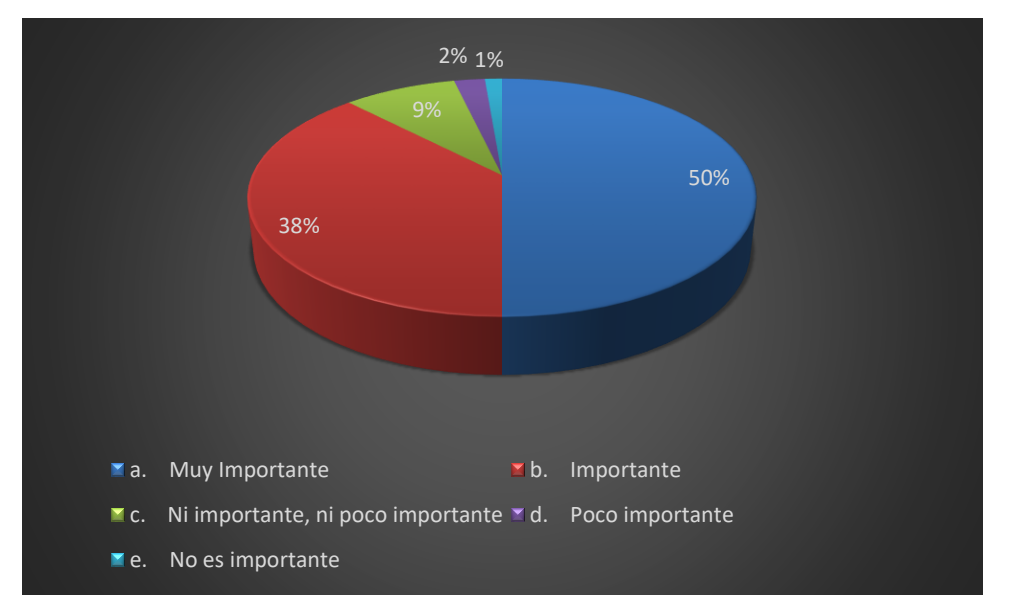

El porcentaje por participantes es alto, alcanzando la cifra de 50% donde más de la mitad de los encuestados les interesa que el alojamiento sea necesario para abarcar a sus grupos de oyentes. Para las siguientes cifras, tenemos el 38% en la calificación de importante, 9% y 3% les es irrelevante y poco importante respectivamente.

11.Con base en su respuesta en la pregunta anterior, ¿cuánto considera necesario pagar mensualmente por el uso en una videoconferencia?

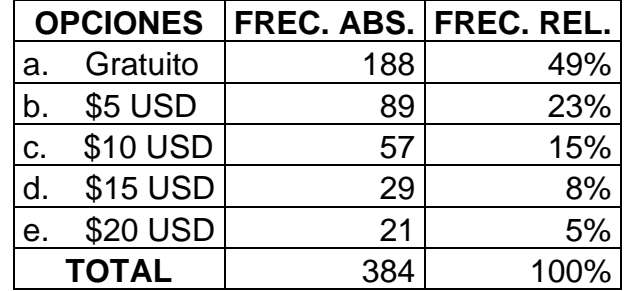

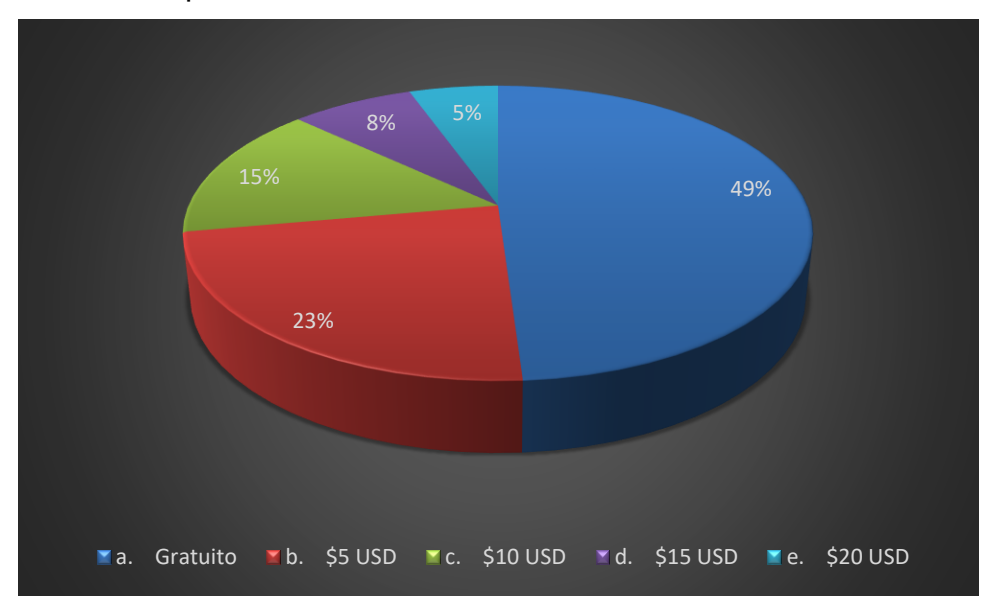

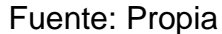

Los usuarios prefieren que el precio sea gratuito denotando un 49% en su calificación, analizando este aspecto la mayor concentración de usuarios se encuentran en el sector educativo, y si se dispone de 5 hasta 25 alumnos por aula, el precio es nulo debido a lo estipulado por Zoom, donde por una reunión de 40 minutos de hasta 100 participantes, no se requiere de pago alguno. Los porcentajes por uso bajan desde 23% por \$5, 15% por \$10, 8% por \$15 y 5% por \$20, que para el sector laboral su importancia baja, debido a las auditorías internas y externas que tienen cada trimestre, donde para albergar más de 100 usuarios y aumentar la tasa de tiempo en la sala, se requieren de licencias para su uso, que por obvias razones son de pago.

12.¿Qué tan importante es para usted que las herramientas de videoconferencia puedan ser usadas en dispositivos móviles a parte de la PC?

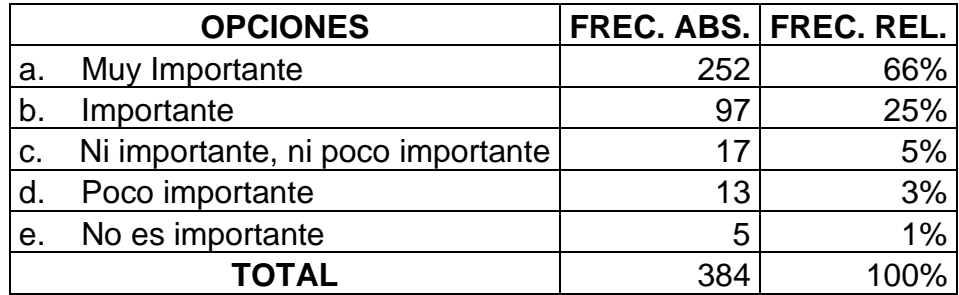

#### Fuente: Propia

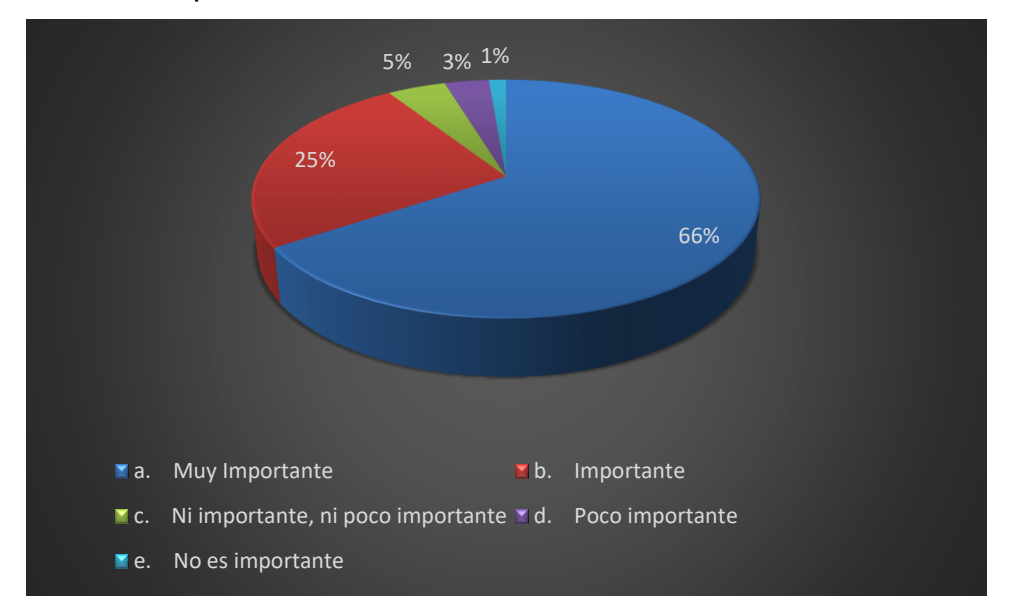

Como se menciona anteriormente, la accesibilidad es uno de los mayores aspectos necesarios por los usuarios, por ello se representan en las encuestas el 66% para la calificación de muy importante, donde se abarca el 34% desde importante hasta poco importante en su calificación, determinando que más de la mitad de la muestra analizada, opta porque las herramientas de videoconferencia sean portables.

13.¿Qué tan importante es para usted que las herramientas de videoconferencia tengan opciones para: compartir documentos, implementar chat, uso de pizarrones electrónicos, ¿entre otros?

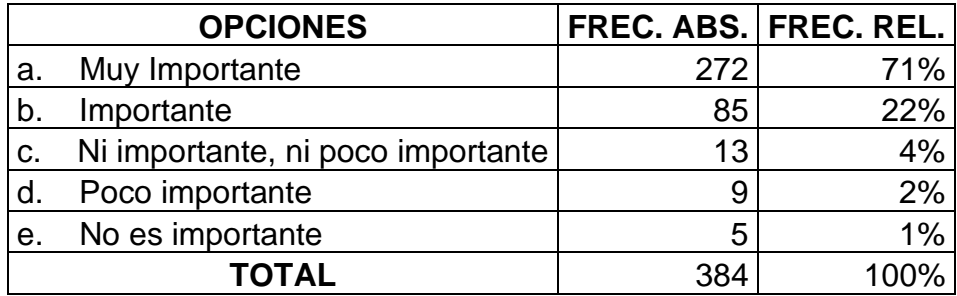

#### Fuente: Propia

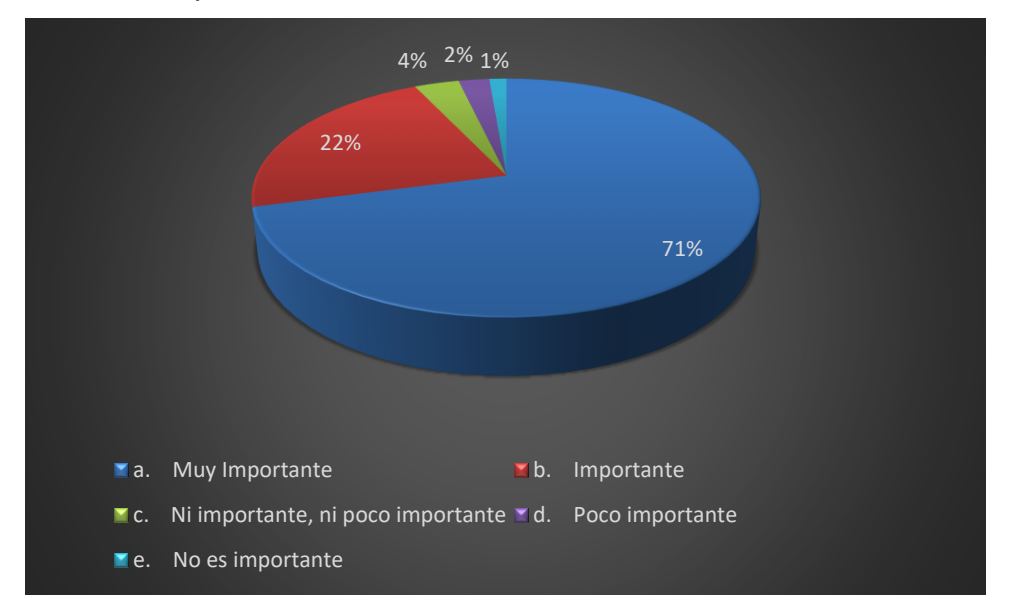

El proceso de aprendizaje dentro del sector educativo, tiene que ser de calidad, más aun cuando no se tiene presente a los docentes en el aula, la educación puede volverse monótona, si no se utiliza una correcta pedagogía y didáctica en clases, por lo cual un 71% eligieron que es muy importante que las herramientas de videoconferencia dispongan de opciones para compartir documentos, implementar chat, uso de pizarrones electrónicos, entre otros, frente a un 29% (suma de los demás porcentajes) que su nivel de importancia decae desde importante hasta poco importante.

14.¿Con qué grado de frecuencia prefiere que las herramientas de videoconferencias sean actualizadas?

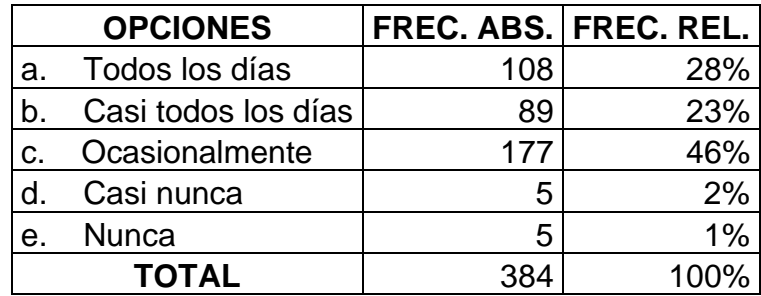

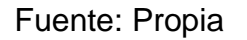

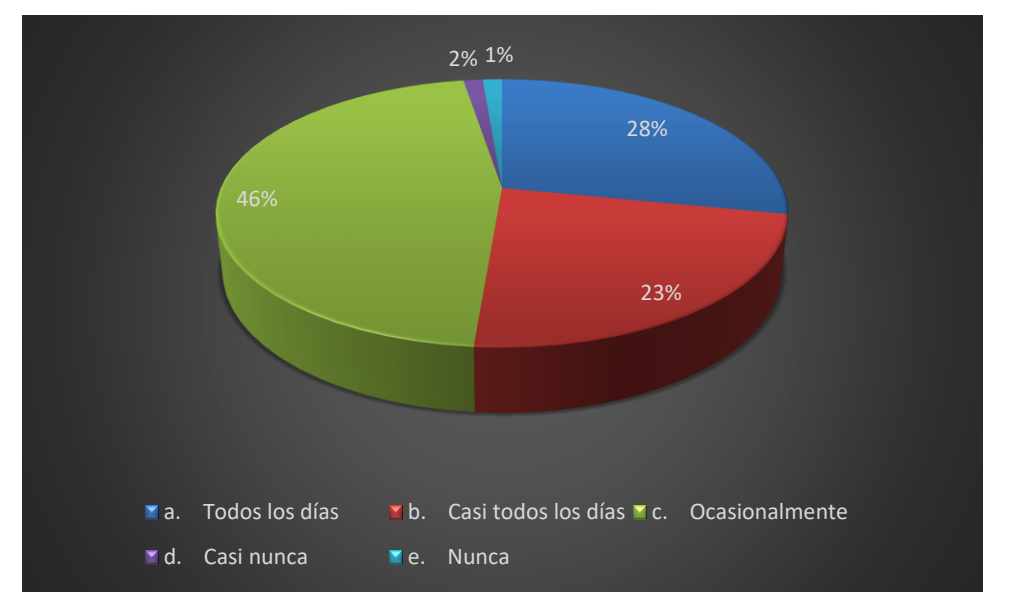

Con un 46% de votaciones, tenemos que las actualizaciones deben ser ocasionales, contrastando con un 23% y 28% para actualizaciones frecuentes y diarias respectivamente.

### **Tabla 22**

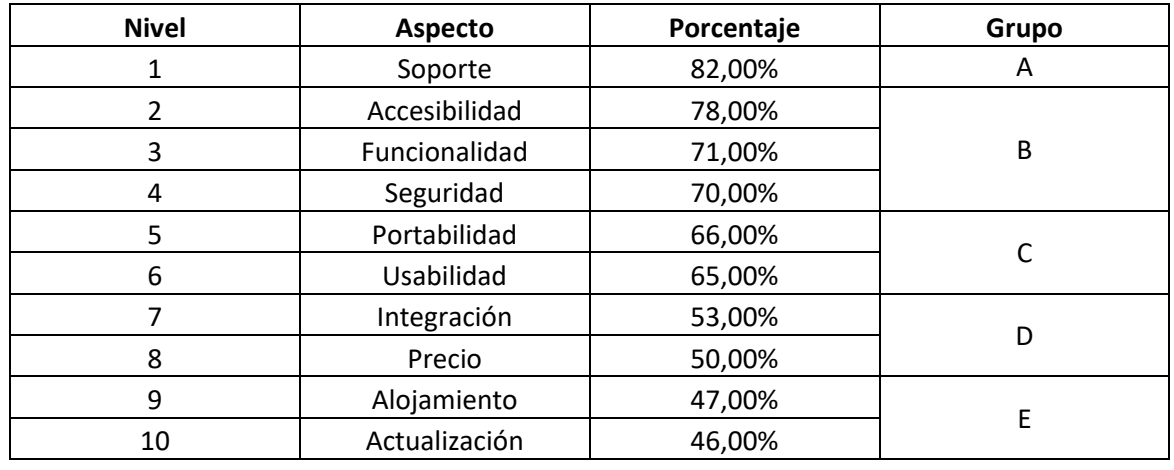

### *Nivel de importancia de los aspectos en la videoconferencia*

Fuente: Propia

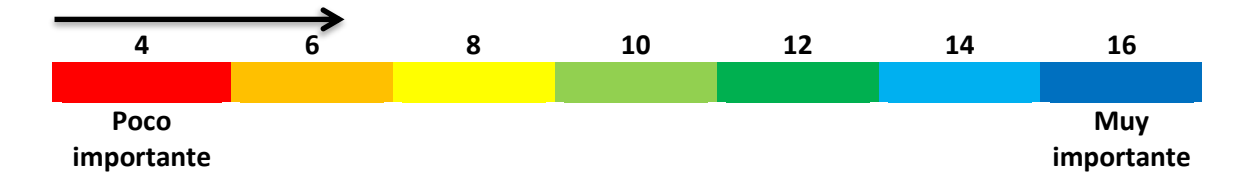

*Figura 22.* Rango de valoración por puntos en la evaluación técnica

Fuente: Propia

### **APÉNDICE C: Formato de entrevista dirigidos a los sectores evaluados**

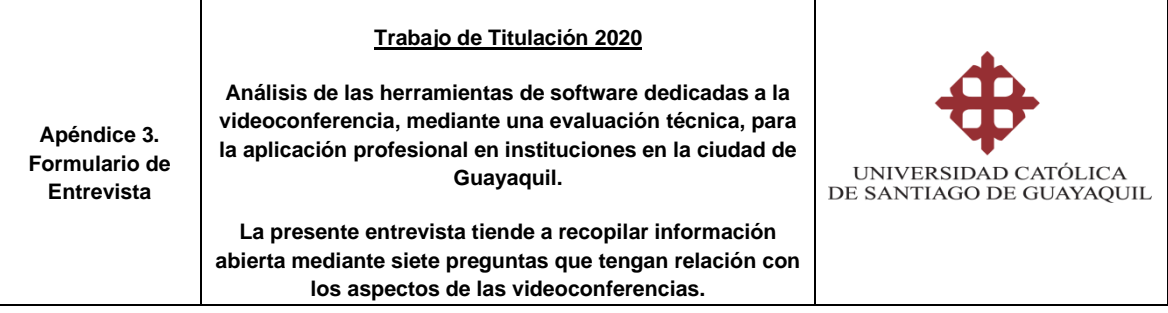

### **Sector Laboral (Escuela, Colegio y Universidad)**

- 1) ¿Cuál es la herramienta de videoconferencia de su preferencia?
- 2) ¿Por qué razón está usando una herramienta de videoconferencia?
- 3) ¿Cómo se ha sentido por el uso de las múltiples funciones que dispone la herramienta de videoconferencia?
- 4) ¿Qué docentes dentro de las áreas del conocimiento ha tenido problemas con el uso de las herramientas de videoconferencia?
- 5) ¿Cómo ha mejorado el aprendizaje de los estudiantes a través del uso de herramientas de videoconferencia?
- 6) ¿Cómo ha sido la comunicación y retroalimentación dentro del organigrama laboral de su institución?
- 7) ¿Qué plan económico de videoconferencia optó para el uso dentro de su institución educativa?

### **Sector Laboral (Emprendimiento)**

- 8) ¿Cuál es la herramienta de videoconferencia de su preferencia?
- 9) ¿Por qué razón está usando una herramienta de videoconferencia?
- 10)¿Cómo se ha sentido por el uso de las múltiples funciones que dispone la herramienta de videoconferencia?
- 11)¿Qué problemas ha tenido con el uso de las herramientas de videoconferencia?
- 12)¿Cómo ha mejorado la comunicación entre sus compañeros de trabajo a través del uso de herramientas de videoconferencia?
- 13)¿Qué dispositivos electrónicos utiliza para su herramienta de videoconferencia? y ¿Por qué las usa?
- 14)¿Qué plan económico de videoconferencia optó para el uso dentro de su emprendimiento?

#### **APÉNDICE D: Respuestas de las entrevistas en los sectores evaluados**

#### **Primer entrevistado:**

Ing. Ana Camacho

Directora de la Carrera de Ingeniería de Sistemas Computacionales - UCSG

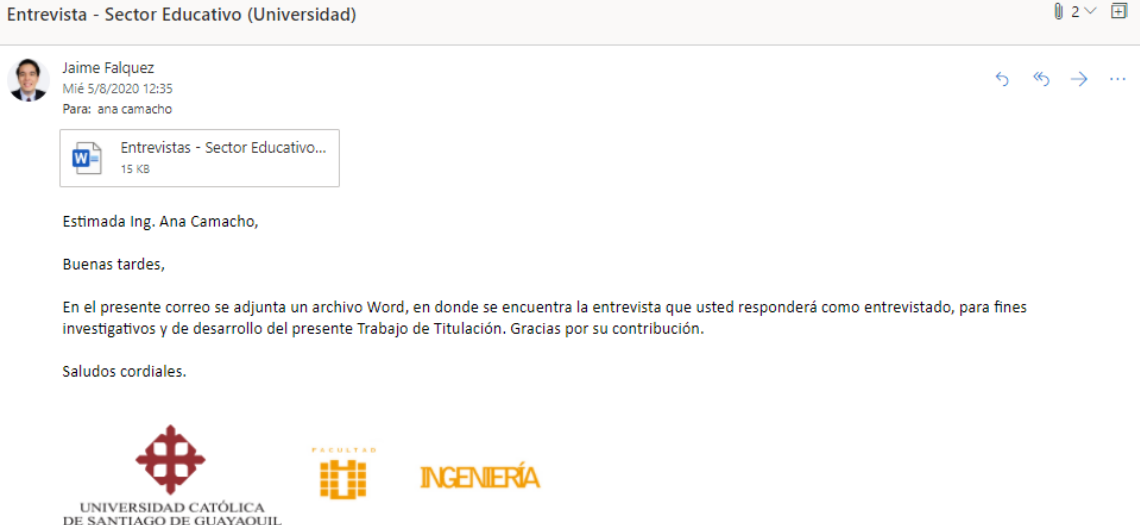

1) ¿Cuál es la herramienta de videoconferencia de su preferencia? Las herramientas para videoconferencias que utilizo actualmente son Microsoft TEAMS Y ZOOM.

Es de recordar que, debido a la emergencia sanitaria, y disposición de quedarnos en casa, era necesario contar con un medio de comunicación tanto para relación laboral como familiar y de amistad.

- 2) ¿Por qué razón está usando una herramienta de videoconferencia? Según lo indicado anteriormente, en el ámbito laboral se vio la necesidad de mantener reuniones de trabajo, así como abrir un espacio de interactuación como docente con los estudiantes para impartir las clases. Respecto a los ámbitos familiares y de amistad, el mismo propósito, tener contacto visual con mis allegados.
- 3) ¿Cómo se ha sentido por el uso de las múltiples funciones que dispone la herramienta de videoconferencia?

Hasta la presente fecha considero satisfactorio el uso de las funciones de las herramientas de videoconferencia tanto en Microsoft TEAMS como en ZOOM, destacándose el primer por la utilización de chats, pizarra que permite realizar las clases con total normalidad como si estuviéramos en modalidad presencial.

- 4) ¿Qué docentes dentro de las áreas del conocimiento ha tenido problemas con el uso de las herramientas de videoconferencia? Los docentes que han manifestado problemas en el uso de herramientas son los docentes mayores de edad y que no son de la especialidad de la tecnología, esto producto de una obligatoriedad de aprender el uso de herramientas de forma rápida, siendo la complejidad en los primeros meses, pero en este sentido se brindaron capacitaciones para lo cual al momento no se presentan problemas.
- 5) ¿Cómo ha mejorado el aprendizaje de los estudiantes a través del uso de herramientas de videoconferencia? La evaluación general del aprendizaje de los estudiantes podrá evaluarse una vez con concluido el periodo A2020. Sin embargo, enfocándolo a mi asignatura, se aprecia el interés del estudiantado en desarrollar actividades acordes a las herramientas que brinda en este caso particular la Plataforma Moodle: Foros, talleres, lecciones, tareas.
- 6) ¿Cómo ha sido la comunicación y retroalimentación dentro del organigrama laboral de su institución? Respecto al ámbito laboral de la UCSG, las reuniones en sus ámbitos de trabajo, informativas y/o académicas se han desarrollado con normalidad, cumpliéndose los espacios y los tiempos definidos, por lo cual no ha mermado el rendimiento responsable laboral de todos los colaboradores de la UCSG.
- 7) ¿Qué plan económico de videoconferencia optó para el uso dentro de su institución educativa? Hasta el momento no he dispuesto de ningún plan económico para

videoconferencias, ya que de parte de la Universidad se han brindado

todas las plataformas y herramientas tecnológicas necesarias para el desarrollo tanto en lo laboral como para lo académico. De igual manera para el lado personal.

Respecto al Internet en casa, mantengo el mismo plan de Internet + TV con el grupo Tv Cable a un costo de \$40 dólares al mes.

#### **Segundo entrevistado:**

Mgs. Carlos Román

Director de la Unidad Educativa América

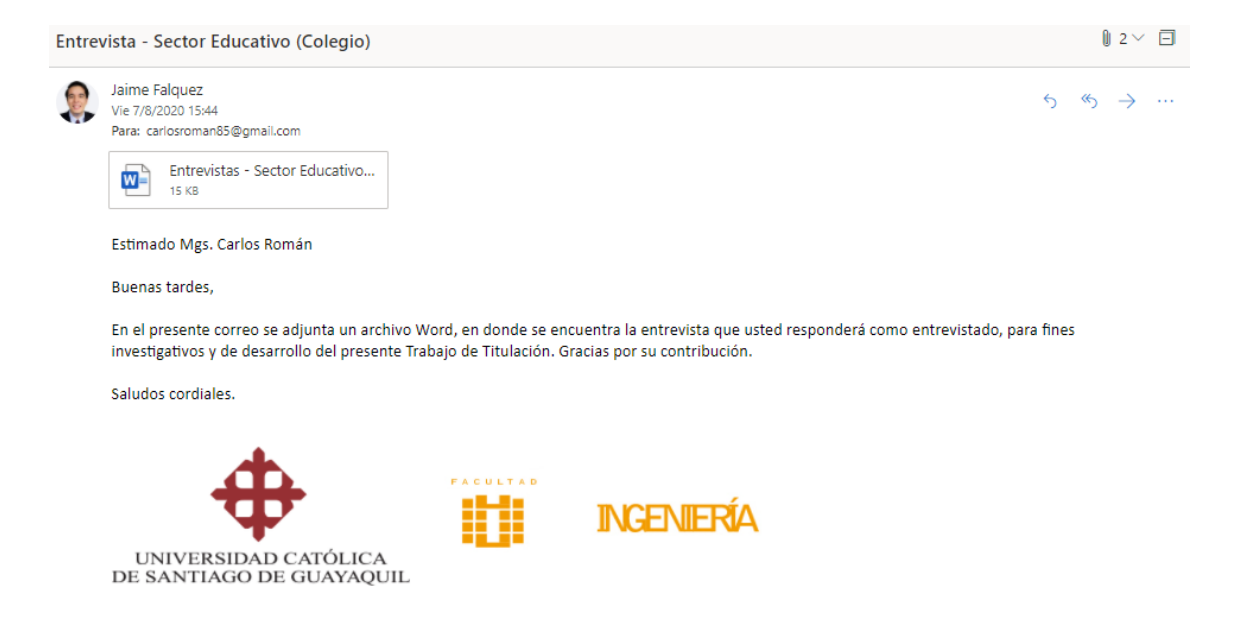

- 1) ¿Cuál es la herramienta de videoconferencia de su preferencia? Hemos elegido Zoom para establecer las clases con los alumnos, a su vez que hemos usado Whatsapp y Correo electrónico como herramientas de ayuda para el estudiante. Entre los docentes, hemos usado Teams para discutir sobre las planificaciones y capacitaciones hacia los docentes.
- 2) ¿Por qué razón está usando una herramienta de videoconferencia? Para continuar con las clases y el trabajo proporcionado por el Ministerio de Educación, también para reuniones entre familiares, cumpleaños,

festividades comunes. Y rara vez para asesoría a estudiantes con problemas de comportamiento en las aulas de clases.

- 3) ¿Cómo se ha sentido por el uso de las múltiples funciones que dispone la herramienta de videoconferencia? Genial, gracias a las órdenes establecidas por el Ministerio de Educación, los docentes hemos tenido capacitaciones constantes para las herramientas Zoom y Teams, razón de que algunos docentes no manejan bien las tecnologías.
- 4) ¿Qué docentes dentro de las áreas del conocimiento ha tenido problemas con el uso de las herramientas de videoconferencia? Especialmente los docentes ya adultos, que sobrepasan los 50 años de edad han tenido inconvenientes con el manejo de estas herramientas, por lo cual se les ha reducido la carga laboral y a su vez se les ha impartido el encale de las capacitaciones que promueve el Ministerio de Educación.
- 5) ¿Cómo ha mejorado el aprendizaje de los estudiantes a través del uso de herramientas de videoconferencia? De gran manera, las actividades del primer parcial del primer quimestre han sido desarrolladas con éxito, los alumnos responden ante las actuaciones en clase, como las tareas que son enviadas al finalizar la jornada académica.
- 6) ¿Cómo ha sido la comunicación y retroalimentación dentro del organigrama laboral de su institución? Excelente, cada docente gracias a las capacitaciones dadas, han fluctuado en sus reportes semanales por cada asignatura, así mismo como el envío de los mismos por Teams. Ayudando a esclarecer si las actividades por teletrabajo han mermado o aumentado.
- 7) ¿Qué plan económico de videoconferencia optó para el uso dentro de su institución educativa?

El plan gratuito de Zoom, debido a la cantidad razonable de estudiantes que presentamos en cada aula, aproximadamente entre 30 a 40 estudiantes. También se usa Teams, el cual no se paga, solo se entra con el correo institucional que nos otorgó el MINEDUC.

#### **Tercer entrevistado:**

Lcda. Sonnia Alarcón Vergara

Rectora de la Escuela de Educación Básica Rafaela Vallejo Barahona

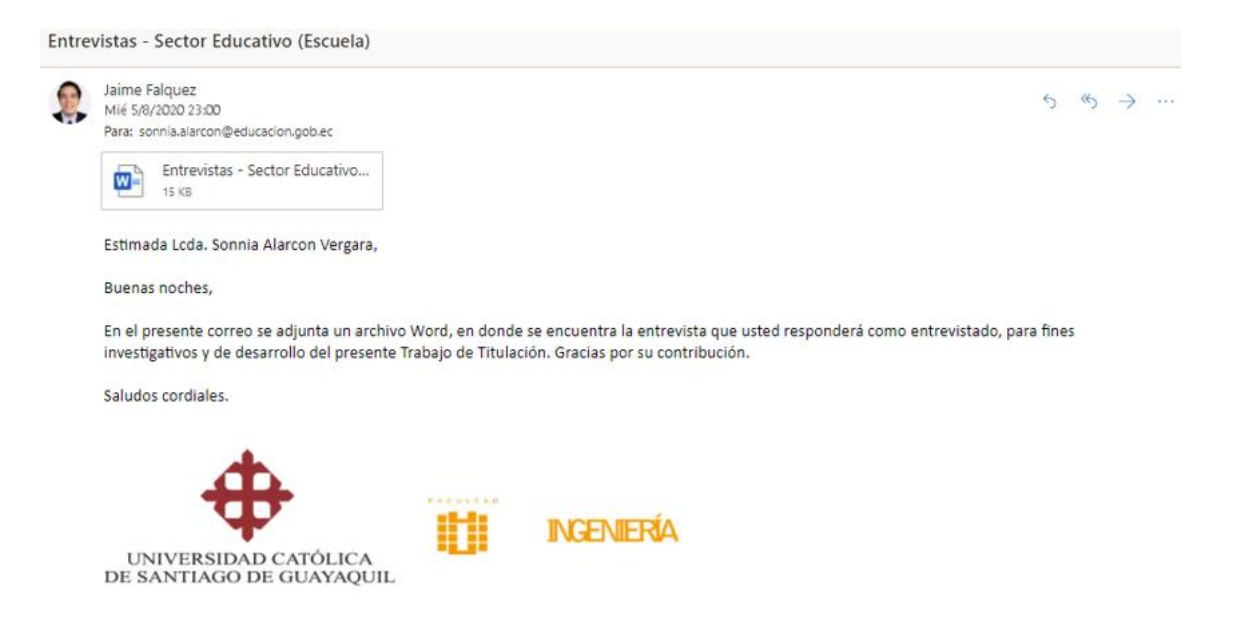

1) ¿Cuál es la herramienta de videoconferencia de su preferencia?

Las herramientas de ZOOM y TEAMS, nos ayudan a seguir con nuestro trabajo por la pandemia del coronavirus, cada docente entiende la importancia del teletrabajo y telestudio y la necesidad de seguir con nuestras actividades.

2) ¿Por qué razón está usando una herramienta de videoconferencia?

Como mencione anteriormente, para continuar con el proceso de teletrabajo y telestudio que el Ministerio de Educación nos regulariza cada semana.

3) ¿Cómo se ha sentido por el uso de las múltiples funciones que dispone la herramienta de videoconferencia?

Antes muy mal porque no sabía si iba a seguir laborando, de igual manera algunos compañeros docentes, pero gracias a la llegada del teletrabajo todos nosotros continuamos con nuestras actividades.

- 4) ¿Qué docentes dentro de las áreas del conocimiento ha tenido problemas con el uso de las herramientas de videoconferencia? Los profesores más mayores han tenido problemas, es por eso que se han formado grupos, donde profesores jóvenes respondan ante las inquietudes de los demás, porque ellos entienden mejor las tecnologías.
- 5) ¿Cómo ha mejorado el aprendizaje de los estudiantes a través del uso de herramientas de videoconferencia? Se han adaptado, según los reportes semanales de los docentes, la mayoría de estudiantes se han acoplado a las nuevas actividades y mayor aún que el Gobierno ha implementado el programa de televisión Educa, donde se complementa el aprendizaje de los alumnos.
- 6) ¿Cómo ha sido la comunicación y retroalimentación dentro del organigrama laboral de su institución? Se ha mantenido como si fuera una reunión normal, gracias al uso de TEAMS, podemos receptar las diferentes inquietudes de los maestros y dialogar sobre las nuevas técnicas de pedagogía que se deben usar en las aulas de clase.
- 7) ¿Qué plan económico de videoconferencia optó para el uso dentro de su institución educativa? No hemos pagado nada por usar ZOOM y TEAMS, cada herramienta ha sido gratuita, uno para uso estudiantil y otra para uso entre docentes. Además, no es necesario pagar por usar ambas herramientas, porque cada reunión no sobrepasa de 25 participantes.

#### **Cuarto entrevistado:**

#### Sr. Pedro Avellaneda

#### Emprendedor de la Startup Devlander

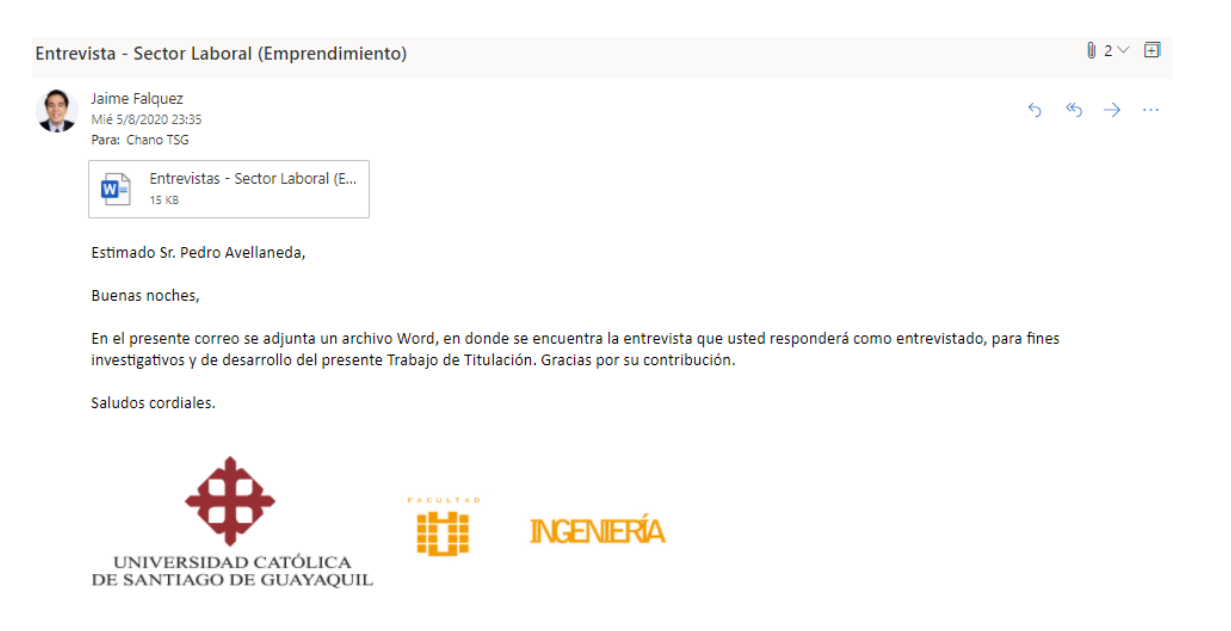

1) ¿Cuál es la herramienta de videoconferencia de su preferencia? Entre las más conocidas, he utilizado la aplicación de Microsoft Teams, ya que me da una facilidad para mostrarme mis actividades, sean los chats o eventos programados, es decir calendarización de actividades, etc.

#### 2) ¿Por qué razón está usando una herramienta de videoconferencia?

Para mí, es importante la compatibilidad de una herramienta a varios sistemas operativos, y que también pueda utilizarlo en mis dispositivos móviles, en el caso de sistemas operativos para una computadora, yo uso Linux y me ha dado muchas facilidades para no tener que buscar otras opciones

3) ¿Cómo se ha sentido por el uso de las múltiples funciones que dispone la herramienta de videoconferencia?

Con esta aplicación es más fácil para mí y mi socio mostrar lo que tenemos por pantalla, de una manera mucho más simple, mantenemos nuestra conversación fijándonos en lo que estamos compartiendo, ya sea lo que se está desarrollando o la aplicación como tal, también brinda una comodidad para poder ver mis actividades en el mismo software

4) ¿Qué problemas ha tenido con el uso de las herramientas de videoconferencia? El único problema que se ha presentado son los problemas de conexión

a internet, nos ha tocado suspender reuniones, también ha ocurrido problemas de acceso, aun así, son factores externos al aplicativo en sí.

5) ¿Cómo ha mejorado la comunicación entre sus compañeros de trabajo a través del uso de herramientas de videoconferencia? Efectivamente ha mejorado mucho la comunicación porque lo hacemos como si fuera una conversación mostrando nuestros avances, a pesar de que podemos trabajar remotamente nos hemos fijado un horario

específico para poder reunirnos y en un tiempo determinado para evitar interrupción en el desarrollo del producto

- 6) ¿Qué dispositivos electrónicos utiliza para su herramienta de videoconferencia? y ¿Por qué las usa? Nosotros contamos con dos laptops y nuestros dispositivos móviles, por mi lado utilizo mi celular, mi Tablet y la laptop ya que mientras utilizamos un dispositivo por la cantidad de recursos que utiliza, podemos utilizar otro dispositivo para poder comunicarnos
- 7) ¿Qué plan económico de videoconferencia optó para el uso dentro de su emprendimiento?

Como recién estamos empezando, no hemos realizado una inversión económica considerable para el uso de estas aplicaciones, por lo que no pagamos por el servicio, porque nuestro movimiento y nuestras reuniones son limitadas y de pocos participantes.

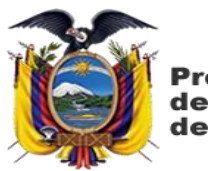

de la República del Ecuador

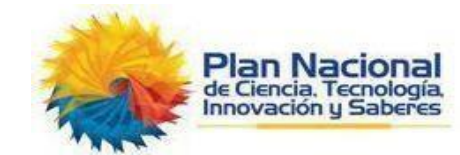

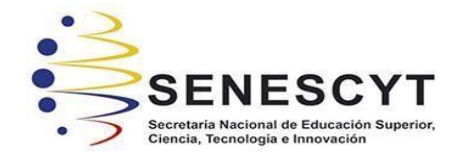

### **DECLARACIÓN Y AUTORIZACIÓN**

Yo, **Falquez Jaramillo Jaime Alberto**, con C.C: # **0920246238** autor/a del trabajo de titulación: **Análisis de las herramientas de software dedicadas a la videoconferencia, mediante una evaluación técnica, para la aplicación profesional en instituciones en la ciudad de Guayaquil,** previo a la obtención del título de **Ingeniero en Sistemas Computacionales** en la Universidad Católica de Santiago de Guayaquil.

1.- Declaro tener pleno conocimiento de la obligación que tienen las instituciones de educación superior, de conformidad con el Artículo 144 de la Ley Orgánica de Educación Superior, de entregar a la SENESCYT en formato digital una copia del referido trabajo de titulación para que sea integrado al Sistema Nacional de Información de la Educación Superior del Ecuador para su difusión pública respetando los derechos de autor.

2.- Autorizo a la SENESCYT a tener una copia del referido trabajo de titulación, con el propósito de generar un repositorio que democratice la información, respetando las políticas de propiedad intelectual vigentes.

Guayaquil, **9** de **septiembre** de **2020**

 $f.$  faint  $f.$  Let  $g$  be  $f.$ 

**Falquez Jaramillo, JaimeAlberto**

C.C: **0920246238**

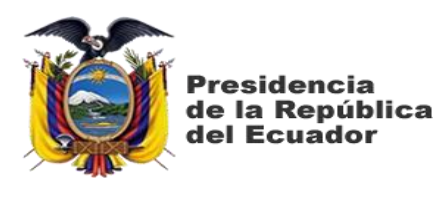

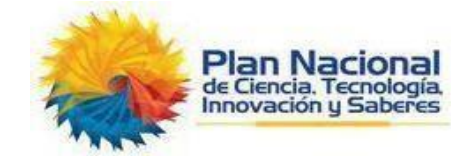

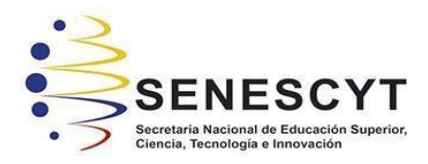

## *REPOSITORIO NACIONAL EN CIENCIA Y TECNOLOGÍA* FICHA DE REGISTRO DE TESIS/TRABAJO DE TITULACIÓN

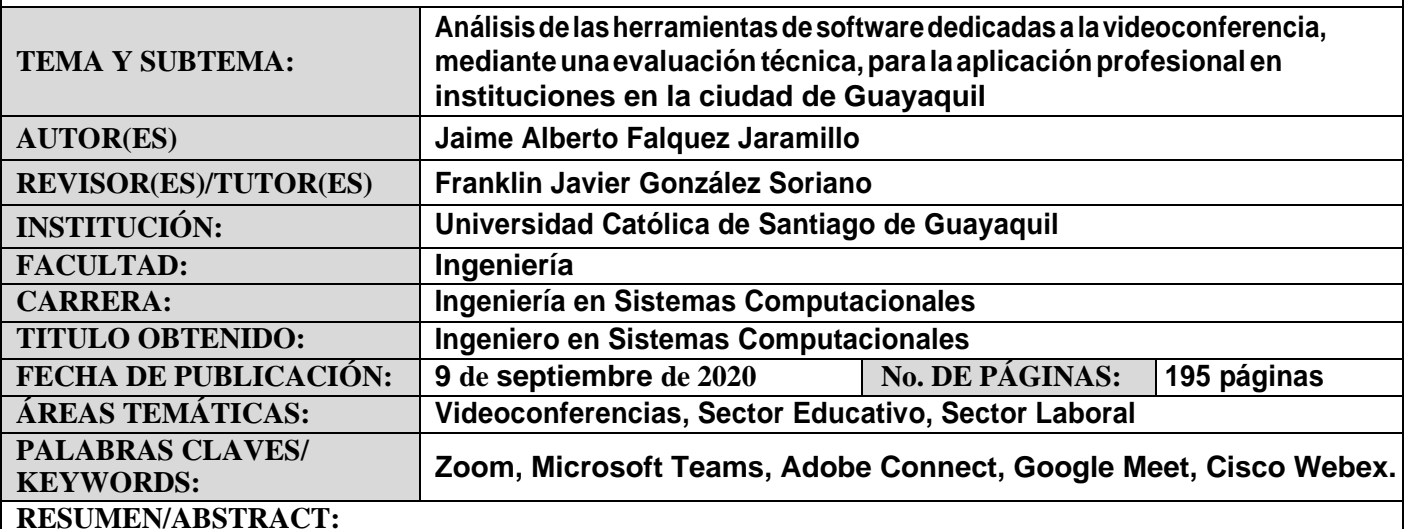

El trabajo de titulación presenta analizar las herramientas de software dedicadas a la videoconferencia como: Microsoft Teams, Zoom, Adobe Connect, Google Meet y Cisco Webex, mediante una evaluación técnica, para la aplicación profesional en instituciones en la ciudad de Guayaquil. Teniendo en cuenta que para ello se abarcará los conceptos sobre la videoconferencia, sus tipos, sus modelos y su arquitectura técnica, donde términos como ancho de banda, velocidad de transferencia, latencia, buffer de jitter, protocolos de transmisión y señalización, tráfico, entre otras acotaciones. Asimismo, la metodología a usar, la investigación exploratoria y descriptiva, técnicas de recopilación cuantitativa, cualitativa y datos obtenidos a partir del cuadrante de Gartner. Por ello mediante los criterios de evaluación de dicho cuadrante, se obtendrán 10 aspectos sobre entorno a las videoconferencias, entre ellos: Soporte, Accesibilidad, Funcionalidad, Seguridad, Usabilidad, Portabilidad, Integración, Precio, Alojamiento y Actualización; siendo analizados a través de las técnicas de recopilación de información y trasladar los resultados a una matriz de Excel, donde se agruparán y se calificarán relativamente, luego de ello, se evaluaran dentro de los seis sectores para las zonas laboral y académica, comparando las herramientas de videoconferencia, denotando la mejor dentro de los 10 aspectos seleccionados para las actividades de los sectores con mayor relevancia. Siendo Zoom la herramienta de videoconferencia que mayor se acopla a los sectores, Microsoft Teams representando a las actividades que requieren de una seguridad infalible, Adobe Connect que pesar de que el entorno evoluciona, aun utiliza tecnología antigua, Google Meet que se adapta a la economía y necesidades de los usuarios, y por último que Cisco Webex a pesar de cumplir con la mayoría de necesidades de los clientes, el precio por ello da mucho que desear.

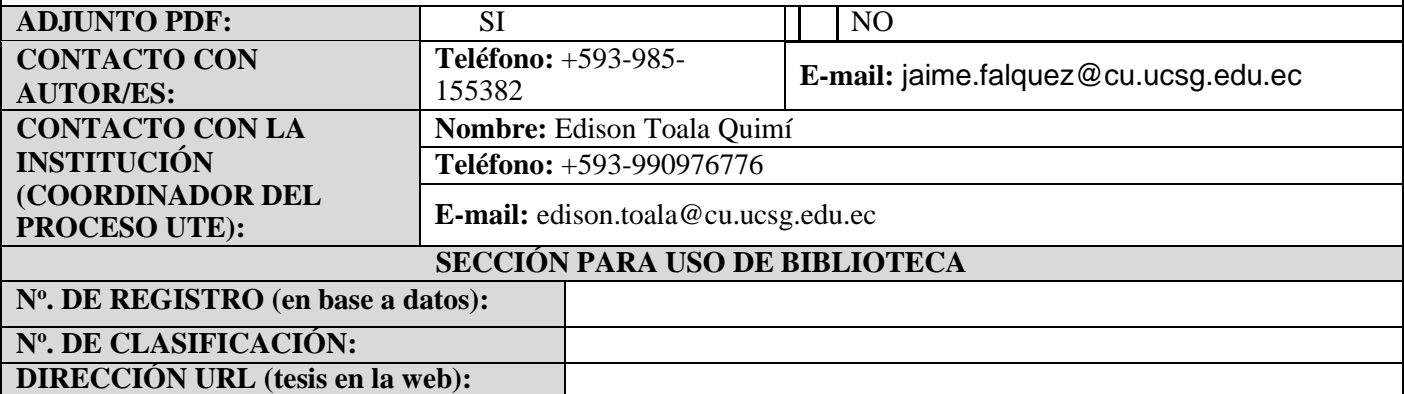